**new/usr/src/head/complex.h**

**new/usr/src/head/complex.h**

**h** 1 **\*\*\*\*\*\*\*\*\*\*\*\*\*\*\*\*\*\*\*\*\*\*\*\*\*\*\*\*\*\*\*\*\*\*\*\*\*\*\*\*\*\*\*\*\*\*\*\*\*\*\*\*\*\*\*\*\*\* 4839 Thu Oct 9 19:48:51 2014new/usr/src/head/complex.h patching complex.h - https://www.illumos.org/issues/3880patch01 - 693 import Sun Devpro Math Library patching complex.h - https://www.illumos.org/issues/3880patch01 - 693 import Sun Devpro Math Library \*\*\*\*\*\*\*\*\*\*\*\*\*\*\*\*\*\*\*\*\*\*\*\*\*\*\*\*\*\*\*\*\*\*\*\*\*\*\*\*\*\*\*\*\*\*\*\*\*\*\*\*\*\*\*\*\*\***1 **/\* \* CDDL HEADER START \* \* The contents of this file are subject to the terms of the \* Common Development and Distribution License (the "License"). \* You may not use this file except in compliance with the License. \* \* You can obtain a copy of the license at usr/src/OPENSOLARIS.LICENSE \* or http://www.opensolaris.org/os/licensing. \* See the License for the specific language governing permissions \* and limitations under the License. \* \* When distributing Covered Code, include this CDDL HEADER in each \* file and include the License file at usr/src/OPENSOLARIS.LICENSE. \* If applicable, add the following below this CDDL HEADER, with the \* fields enclosed by brackets "[]" replaced with your own identifying \* information: Portions Copyright [yyyy] [name of copyright owner] \* \* CDDL HEADER END \*/ /\* \* Copyright 2011 Nexenta Systems, Inc. All rights reserved. \*/**24 /\* **/\* \* Copyright 2004 Sun Microsystems, Inc. All rights reserved. \* Use is subject to license terms. \*/ #ifndef \_COMPLEX\_H #define \_COMPLEX\_H** 32 #ifdef **#ifdef \_\_cplusplus extern "C" { #endif /\* #if !defined(\_\_cplusplus) \*/** 38 /\* **/\* \* Compilation environments for Solaris must provide the \_Imaginary datatype \* and the compiler intrinsics \_Complex\_I and \_Imaginary\_I \*/ #if defined(\_\_SUNPRO\_C) #define \_Complex\_I \_Complex\_I #define \_Imaginary\_I \_Imaginary\_I #else #define \_Complex\_I 1.0fi #define \_Imaginary\_I 1.0fi #endif #define complex \_Complex #define imaginary \_Imaginary #undef <sup>I</sup>** 52 #define T **#define <sup>I</sup> \_Imaginary\_I extern float cabsf(float complex); extern float cargf(float complex); extern float cimagf(float complex); extern float crealf(float complex); extern float complex cacosf(float complex);**

 **<sup>2</sup> extern float complex cacoshf(float complex); extern float complex casinf(float complex); extern float complex casinhf(float complex); extern float complex catanf(float complex); extern float complex catanhf(float complex); extern float complex ccosf(float complex); extern float complex ccoshf(float complex); extern float complex cexpf(float complex); extern float complex clogf(float complex); extern float complex conjf(float complex); extern float complex cpowf(float complex, float complex); extern float complex cprojf(float complex); extern float complex csinf(float complex); extern float complex csinhf(float complex); extern float complex csqrtf(float complex); extern float complex ctanf(float complex); extern float complex ctanhf(float complex);** 77 extern double cabs(double complex): **extern double cabs(double complex); extern double carg(double complex); extern double cimag(double complex); extern double creal(double complex); extern double complex cacos(double complex); extern double complex cacosh(double complex); extern double complex casin(double complex); extern double complex casinh(double complex); extern double complex catan(double complex); extern double complex catanh(double complex); extern double complex ccos(double complex); extern double complex ccosh(double complex); extern double complex cexp(double complex); #if defined(\_\_PRAGMA\_REDEFINE\_EXTNAME)** 91 **#pragma redefine\_extname clog \_\_clog #else #undef clog #define clog \_\_clog #endif extern double complex clog(double complex); extern double complex conj(double complex); extern double complex cpow(double complex, double complex); extern double complex cproj(double complex); extern double complex csin(double complex); extern double complex csinh(double complex); extern double complex csqrt(double complex); extern double complex ctan(double complex); extern double complex ctanh(double complex); extern long double cabsl(long double complex); extern long double cargl(long double complex); extern long double cimagl(long double complex); extern long double creall(long double complex); extern long double complex cacoshl(long double complex); extern long double complex cacosl(long double complex); extern long double complex casinhl(long double complex); extern long double complex casinl(long double complex); extern long double complex catanhl(long double complex); extern long double complex catanl(long double complex); extern long double complex ccoshl(long double complex); extern long double complex ccosl(long double complex); extern long double complex cexpl(long double complex); extern long double complex clogl(long double complex); extern long double complex conjl(long double complex); extern long double complex cpowl(long double complex, long double complex); extern long double complex cprojl(long double complex); extern long double complex csinhl(long double complex); extern long double complex csinl(long double complex);**

**new/usr/src/head/complex.h**

**h** 3

125 **extern long double complex csqrtl(long double complex);** 126 **extern long double complex ctanhl(long double complex);** 127 **extern long double complex ctanl(long double complex);**

129 **/\* #endif \*/ /\* !defined(\_\_cplusplus) \*/** 130 **#ifdef \_\_cplusplus** 131 **}** 132 **#endif**

134 **#endif /\* \_COMPLEX\_H \*/**

```
new/usr/src/head/floatingpoint.hh 1
********************************************************** 6821 Thu Oct 9 19:48:51 2014
new/usr/src/head/floatingpoint.h
patching floatingpoint.h - https://www.illumos.org/issues/3853patch01 - 693 import Sun Devpro Math Library
patching floatingpoint.h - https://www.illumos.org/issues/3853patch01 - 693 import Sun Devpro Math Library
**********************************************************1 /*
  2 * CDDL HEADER START3 *
4 * The contents of this file are subject to the terms of the
5 * Common Development and Distribution License (the "License").
6 * You may not use this file except in compliance with the License.7 *
8 * You can obtain a copy of the license at usr/src/OPENSOLARIS.LICENSE9 * or http://www.opensolaris.org/os/licensing.
10 * See the License for the specific language governing permissions11 * and limitations under the License.12 *
13 * When distributing Covered Code, include this CDDL HEADER in each
14 * file and include the License file at usr/src/OPENSOLARIS.LICENSE.
15 * If applicable, add the following below this CDDL HEADER, with the
16 * fields enclosed by brackets "[]" replaced with your own identifying17 * information: Portions Copyright [yyyy] [name of copyright owner]18 *
19 * CDDL HEADER END20 */21 /*
              /* Copyright (C) 1989 AT&T */
  22.1* /* All Rights Reserved */
  24/ /*
25 * Copyright 2011 Nexenta Systems, Inc. All rights reserved.26 */
27 /*
  28 * Copyright 2004 Sun Microsystems, Inc. All rights reserved.29 * Use is subject to license terms.30 */32 #ifndef _FLOATINGPOINT_H
  33 #define _FLOATINGPOINT_H
  35 #ifdef __STDC__
  36 #include <stdio_tag.h>
  37 #endif
  38 #include <sys/ieeefp.h>
  40 #ifdef __cplusplus
41 extern "C" {
  42 #endif
  44 /*
  45 * <floatingpoint.h> contains definitions for constants, types, variables,46 * and functions for:
47 * IEEE floating-point arithmetic base conversion;
  48 * IEEE floating-point arithmetic modes;
             49 * IEEE floating-point arithmetic exception handling.
  50 */52 #ifndef __P
53 #ifdef __STDC__
  54 #define __P(p) p
  55 #else
  56 #define __P(p) ()
  57 #endif
  58 #endif /* !defined(__P) */
                                                                                              new/usr/src/head/floatingpoint.h 2
                                                                                                 60 #if defined(__STDC__) && !defined(_FILEDEFED)
                                                                                                 61 #define _FILEDEFED
                                                                                                 62 typedef __FILE FILE;
                                                                                                 63 #endif
                                                                                                65 #define N IEEE EXCEPTION 5
                                                                                                                                    #define N_IEEE_EXCEPTION 5 /* Number of floating-point exceptions. */
                                                                                                 67 typedef int sigfpe_code_type; /* Type of SIGFPE code. */
                                                                                                 69 typedef void (*sigfpe_handler_type)(); /* Pointer to exception handler */
                                                                                                 71 #define SIGFPE_DEFAULT (void (*)())0 /* default exception handling */
                                                                                                 72 #define SIGFPE_IGNORE (void (*)())1 /* ignore this exception or code */
                                                                                                 73 #define SIGFPE_ABORT (void (*)())2 /* force abort on exception */
                                                                                                 75 extern sigfpe_handler_type sigfpe __P((sigfpe_code_type, sigfpe_handler_type));
                                                                                                 77 /*
                                                                                                78 * Types for IEEE floating point.79 */
80 typedef float single;
                                                                                                 82 #ifndef _EXTENDED
                                                                                                 83 #define _EXTENDED
                                                                                                 84 typedef unsigned extended[3];
                                                                                                 85 #endif
                                                                                                 87 typedef long double quadruple; /* Quadruple-precision type. */
                                                                                                 89 typedef unsigned fp_exception_field_type;
                                                                                                90 /*
                                                                                                91 * A field containing fp_exceptions OR'ed92 * together.93 */94 /*
                                                                                                95 * Definitions for base conversion.96 */97 #do
                                                                                                                                           /* Size of buffer in decimal_record. */
                                                                                                 99 typedef char decimal_string[DECIMAL_STRING_LENGTH];
                                                                                               100 /* Decimal significand. */
                                                                                                102 typedef struct {
                                                                                               103 enum fp_class_type fpclass;
                                                                                               104int<br>
int
exponent;
                                                                                               105decimal string ds;
                                                                                               106 decimal_string ds; /* Significand - each char contains an ascii */
                                                                                               107 /* digit, except the string-terminating */
                                                                                               108int more; \begin{array}{ccc} & & \mbox{\textendash}\; * & \mbox{\textendash}<br>int more; \begin{array}{ccc} & \mbox{\textendash} * & \mbox{\textendash}109 int more; /* On conversion from decimal to binary, != 0 */
                                                                                               110 /* indicates more non-zero digits following */
                                                                                               111 /* ds. */
                                                                                               112 int ndigits; /* On fixed_form conversion from binary to */
                                                                                               113 /* decimal, contains number of digits */
                                                                                               114 /* required for ds. */
                                                                                                115 } decimal_record;
                                                                                                117 enum decimal_form {
                                                                                               118 fixed_form, /* Fortran F format: ndigits specifies number */
                                                                                               119 /* of digits after point; if negative, */
                                                                                               120 /* specifies rounding to occur to left of */
                                                                                               121floating_form \qquad /* point. */<br>floating_form /* Fortran E
                                                                                               122 floating_form /* Fortran E format: ndigits specifies number */
                                                                                               123 /* of significant digits. */
                                                                                                124 };
```
**new/usr/src/head/floatingpoint.h**

**h** 3

```
126 typedef struct {
127 enum fp_direction_type rd;
128/* Rounding direction. */<br>enum decimal form df: /* Format for conversion i
129 enum decimal_form df; /* Format for conversion from binary to */
130/* decimal. */<br>int ndigits: \frac{1}{2} /* Number of d
131 int ndigits; /* Number of digits for conversion. */
 132 } decimal_mode;
134 enum decimal_string_form {
                 \begin{array}{lll} \text{signal} & \text{string} & \text{form} & \text{if} & \text{width} \\ \text{invalid form} & \text{if} & \text{if} & \text{if} & \text{if} \\ \text{if } & \text{if} & \text{if} & \text{if} & \text{if} \\ \text{if } & \text{if} & \text{if} & \text{if} & \text{if} \\ \text{if } & \text{if} & \text{if} & \text{if} \\ \text{if } & \text{if} & \text{if} & \text{if} \\ \text{if } & \text{if} & \text{if} & \text{if} \\ \text{if } & \text{if} & \text{if} &135 invalid_form, /* Not a valid decimal string format. */
136 whitespace_form, /* All white space - valid in Fortran! */
137 fixed_int_form, /* <digs> */
138 fixed_intdot_form, /* <digs>. */
139 fixed_dotfrac_form, /* .<digs> */
 fixed_intdotfrac_form, /* <digs>.<frac> */
140141 floating_int_form, /* <digs><exp> */
142 floating_intdot_form, /* <digs>.<exp> */
 floating_dotfrac_form, /* .<digs><exp> */
143144 floating_intdotfrac_form, /* <digs>.<digs><exp> */
145 inf_form, /* inf */
146 infinity_form, /* infinity */
147 nan_form, /* nan */
148 nanstring_form /* nan(string) */
 149 };
 151 extern void single_to_decimal __P((single *, decimal_mode *, decimal_record *,
152 fp_exception_field_type *));
153 extern void double_to_decimal
                                                   extern void double_to_decimal __P((double *, decimal_mode *, decimal_record *,
154fp_exception_field_type *));<br>P((extended *, decimal mode *,
155 extern void extended_to_decimal
  extern void extended_to_decimal __P((extended *, decimal_mode *,
156 decimal_record *, fp_exception_field_type *));
157 extern void quadruple_to_decimal __P((quadruple *, decimal_mode *,
158 decimal_record *, fp_exception_field_type *));
 160 extern void decimal_to_single __P((single *, decimal_mode *, decimal_record *,
161 fp_exception_field_type *));
162 extern void decimal to double
                                                  P((\text{double }*, \text{ decimal mode }*, \text{ decimal mode }),163 fp_exception_field_type *));
 164 extern void decimal_to_extended __P((extended *, decimal_mode *,
165 decimal_record *, fp_exception_field_type *));
 166 extern void decimal_to_quadruple __P((quadruple *, decimal_mode *,
167 decimal_record *, fp_exception_field_type *));
 169 extern void string_to_decimal __P((char **, int, int, decimal_record *,
170 enum decimal_string_form *, char **));
171 extern void func_to_decimal __P((char **, int, int, decimal_record *,
172enum decimal_string_form *, char **,<br>int (*)(void), int *, int (*)(int)));
173 int (*)(void), int *, int (*)(int)));
174 extern void file_to_decimal __P((char **, int, int, decimal_record *,
175 enum decimal_string_form *, char **,
176 FILE *, int *));
 178 extern char *seconvert __P((single *, int, int *, int *, char *));<br>179 extern char *sfconvert __P((single *, int, int *, int *, char *));
 180 extern char *sgconvert __P((single *, int, int, char *));
 181 extern char *econvert _P((double, int, int *, int *, char *));<br>182 extern char *fconvert _P((double, int, int *, int *, char *));
 183 extern char *gconvert __P((double, int, int, char *));
 184 extern char *qeconvert __P((quadruple *, int, int *, int *, char *));<br>185 extern char *qfconvert __P((quadruple *, int, int *, int *, char *));<br>186 extern char *qgconvert __P((quadruple *, int, int, char *));
 188 extern char *ecvt __P((double, int, int *, int *));
189 extern char *fcvt __P((double, int, int *, int *));
190 extern char *gcvt __P((double, int, char *));
```
 **#if \_\_cplusplus >= 199711L namespace std { #endif /\* \* ANSI C Standard says the following entry points should be \* prototyped in <stdlib.h>. They are now, but weren't before. \*/ extern double atof \_\_P((const char \*)); extern double strtod \_\_P((const char \*, char \*\*)); #if \_\_cplusplus >= 199711L } using std::atof; using std::strtod; #endif /\* end of namespace std \*/ #ifdef \_\_cplusplus } #endif**

**<sup>4</sup>**

**#endif /\* \_FLOATINGPOINT\_H \*/**

**new/usr/src/head/floatingpoint.h**

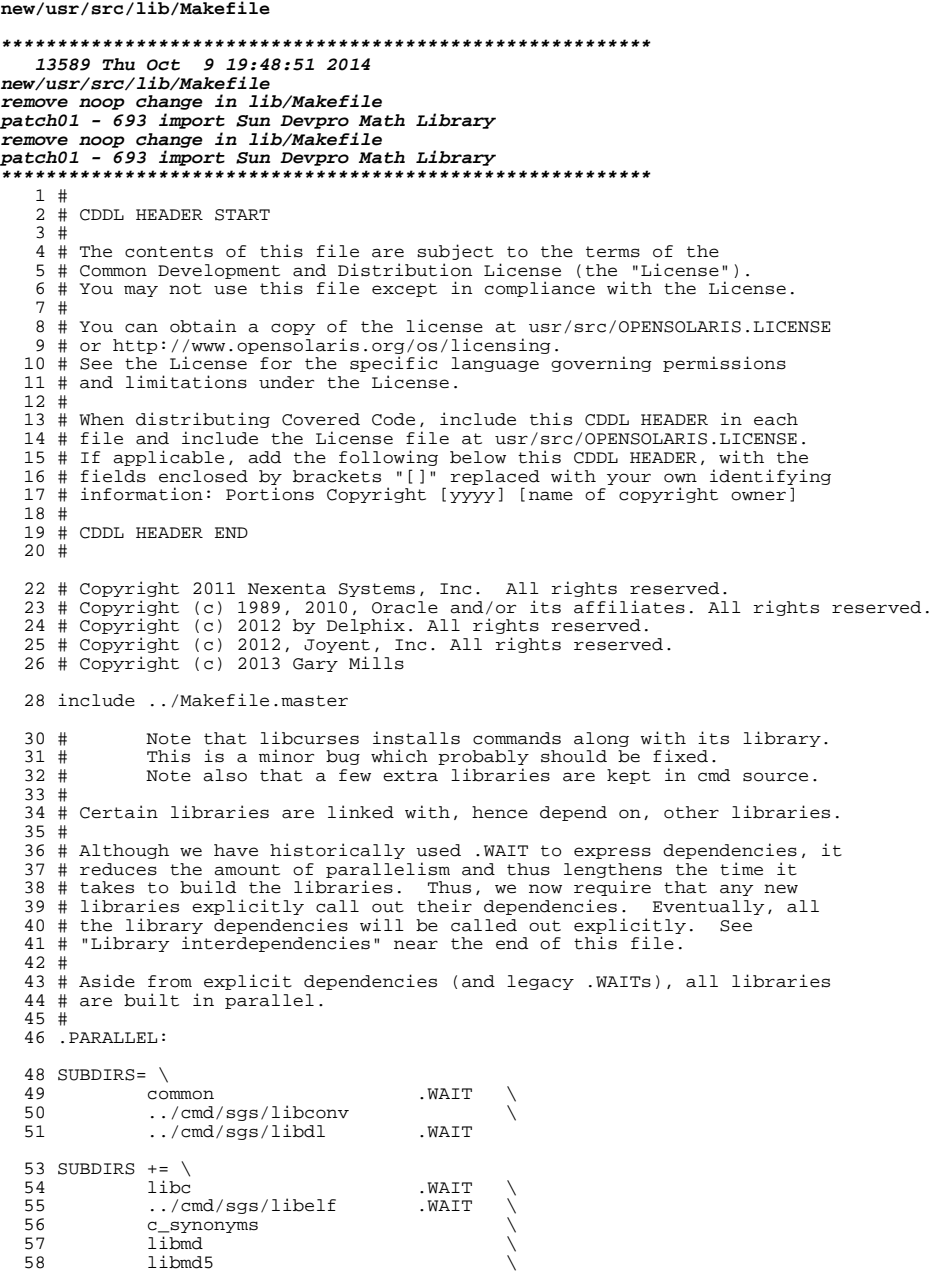

 $\mathbf 1$ 

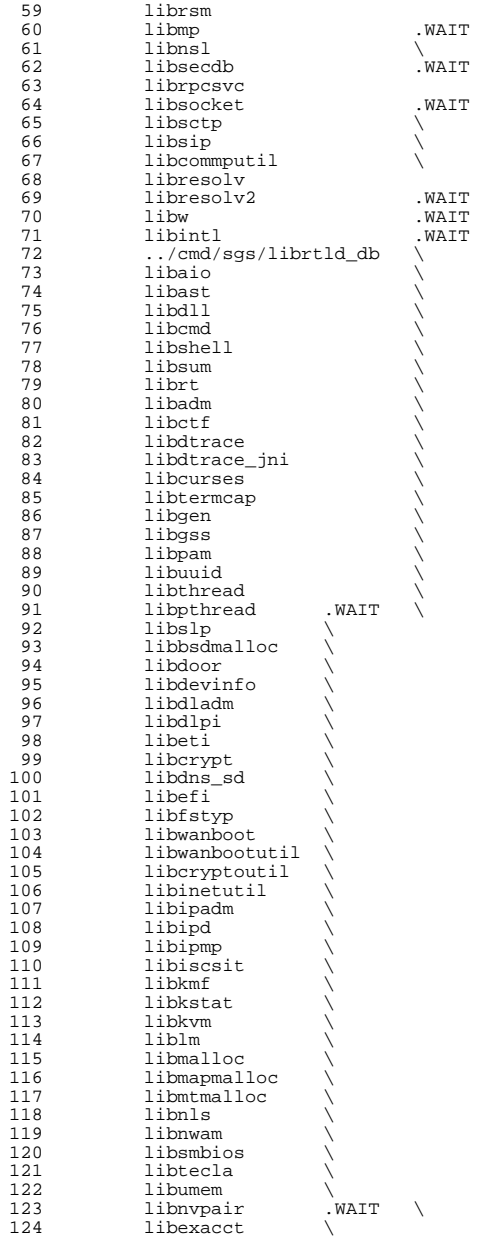

 $\sum_{i=1}^{N}$ 

 $\begin{array}{c}\n\diagup \\
\diagdown \\
\diagdown\n\end{array}$ 

 $\Delta$  $\frac{1}{2}$ 

185 nsswitch<br>186 print

186 print \<br>187 libuutil \<br>188 libscf \ 189 libinetsvc \

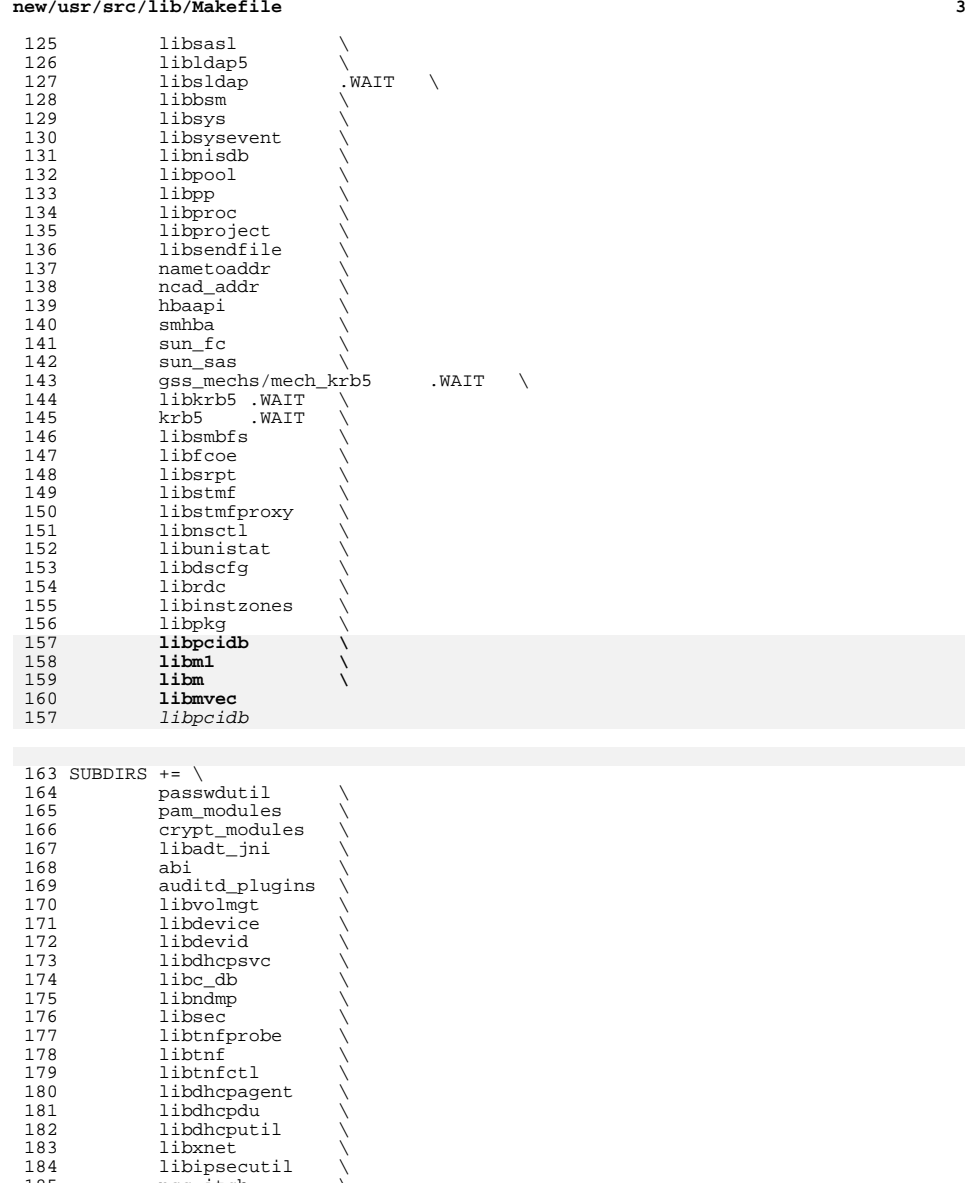

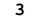

## **new/usr/src/lib/Makefile<sup>4</sup>**

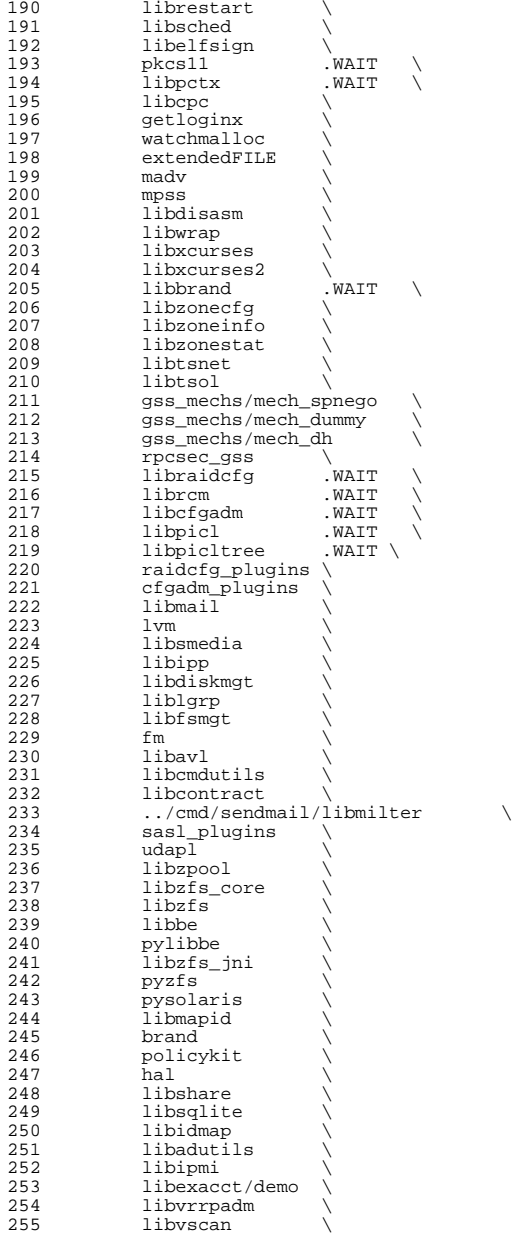

256 libgrubmgmt<br>257 smbsrv 257 smbsrv<br>258 libilb 258 libilb<br>259 scsi libima libima \ <sup>261</sup> libsun\_ima \ 262 mpapi<br>263 librst 263 librstp<br>264 librepai 264 libreparse<br>265 libhotplug 265 1ibhotplug \<br>266 1ibfruutils .WAIT libfruutils .WAIT \ libfru \ <sup>268</sup> \$(\$(MACH)\_SUBDIRS) i386\_SUBDIRS= \ 271 libfdisk<br>272 libsavear libsaveargs 274 sparc\_SUBDIRS= .WAIT<br>275 efcode 275 efcode<br>276 libds libds \ <sup>277</sup> libdscp \ libprtdiag .WAIT \ 279 libprtdiag\_psr<br>280 libpri 280 libpri<br>281 librsc 281 librsc<br>282 storage 282 storage<br>283 libpcp 283 libpcp<br>284 libtsal 284 libtsalarm<br>285 libv12n libv12n FM\_sparc\_DEPLIBS= libpri fm: \ <sup>290</sup> libexacct \ 291 libipmi<br>292 libzfs 292 libzts<br>293 scsi scsi \ <sup>294</sup> \$(FM\_\$(MACH)\_DEPLIBS) # <sup>297</sup> # Create a special version of \$(SUBDIRS) with no .WAIT's, for use with the # clean and clobber targets (for more information, see those targets, below). # NOWAIT\_SUBDIRS= \$(SUBDIRS:.WAIT=) DCSUBDIRS =  $\frac{303}{1}$ vm MSGSUBDIRS= \ 306 abi \<br>307 auditd\_plugins \ brand  $\overline{309}$  cfgadm\_plugins 309 cfgadm\_plugins \<br>310 gss\_mechs/mech\_dh \ gss\_mechs/mech\_krb5 \ 312 krb5 \<br>313 libast \<br>314 libbon 314 libbsm<br>315 libc 315 libc<br>316 libcfgadm \<br>317 liberal 317 libcmd \<br>318 libcontract \ 319 libcurses<br>320 libdhcpsvc 320 libdhcpsvc<br>321 libdhcputi libdhcputil

**<sup>5</sup>**

**new/usr/src/lib/Makefile**

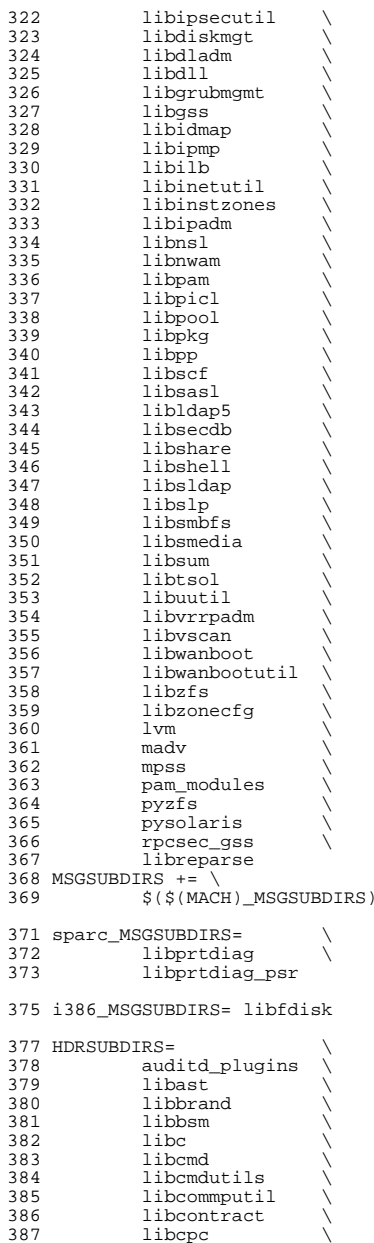

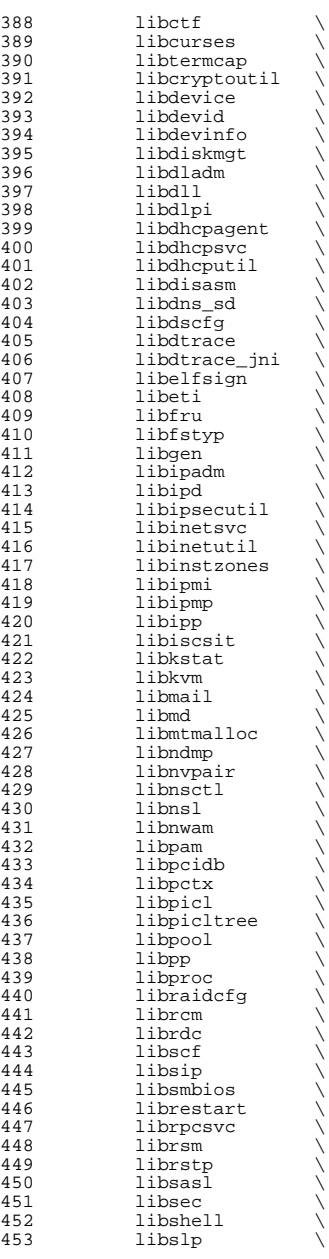

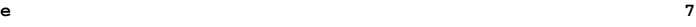

# **new/usr/src/lib/Makefile**

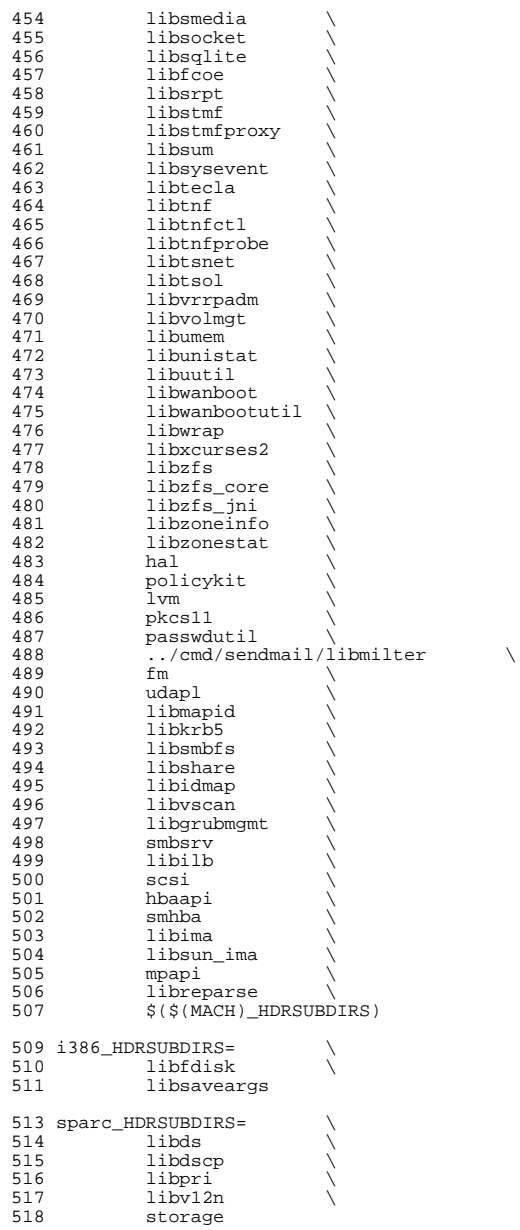

520 all := TARGET= all<br>521 check := TARGET= che 521 check := TARGET= check<br>522 clean := TARGET= clean clean := TARGET= clean clobber := TARGET= clobber <sup>524</sup> install := TARGET= install 525 install\_h := TARGET= install\_h<br>526 lint := TARGET= lint 526 lint := TARGET= lint<br>527 dc := TARGET= dc \_dc := TARGET= \_dc  $TARGET = \mathsf{msg}$ 

.KEEP\_STATE:

 # <sup>533</sup> # For the all and install targets, we clearly must respect library # dependencies so that the libraries link correctly. However, for # the remaining targets (check, clean, clobber, install\_h, lint, \_dc # and \_msg), libraries do not have any dependencies on one another # and thus respecting dependencies just slows down the build. # As such, for these rules, we use pattern replacement to explicitly # avoid triggering the dependency information. Note that for clean, # clobber and lint, we must use \$(NOWAIT\_SUBDIRS) rather than # \$(SUBDIRS), to prevent '.WAIT' from expanding to '.WAIT-nodepend'. # all: \$(SUBDIRS)

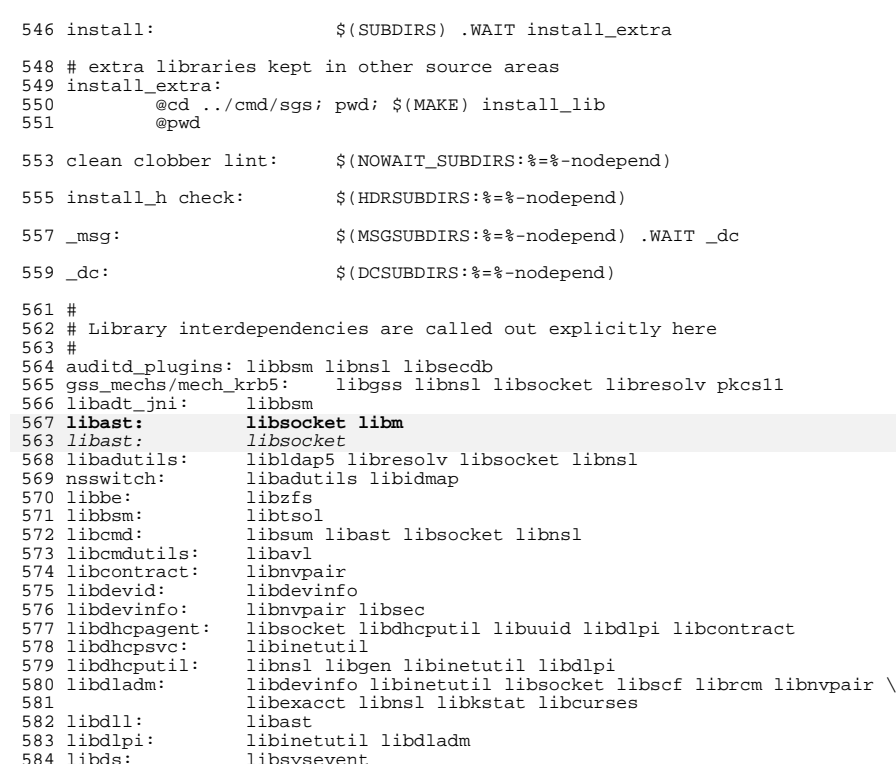

libsysevent

## **new/usr/src/lib/Makefile<sup>10</sup>**

585 libdscfg: libnsctl libunistat libsocket libnsl<br>586 libdtrace: libproc libgen libctf libdtrace: libproc libgen libctf <sup>587</sup> libdtrace\_jni: libuutil libdtrace libefi: libuuid 590 libelfsign: libelfsign: libcryptoutil libkmf libidmap: libadutils libldap5 libavl libsldap libuutil libipadm: libnsl libinetutil libsocket libdlpi libnvpair libdhcpagent \ 593 libdladm libsecdb<br>594 libiscsit: libc libnypair lib libiscsit: libc libnvpair libstmf libuuid libnsl libcryptoutil pkcs11<br>libc **libm: libc** 597 1ihm1. **libm1: libc libm libmvec: libc libm** libnsl: libmd5 600 libmapid:<br>601 librdc: librdc: libsocket libnsl libnsctl libunistat libdscfg libuuid: libdlpi <sup>603</sup> libinetutil: libsocket libipsecutil: libtecla libsocket libinstzones: libzonecfg libcontract libwanboot libscf libadm<br>libscf 607 libnwam: libscf<br>608 libsecdb: libnsl 608 libsecdb:<br>609 libsasl: libsasl: libgss libsocket pkcs11 libmd pkcs11 libgss libsocket libsasl<br>libsocket libsctp: 612 libshell: **libshell: libast libcmd libdll libsocket libsecdb libm** 605  $libshell: 613 1ibsip:$ libast libcmd libdll libsocket libsecdb<br>libmd5 libsmb $fs:$ libcmdutils libsocket libnsl libkrb5<br>libnsl 615 libsocket:<br>616 libstmfproxy: enserverserver industmfproxy: libstmf libsocket libnsl libpthread<br>617 libsum: libast libsum: libast <sup>618</sup> libsysevent: libsecdb libldap5: libsasl libsocket libnsl libmd 620 libsldap: libldap5 libtsol libnsl libc libscf libresolv 621 libpool: libnvpair libexacct libnvpair libexacct<br>libast 622 libpp:<br>623 libzonecfg: 623 libzonecfg: libc libsocket libnsl libuuid libnvpair libsysevent libsec \ libbrand libnool libsef 624 libbrand libpool libscf<br>625 libproc: ../cmd/sgs/librtld\_db .. 625 libproc: .../cmd/sgs/librtld\_db ../cmd/sgs/libelf libctf libsaveargs 626 libproject: libpool libproc libsecdb libpool libproc libsecdb 627 libtermcap:<br>628 libtsnet: libtsnet: libnsl libtsol libsecdb libwrap: libnsl libsocket libwanboot: libnvpair libresolv libnsl libsocket libdevinfo libinetutil \ libdhcputil <sup>632</sup> libwanbootutil: libnsl pam\_modules: libproject passwdutil smbsrv <sup>634</sup> libscf: libuutil libmd libgen libsmbios libnsl libinetsvc: libscf 636 librestart: libuutil libscf<br>637 libsaveargs: libdisasm libsaveargs: libdisasm <sup>638</sup> ../cmd/sgs/libdl: ../cmd/sgs/libconv ../cmd/sgs/libelf: ../cmd/sgs/libconv 640 pkcsl1: libcryptoutil<br>641 print: libldap5 print: libldap5 <sup>642</sup> udapl/udapl\_tavor: udapl/libdat libzfs: libdevid libgen libnvpair libuutil \ **libadm libavl libefi libidmap libmd libzfs\_core libm** libadm libavl libefi libidmap libmd libzfs\_core 645 libzfs\_core:<br>646 libzfs\_jni: libzfs\_jni: libdiskmgt libnvpair libzfs  $647 \text{ libzpool}:$  libavl libumem libnvpair libcmdutils  $648 \text{ libsec}:$  libavl libidmap libavl libidmap

**<sup>11</sup>**

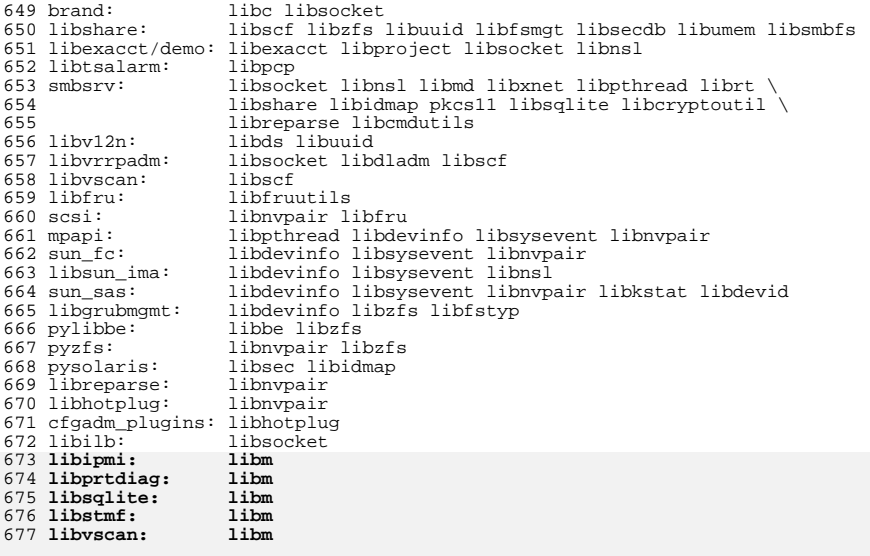

\$(INTEL\_BUILD)libdiskmgt:libfdisk

#

 # The reason this rule checks for the existence of the # Makefile is that some of the directories do not exist # in certain situations (e.g., exportable source builds, # OpenSolaris). #  $688 \xi$ (SUBDIRS): FRC<br>689 @if [-f 689  $\overline{\text{eif}}$   $\overline{\text{f}}$   $\overline{\text{eif}}$   $\overline{\text{f}}$   $\overline{\text{e}}$   $\overline{\text{e}}$   $\overline{\text$ 690 cd  $\frac{\partial}{\partial s}$ ; pwd;  $\frac{\partial}{\partial t}$  (TARGET); \ 691 else else \ fi true;  $\setminus$  $695 \n$ (SUBDIRS: % = % - nodepend):  
696 @ if [-f $(@: % - nc)$  @if [ -f \$(@:%-nodepend=%)/Makefile ]; then \ <sup>697</sup> cd \$(@:%-nodepend=%); pwd; \$(MAKE) \$(TARGET); \ else \ fi true;  $\setminus$ 

FRC:

fi

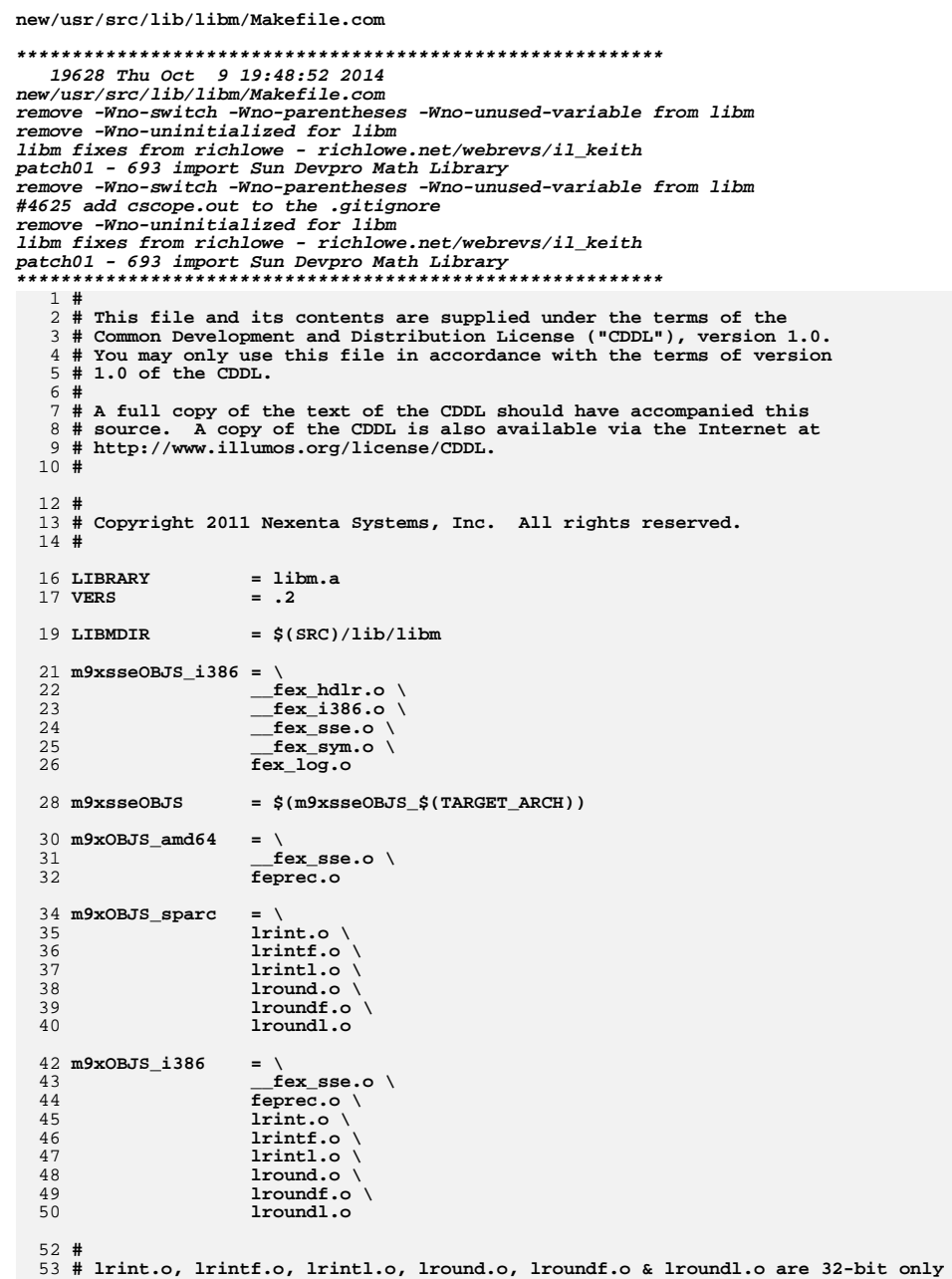

tex\_\$(MACH).<br>\ fex\_hdlr.o\_ 58 59 fex\_sym.o \ 60  $fdim.o \setminus$ fdimf.o \ 61 62 fdiml.o  $\sqrt{ }$ 63 feexcept.o \ 64 fenv.o $\sqrt{ }$ feround.o  $\setminus$ 65 66 fex handler.o  $\setminus$ 67 fex\_log.o  $\setminus$ 68 fma.o  $\setminus$ 69  $fmat.o \setminus$  $fmal.o \setminus$ 70  $71$  $fmax.o \ \n\$  $f$ max $f.o \setminus$ 72 73  $fmax1.o \ \n\$ 74  $fmin.o \setminus$ 75 fminf.o  $\setminus$ 76 fminl.o  $\setminus$ 77 frexp.o \ 78 frexpf.o $\backslash$ 79 frexpl.o  $\setminus$ 80  $ldexp.o \setminus$ ldexpf.o $\backslash$ 81 82  $ldexp1.o \ \ \rangle$  $l$ lirint.o \ 83 llrintf.o $\backslash$ 84 85 llrintl.o  $\backslash$ llround.o $\backslash$ 86 87 llroundf.o \ 88 llroundl.o  $\setminus$ 89  $modf.o \setminus$  $modff.o$  $90$  $modf1.o \setminus$ 91 92  $nan.o \setminus$ 93 nanf.o \  $94$  $nan1.o.$ 95 nearbyint.o \ 96 nearbyintf.o \ 97 nearbyintl.o \ 98 nexttoward.o 99 nexttowardf.o 100 nexttowardl.o \ 101 remquo.o \ 102 remquof.o $\backslash$ 103  $remquol.o \ \$ 104 round.o  $\setminus$ 105 roundf.o  $\setminus$ 106 roundl.o  $\backslash$ 107  $scalbln.o \ \$ 108  $scalblnf.o$ 109  $scalbln.$ o 110 tgamma.o \  $111$ tgammaf.o $\backslash$ 112 tgammal.o  $\backslash$ trunc.o  $\setminus$ 113 114 truncf.o  $\setminus$ 115 truncl.o 117 OBJS\_M9XSSE  $=$  \$(m9xsseOBJS:%=pics/%) 119 COBJS 1386  $=$   $\lambda$ 

new/usr/src/lib/libm/Makefile.com

 $=$  \

 $$$ (m9xOBJS\_ $$$ (TARGET\_ARCH)) \  $fex$  \$ (MACH) .o \

54 #  $55 \text{ m}9 \times$ OBJS

56

57

 $\mathbf{1}$ 

**new/usr/src/lib/libm/Makefile.com**

**3 3** 120 **\_\_libx\_errno.o** 122 **COBJS\_sparc = \** 123 **\$(COBJS\_i386) \** 124 **\_TBL\_atan.o \** 125 **\_TBL\_exp2.o \** 126 **\_TBL\_log.o \** 127 **\_TBL\_log2.o \** 128 $TBL\_tan.o \ \ \ \ \ \ \ \$ 129 **\_\_tan.o \** 130 **\_\_tanf.o** 132 **#** 133 **# atan2pi.o and sincospi.o is for internal use only** 134 **#** 136 **COBJS\_amd64 = \** 137 **\_TBL\_atan.o \ \_TBL\_exp2.o \** 138139 $TBL\_log.o \setminus$ 140 **\_TBL\_log2.o \** 1411 **\_\_tan.o** \<br>2 **\_\_tanf.o** \ 142143 **\_TBL\_tan.o \** 144 **copysign.o \** 145 **exp.o \** 146 **fabs.o \** 147 **fmod.o \** 148 **ilogb.o \** 149 **isnan.o \** 150 **nextafter.o \** 151 **remainder.o \** 152 **rint.o \** 153 **scalbn.o** 155 **COBJS\_sparcv9 = \$(COBJS\_amd64)** 157 **COBJS = \** 158 **\$(COBJS\_\$(TARGET\_ARCH)) \** 159 **\_\_cos.o \** 160 **\_\_lgamma.o \** 161 **\_\_rem\_pio2.o \** 162 **\_\_rem\_pio2m.o \** 163 **\_\_sin.o \** 164 **\_\_sincos.o \** 165 **\_\_xpg6.o \ \_lib\_version.o \** 166167 **\_SVID\_error.o \** 168 **\_TBL\_ipio2.o \** 169 **\_TBL\_sin.o \** 170 **acos.o \** 171 **acosh.o \** 172 **asin.o \** 173 **asinh.o \** 174 **atan.o \** 175 **atan2.o \** 176 **atan2pi.o \** 177 **atanh.o \** 178 **cbrt.o \** 179 **ceil.o \** 180 **cos.o \** 181 **cosh.o \** 182 **erf.o \** 183 **exp10.o \** 184 **exp2.o \** 185**expm1.o \**

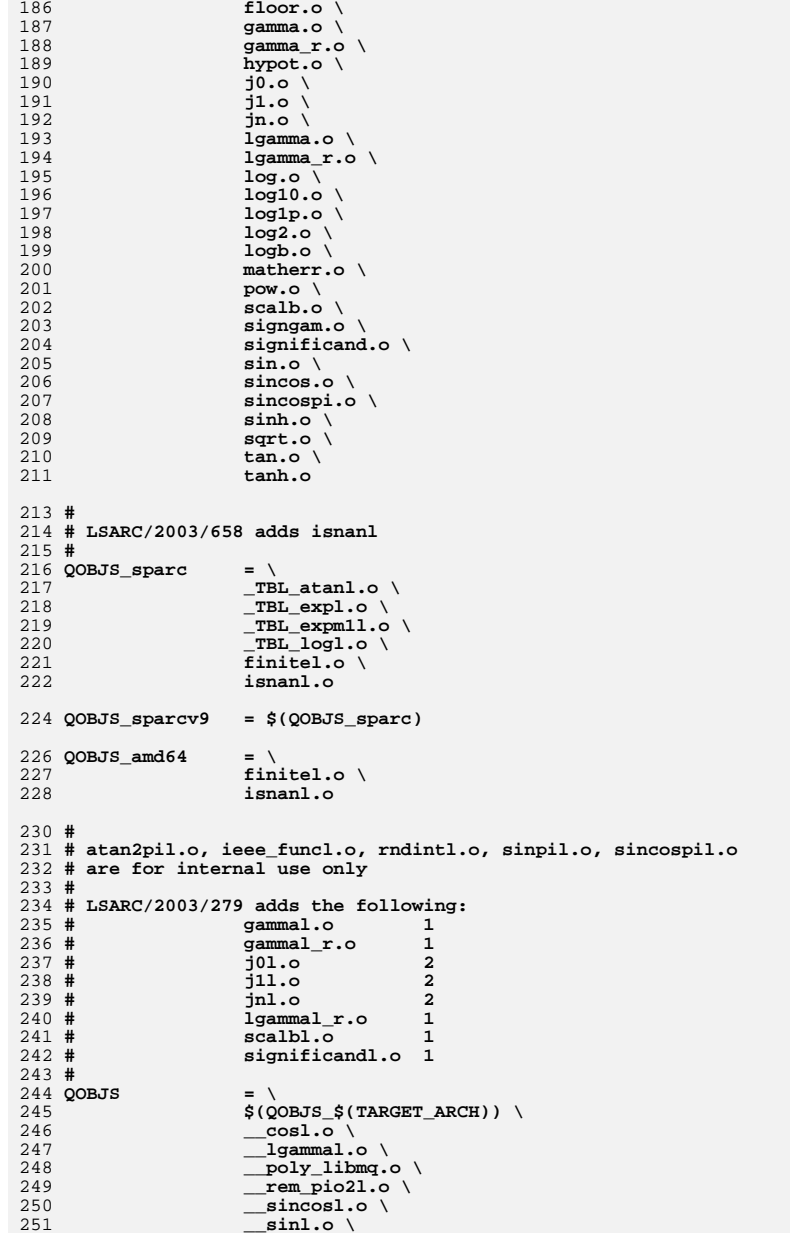

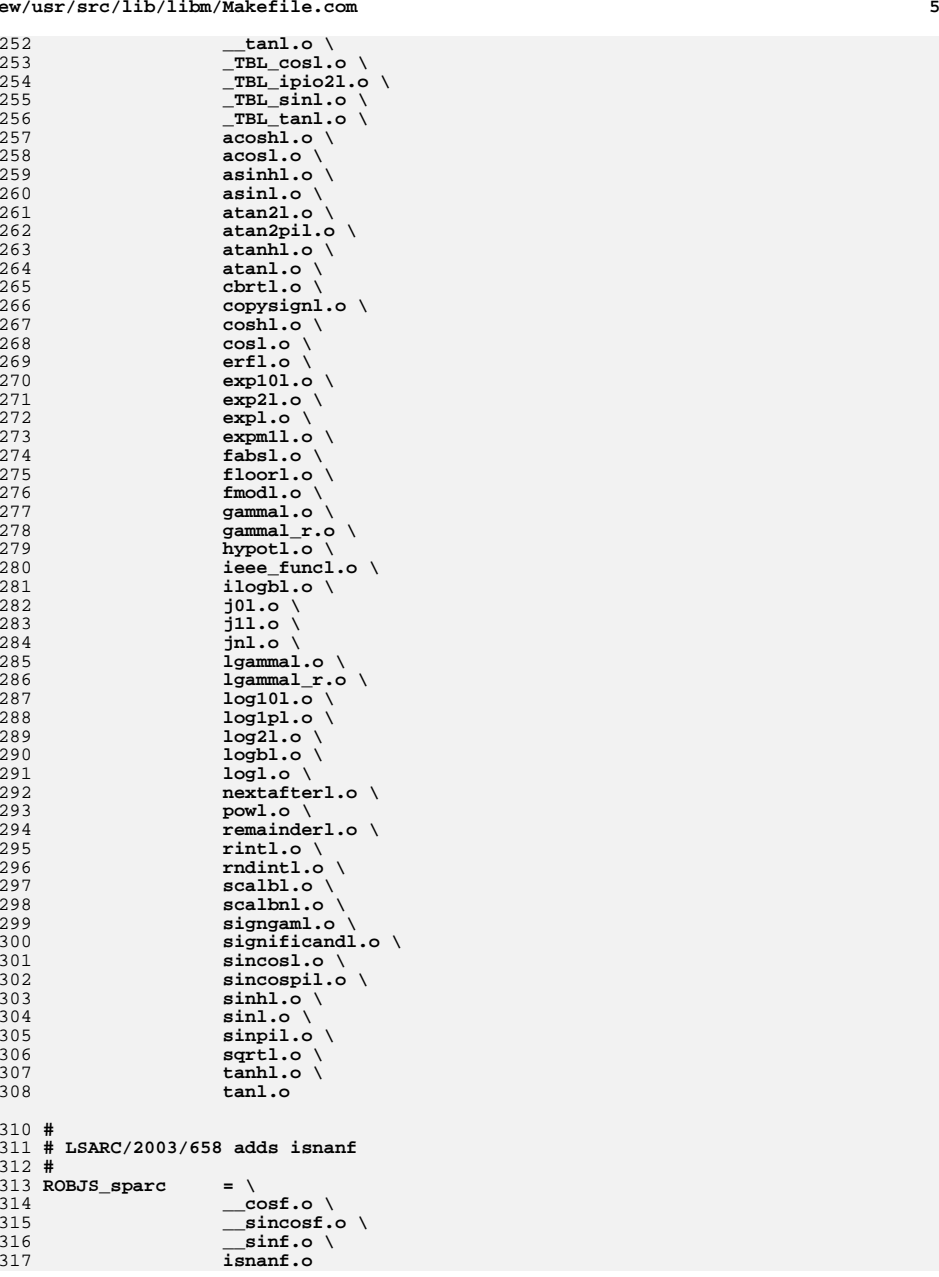

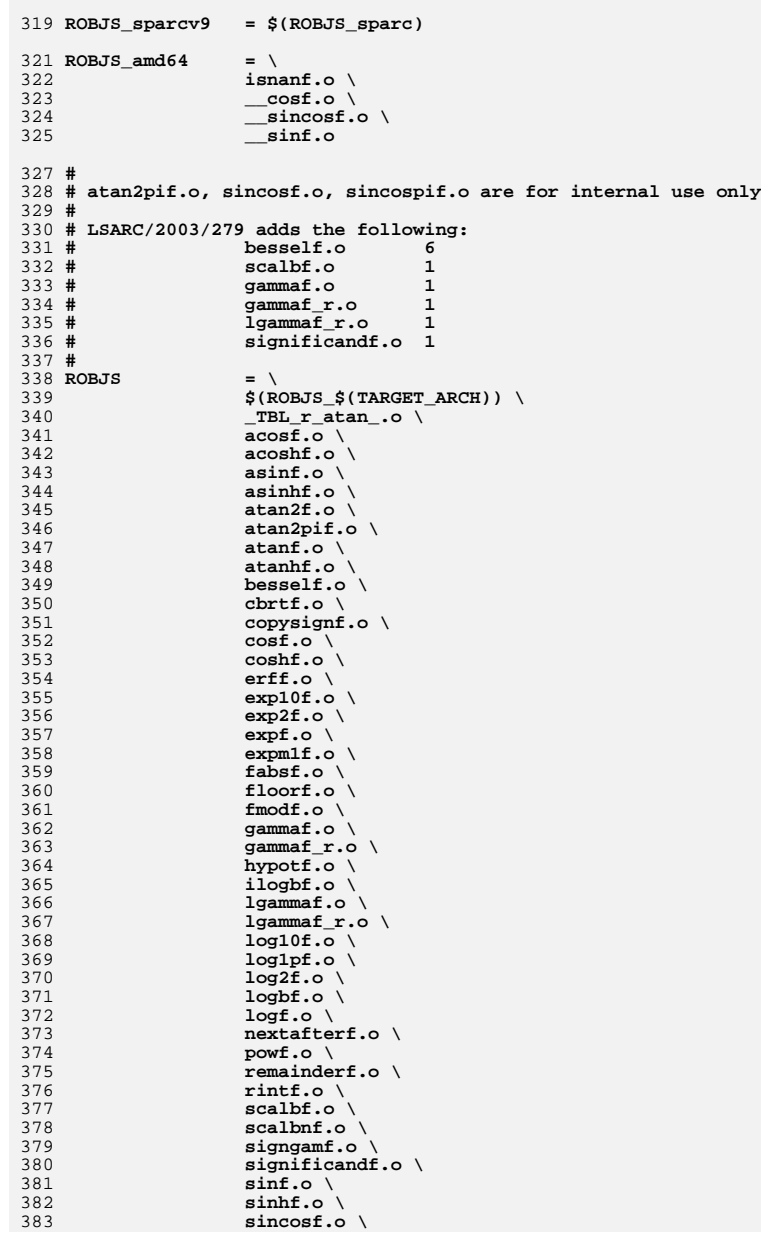

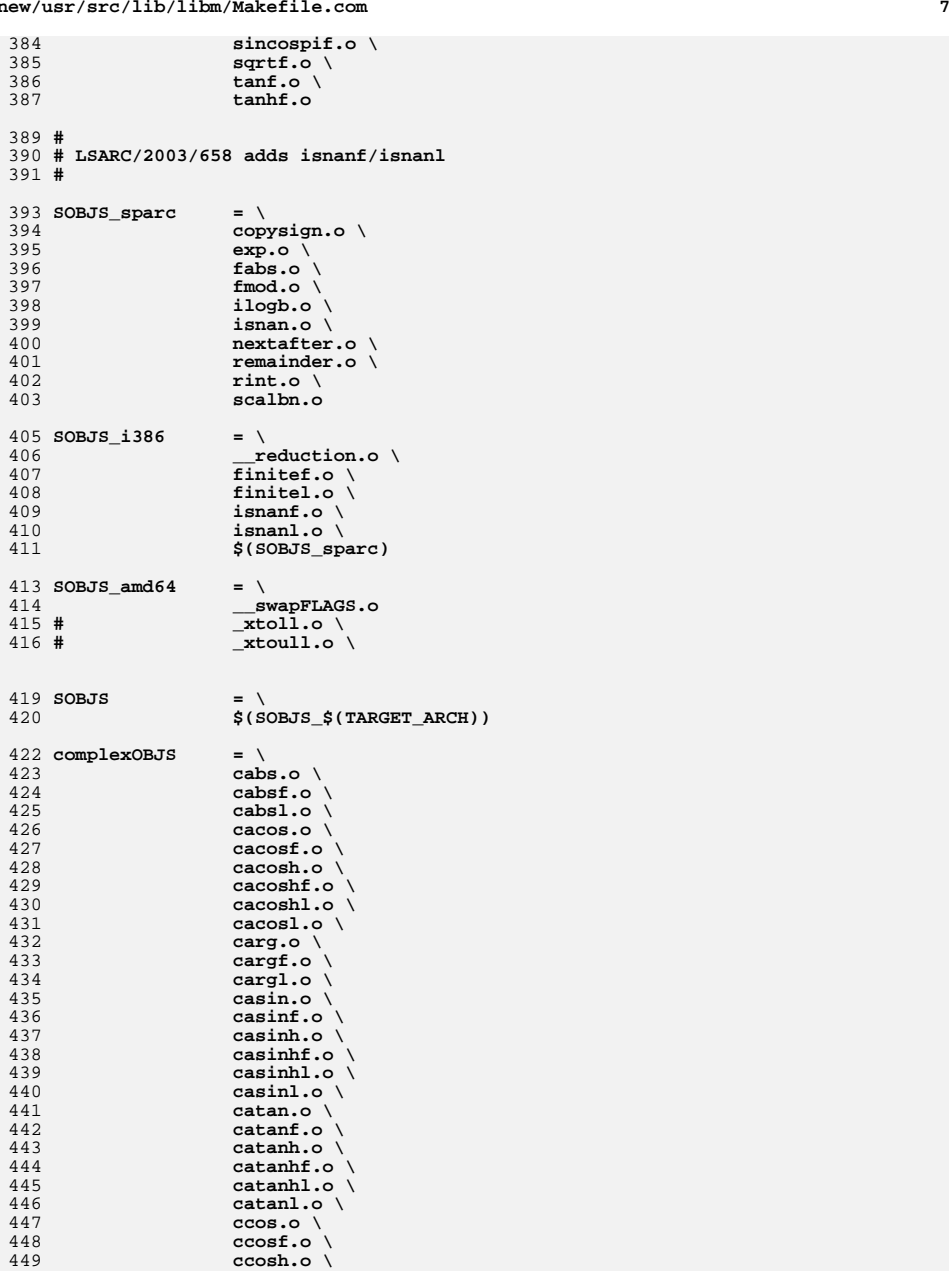

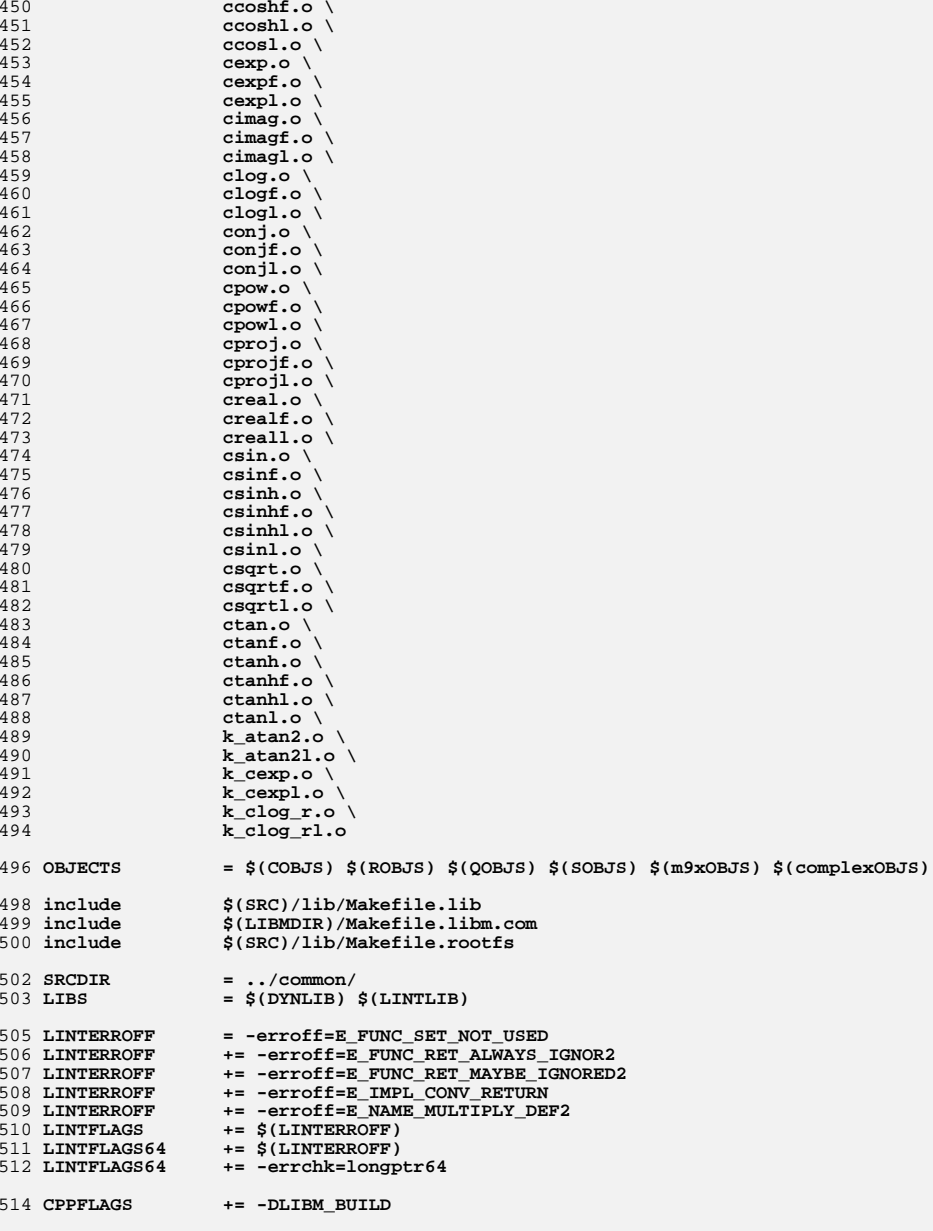

**new/usr/src/lib/libm/Makefile.com**

**<sup>9</sup>**

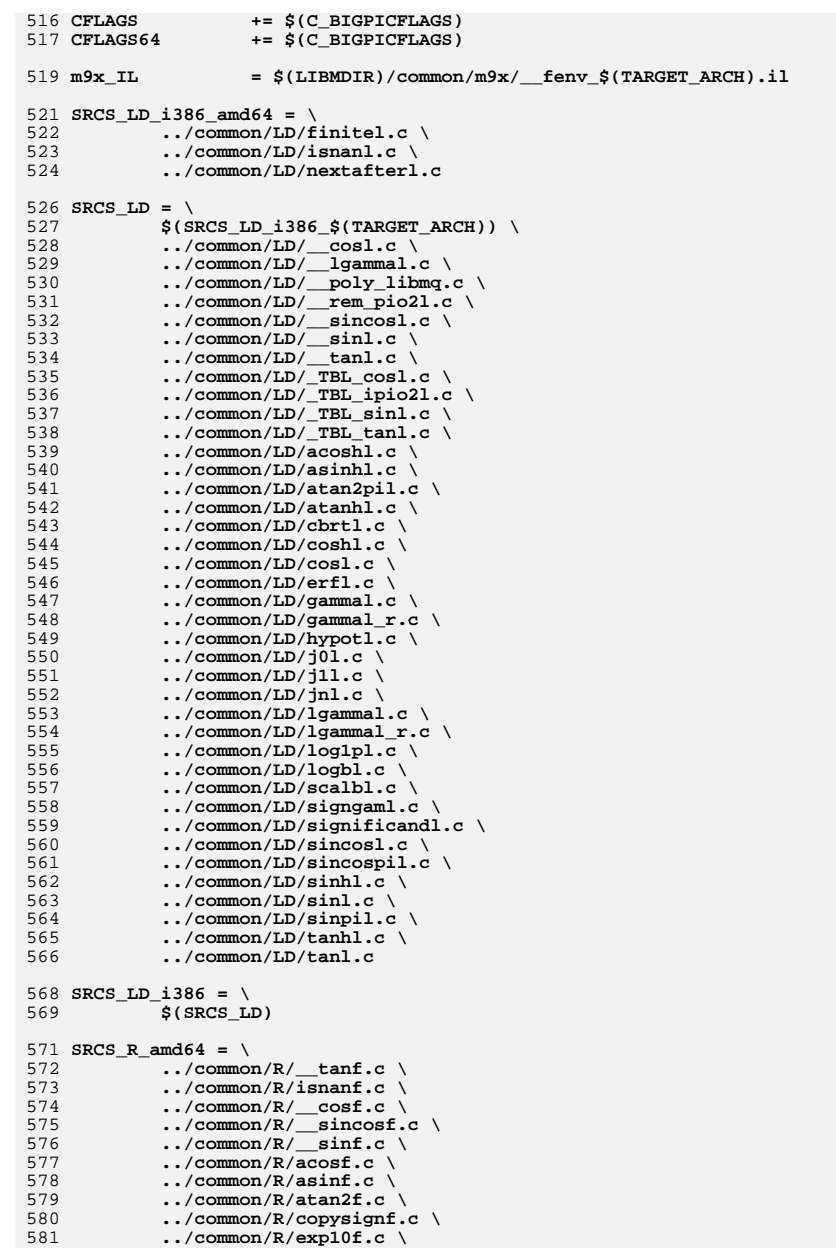

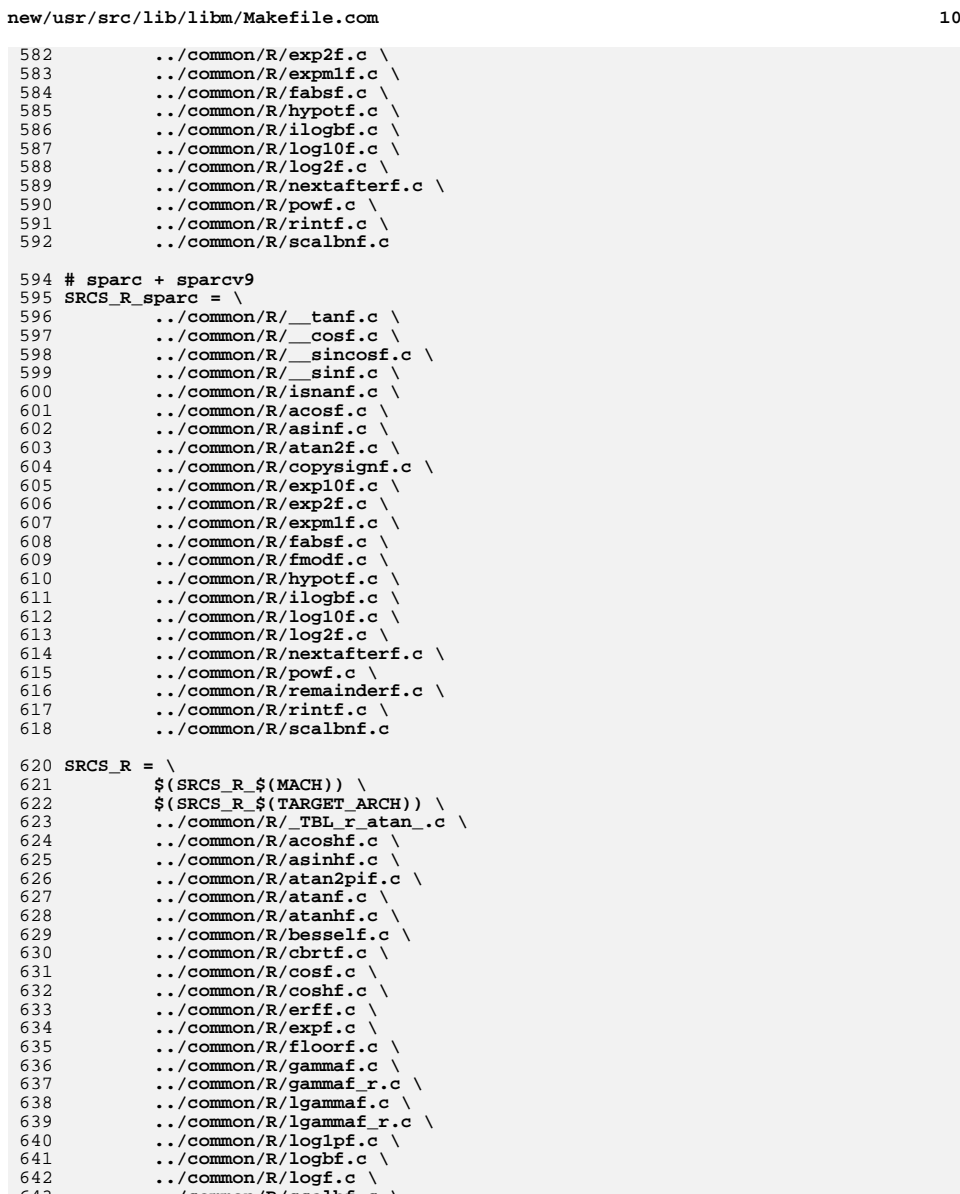

**../common/R/scalbf.c \**

**../common/R/significandf.c \ ../common/R/sinf.c \**

**../common/R/sinhf.c \**

**../common/R/signgamf.c \**

644

645

**new/usr/src/lib/libm/Makefile.com**

**11** 11 648 **../common/R/sincosf.c \** 649 **../common/R/sincospif.c \** 650 **../common/R/sqrtf.c \** 651 **../common/R/tanf.c \** 652 **../common/R/tanhf.c** 654 **SRCS\_Q = \** 655 **../common/Q/\_TBL\_atanl.c \** 656 **../common/Q/\_TBL\_expl.c \** 657 **../common/Q/\_TBL\_expm1l.c \** 658 **../common/Q/\_TBL\_logl.c \** 659 **../common/Q/finitel.c \** 660 **../common/Q/isnanl.c \** 661 **../common/Q/\_\_cosl.c \ ../common/Q/\_\_lgammal.c \** 662663 **../common/Q/\_\_poly\_libmq.c \ ../common/Q/\_\_rem\_pio2l.c \ ../common/Q/\_\_sincosl.c \ ../common/Q/\_\_sinl.c \** 664665666667 **../common/Q/\_\_tanl.c \ ../common/Q/\_TBL\_cosl.c \** 668669 **../common/Q/\_TBL\_ipio2l.c \** 670 **../common/Q/\_TBL\_sinl.c \** 671 **../common/Q/\_TBL\_tanl.c \** 672 **../common/Q/acoshl.c \** 673 **../common/Q/acosl.c \** 674 **../common/Q/asinhl.c \** 675 **../common/Q/asinl.c \** 676 **../common/Q/atan2l.c \** 677 **../common/Q/atan2pil.c \** 678 **../common/Q/atanhl.c \** 679 **../common/Q/atanl.c \** 680 **../common/Q/cbrtl.c \** 681 **../common/Q/copysignl.c \** 682 **../common/Q/coshl.c \** 683 **../common/Q/cosl.c \** 684 **../common/Q/erfl.c \** 685 **../common/Q/exp10l.c \** 686 **../common/Q/exp2l.c \** 687 **../common/Q/expl.c \** 688 **../common/Q/expm1l.c \** 689 **../common/Q/fabsl.c \** 690 **../common/Q/floorl.c \** 691 **../common/Q/fmodl.c \** 692 **../common/Q/gammal.c \** 693 **../common/Q/gammal\_r.c \** 694 **../common/Q/hypotl.c \** 695 **../common/Q/ieee\_funcl.c \** 696 **../common/Q/ilogbl.c \** 697 **../common/Q/j0l.c \** 698 **../common/Q/j1l.c \** 699 **../common/Q/jnl.c \** 700 **../common/Q/lgammal.c \** 701 **../common/Q/lgammal\_r.c \** 702 **../common/Q/log10l.c \** 703 **../common/Q/log1pl.c \** 704 **../common/Q/log2l.c \** 705 **../common/Q/logbl.c \** 706 **../common/Q/logl.c \** 707 **../common/Q/nextafterl.c \** 708 **../common/Q/powl.c \** 709 **../common/Q/remainderl.c \** 710 **../common/Q/rintl.c \** 711 **../common/Q/rndintl.c \** 712**../common/Q/scalbl.c \**

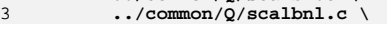

713

## **new/usr/src/lib/libm/Makefile.com**

**../common/Q/signgaml.c \**

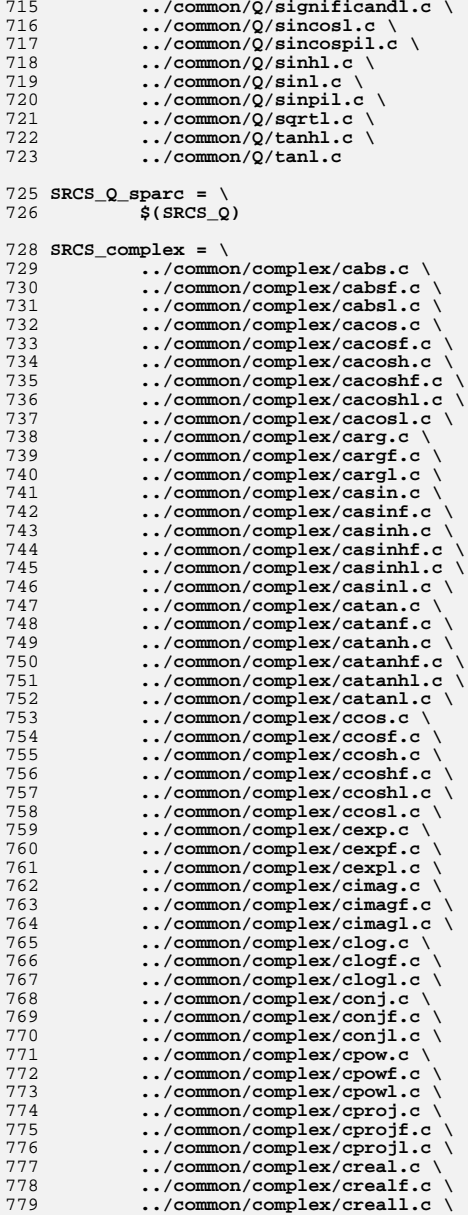

**13** 780 **../common/complex/csin.c \** 781 **../common/complex/csinf.c \** 782 **../common/complex/csinh.c \** 783 **../common/complex/csinhf.c \** 784 **../common/complex/csinhl.c \** 785 **../common/complex/csinl.c \** 786 **../common/complex/csqrt.c \** 787 **../common/complex/csqrtf.c \** 788 **../common/complex/csqrtl.c \** 789 **../common/complex/ctan.c \** 790 **../common/complex/ctanf.c \** 791 **../common/complex/ctanh.c \** 792 **../common/complex/ctanhf.c \** 793 **../common/complex/ctanhl.c \** 794 **../common/complex/ctanl.c \** 795 **../common/complex/k\_atan2.c \** 796 **../common/complex/k\_atan2l.c \** 797 **../common/complex/k\_cexp.c \** 798 **../common/complex/k\_cexpl.c \** 799 **../common/complex/k\_clog\_r.c \** 800 **../common/complex/k\_clog\_rl.c** 802 **SRCS\_m9x\_i386 = \** 803 **../common/m9x/\_\_fex\_sse.c \** 804 **../common/m9x/feprec.c \** 805 **../common/m9x/\_\_fex\_i386.c** 807 **SRCS\_m9x\_i386\_i386 = \** 808 **../common/m9x/lroundf.c** 810 **SRCS\_m9x\_i386\_amd64 = \** 811 **../common/m9x/llrint.c \** 812 **../common/m9x/llrintf.c \** 813 **../common/m9x/llrintl.c \** 814 **../common/m9x/nexttowardl.c \** 815 **../common/m9x/remquo.c \** 816 **../common/m9x/remquof.c \** 817 **../common/m9x/round.c \** 818 **../common/m9x/roundl.c \** 819 **../common/m9x/scalbln.c \** 820 **../common/m9x/scalblnf.c \** 821 **../common/m9x/scalblnl.c \** 822 **../common/m9x/trunc.c \** 823 **../common/m9x/truncl.c** 825 **# sparc** 826 **SRCS\_m9x\_sparc\_sparc = \** 827 **../common/m9x/lrint.c \** 828 **../common/m9x/lrintf.c \** 829 **../common/m9x/lrintl.c \** 830 **../common/m9x/lround.c \** 831 **../common/m9x/lroundf.c \** 832 **../common/m9x/lroundl.c** 834 **SRCS\_m9x\_sparc = \** 835 **../common/m9x/\_\_fex\_sparc.c \** 836 **../common/m9x/llrint.c \** 837 **../common/m9x/llrintf.c \** 838 **../common/m9x/llrintl.c \** 839 **../common/m9x/nexttowardl.c \** 840 **../common/m9x/remquo.c \** 841 **../common/m9x/remquof.c \** 842 **../common/m9x/remquol.c \** 843 **../common/m9x/round.c \** 844**../common/m9x/roundl.c \**

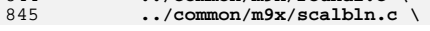

## **new/usr/src/lib/libm/Makefile.com**

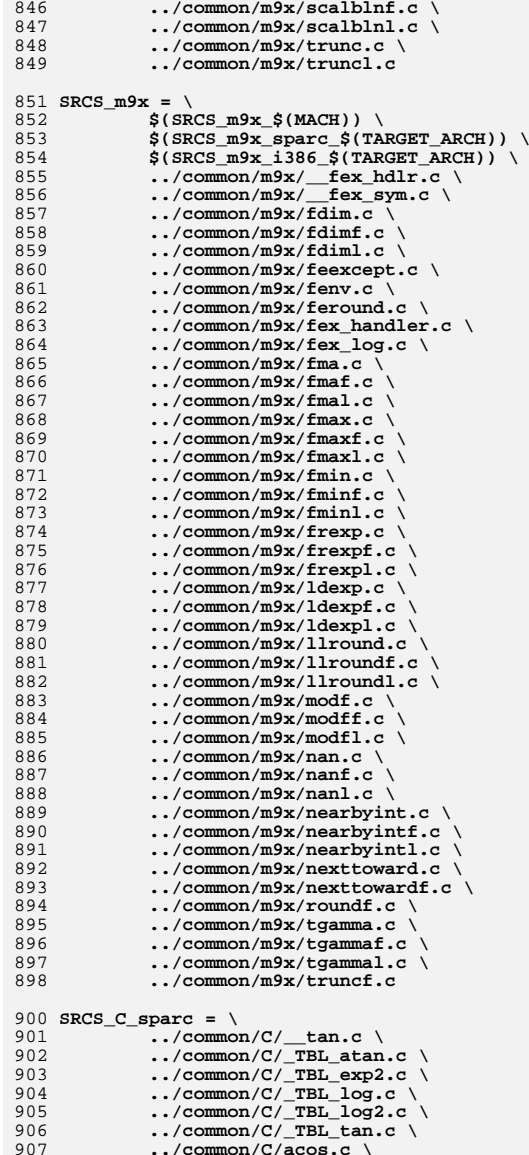

**../common/C/ceil.c \**

**new/usr/src/lib/libm/Makefile.com**

**15 15** 

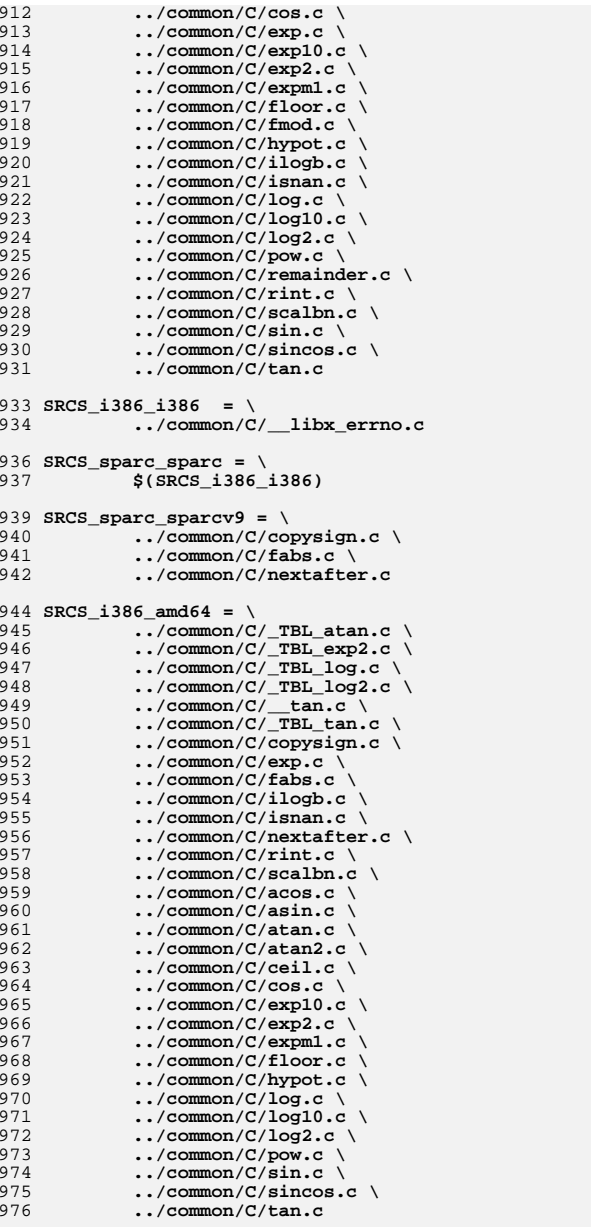

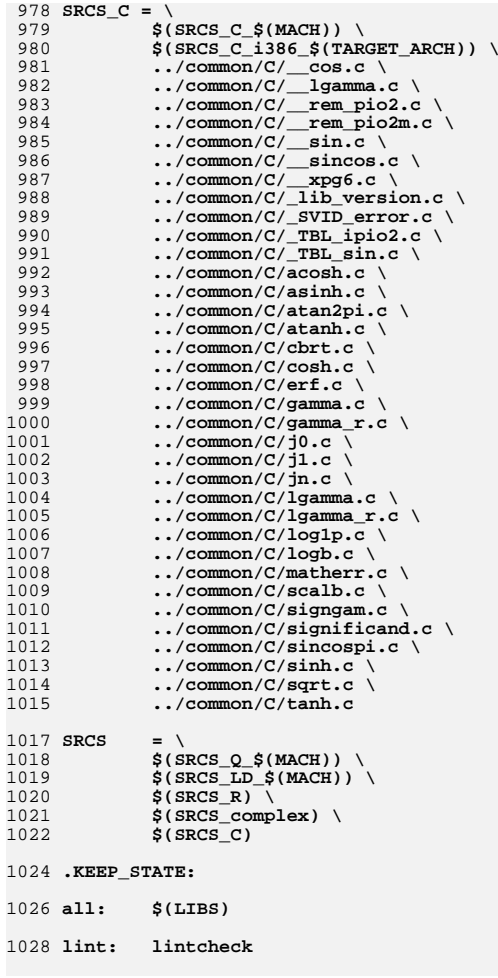

new/usr/src/lib/libm/amd64/src/libm inlines.h 3962 Thu Oct 9 19:48:52 2014 new/usr/src/lib/libm/amd64/src/libm inlines.h review fixes for libm/amd64/src/libm\_inlines.h fix tmpd in copysign() libm fixes from richlowe - richlowe.net/webrevs/il\_keith patch01 - 693 import Sun Devpro Math Library review fixes for libm/amd64/src/libm inlines.h fix tmpd in copysign() libm fixes from richlowe - richlowe.net/webrevs/il keith patch01 - 693 import Sun Devpro Math Library  $1/$ 2 \* CDDL HEADER START  $\mathcal{R}$ 4 \* The contents of this file are subject to the terms of the 5 \* Common Development and Distribution License (the "License"). 6 \* You may not use this file except in compliance with the License.  $\overline{7}$ 8 \* You can obtain a copy of the license at usr/src/OPENSOLARIS.LICENSE 9 \* or http://www.opensolaris.org/os/licensing. 10 \* See the License for the specific language governing permissions 11 \* and limitations under the License.  $12 \times$ 13 \* When distributing Covered Code, include this CDDL HEADER in each 14 \* file and include the License file at usr/src/OPENSOLARIS.LICENSE. 15 \* If applicable, add the following below this CDDL HEADER, with the 16 \* fields enclosed by brackets "[]" replaced with your own identifying 17 \* information: Portions Copyright [yyyy] [name of copyright owner]  $18 \times$ 19 \* CDDL HEADER END  $20 *1$  $22/$ 23 \* Copyright 2011 Nexenta Systems, Inc. All rights reserved.  $24 *$ /  $25/$ 26 \* Copyright 2006 Sun Microsystems, Inc. All rights reserved. 27 \* Use is subject to license terms.  $28 * 1$  $30/$ 31 \* Copyright 2011, Richard Lowe.  $32 *1$ 34 /\* Functions in this file are duplicated in locallibm.il. Keep them in sync \*/ 36 #ifndef LIBM INLINES H 37 #define LIBM INLINES H 39 #ifdef GNUC 41 #ifdef \_cplusplus 42 extern "C" {  $43$  #endif 45 #include <sys/types.h> 46 #include <sys/ieeefp.h> 48 extern \_inline\_ float 49 inline sqrtf(float a)  $50 \{$  $51$ float ret:  $53$ asm \_volatile\_("sqrtss %1, %0\n\t" : "=x" (ret) : "x" (a));  $54$  $return$  $(ret):$ 

 $\blacksquare$ 

new/usr/src/lib/libm/amd64/src/libm inlines.h  $55$  } 57 extern \_\_inline\_\_ double 58 \_inline\_sqrt(double a) 59  $\overline{f}$ 60 double ret: 62  $\_volatile$  ("sqrtsd %1, %0\n\t" : "=x" (ret) : "x" (a)); asm 63 return (ret); 64 } 66 extern \_\_inline\_\_ double  $67$  ieee $754$  sqrt(double a) 68 { 69 return  $(\_$ inline\_sqrt $(a))$ ;  $70$  }  $72/$  $73 * 00 - 24 \text{ bits}$  $74 * 01 -$  reserved  $75 * 10 - 53 \text{ bits}$ 76 \* 11 - 64 bits  $77 * 1$ 78 extern \_\_inline int 79  $\sqrt{\texttt{swapRP}(\texttt{int i})^2}$  $80\sqrt{ }$ 81 int ret: 82 uint16  $t$  cw; \_asm\_ \_volatile\_("fstcw  $\Omega$ )n\t" : "=m" (cw));  $84$ 86  $ret = (cw >> 8) & 0x3:$  $87$  $cw = (cw & 0xfcff) | ((i & 0x3) << 8);$  $\text{asm}\_\text{volatile}$  ("fldcw %0\n\t" : : "m" (cw)); 89 91  $return (ret);$  $92$ }  $94 / *$ 95 \* 00 - Round to nearest, with even preferred 96 \* 01 - Round down 97 \* 10 - Round up 98 \* 11 - Chop  $99 * 1$ 100 extern \_inline\_ enum fp\_direction\_type 101 \_\_ swap87RD(enum fp\_direction\_type i) 102  $\overline{f}$  $102$ int ret: 104 uint16  $t$  cw;  $106$ asm volatile ("fstcw  $\0\n\times\$ ": "=m" (cw)); 108  $ret = (cw >> 10) & 0x3;$  $109$  $cw = (cw & 0xf3ff)$   $((i & 0x3) << 10);$ 111 113 return (ret);  $114$  } 116 extern \_inline\_ int 117 abs(int  $\overline{i}$ )  $118\{$ 119 int ret: \_\_asm\_\_ \_\_volatile (  $120$ 

 $\mathbf{\cdot}$ 

**new/usr/src/lib/libm/amd64/src/libm\_inlines.h**

```
h 3
121 "movl %1, %0\n\t"<br>122 "negl %1\n\t"
122 "negl %1\n\t"
123 "cmovnsl %1, %0\n\t"
124 : "=r" (ret), "+r" (i)125 :
126 : "cc");
 return (ret);
127128 }
 130 extern __inline__ double
 131 copysign(double d1, double d2)
 132 {
133 double tmpd;
135<br>136
            __asm__ __volatile__(
              136 "movd %3, %1\n\t"
137 "andpd %1, %0\n\t"
138 "andnpd %2, %1\n\t"139 <b>"orpd $1, $0\n\t"<br>140 : "+&x" (d1), "=&1

140 : "+&x" (d1), "=&x" (tmpd)
141 : "x" (d2), "r" (0x7fffffffffffffff));143 return (d1);
 144 }
 146 extern __inline__ double
 147 fabs(double d)
 148 {
149 double tmp;
151 __asm__ __volatile__(
\frac{152}{153} \frac{152}{153} \frac{153}{153} \frac{153}{153}153<br>153 "andpd %1, %0"<br>154 : "+x" (d), "=&

154 : "+x" (d), "=&x" (tmp)
155 : "r" (0x7fffffffffffffff));157 return (d);
 158 }
 160 extern __inline__ float
 161 fabsf(float d)
 162 {
\frac{163}{164} __asm__ __volatile__(
164 "andpd %1, %0"165 : "x" (d)<br>166 : "x" (0x7)

166 : "x" (0x7fffffff));168 return (d);
 169 }
 171 extern __inline__ int
 172 finite(double d)
 173 {
174 long ret = 0x7fffffffffffffff;
175 uint64_t tmp;
\frac{177}{178} __asm__ __volatile__(
178 "movq %2, %1\n\t"<br>179 "andq %1, %0\n\t"

179 "andq %1, %0\n\t"
180 "movq $0x7ff0000000000000, %1\n\t"181 "subq %1, %0\n\t"
182 "shrq $63, %0\n\t"
183 : "+r" (ret), "=r" (tmp)184 : "x" (d)
185 : "cc");
```
 **return (ret); } extern \_\_inline\_\_ int signbit(double d) { long ret; \_\_asm\_\_ \_\_volatile\_\_(** 195 *"movmskpd* **%1, %0\n\t"**<br>196 *"andg* **\$1, %0\n\t" "andq \$1, %0\n\t"**197 : **"=r"** (ret)<br>198 : **"x"** (d)  **: "x" (d) : "cc"); return (ret); } extern \_\_inline\_\_ double sqrt(double d) { return (\_\_inline\_sqrt(d)); } extern \_\_inline\_\_ float sqrtf(float f) { return (\_\_inline\_sqrtf(f)); } #ifdef \_\_cplusplus } #endif #endif /\* \_\_GNUC\_\_ \*/**

**new/usr/src/lib/libm/amd64/src/libm\_inlines.h**

```
221 #endif /* _LIBM_INLINES_H */
```

```
new/usr/src/lib/libm/common/C/ tan.c
5693 Thu Oct 9 19:48:52 2014
new/usr/src/lib/libm/common/C/_tan.c
libm - cstyle fixes
tan.cpatch07 - removed dead code with mtsk.h
patch06 - libm: fixed compilation issues after updates
patch01 - 693 import Sun Devpro Math Library
libm - cstyle fixes
tan.c\bar{p}atch07 - removed dead code with mtsk.h
patch06 - libm: fixed compilation issues after updates
patch01 - 693 import Sun Devpro Math Library
1/2 * CDDL HEADER START
  \lambda \lambda4 * The contents of this file are subject to the terms of the
  5 * Common Development and Distribution License (the "License").
  6 * You may not use this file except in compliance with the License.
  7 *8 * You can obtain a copy of the license at usr/src/OPENSOLARIS.LICENSE
  9 * or http://www.opensolaris.org/os/licensing.
 10 * See the License for the specific language governing permissions
 11 * and limitations under the License.
 1213 * When distributing Covered Code, include this CDDL HEADER in each
 14 * file and include the License file at usr/src/OPENSOLARIS.LICENSE.
 15* If applicable, add the following below this CDDL HEADER, with the
 16 * fields enclosed by brackets "[]" replaced with your own identifying
 17 * information: Portions Copyright [yyyy] [name of copyright owner]
  1819 * CDDL HEADER END
 20 *122/23 * Copyright 2011 Nexenta Systems, Inc. All rights reserved.
  24 *125/26 * Copyright 2006 Sun Microsystems, Inc. All rights reserved.
  27 * Use is subject to license terms.
  28 * /30 /* INDENT OFF */31 / *32 * k tan( double x; double y; int k )
  33 * kernel tan/cotan function on [-pi/4, pi/4], pi/4 \sim 0.78539816434 * Input x is assumed to be bounded by ~pi/4 in magnitude.
  35 * Input y is the tail of x.
 36 * Input k indicate -- tan if k=0; else -1/tan
 37<sup>o</sup>38 * Table look up algorithm
 39 *1. by tan(-x) = -tan(x), need only to consider positive x
  40
     \rightarrow2. if x < 5/32 = [0x3fc40000, 0] = 0.15625, then
  41 \bulletif x < 2^x - 27 (hx < 0x3e400000 0), set w=x with inexact if x! = 042 *
                 else
  43 \timesz = x*x:44 \cdotw = x + (y + (x * z) * (t1 + z * (t2 + z * (t3 + z * (t4 + z * (t5 + z * t6)))))))45 *
               return (k == 0)? w: 1/w:
 46 *
            3. else
  47 \cdotht = (hx + 0x4000) & 0x7 f f f 8000 (round x to a break point t)
 48 *
                   1t = 049 *
                    i = (hy-0x3fc40000) \rightarrow 15;(i \leq 64)50 *x' = (x - t) + y(|x'| \sim \le 2^{\wedge} - 7)51 *By
 52 *tan(t+x')
```
 $\mathbf{1}$ 

```
new/usr/src/lib/libm/common/C/tan.c53 *= (tan(t)+tan(x'))/(1-tan(x'))tan(t))54 *We have
  55 *sin(x') + tan(t) * (tan(t) * sin(x'))56 *
                      = tan(t) + ---for k=057 *cos(x') - tan(t) * sin(x')58 *59
     \starcos(x') - tan(t) * sin(x')60 *for k=1
                      61 *tan(t) + tan(t)*(cos(x')-1) + sin(x')62 *63 *64 *tan(t) is from the table,
               where
  65 *sin(x') = x + pp1*x^3 + pp2*x^566 *
                            cos(x') = 1 + \frac{1}{qq}x^2 + \frac{1}{qq}2*x^467 *169 #include "libm.h"
 71 extern const double _TBL_tan_hi[], _TBL_tan_lo[];
 72 static const double q[ ] = \{73 \text{/} \star \text{ one } = \star \text{/} \quad 1.0.74/2 \t 2 \t -59.5675 *76 * |sin(x) - pp1*x*(pp2+x * (pp3+x) | \leq 2for |x| < 1/6477 * /78 /* pp1 = */ 8.33326120969096230395312119298978359438478946686e-0003,
  79 /* pp2 = */ 1.20001038589438965215025680596868692381425944526e+0002,
  80 /* \overline{pp3} = */ -2.00001730975089451192161504877731204032897949219e+0001,
  82/83 *2 2 -56.19
  84 * |cos(x) - (1+qq1*x (qq2+x))| \le 2for |x| \leq 1/12885 * 786 /* qq1 = * / 4.16665486385721928197511942926212213933467864990e-000287 /* q\bar{q}2 = */ -1.20000339921340035687080671777948737144470214844e+0001,
  89/90 * |tan(x) - PF(x)|91 * |-\le 2^-58.57 for |x| < 0.1562592 \div\mathbf{x}93 *94 * where (let z = x * x)
  95 *
           PF(x) = x + (t1*x*z)(t2 + z(t3 + z))(t4 + z)(t5 + z(t6 + z))96 *197 /* t1 = */ 3.71923358986516816929168705030406272271648049355e-0003,
  98 /* t2 = */ 6.02645120354857866118436504621058702468872070312e+0000,
 99 \times t3 = \times 2.42627327587398156083509093150496482849121093750e+0000100 /* t4 = */ 2.44968983934252770851003333518747240304946899414e+0000.
 101 /* t5 = */ 6.07089252571767978849948121933266520500183105469e+0000,
 102 /* t6 = */ -2.49403756995593761658369658107403665781021118164e+0000,
103 }:
106 #define one q[0]107 #define pp1 q[1]
108 #define pp2 q[2]109 #define pp3 q[3]110 #define qq1 q[4]111 #define qq2 q[5]112 #define t1 q[6]
113 #define t2 q[7]
114 #define t3 q[8]
```
115 #define  $t4$  q[9] 116 #define t5 q[10]

117 #define  $t6$  q[11]

 $new/usr/src/lib/lim/common/C/tan.c$ 

119  $/*$  INDENT ON  $*/$ 

122 double 123 \_k\_tan(double x, double y, int k) { 124 double  $a, t, z, w = 0.0L, s, c, r, rh, xh, xl;$ 125 int i,  $j$ ,  $hx$ ,  $ix$ ; 127  $t = one$  $hx = ((int * ) & x)[HIWORD];$  $128$ 129  $ix = hx & 0x7fffffff;$ if  $(ix < 0x3fc40000)$  {  $/* 0.15625 * /$  $130$ if  $(ix < 0x3e400000)$   $\frac{x}{x^2-27}$  \*/  $131$ 132 if  $((i = (int) x) == 0)$ /\* generate inexact \*/  $133$  $w = x;$ 134  $t = y;$ 135 } else  $\{$ 136  $z = x * x;$  $t = y + (((t1 * x) * z) * (t2 + z * (t3 + z))) *$ 137 138  $((t4 + z) * (t5 + z * (t6 + z)))$ 139  $w = x + t$ 140 141 if  $(k == 0)$  $return (w);$ 142 143  $/$ \* \* Compute  $-1/(x+T)$  with great care 144 145 \* Let  $r = -1/(x+T)$ , rh = r chopped to 20 bits. \* Also let  $xh = x+T$  chopped to 20 bits,  $x1 = (x-xh)+T$ . Then 146 147 \*  $-1/(x+T)$  = rh +  $(-1/(x+T)-rh)$  = rh +  $r*(1+rh*(x+T))$  $=$  rh +  $r*(1 + r * x h) + r h * x l)$ . 148  $\ddot{\phantom{0}}$ 149  $\star$  / 150  $rh = r = -one / w;$  $((int *)$  &rh $)[LOWORD] = 0;$ 151 152  $xh = w$  $((int * ) \&xh)$ [LOWORD] = 0; 153  $x1 = (x - xh) + t;$ 154 return  $(\text{rh} + \text{r} * ((\text{one} + \text{rh} * \text{x}h) + \text{rh} * \text{x}l));$ 155 156  $j = (ix + 0x4000)$  &  $0x7fff8000$ ; 157 158  $i = (j - 0x3fc40000) >> 15;$ 159  $(iint * )$  &  $t$ )  $[i]$   $[i]$   $[i]$   $[i]$   $[i]$ if  $(hx > 0)$ 160 161  $x = y - (t - x);$ 162  $228$ 163  $x = -y - (t + x);$ 164  $a = TRL_tan_hi[i];$ 165  $z = \overline{x} * \overline{x}$ 166  $s = (pp1 * x) * (pp2 + z * (pp3 + z));$  /\*  $sin(x) *$ /  $t = (qq1 * z) * (qq2 + z);$ 167  $/* \cos(x) - 1 */$ if  $(k == 0)$  { 168  $w = a * s;$ 169 170  $t = TBL \tan lo[i] + (s + a * w) / (one - (w - t));$ 171 return  $(hx < 0$  ? -a - t : a + t); 172  $\}$  else  $\{$ 173 .<br>w = s + a \* t: 174  $c = w + \text{TBL-tan\_lo[i]}$ ;<br>  $t = a * s - t$ ; 175 176  $/$ \* 177 \* Now try to compute [(1-T)/(a+c)] accurately 178 179 \* Let  $r = 1/(a+c)$ ,  $rh = (1-T)*r$  chopped to 20 bits. \* Also let xh = a+c chopped to 20 bits, xl =  $(a-xh)+c$ . Then 180 181  $\star$  $(1-T)/(a+c) = rh + ((1-T)/(a+c)-rh)$ 182  $\star$  $=$  rh + r\*(1-T-rh\*(a+c)) 183  $\star$  $=$  rh + r\*((1-T-rh\*xh)-rh\*xl) 184 =  $\text{rh}$  +  $\text{r}^*(((1-\text{rh}^*xh)-T)-\text{rh}^*xl)$  $\star$ 

new/usr/src/lib/libm/common/C/ tan.c

 $\overline{\mathbf{3}}$ 

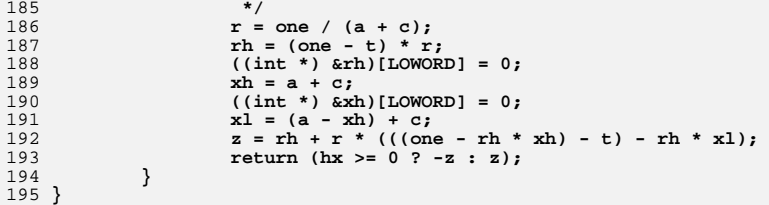

new/usr/src/lib/libm/common/C/acos.c new/usr/src/lib/libm/common/C/acos.c  $\mathbf{1}$ 59 #include "libm synonyms.h"  $\frac{7}{10}$  = acos, \_\_sqrt, \_\_isnan \*/<br>/\* SVID libm error \*/ 4676 Thu Oct 9 19:48:52 2014 60 #include "libm protos.h" 61 #include "libm\_macros.h" new/usr/src/lib/libm/common/C/acos.c libm - more cstyle fixes  $62$  #include  $\epsilon$ math.h> patch01 - 693 import Sun Devpro Math Library libm - more cstyle fixes 64 /\* INDENT OFF \*/ 65 static const double  $xxx[] = \{$ patch01 - 693 import Sun Devpro Math Library 66 /\* one \*/  $1.000000000000000000000e+00,$  $/*$  3FF00000, 00000000 \*/  $1/$  $67$  /\* pi \*/ 3.14159265358979311600e+00, /\* 400921FB, 54442D18 \*/ /\* 3FF921FB, 54442D18 \*/  $2$  \* CDDI. HEADER START 1.57079632679489655800e+00. 68 /\* pio2 hi \*/  $3 *$ 69 /\*  $pio2$  lo \*/ 6.12323399573676603587e-17, /\* 3C91A626, 33145C07 \*/  $70$  /\* pS0 \*/ 1.6666666666666657415e-01, 4 \* The contents of this file are subject to the terms of the  $/* 3FC55555, 55555555$  \*/  $71$  /\* pS1 \*/ 5 \* Common Development and Distribution License (the "License").  $-3.25565818622400915405e-01,$ /\* BFD4D612, 03EB6F7D \*/ 6 \* You may not use this file except in compliance with the License.  $72$  /\* ps2 \*/ 2.01212532134862925881e-01, /\* 3FC9C155, 0E884455 \*/  $73$  /\* pS3 \*/  $-4.00555345006794114027e-02,$ /\* BFA48228, B5688F3B \*/  $7$ 8 \* You can obtain a copy of the license at usr/src/OPENSOLARIS.LICENSE  $74$  /\* pS4 \*/ 7.91534994289814532176e-04, /\* 3F49EFE0, 7501B288 \*/ 3.47933107596021167570e-05, 9 \* or http://www.opensolaris.org/os/licensing. 75 /\* pS5 \*/ /\* 3F023DE1, 0DFDF709 \*/ 10 \* See the License for the specific language governing permissions  $76$  /\* qS1 \*/  $-2.40339491173441421878e+00,$ /\* C0033A27, 1C8A2D4B \*/  $77$  /\* qS2 \*/ 11 \* and limitations under the License. 2.02094576023350569471e+00.  $/* 40002AE5. 9C598AC8$  \*/ /\* BFE6066C, 1B8D0159 \*/  $78$  /\* qS3 \*/  $-6.88283971605453293030e-01.$  $12$ 13 \* When distributing Covered Code, include this CDDL HEADER in each  $79 / *$  qS4 \*/ 7.70381505559019352791e-02 /\* 3FB3B8C5, B12E9282 \*/  $80$  }; 14 \* file and include the License file at usr/src/OPENSOLARIS.LICENSE. 15 \* If applicable, add the following below this CDDL HEADER, with the 81 #define one  $xxx[0]$ 16 \* fields enclosed by brackets "[]" replaced with your own identifying 82 #define pi  $xxx[1]$  $17$ \* information: Portions Copyright [yyyy] [name of copyright owner] 83 #define pio2\_hi xxx[2]  $18 \rightarrow$ 84 #define pio2\_lo xxx[3] 19 \* CDDL HEADER END 85 #define pS0  $xxx[4]$  $20 \div 7$ 86 #define pS1  $xxx[5]$ 87 #define pS2  $xxx$  [6]  $22/$ 88 #define pS3  $xxxx$  $[7]$ 23 \* Copyright 2011 Nexenta Systems, Inc. All rights reserved. 89 #define pS4  $xxx$  [8]  $24 *1$ 90 #define pS5  $xxx$ [9]  $25/$ 91 #define qS1  $xyx[10]$ 26 \* Copyright 2006 Sun Microsystems, Inc. All rights reserved. 92 #define aS2  $xxx[11]$ 27 \* Use is subject to license terms. 93 #define qS3  $xxx[12]$ 94 #define qS4  $28 * 1$  $xxx[13]$ 95 /\* INDENT ON \*/  $30$  #pragma weak acos =  $\alpha$ cos 97 double 32 /\* INDENT OFF \*/ 98  $acos(double x)$  {  $33/$  $QQ$ double z, p, q, r, w, s, c, df;  $34 * a cos(x)$ 100 int hx, ix; 35 \* Method:  $36 *$  $acos(x) = pi/2 -asin(x)$  $hx = ((int *) & x) [HIWORD]:$  $102$  $37 \cdot$  $acos(-x) = pi/2 +asin(x)$  $ix = hx & 0x7ffffffff$  $103$ 38 \* For  $|x| < = 0.5$ 104 if (ix >= 0x3ff00000) {  $/*$  |x| >= 1 \*/ 39  $\text{acos}(x) = \frac{pi}{2} - (x + x*x^2*R(x^2))$  $(see a sin.c)$  $105$ if  $(((ix - 0x3ff00000) | ((int *) 6x)[LOWORD]) == 0)$ 40 \* For  $x > 0.5$ 106  $/*$  |x| == 1 \*/  $41 \bullet$ if  $(hx > 0)$  $/* \text{acos}(1) = 0 */$  $acos(x) = pi/2 - (pi/2 - 2asin(sqrt((1-x)/2)))$  $107$  $42 \cdot$ =  $2asin(sqrt((1-x)/2))$  $108$ return  $(0.0)$ ;  $43 \cdot$  $/*$  acos(-1) = pi \*/  $= 2s + 2s * z * R(z)$  $...$ z= $(1-x)/2$ , s=sqrt $(z)$  $109$ else  $44 \cdot$  $= 2f + (2c + 2s*z*R(z))$  $110$ return (pi + 2.0 \* pio2 lo);  $45$  \* where f=hi part of s, and  $c = (z - f * f)/(s + f)$  is the correction term 111 } else if  $(\text{isnan}(x))$  $46$  \* for f so that  $f+c \sim \text{sqrt}(z)$ . 112 #if defined(FPADD\_TRAPS\_INCOMPLETE\_ON\_NAN) 47 \* For  $x < -0.5$  $113$ return (ix >= 0x7ff80000 ? x :  $(x - x) / (x - x)$ );  $48$  \*  $acos(x) = pi - 2asin(sqrt((1-|x|)/2))$ 114 /\* assumes sparc-like QNaN \*/ 49  $\star$ = pi -  $0.5*(s+s*z*R(z))$ , where  $z=(1-|x|)/2$ ,  $s=sqrt(z)$  $115$  #else  $50 *$ 116 return  $(x - x) / (x - x)$ ; /\*  $acos((x|>1)$  is NaN \*/ 51 \* Special cases:  $117$  #endif  $52 \cdot$ if x is NaN, return x itself; 118 else  $53 *$ if |x|>1, return NaN with invalid signal. 119 return (SVID libm  $err(x, x, 1)$ ):  $54 *$  $120$ 55 \* Function needed: sqrt  $121$ if (ix < 0x3fe00000) {  $/*$   $|x|$  < 0.5 \*/ if  $(ix \le 0x3c600000)$  $56 *1$  $122$ 57 /\* INDENT ON \*/  $123$ return (pio2\_hi + pio2\_lo); /\* if  $|x| < 2***-57$  \*/  $z = x * x;$  $124$ 

 $\mathbf{\cdot}$ 

**new/usr/src/lib/libm/common/C/acos.c<sup>3</sup>**

```
125 p = z * (pS0 + z * (pS1 + z * (pS2 + z * (pS3 +
 z* (pS4 + z * pS5)))));
126127q = \text{one} + z * (qS1 + z * (qS2 + z * (qS3 + z * qS4))));
128 r = p / q;
129 return (pio2_hi - (x - (pio2_lo - x * r)));
130} else if (hx < 0) {<br>
/* x < -0.5 */
131 /* x < -0.5 */
 z = (one + x) * 0.5;
 p = z * (pS0 + z * (pS1 + z * (pS2 + z * (pS3 +
 z* (pS4 + z * pS5)))));
132133134135q = one + z * (qS1 + z * (qS2 + z * (qS3 + z * qS4)));
136 s = sqrt(z);
137 r = p / q;
138 w = r * s - pio2_lo;
 return (pi - 2.0 * (s + w));
139140 } else {
141^{\sim}/* x > 0.5 ^*/1422 = (one - x) * 0.5;<br>
3 = sqrt(z);<br>
<sup>3</sup>
143144 df = s;
145 ((int *) &df)[LOWORD] = 0;
146 c = (z - df * df) / (s + df);
 p = z * (pS0 + z * (pS1 + z * (pS2 + z * (pS3 +
 z* (pS4 + z * pS5)))));
147148149q = one + z * (qS1 + z * (qS2 + z * (qS3 + z * qS4)));
150 r = p / q;
 w = r * s + c;
151152return (2.0 * (df + w));153 }
154 }
```

```
new/usr/src/lib/libm/common/C/acosh.c
2619 Thu Oct 9 19:48:52 2014
new/usr/src/lib/libm/common/C/acosh.c
libm - more cstyle fixes
patch01 - 693 import Sun Devpro Math Library
libm - more cstyle fixes
patch01 - 693 import Sun Devpro Math Library
1/2 * CDDI. HEADER START
  3 *4 * The contents of this file are subject to the terms of the
  5 * Common Development and Distribution License (the "License").
  6 * You may not use this file except in compliance with the License.
  7^{\circ}8 * You can obtain a copy of the license at usr/src/OPENSOLARIS.LICENSE
  9 * or http://www.opensolaris.org/os/licensing.
  10 * See the License for the specific language governing permissions
 11 * and limitations under the License.
  12 *13 * When distributing Covered Code, include this CDDL HEADER in each
 14
     * file and include the License file at usr/src/OPENSOLARIS.LICENSE.
 15 * If applicable, add the following below this CDDL HEADER, with the
 16 * fields enclosed by brackets "[]" replaced with your own identifying
 17 * information: Portions Copyright [yyyy] [name of copyright owner]
 18 \rightarrow19 * CDDL HEADER END
 20 */22/23 * Copyright 2011 Nexenta Systems, Inc. All rights reserved.
  24 *125/26 * Copyright 2006 Sun Microsystems, Inc. All rights reserved.
  27 * Use is subject to license terms.
  28 * 130 #pragma weak acosh = acosh32 /* INDENT OFF */
  33 / *34 * acosh(x)35 * Method :
 36 *Based on
  37 *acosh(x) = log [ x + sqrt(x*x-1) ]38 *we have
  39
     \staracosh(x) := log(x) + ln2, if x is large; else
 40 \staracosh(x) := log(2x-1/(sqrt(x*x-1)+x)) if x > 2; else
 41 *
                   acosh(x) := log1p(t+sqrt(2.0*t+t*t)); where t = x-1.
  42 \bullet43 * Special cases:
  44 \cdotacosh(x) is NaN with signal if x < 1.
  45 *
            acosh(NaN) is NaN without signal.
  46 */
  47 /* INDENT ON */
                                   /* _acosh, _log, _log1p */<br>/* SVID libm error */
  49 #include "libm synonyms.h"
  50 #include "libm protos.h"
  51 #include "libm macros.h"
  52 #include <math.h>
  54 static const double
  55
            one = 1.0,
  56
            ln2 = 6.93147180559945286227e-01;/* 3FE62E42, FEFA39EF */
  58 double
```

```
new/usr/src/lib/libm/common/C/acosh.c
  59 acosh(double x) {
  60
             double t:
  61int hx:
             hx = ((int *) & x) [HIWORD]:63if (hx < 0x3ff00000) { /* x < 1 */64
  65
                     if (\text{isnan}(x))66 #if defined(FPADD_TRAPS_INCOMPLETE_ON_NAN)
 67
                             return (hx) = 0xfff80000 ? x : (x - x) / (x - x);
 68/* assumes sparc-like QNaN */
  69 #else
  70return (x - x) / (x - x);
 71 #endif
  72
                     _{\text{else}}73return (SVID\_libm_error(x, x, 29));74
             } else if (hx >= 0x41b000000) \overline{\{}75
                     /* x > 2**28 */if (hx >= 0x7ff00000) { /* x is inf of NaN */
  76
  77 #if defined (FPADD TRAPS INCOMPLETE ON NAN)
                             return (hx) = 0x7f f 80000 ? x : x + x);78
  79
                             /* assumes sparc-like ONaN */
  80 #else
                             return (x + x);
  81
  82 Hendif
  83
                     } else /* acosh(huge) = log(2x) * /84
                            return (log(x) + ln2);
             } else if (((hx - 0x3ff00000)) ((int * ) 6x)[LOWORD]) == 0) {
  85
  86
                     return (0.0); /* acosh(1) = 0 */
 87
             } else if (hx > 0x40000000) {
                     /* 2**28 > x > 2*/88
  89
                     t = x * x90
                     return (log(2.0 * x - one / (x + sqrt(t - one))));
             \} else \{911 < x < 2 */
  92
  93t = x - one94
                     return (log1p(t + sqrt(2.0 * t + t * t)));
  95\rightarrow96}
```
 $\sim$ 

 $\blacksquare$ 

```
new/usr/src/lib/libm/common/C/asin.c 1
********************************************************** 4878 Thu Oct 9 19:48:52 2014
new/usr/src/lib/libm/common/C/asin.clibm - more cstyle fixes
In case of |x| < 2**-27 we are talking about x being almost 0.
The graph of arcsine curve shows that arcsin(0) is 0 so we will return 0 if x ==or return x and generate inexact if x is close to 0.patch07 - removed dead code with mtsk.h
patch06 - libm: fixed compilation issues after updatespatch01 - 693 import Sun Devpro Math Librarylibm - more cstyle fixes
In case of |x| < 2**-27 we are talking about x being almost 0.
The graph of arcsine curve shows that arcsin(0) is 0 so we will return 0 if x ==or return x and generate inexact if x is close to 0.patch07 - removed dead code with mtsk.h
patch06 - libm: fixed compilation issues after updatespatch01 - 693 import Sun Devpro Math Library
**********************************************************1 /*
  2 * CDDL HEADER START3 *
4 * The contents of this file are subject to the terms of the
5 * Common Development and Distribution License (the "License").
6 * You may not use this file except in compliance with the License.7 *
8 * You can obtain a copy of the license at usr/src/OPENSOLARIS.LICENSE9 * or http://www.opensolaris.org/os/licensing.
10 * See the License for the specific language governing permissions11 * and limitations under the License.12 *
13 * When distributing Covered Code, include this CDDL HEADER in each
14 * file and include the License file at usr/src/OPENSOLARIS.LICENSE.
15 * If applicable, add the following below this CDDL HEADER, with the
16 * fields enclosed by brackets "[]" replaced with your own identifying17 * information: Portions Copyright [yyyy] [name of copyright owner]18 *
19 * CDDL HEADER END20 \times 722/ /*
23 * Copyright 2011 Nexenta Systems, Inc. All rights reserved.24 */
25 /*
  26 * Copyright 2006 Sun Microsystems, Inc. All rights reserved.27 * Use is subject to license terms.28 */30 #pragma weak asin = __asin
  32 /* INDENT OFF */
  33 /*
  34 * asin(x)
35 * Method :
36 * Since asin(x) = x + x^3/6 + x^5*3/40 + x^7*15/336 + ...
 37 * we approximate \text{asin}(x) on [0,0.5] by<br>38 * \text{asin}(x) = x + x \cdot x^2 x^2 R(x^2)38 * asin(x) = x + x*x^2*R(x^2)<br>39 * where
 40 \star40 * R(x^2) is a rational approximation of (\sin(x)-x)/x^3<br>41 * and its remez error is bounded by
 41 * and its remez error is bounded by
                      |\left(<br>asin(x)-x)/x^3 - R(x^2)| < 2^(-58.75)43 *44 \cdot44 * For x in [0.5,1]
 45 * \text{asin}(x) = \text{pi}/2 - 2 \cdot \text{asin}(\text{sqrt}(1-x)/2))<br>46 * Let y = (1-x) \cdot z = y/2 \cdot s := \text{sqrt}(z) \cdot \text{and } \text{pi}46 * Let y = (1-x), z = y/2, s := sqrt(z), and pic2_hi+pic2_lo=pi/2;<br>
47 * then for x>0.9847 * then for x>0.98
                     \sin(x) = \frac{p i}{2} - 2*(\frac{s + s}{z * R(z)})new/usr/src/lib/libm/common/C/asin.c 2
                                                                                                      49 * = pio2_hi - (2*(s+s*z*R(z)) - pio2_lo)
                                                                                                       50 * For x<=0.98, let pio4_hi = pio2_hi/2, then
                                                                                                       51 * f = hi part of s;<br>
52 * f = sqrt(z) - f =
                                                                                                       52 * c = sqrt(z) - f = (z - f * f)/(s + f) ... f + c = sqrt(z)<br>53 * and
                                                                                                      53 * and
                                                                                                       54 * asin(x) = pi/2 - 2*(s+s*z*\mathbb{R}(z))<br>55 * = pi/2 = pi/2s + pi/2s55 * = pio4_hi+(pio4-2s)-(2s*z*R(z)-pio2_lo)
                                                                                                          56 * = pio4_hi+(pio4-2f)-(2s*z*R(z)-(pio2_lo+2c))
                                                                                                       57 *
58 * Special cases:
59 * if x is NaN, return x itself;
                                                                                                       60 * if |x|>1, return NaN with invalid signal.
                                                                                                      61 *
62 */
63 /* INDENT ON */
                                                                                                       65 #include "libm_synonyms.h"
                                                                                                                                            /* _asin, __sqrt, __isnan */<br>/* _SVID_libm_error */
                                                                                                       66 #include "libm_protos.h" /* _SVID_libm_error */
                                                                                                       67 #include "libm_macros.h"
                                                                                                       68 #include <math.h>
                                                                                                       70 /* INDENT OFF */
                                                                                                       71 static const double xxx[] = {
                                                                                                       72 / * one */ /* one */ 1.00000000000000000000e+00, /* 3FF00000, 00000000 */
                                                                                                       73 /* huge */
                                                                                                        /* huge */ 1.000e+300,
74 /* pio2_hi */ 1.57079632679489655800e+00, /* 3FF921FB, 54442D18 */
                                                                                                       75 /* pio2 lo */
                                                                                                                             /* pio2_lo */ 6.12323399573676603587e-17, /* 3C91A626, 33145C07 */
                                                                                                       76 /* pio4_hi */
                                                                                                                            /* pio4_hi */ 7.85398163397448278999e-01, /* 3FE921FB, 54442D18 */
                                                                                                       77 /* coefficient for R(x^2) */
                                                                                                       78 / * pS0 */ /* pS0 */ 1.66666666666666657415e-01, /* 3FC55555, 55555555 */
                                                                                                       79 /* pS1 */
                                                                                                                             /* pS1 */ -3.25565818622400915405e-01, /* BFD4D612, 03EB6F7D */
                                                                                                       80 /* pS2 */ /* pS2 */ 2.01212532134862925881e-01, /* 3FC9C155, 0E884455 */
 /* pS3 */ -4.00555345006794114027e-02, /* BFA48228, B5688F3B */
                                                                                                       81 /* PS3 */
                                                                                                       82 /* pS4 */ /* pS4 */ 7.91534994289814532176e-04, /* 3F49EFE0, 7501B288 */
                                                                                                       83 /* pS5 */
                                                                                                                                                              /* pS5 */ 3.47933107596021167570e-05, /* 3F023DE1, 0DFDF709 */
                                                                                                       84 /* qS1 */
                                                                                                                            /* qS1 */ -2.40339491173441421878e+00, /* C0033A27, 1C8A2D4B */
                                                                                                       85 /* qS2 */
                                                                                                                             /* qS2 */ 2.02094576023350569471e+00, /* 40002AE5, 9C598AC8 */
                                                                                                       86 /* qS3 */
                                                                                                                            /* qS3 */ -6.88283971605453293030e-01, /* BFE6066C, 1B8D0159 */
                                                                                                       87 /* qS4 */
                                                                                                                            /* qS4 */ 7.70381505559019352791e-02 /* 3FB3B8C5, B12E9282 */
                                                                                                       88 };
                                                                                                       89 #define one
                                                                                                        #define one xxx[0]
90 #define huge xxx[1]
                                                                                                       91 #define pio2_hi xxx[2]
                                                                                                       92 #define pio2_lo xxx[3]
                                                                                                       93 #define pio4_hi xxx[4]
                                                                                                       94 #define pS0 xxx[5]
                                                                                                       95 #define pS1 xxx[6]
                                                                                                       96 #define pS2 xxx[7]
                                                                                                       97 #define pS3 xxx[8]
                                                                                                       98 #define pS4 xxx[9]
                                                                                                       99 #define pS5 xxx[10]
                                                                                                      100 #define qS1 xxx[11]
                                                                                                      101 #define qS2 xxx[12]
                                                                                                      102 #define qS3 xxx[13]
                                                                                                      103 #define qS4 xxx[14]
                                                                                                      104 /* INDENT ON */
                                                                                                      106 double
                                                                                                      107 asin(double x) {
                                                                                                     108 double t, w, p, q, c, r, s;
                                                                                                     109 int hx, ix, i;
                                                                                                     111 hx = ((int *) &x)[HIWORD];
                                                                                                     112 ix = hx & 0x7fffffff;
                                                                                                     113if (ix >= 0x3ff00000) { /* |x| >= 1 */
                                                                                                     114if (((ix - 0x3ff00000) | ((int *) 6x)[LOWORD]) == 0)
```

```
new/usr/src/lib/libm/common/C/asin.c 3
115 /* asin(1)=+-pi/2 with inexact */
116return (x * pio2_hi + x * pio2_lo);<br>else if (ispan(x))117 else if (isnan(x))
118 #if defined(FPADD_TRAPS_INCOMPLETE_ON_NAN)
119r return (ix > = 0x7 f f80000 ? x : (x - x) / (x - x));
120 /* assumes sparc-like QNaN */
 121 #else
122return (x - x) / (x - x); /* a sin(|x|>1) is NaN */
 123 #endif
124else<br>
c c c if (ix < 0x3fe00000) {<br>
l l <b>if (ix < 0x3fe00000) {<br>
l l if (ix < 0x3e400000) {<br>
l if (x if |x| < 2**-27 */
125126127128 if ((i = (int) x) == 0)
129 /* return x with inexact if x != 0 */
130 return (x);
131 }
132 t = x * x;
133p = t * (pS0 + t * (pS1 + t * (pS2 + t * (pS3 + t * (pS4 + t * pS5))))134 t * (pS4 + t * pS5)))));
 q = one + t * (qS1 + t * (qS2 + t * (qS3 + t * qS4)));
135136 w = p / q;
137return (x + x * w);138 }
139 /* 1 > |x| >= 0.5 */
 w = one - fabs(x);
140141 t = w * 0.5;
142 p = t * (pS0 + t * (pS1 + t * (pS2 + t * (pS3 + t * (pS4 + t * pS5)))));
143q = one + t * (qS1 + t * (qS2 + t * (qS3 + t * qS4)));
144\sin s = \arct(t);
145if (ix >= 0x3FEF3333) { /* if |x| > 0.975 */
146 w = p / q;
147t = \frac{1}{2}hi - (2.0 * (s + s * w) - pio2 lo);
148 } else {
149 w = s;
 ((int *) &w)[LOWORD] = 0;
150151c = (t - w * w) / (s + w);152 r = p / q;
153 p = 2.0 * s * r - (pio2_lo - 2.0 * c);
 q = pio4_hi - 2.0 * w;
154155t = \text{pio4} \text{hi} - (\text{p} - \text{q});156 }
157 return (hx > 0 ? t : -t);
```
158 **}**

```
new/usr/src/lib/libm/common/C/asinh.c
2434 Thu Oct 9 19:48:52 2014
new/usr/src/lib/libm/common/C/asinh.c
libm - more cstyle fixes
patch01 - 693 import Sun Devpro Math Library
libm - more cstyle fixes
patch01 - 693 import Sun Devpro Math Library
1/2 * CDDI. HEADER START
  3 *4 * The contents of this file are subject to the terms of the
  5 * Common Development and Distribution License (the "License").
  6 * You may not use this file except in compliance with the License.
  7^{\circ}8 * You can obtain a copy of the license at usr/src/OPENSOLARIS.LICENSE
  9 * or http://www.opensolaris.org/os/licensing.
  10 * See the License for the specific language governing permissions
 11 * and limitations under the License.
 12 \times13 * When distributing Covered Code, include this CDDL HEADER in each
 14 * file and include the License file at usr/src/OPENSOLARIS.LICENSE.
 15 * If applicable, add the following below this CDDL HEADER, with the
 16 * fields enclosed by brackets "[]" replaced with your own identifying
 17 * information: Portions Copyright [yyyy] [name of copyright owner]
 18 \rightarrow19 * CDDL HEADER END
 20 \div 722/23 * Copyright 2011 Nexenta Systems, Inc. All rights reserved.
  24 *125/26 * Copyright 2006 Sun Microsystems, Inc. All rights reserved.
  27 * Use is subject to license terms.
  28 * 130 #pragma weak asinh = asinh
  32 /* INDENT OFF */
 33 / *34 * asinh(x)35 * Method :
 36 *Based on
 37 *asinh(x) = sign(x) * log [ |x| + sqrt(x*x+1) ]38 *we have
 39 *asinh(x) := x if 1+x*x == 1,
 40 \star:= sign(x)*(log(x)+ln2)) for large |x|, else
  41 \bullet:= sign(x)*log(2|x|+1/(|x|+sqrt(x*x+1))) if |x| > 2, else
  42 \bullet:= sign(x)*log1p(|x|+x^2/(1+sqrt(1+x^2)))43 * 744 /* INDENT ON */
  46 #include "libm_synonyms.h"
                                  /* _asinh */
  47 #include "libm macros.h"
  48 #include <math.h>
 50 static const double xxx[] = \{51 /* one */
                   1.000000000000000000000000+00,/* 3FF00000, 00000000 */
  52 / * 1n2 /6.93147180559945286227e-01,
                                                  /* 3FE62E42, FEFA39EF */
  53 /* huge */
                   1.000000000000000000000+30054};
  55 #define one
                   xxx[0]56 #define ln2
                   xxx[1]57 #define huge
                   xxx[2]
```

```
new/usr/src/lib/libm/common/C/asinh.c
 59 double
 60 asinh(double x) {
            double t, w;
 61
 62
            int hx, ix;
 64
            hx = ((int *) & x)[HIWORD];ix = hx \& 0x7ffffffff65
            if (ix > = 0x7ff00000)66
 67 #if defined(FPADD TRAPS INCOMPLETE ON NAN)
                    return (ix \ge 0x7ff80000 ? x : x + x);68
                     /* assumes sparc-like QNaN */
 69
 70 #else
 71
                     return (x + x); /* x is inf or NaN */
 72 #endif
 73if (ix < 0x3e300000) { /* |x| < 2** - 28 */74
                     if (huge + x > one)75
                            return (x);
                                             /* return x inexact except 0 */
 76
 77
            if (ix > 0x41b00000) { /* |x| > 2**28 */
 78
                    w = \log(fabs(x)) + inz;
            } else if (ix > 0x40000000) {
 79
 80
                     /* 2**28 > |x| > 2.0 */
                     t = fabs(x);81
                     w = log(2.0 * t + one / (sqrt(x * x + one) + t));82
 83
            \} else \{/* 2.0 > |x| > 2**-28 */84
 85
                     t = x * x;86
                     w = loglp(fabs(x) + t / (one + sqrt(one + t)));
 87
            return (hx > 0 ? w : -w);88
```
 $\mathbf{\cdot}$ 

 $\blacksquare$ 

 $89$  }

```
new/usr/src/lib/libm/common/C/atanh.c
2088 Thu Oct 9 19:48:52 2014
new/usr/src/lib/libm/common/C/atanh.c
libm - more cstyle fixes
patch01 - 693 import Sun Devpro Math Library
libm - more cstyle fixes
patch01 - 693 import Sun Devpro Math Library
1/2 * CDDI. HEADER START
  3 \star4 * The contents of this file are subject to the terms of the
  5 * Common Development and Distribution License (the "License").
  6 * You may not use this file except in compliance with the License.
  78 * You can obtain a copy of the license at usr/src/OPENSOLARIS.LICENSE
  9 * or http://www.opensolaris.org/os/licensing.
  10 * See the License for the specific language governing permissions
 11 * and limitations under the License.
 12 \times13 * When distributing Covered Code, include this CDDL HEADER in each
 14 * file and include the License file at usr/src/OPENSOLARIS.LICENSE.
 15 * If applicable, add the following below this CDDL HEADER, with the
 16 * fields enclosed by brackets "[]" replaced with your own identifying
 17 * information: Portions Copyright [yyyy] [name of copyright owner]
 18 *19 * CDDL HEADER END
 20 */22/23 * Copyright 2011 Nexenta Systems, Inc. All rights reserved.
  24 *125/26 * Copyright 2006 Sun Microsystems, Inc. All rights reserved.
  27 * Use is subject to license terms.
  28 * /30 #pragma weak atanh = atanh
 32 /* INDENT OFF */
 33/34 * \text{atanh}(x)35 * Code originated from 4.3bsd.
 36 * Modified by K.C. Ng for SUN 4.0 libm.
 37 * Method :
 38 *\overline{1}2x\mathbf{x}39 *atanh(x) =-- * log(1 +-------) = 0.5 * loglp(2 *--------)
 40 \star\overline{\mathbf{2}}1 - x1 - x41 * Note: to guarantee atanh(-x) = -atanh(x), we use
            \begin{array}{ccc} \n\text{sign}(x) & |x| \\
\text{atanh}(x) & = & ----- & * & \log 1p(2^{*}---) - 1 \\
 & 2 & 1 - |x|\n\end{array}42 \div43 *44 \times1 - |x|45 *
  46 * Special cases:
 47 \cdotatanh(x) is NaN if |x| > 1 with signal;
  48 *
            atanh(NaN) is that NaN with no signal;
  49
     \staratanh(+-1) is +-INF with signal.
 50 *151 /* INDENT ON */
 53 #include "libm.h"
 54 #include "libm_synonyms.h"
  55 #include "libm_protos.h"
 56 #include <math.h>
 58 double
```

```
59 atanh(double x) {
60
          double t:
62
          if (\text{isnan}(x))/* switched from x + x for Cheetah */
63
                 return (x * x):
64
          t = fabs(x):
65
          if (t > 1.0)66
                  return (\_SVD\_libm_error(x, x, 30));/* sNaN */67
          if (t == 1.0)68
                return (SVID libm err(x, x, 31));
                                                         /* x/0; */69
          t = t / (1.0 - t);
          return (copysign(0.5, x) * log1p(t + t));
```
70 71 }

 $\mathbf{1}$ 

```
new/usr/src/lib/libm/common/C/cosh.c
2452 Thu Oct 9 19:48:53 2014
new/usr/src/lib/libm/common/C/cosh.c
libm - more cstyle fixes
patch01 - 693 import Sun Devpro Math Library
libm - more cstyle fixes
patch01 - 693 import Sun Devpro Math Library
1/2 * CDDI. HEADER START
  3 \star4 * The contents of this file are subject to the terms of the
  5 * Common Development and Distribution License (the "License").
  6 * You may not use this file except in compliance with the License.
  7^{\circ}8 * You can obtain a copy of the license at usr/src/OPENSOLARIS.LICENSE
  9 * or http://www.opensolaris.org/os/licensing.
  10 * See the License for the specific language governing permissions
 11 * and limitations under the License.
 12 \times13 * When distributing Covered Code, include this CDDL HEADER in each
 14 * file and include the License file at usr/src/OPENSOLARIS.LICENSE.
 15 * If applicable, add the following below this CDDL HEADER, with the
 16 * fields enclosed by brackets "[]" replaced with your own identifying
 17 * information: Portions Copyright [yyyy] [name of copyright owner]
 18 \times19 * CDDL HEADER END
 20 */21/22 * Copyright 2011 Nexenta Systems, Inc. All rights reserved.
  23 * 124/25 * Copyright 2005 Sun Microsystems, Inc. All rights reserved.
  26 * Use is subject to license terms.
  27 * 129 #pragma weak cosh = \cosh31 /* INDENT OFF */
  32 / *33 \times \cosh(x)34 * Code originated from 4.3bsd.
 35 * Modified by K.C. No for SUN 4.0 libm.
 36 * Method:
  37 \cdot1. Replace x by |x| (cosh(x) = cosh(-x)).
 38 *
            2.39 *
                                           [exp(x) - 1]^{2}40 * 0\le x \le 0.3465 : \cosh(x) := 1 + \cdots41 \bullet2*exp(x)42 \cdot43 \timesexp(x) + 1/exp(x)44 \times 0.3465 \le x \le 22\cosh(x) := --------------------
  45 *
                                                                           \mathbf{z}\star 22
  46
                 \leq x \leq lnovft : \cosh(x) := \exp(x)/247 * lnovft \le x \le \text{INF} : \cosh(x) := \text{scal}(\exp(x-1024 * \text{ln}2), 1023)48 *
  49
     \starNote: .3465 is a number near one half of ln2.
 50 *51 * Special cases:
  52 \cdotcosh(x) is |x| if x is +INF, -INF, or NaN.
  53 *only cosh(0) = 1 is exact for finite x.
 54 *55 /* INDENT ON */
  57 #include "libm.h"
```

```
new/usr/src/lib/libm/common/C/cosh.c
  59 static const double
            ln2 = 6.93147180559945286227e-01.60
             ln 2hi = 6.93147180369123816490e-01.61
  62
             ln 210 = 1.90821492927058770002e-10.lnovft = 7.09782712893383973096e+0263
  65 double
  66 cosh(double x) {
  67
            double \mathbf{t}, w:
  69
             w = fabs(x);if (!finite(w))
 70
 71
                    return (w * w);
 72
            if (w < 0.3465) {
  73t = expm1(w);74
                    w = 1.0 + t;75
                    if (w != 1.0)76
                            w = 1.0 + (t * t) / (w + w);77
                    return (w):78
            } else if (w < 22.0) {
 79
                     t = exp(w);80
                     return (0.5 * (t + 1.0 / t));} else if (w \leq \text{lnovft}) {
 81
 82
                    return (0.5 * exp(w));83
            \} else \{w = (w - 1024 * 1n2hi) - 1024 * 1n2lo;84
 85
                    if (w \ge 1n2)86
                             return (\_SVD\_libm_error(x, x, 5));87
                     else
 88
                             return (scalbn(exp(w), 1023));89
            }
 90}
```
 $\mathbf{1}$ 

13875 Thu Oct 9 19:48:53 2014 new/usr/src/lib/libm/common/C/erf.c libm - more cstyle fixes patch01 - 693 import Sun Devpro Math Library libm - more cstyle fixes patch01 - 693 import Sun Devpro Math Library  $1/$  $2$  \* CDDI. HEADER START  $3 *$ 4 \* The contents of this file are subject to the terms of the 5 \* Common Development and Distribution License (the "License"). 6 \* You may not use this file except in compliance with the License.  $7^{\circ}$ 8 \* You can obtain a copy of the license at usr/src/OPENSOLARIS.LICENSE 9 \* or http://www.opensolaris.org/os/licensing. 10 \* See the License for the specific language governing permissions 11 \* and limitations under the License.  $12$ 13 \* When distributing Covered Code, include this CDDL HEADER in each 14 \* file and include the License file at usr/src/OPENSOLARIS.LICENSE. 15 \* If applicable, add the following below this CDDL HEADER, with the 16 \* fields enclosed by brackets "[]" replaced with your own identifying  $17$ \* information: Portions Copyright [yyyy] [name of copyright owner]  $18$ 19 \* CDDL HEADER END  $20 \div 7$  $22/$ 23 \* Copyright 2011 Nexenta Systems, Inc. All rights reserved.  $24 *1$  $25/$ 26 \* Copyright 2006 Sun Microsystems, Inc. All rights reserved. 27 \* Use is subject to license terms.  $28 * 1$  $30$  #pragma weak erf = erf  $31$  #pragma weak erfc =  $erfc$ 33 /\* INDENT OFF  $*/$  $34 / *$ 35 \* double erf(double x) 36 \* double erfc(double x)  $37 \cdot$  $38 *$ 39  $\star$  $erf(x) =$  --------- $\int \exp(-t*t)dt$  $sqrt(pi)$  $40 \star$  $41 \bullet$  $42 \cdot$  $43 *$  $erfc(x) = 1-erf(x)$ 44 \* Note that  $45$  \*  $erf(-x) = -erf(x)$ 46  $\rightarrow$  $erfc(-x) = 2 - erfc(x)$  $47 \cdot$ 48 \* Method: 1. For |x| in [0, 0.84375] 49  $\star$  $50 *$  $erf(x) = x + x*R(x^2)$  $51$  \*  $erfc(x) = 1 - erf(x)$ if  $x$  in  $[-.84375.0.25]$  $= 0.5 + ((0.5-x)-x+R)$  if x in  $[0.25, 0.84375]$  $52 *$  $53 *$ where  $R = P/Q$  where P is an odd poly of degree 8 and  $54$  \* Q is an odd poly of degree 10.  $55$  \*  $-57.90$ 56  $\star$  $| R - (erf(x)-x)/x | < 2$  $57 *$  $58 *$ 

 $\blacksquare$ 

new/usr/src/lib/libm/common/C/erf.c

```
new/usr/src/lib/libm/common/C/erf.c
 50 \timesRemark. The formula is derived by noting
  60 *erf(x) = (2/sqrt(pi))*(x - x^3/3 + x^5/10 - x^7/42 + ...)61 *
                and that2/\text{sqrt}(pi) = 1.12837916709551257389615890312154517168862 *63 *is close to one. The interval is chosen because the fix
                point of erf(x) is near 0.6174 (i.e., erf(x)=x when x is
  64 *\starnear 0.6174), and by some experiment, 0.84375 is chosen to
  65
  66 *
                guarantee the error is less than one ulp for erf.
  67 *68 *2. For |x| in [0.84375,1.25], let s = |x| - 1, and
  69
     \pmb{\ast}c = 0.84506291151 rounded to single (24 bits)
  70 *erf(x) = sign(x) * (c + P1(s)/Q1(s))71 \cdoterfc(x) = (1-c) - P1(s)/Q1(s) if x > 01+(c+P1(s)/Q1(s)) if x < 0<br>|P1/Q1 - (erf(|x|)-c)| <= 2**-59.06
  72 *73 *74 *Remark: here we use the taylor series expansion at x=1.
  75 *erf(1+s) = erf(1) + s*Poly(s)76
     \star= 0.845... + P1(s)/Q1(s)77 \cdotThat is, we use rational approximation to approximate
  78 *erf(1+s) - (c = (single)0.84506291151)79
     \starNote that | P1/01|< 0.078 for x in [0.84375,1.25]
  80 *where
  81 \cdotP1(s) = degree 6 poly in s
  82 *Q1(s) = degree 6 poly in s
  83 *84 *3. For x in [1.25,1/0.35(~2.857143)],
  85 \starerfc(x) = (1/x)*exp(-x*x-0.5625+R1/S1)86 *erf(x) = 1 - erfc(x)87 \divwhere
  88 *R1(z) = degree 7 poly in z, (z=1/x^2)89 *S1(z) = degree 8 poly in z
  90\star91 \cdot4. For x in [1/0.35,28]
  92 *erfc(x) = (1/x) * exp(-x*x-0.5625 + R2/S2) if x > 093 *= 2.0 - (1/x)*exp(-x*x-0.5625+R2/S2) if -6<x<094 *
                             = 2.0 - \text{tiny}(if x \le -6)95 *erf(x) = sign(x)*(1.0 - erfc(x)) if x < 6, else
 96 *erf(x) = sign(x)*(1.0 - tiny)97 *where
  98 *R2(z) = degree 6 poly in z, (z=1/x^2)99 *S2(z) = degree 7 poly in z
100 \times101 *Notel:
102 *To compute exp(-x*x-0.5625+R/S), let s be a single
103 *precision number and s := x; then
104 *
                     -x*x = -s*s + (s-x)*(s+x)105 *exp(-x*x-0.5626+R/S) =106 *
                             exp(-s*s-0.5625)*exp((s-x)*(s+x)+R/S);\frac{100}{107} *
             Note2:108\starHere 4 and 5 make use of the asymptotic series
109 \timesexp(-x*x)110 *erfc(x) \sim --------- * ( 1 + Poly(1/x^2) )
111 *x*sqrt(pi)
112 *
                We use rational approximation to approximate
113 \timesg(s) = f(1/x^2) = log(erfc(x)*x) - x*x + 0.5625114 *
                Here is the error bound for R1/S1 and R2/S2
                     \begin{array}{|c|c|c|c|c|}\nR1/S1 - f(x) & < 2^{**}(-62.57) \\
R2/S2 - f(x) < 2^{**}(-61.52)\n\end{array}115
     \star116 *117 +118 *5. For inf > x > = 28119 *erf(x) = sign(x) * (1 - tiny) (raise inexact)
120 *erfc(x) = tiny*tiny (raise underflow) if x > 0121 *
                             = 2 - \text{tiny if } x < 0122 *123 *7. Special case:
124 *
                     erf(0) = 0, erf(int) = 1, erf(-inf) = -1,
```
 $\sim$ 

new/usr/src/lib/libm/common/C/erf.c

 $125 +$  $erfc(0) = 1$ ,  $erfc(int) = 0$ ,  $erfc(-inf) = 2$ ,  $126$  \*  $erfc/erf(NaN)$  is NaN  $127 *1$ 128 /\* INDENT ON \*/ 130 #include "libm\_synonyms.h"  $/*$  \_erf, \_erfc, \_exp \*/ 131 #include "libm macros.h" 132 #include <math.h> 134 static const double  $xxx[] = \{$ 135 /\* tiny \*/  $1e-300,$  $/*$  3FE00000, 00000000 \*/  $136 / *$  half \*/ 5.00000000000000000000e-01, 137 /\* one \*/  $1.00000000000000000000e+00,$  $/*$  3FF00000, 00000000 \*/ 138 /\* two \*/  $/* 40000000, 00000000 * /$ 139 /\* erx \*/ /\* 3FEB0AC1, 60000000 \*/ 8.45062911510467529297e-01,  $140/$ 141 \* Coefficients for approximation to erf on [0,0.84375]  $142 *1$ 143 /\*  $efx$  \*/ 1.28379167095512586316e-01.  $/* 3FCO6EBA. 8214DB69 * /$  $144$  /\* efx8 \*/ 1.02703333676410069053e+00, /\* 3FF06EBA, 8214DB69 \*/  $145$  /\* pp0 \*/ 1.28379167095512558561e-01,  $/* 3FCO6EBA. 8214DB68 */$ 146 /\* pp1 \*/  $-3.25042107247001499370e-01,$ /\* BFD4CD7D, 691CB913 \*/  $147$  /\* pp2 \*/  $-2.84817495755985104766e-02.$ /\* BF9D2A51, DBD7194F \*/  $148$  /\* pp3 \*/ /\* BF77A291, 236668E4 \*/  $-5.77027029648944159157e-03.$  $149$  /\* pp4 \*/  $-2.37630166566501626084e-05,$ /\* BEF8EAD6, 120016AC \*/  $150$  /\* qq1 \*/  $/* 3F D97779, CDDADC09 * /$ 3.97917223959155352819e-01,  $151$  /\* qq2 \*/ 6.50222499887672944485e-02. /\* 3FB0A54C, 5536CEBA \*/  $152$  /\* qq3 \*/ 5.08130628187576562776e-03, /\* 3F74D022, C4D36B0F \*/ 153 /\* qq4 \*/ 1.32494738004321644526e-04, /\* 3F215DC9, 221C1A10 \*/  $154$  /\* qq5 \*/  $/*$  BED09C43, 42A26120 \*/  $-3.96022827877536812320e-06.$  $155/$ 156 \* Coefficients for approximation to erf in [0.84375,1.25]  $157 * /$  $158$  /\* pa0 \*/  $-2.36211856075265944077e-03$ /\* BF6359B8, BEF77538 \*/  $159$  /\* pal \*/ /\* 3FDA8D00, AD92B34D \*/ 4.14856118683748331666e-01,  $160$  /\* pa2 \*/  $-3.72207876035701323847e-01,$ /\* BFD7D240, FBB8C3F1 \*/  $161$  /\* pa3 \*/ 3.18346619901161753674e-01. /\* 3FD45FCA, 805120E4 \*/  $162$  /\* pa4 \*/  $-1.10894694282396677476e-01,$ /\* BFBC6398, 3D3E28EC \*/  $163$  /\* pa5 \*/ 3.54783043256182359371e-02. /\* 3FA22A36, 599795EB \*/  $164$  /\* pa6 \*/  $-2.16637559486879084300e-03,$ /\* BF61BF38, 0A96073F \*/  $165 \frac{\pi}{4}$  and \*/ 1.06420880400844228286e-01.  $/* 3FBB3E66. 18EEE323 *$ /\* 3FE14AF0, 92EB6F33 \*/  $166$  /\* ga2 \*/ 5.40397917702171048937e-01,  $167$  /\* ga3 \*/ 7.18286544141962662868e-02, /\* 3FB2635C, D99FE9A7 \*/  $168$  /\*  $\sigma a4$  \*/  $/* 3F C02660. E763351F$  \*/  $1.26171219808761642112e-01$  $169$  /\* ga5 \*/ 1.36370839120290507362e-02, /\* 3F8BEDC2, 6B51DD1C \*/  $170 / *$  aa6 \*/ 1.19844998467991074170e-02, /\* 3F888B54, 5735151D \*/  $171/$ 172 \* Coefficients for approximation to erfc in [1.25,1/0.35]  $\frac{173}{173}$  \*/  $174$  /\* ra0 \*/  $-9.86494403484714822705e-03,$ /\* BF843412, 600D6435 \*/  $175$  /\* ral \*/  $-6.93858572707181764372e-01$ , /\* BFE63416, E4BA7360 \*/  $176$  /\* ra2 \*/  $-1.05586262253232909814e+01.$ /\* C0251E04, 41B0E726 \*/  $177$  /\* ra3 \*/  $-6.23753324503260060396e+01,$ /\* C04F300A, E4CBA38D \*/  $178$  /\* ra4 \*/  $-1.62396669462573470355e+02.$ /\* C0644CB1, 84282266 \*/  $179$  /\* ra5 \*/  $-1.84605092906711035994e+02.$  $/*$  C067135C. EBCCABB2 \*/  $180$  /\* ra6 \*/  $-8.12874355063065934246e+01,$ /\* C0545265, 57E4D2F2 \*/  $181 / *$  ra7 \*/  $-9.81432934416914548592e+00.$ /\* C023A0EF, C69AC25C \*/  $182 / *$  sal \*/  $/*$  4033A6B9, BD707687 \*/ 1.96512716674392571292e+01,  $/* 4061350C, 526AE721 */$ 183 /\* sa2 \*/ 1.37657754143519042600e+02. /\* 407B290D, D58A1A71 \*/  $184 / *$  sa3 \*/ 4.34565877475229228821e+02,  $185$  /\* sa4 \*/ 6.45387271733267880336e+02. /\* 40842B19, 21EC2868 \*/  $186 \frac{\cancel{1}86}{\cancel{1}895}$  \*/ 4.29008140027567833386e+02. /\* 407AD021, 57700314 \*/  $187$  /\* sa6 \*/ 1.08635005541779435134e+02, /\* 405B28A3, EE48AE2C \*/ 6.57024977031928170135e+00.  $188 / *$  sa7 \*/ /\* 401A47EF, 8E484A93 \*/ 189 /\* sa8 \*/  $-6.04244152148580987438e-02,$ /\* BFAEEFF2, EE749A62 \*/  $190/$ 

new/usr/src/lib/libm/common/C/erf.c 191 \* Coefficients for approximation to erfc in [1/.35,28]  $192 *1$ /\* BF843412, 39E86F4A \*/<br>/\* BFE993BA, 70C285DE \*/  $193$  /\* rb0 \*/  $-9.86494292470009928597 - 03.$  $194$  /\* rb1 \*/  $-7.99283237680523006574e-01.$  $195 \frac{\times}{}$  rb2 \*/  $-1.77579549177547519889e+01.$ /\* C031C209, 555F995A \*/  $196$  /\* rb3 \*/  $-1.60636384855821916062e+02.$ /\*  $C064145D, 43C5ED98$  \*/<br>/\*  $C083EC88, 1375F228$  \*/  $197$  /\* rb4 \*/  $-6.37566443368389627722e+02.$  $198$  /\* rb5 \*/ /\* C0900461, 6A2E5992 \*/  $-1.02509513161107724954e+03,$  $199$  /\* rb6 \*/ /\* C07E384E, 9BDC383F \*/  $-4.83519191608651397019e+02.$  $200 / *$  sb1 \*/ 3.03380607434824582924e+01,  $/*$  403E568B, 261D5190 \*/  $201$  /\* sb2 \*/ 3.25792512996573918826e+02, /\* 40745CAE, 221B9F0A \*/  $202 / *$  sb3 \*/ 1.53672958608443695994e+03. /\* 409802EB, 189D5118 \*/  $203$  /\* sb4 \*/ /\* 40A8FFB7, 688C246A \*/ 3.19985821950859553908e+03,  $204$  /\* sb5 \*/ 2.55305040643316442583e+03. /\* 40A3F219, CEDF3BE6 \*/  $205 \div \text{sb6} \div$ 4.74528541206955367215e+02, /\* 407DA874, E79FE763 \*/  $206$  /\* sb7 \*/  $-2.24409524465858183362e+01$  $/*$  C03670E2, 42712D62 \*/  $207$  }; 209 #define tiny  $xyy[0]$  $210$  #define half  $xxx[1]$ 211 #define one  $xxx$  [2] 212 #define two  $xxx[3]$ 213 #define erx  $xxx$  [4]  $214/$ 215 \* Coefficients for approximation to erf on [0,0.84375]  $216 + 1$  $217$  #define efx  $xxxx$ [5] 218 #define efx8 xxx[6] 219 #define pp0  $xxx[7]$ 220 #define pp1  $xxx[8]$ 221 #define pp2  $xxx$ [9] 222 #define pp3 xxx [10] 223 #define pp4 xxx[11] 224 #define qq1  $xxx[12]$  $225$  #define  $qq2$ xxx[13]  $226$  #define  $qq3$  $xxx[14]$ 227 #define qq4  $xxx[15]$  $228$  #define  $q\overline{q}5$ xxx[16]  $229/$ 230 \* Coefficients for approximation to erf in [0.84375,1.25]  $231 *1$ 232 #define pa0 xxx[17] 233 #define pal xxx[18]  $234$  #define pa $2$  $xxx[19]$ 235 #define pa3  $xxx[20]$  $236$  #define pa4 xxx[21] 237 #define pa5 xxx[22] 238 #define pa6  $xxx$ [23] 239 #define gal xxx[24]  $240$  #define  $q$ a2 xxx[25]  $241$  #define  $\alpha$ a3 xxx[26]  $xxx[27]$  $242$  #define  $q$ a4 243 #define ga5 xxx[28]  $244$  #define  $q$ a6 xxx [29]  $245/$ 246 \* Coefficients for approximation to erfc in [1.25,1/0.35]  $247 * 1$  $248$  #define ra0 xxx[30] 249 #define ral  $xxx[311]$ 250 #define ra2 xxx[32]  $251$  #define ra3  $xxx[33]$  $252$  #define ra4 xxx[34] 253 #define ra5 xxx[35]  $254$  #define ra $6$ xxx[36]

255 #define ra7

256 #define sal

xxx[37]

 $xxx$  [ 38]

 $\overline{ }$ 

**new/usr/src/lib/libm/common/C/erf.c**

323

```
new/usr/src/lib/libm/common/C/erf.c
```

```
 5
257 #define sa2 xxx[39]
258 #define sa3 xxx[40]
259 #define sa4 xxx[41]
260 #define sa5 xxx[42]
261 #define sa6 xxx[43]
262 #define sa7 xxx[44]
263 #define sa8 xxx[45]
264 /*
265 * Coefficients for approximation to erfc in [1/.35,28]266 */
267 #define rb0 xxx[46]
268 #define rb1 xxx[47]
269 #define rh2
 #define rb2 xxx[48]
270 #define rb3 xxx[49]
271 #define rb4
 #define rb4 xxx[50]
272 #define rb5 xxx[51]
273 #define rb6
 #define rb6 xxx[52]
274 #define sb1 xxx[53]
275 #define sb2 xxx[54]
276 #define sb3 xxx[55]
277 #define sb4 xxx[56]
278 #define sb5 xxx[57]
279 #define sb6 xxx[58]
280 #define sb7 xxx[59]
282 double
283 erf(double x) {
284 int hx, ix, i;
285 double R, S, P, Q, s, y, z, r;
287 hx = ((int *) &x)[HIWORD];
288ix = hx \& 0x7ffffffff;
289if (ix >= 0x7ff00000) { /* erf(nan)=nan */
290 #if defined(FPADD_TRAPS_INCOMPLETE_ON_NAN)
291i\overline{f} (ix >= 0x7f f 80000) \qquad \qquad /* assumes sparc-like ONaN */
292 return (x);
293 #endif
294i = ((unsigned) hx >> 31) << 1;295 return ((double) (1 - i) + one / x); /* erf(+-inf)=+-1 */
296 }
298 if (ix < 0x3feb0000) { /* |x|<0.84375 */
299 if (ix < 0x3e300000) { /* |x|<2**-28 */
 if (ix < 0x00800000) /* avoid underflow */
300301 return (0.125 * (8.0 * x + efx8 * x));
302 return (x + efx * x);
303 }
304 z = x * x;
 r = pp0 + z * (pp1 + z * (pp2 + z * (pp3 + z * pp4)));
305306 s = one +
307 z*(qq1 + z * (qq2 + z * (qq3 + z * (qq4 + z * qq5))));
308 y = r / s;
309 return (x + x * y);
310 }
311if (ix < 0x3ff40000) { /* 0.84375 \le |x| \le 1.25 */
312 s = fabs(x) - one;
313P = pa0 + s * (pa1 + s * (pa2 + s * (pa3 + s * (pa4 + s * (pa5 + s * pa6)))));314 s* (pa5 + s * pa6)))));
 Q = one + s * (qa1 + s * (qa2 + s * (qa3 + s * (qa4 +
315316 s* (qa5 + s * qa6)))));
317 if (hx >= 0)
318return (erx + P / Q);
319 else
320 return (-erx - P / Q);
321 }
322\textbf{i} f (\textbf{i} \times \textbf{v} = 0 \times 40180000) { /* \textbf{i} \cdot \textbf{n} = 5 \times 100000
```

```
 if (hx >= 0)
324 return (one - tiny);
325 else
326return (tiny - one);
327 }
328\mathbf{x} = \texttt{false}(\mathbf{x}):
329 s = one / (x * x);
330if (ix < 0x4006DB6E) { /* |x| < 1/0.35 */
331R = ra0 + s * (ra1 + s * (ra2 + s * (ra3 + s * (ra4 + s)))332 s* (ra5 + s * (ra6 + s * ra7))))));
333S = one + s * (sa1 + s * (sa2 + s * (sa3 + s * (sa4 +
334 s* (sa5 + s * (sa6 + s * (sa7 + s * sa8)))))));
335 } else { /* |x| >= 1/0.35 */
 R = rb0 + s * (rb1 + s * (rb2 + s * (rb3 + s * (rb4 +
336337 s* (rb5 + s * rb6)))));
 S = one + s * (sb1 + s * (sb2 + s * (sb3 + s * (sb4 +
338339 s* (sb5 + s * (sb6 + s * sb7))))));
340 }
341 z = x;
 ((int *) &z)[LOWORD] = 0;
342343r = \exp(-z + z - 0.5625) + \exp((z - x) + (z + x) + R / S);344 if (hx >= 0)
345 return (one - r / x);
346 else
347 return (r / x - one);
 348 }
350 double
  double
351 erfc(double x) {
352 int hx, ix;
353 double R, S, P, Q, s, y, z, r;
355 hx = ((int *) &x)[HIWORD];
356 ix = hx & 0x7fffffff;
 if (ix >= 0x7ff00000) { /* erfc(nan)=nan */
357358 #if defined(FPADD_TRAPS_INCOMPLETE_ON_NAN)
359\overline{\textbf{if}} (ix >= 0x7ff80000) \overline{\textbf{if}} (ix >= 0x7ff80000)
360 return (x);
 361 #endif
362 /* erfc(+-inf)=0,2 */
363 return ((double) (((unsigned) hx >> 31) << 1) + one / x);
364 }
366if (ix < 0x3feb0000) { /* |x| < 0.84375 */
367if (ix < 0x3c700000) /* |x| < 2^{**}-56 */
368 return (one - x);
369 z = x * x;
370r = pp0 + z * (pp1 + z * (pp2 + z * (pp3 + z * pp4)));
371 s = one +
372 z* (qq1 + z * (qq2 + z * (qq3 + z * (qq4 + z * qq5))));
373 y = r / s;
374if (hx < 0x3fd00000) { /* x < 1/4 */375 return (one - (x + x * y));
376 } else {
377 r = x * y;
378 r += (x - half);
379 return (half - r);
380 }
381 }
382if (ix < 0x3ff40000) { \prime * 0.84375 <= |x| < 1.25 */<br>s = fabs(x) - one;
383 s = fabs(x) - one;
 P = pa0 + s * (pa1 + s * (pa2 + s * (pa3 + s * (pa4 +
384385 s* (pa5 + s * pa6)))));
386Q = one + s * (qa1 + s * (qa2 + s * (qa3 + s * (qa4 +
387 s* (qa5 + s * qa6)))));
388if (hx >= 0)}
```
**new/usr/src/lib/libm/common/C/erf.c<sup>7</sup>**

```
389 z = one - erx;
390 return (z - P / Q);
391 } else {
392 z = erx + P / Q;
393return (one + z);
394 }
395 }
396if (ix < 0x403c0000) { /* |x| < 28 */
397x = fabs(x);
398 s = one / (x * x);
399 if (ix < 0x4006DB6D) { /* |x| < 1/.35 ~ 2.857143 */
 R = ra0 + s * (ra1 + s * (ra2 + s * (ra3 + s * (ra4 +
400401s<br>
s s = one + s * (sa1 + s * (sa2 + s * (sa3 + s * (sa4 +<br>
s * (sa5 + s * (sa6 + s * (sa7 + s * sa8)))))));<br>
402403404 } else {
405 /* |x| >= 1/.35 ~ 2.857143 */
406if (hx < 0 & ix > = 0x40180000)
407 return (two - tiny); /* x < -6 */
409 R = rb0 + s * (rb1 + s * (rb2 + s * (rb3 + s * (rb4 +
4108 s * (rb5 + s * rb6)))));<br>
8 = one + s * (sb1 + s * (sb2 + s * (sb3 + s * (sb4 +<br>
8 * (sb5 + s * (sb6 + s * sb7))))));
411412413 }
414 z = x;
415 ((int *) &z)[LOWORD] = 0;
416r = \exp(-z * z - 0.5625) * \exp((z - x) * (z + x) + R / S);417 if (hx > 0)
418 return (r / x);
419 else
420 return (two - r / x);
421 } else {
422 if (hx > 0)
423 return (tiny * tiny);
424 else
425return (two - tiny);
426 }
427 }
```
**new/usr/src/lib/libm/common/C/expm1.c <sup>1</sup> \*\*\*\*\*\*\*\*\*\*\*\*\*\*\*\*\*\*\*\*\*\*\*\*\*\*\*\*\*\*\*\*\*\*\*\*\*\*\*\*\*\*\*\*\*\*\*\*\*\*\*\*\*\*\*\*\*\* 8517 Thu Oct 9 19:48:53 2014 new/usr/src/lib/libm/common/C/expm1.clibm - more cstyle fixes common/C/expm1.c: cstylenextafter.clog1p.c It is safe to initialize c with 0 at the beginning.We will use 'c' only if (k != 0).libm/common/C/expm1.c For |x| <= 0.5 ln2, (k == 0) we don't need to compute correction (c).We can initialize c manually with 0, to fix compiler warning.patch07 - removed dead code with mtsk.h patch06 - libm: fixed compilation issues after updatespatch01 - 693 import Sun Devpro Math Librarylibm - more cstyle fixes common/C/expm1.c: cstylenextafter.c** $longInc$  **It is safe to initialize c with 0 at the beginning.**We will use  $'c'$  only if  $(k != 0)$ . **libm/common/C/expm1.c For |x| <= 0.5 ln2, (k == 0) we don't need to compute correction (c).We can initialize c manually with 0, to fix compiler warning.patch07 - removed dead code with mtsk.h patch06 - libm: fixed compilation issues after updatespatch01 - 693 import Sun Devpro Math Library \*\*\*\*\*\*\*\*\*\*\*\*\*\*\*\*\*\*\*\*\*\*\*\*\*\*\*\*\*\*\*\*\*\*\*\*\*\*\*\*\*\*\*\*\*\*\*\*\*\*\*\*\*\*\*\*\*\*** $1/$ \* **/\*** 2 **\* CDDL HEADER START**3 **\*** 4 **\* The contents of this file are subject to the terms of the** 5 **\* Common Development and Distribution License (the "License").** 6 **\* You may not use this file except in compliance with the License.**7 **\*** 8 **\* You can obtain a copy of the license at usr/src/OPENSOLARIS.LICENSE**9 **\* or http://www.opensolaris.org/os/licensing.** 10 **\* See the License for the specific language governing permissions**11 **\* and limitations under the License.**12 **\*** 13 **\* When distributing Covered Code, include this CDDL HEADER in each** 14 **\* file and include the License file at usr/src/OPENSOLARIS.LICENSE.** 15 **\* If applicable, add the following below this CDDL HEADER, with the** 16 **\* fields enclosed by brackets "[]" replaced with your own identifying**17 **\* information: Portions Copyright [yyyy] [name of copyright owner]**18 **\*** 19 **\* CDDL HEADER END**20 **\*/**22 **/\*** 23 **\* Copyright 2011 Nexenta Systems, Inc. All rights reserved.**24 **\*/** 25 **/\*** 26 **\* Copyright 2006 Sun Microsystems, Inc. All rights reserved.**27 **\* Use is subject to license terms.**28 **\*/**30 **#pragma weak expm1 = \_\_expm1** 32 **/\* INDENT OFF \*/** 33 **/\*** 34 **\* expm1(x)** 35 **\* Returns exp(x)-1, the exponential of x minus 1.**36 **\*** 37 **\* Method**38 **\* 1. Arugment reduction:**

**new/usr/src/lib/libm/common/C/expm1.c <sup>2</sup>** <sup>39</sup> **\* Given x, find r and integer k such that** 40 **\*** $41 \bullet$  $x = k*ln2 + r$ ,  $|r| \le 0.5*ln2 \approx 0.34658$ 42 **\*** $43 *$ 43 **\* Here a correction term c will be computed to compensate** <sup>44</sup> **\* the error in r when rounded to a floating-point number.** 45 **\*** $46 *$ 46 **\* 2. Approximating expm1(r) by a special rational function on**<sup>47</sup> **\* the interval [0,0.34658]:** 48 **\***<br>49 **\*** 49 \*  $r*(exp(r)+1)/(exp(r)-1) = 2+r^{2}/6 - r^{4}/360 + ...$ <br>50 \* we define R1( $r*r$ ) by <sup>50</sup> **\* we define R1(r\*r) by**  $51$  **\***  $r*(exp(r)+1)/(exp(r)-1) = 2+r^2/(6 * R1(r*r))$ <br> $52$  **\*** That is, <sup>52</sup> **\* That is,** 53 **\***<br>**R1(r\*\*2) = 6/r \*((exp(r)+1)/(exp(r)-1) - 2/r)<br>54 <b>\***<br>**E** 6/r \*(1 + 2.0\*(1/(exp(r)-1) - 1/  $54$  **\***  $= 6/r * (1 + 2.0 * (1/(exp(r)-1) - 1/r))$ <br> $= 1 - r^2/60 + r^4/2520 - r^6/100800 +$ <sup>55</sup> **\* a z i =** 1 - r<sup>^2</sup>/60 + r<sup>^4</sup>/2520 - r<sup>^6</sup>/100800 + ...<br>56 **\*** We use a special Reme algorithm on [0,0,347] to general 56 **\* We use a special Reme algorithm on [0,0.347] to generate**57 **\* a polynomial of degree 5 in r\*r to approximate R1. The** <sup>58</sup> **\* maximum error of this polynomial approximation is bounded** <sup>59</sup> **\* by 2\*\*-61. In other words,** 60 \* R1(z) ~ 1.0 + Q1\*z + Q2\*z\*\*2 + Q3\*z\*\*3 + Q4\*z\*\*4 + Q5\*z\*\*5<br>61 \* where 01 = -1.666666666666567384E-2, <sup>61</sup> **\* where Q1 = -1.6666666666666567384E-2,** 62 **\* Q2 = 3.9682539681370365873E-4,** 63 **\* Q3 = -9.9206344733435987357E-6,** 64 **\* Q4 = 2.5051361420808517002E-7,** 65 **\* Q5 = -6.2843505682382617102E-9;** 66 **\* (where z=r\*r, and the values of Q1 to Q5 are listed below)**<sup>67</sup> **\* with error bounded by** <sup>68</sup> **\* | 5 | -61** <sup>69</sup> **\* | 1.0+Q1\*z+...+Q5\*z - R1(z) | <= 2** <sup>70</sup> **\* | |** 71 **\*** $72 *$  $72$  **\* expm1(r) = exp(r)-1 is then computed by the following<br>** $73$  **<b>\* specific way which minimize the accumulation rounding** 73 **\* specific way which minimize the accumulation rounding error:**<sup>74</sup> **\* 2 3** <sup>75</sup> **\* r r [ 3 - (R1 + R1\*r/2) ]** <sup>76</sup> **\* expm1(r) = r + --- + --- \* [--------------------]** <sup>77</sup> **\* 2 2 [ 6 - r\*(3 - R1\*r/2) ]** 78 **\*** $79 *$ 79 **\* To compensate the error in the argument reduction, we use**  $80 \times \text{exp}(x+c) = \text{exp}(x+c) + c + \text{exp}(x+c)$ 80 **\* expm1(r+c)** =  $exp(\text{r} + \text{r}) + \text{r} + \text{r}$ <sup>81</sup> **\* ~ expm1(r) + c + r\*c** <sup>82</sup> **\* Thus c+r\*c will be added in as the correction terms for** <sup>83</sup> **\* expm1(r+c). Now rearrange the term to avoid optimization** 84 **\* screw up:**<sup>85</sup> **\* ( 2 2 )** <sup>86</sup> **\* ({ ( r [ R1 - (3 - R1\*r/2) ] ) } r )** <sup>87</sup> **\* expm1(r+c)~r - ({r\*(--- \* [--------------------]-c)-c} - --- )** <sup>88</sup> **\* ({ ( 2 [ 6 - r\*(3 - R1\*r/2) ] ) } 2 )** 89 **\* ( )**90 **\*** $91 *$ <sup>91</sup> **\* = r - E** 92 **\* 3. Scale back to obtain expm1(x):**<sup>93</sup> **\* From step 1, we have** 94 **\* expml(x)** = either  $2^{\lambda}k^*[expm1(r)+1] - 1$ <br>95 **\*** = or  $2^{\lambda}k^*[expm1(r) + (1-2)$ 95 **\***  $=$  or  $2^k k^* [expm1(r) + (1-2^k-k)]$ <br>96 **\*** 4. Implementation notes: 96 **\* 4. Implementation notes:** <sup>97</sup> **\* (A). To save one multiplication, we scale the coefficient Qi** 98 **\* to Qi\*2^i, and replace z by (x^2)/2.**<br>99 **\*** (B) To achieve maximum accuracy, we comm <sup>99</sup> **\* (B). To achieve maximum accuracy, we compute expm1(x) by** <sup>100</sup> **\* (i) if x < -56\*ln2, return -1.0, (raise inexact if x!=inf)** <sup>101</sup> **\* (ii) if k=0, return r-E** <sup>102</sup> **\* (iii) if k=-1, return 0.5\*(r-E)-0.5** (iv) if  $k=1$  if  $r < -0.25$ , return  $2*(r+0.5) - E$ )<br>else return 104 **\*else return 1.0+2.0\*(r-E);**

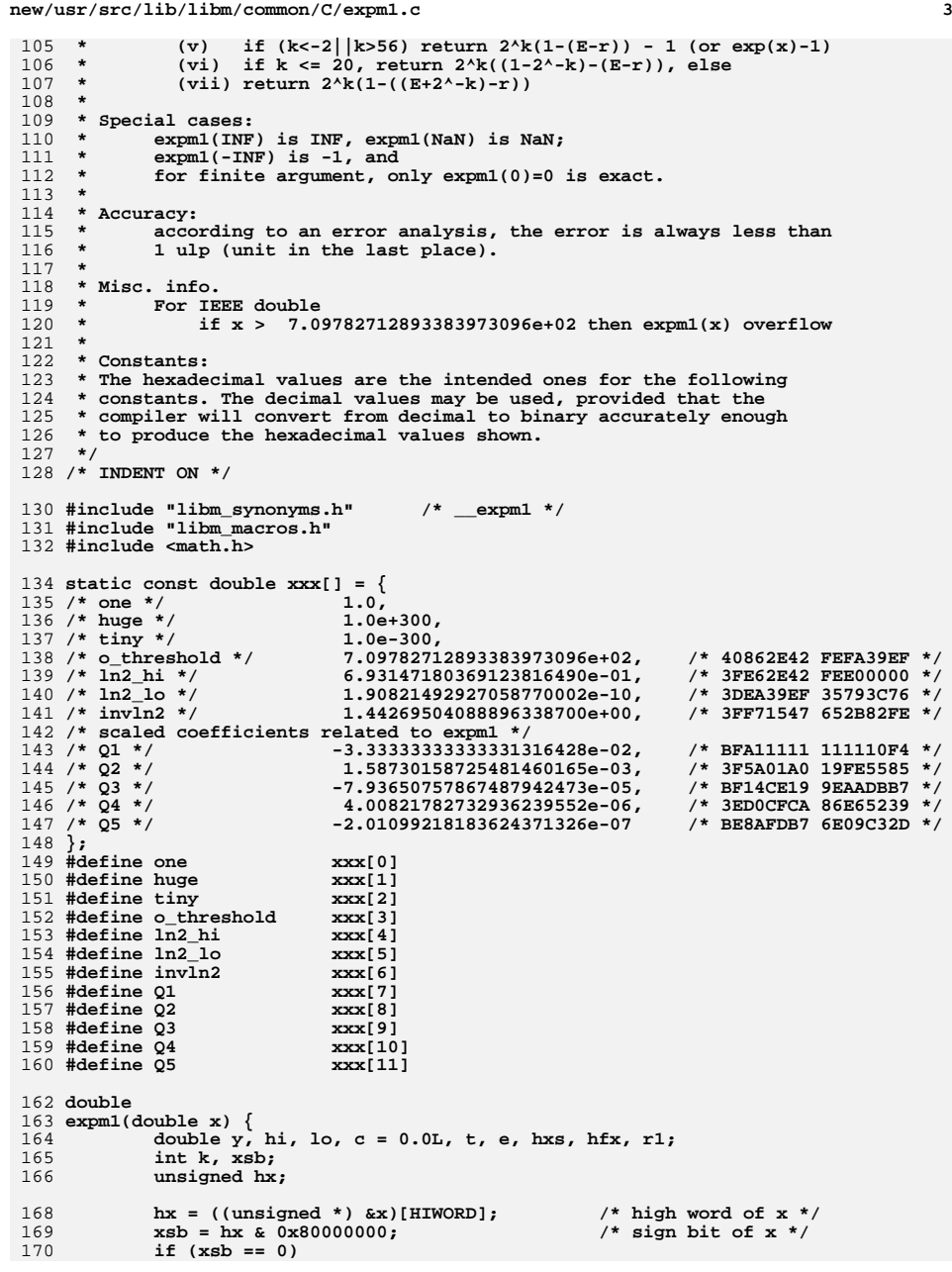

```
new/usr/src/lib/libm/common/C/expm1.c 4
                          y = x;
                else
                y = -x; /* y = |x| */
                                                                 hx &= 0x7fffffff; /* high word of |x| */
                 /* filter out huge and non-finite argument */
                 /* for example exp(38)-1 is approximately 3.1855932e+16 */
     if (hx >= 0x4043687A) {
 /* if |x|>=56*ln2 (~38.8162...) */
                          if (hx >= 0x40862E42) { /* if |x|>=709.78... -> inf */
                                  if (hx >= 0x7f\dot{f}00000) {
                                            if (((\hbar x \& 0 \; \text{x} \; \text{f} \; \text{f} \ != 0)
                                              return (x * x); /* + -> * for Cheetah */
     else
                                                       /* exp(+-inf)={inf,-1} */
                                                       return (xsb == 0 ? x : -1.0);
     }
                                    if (x > o_threshold)
                                             return (huge * huge); /* overflow */
     }
                         if (xsb != 0) { * x < -56*ln2, return -1.0 w/inexact */<br>if (x + tiny < 0.0) /* raise inexact */
                                  if (x + \text{tiny } < 0.0)<br>
\text{return } (\text{tiny } - \text{ one}); /* raise inexact
                         return (tiny - one);
     }
     }
                /* argument reduction */<br>if (hx > 0x3f d62e42) {
                                                               \begin{array}{ccc} \n\frac{1}{x} & \text{if } |x| > 0.5 \ln 2 \n\end{array}<br>
\begin{array}{ccc} \n\frac{1}{x} & \text{if } |x| < 1.5 \ln 2 \n\end{array}if (hx < 0x3FF0A2B2) {<br>if (xsb == 0) {
                                                                 if (xsb == 0) { /* positive number */
                                            hi = x - ln2hi;\log \frac{1}{k} = \ln 2 - \ln 3 k = 1;
 } else {
                                              /* negative number */
                                             hi = x + ln2_hi;
                                            \log_{10} = -\ln 2 \ln \frac{1}{i}<br>k = -1;
     k = -1;
     }
 } else {
                                    /* |x| > 1.5 ln2 */
                                  k = (int) (invln2 * x + (xsb == 0 ? 0.5 : -0.5));<br>t = k;
     t = k;
                                   hi = x - t * ln2_hi; /* t*ln2_hi is exact here */
                         \log t * \ln 2 \log }
                         x = hi - lo;
                         c = (hi - x) - lo; /* still at |x| > 0.5 ln2 */
                } else if (hx < 0x3c900000) {
                         /* when |x| < 2***-54, return x */<br>t = huge + x; /* return
                                                   t * return x w/inexact when x != 0 */ return (x - (t - (huge + x)));
                } else
                          /* |x| <= 0.5 ln2 */
                         k = 0;/* x is now in primary range */<br>hfx = 0.5 * x;
     hfx = 0.5 * x;
 hxs = x * hfx;
               r1 = one + hxs * (Q1 + hxs * (Q2 + hxs * (Q3 + hxs * (Q4 + hxs * Q5))));
               t = 3.0 - r1 * hfx;e = hxs * ((r1 - t) / (6.0 - x * t));if (k == 0) /* |x| \le 0.5 \ln 2 */
                         return (x - (x * e - hxs));
                else { /* |x| > 0.5 ln2 */
```
171

172

173

174

176

177

178

179180

181

182

183

184

185

186

187

188

189

190

191

192

193

194

195

196

198

199

200

201

202

203

204

205206

207

208

209

210

211212

213

214

215

216

217

218

219

220

221

222

223

224

225

226

 $228$ 

229

230231

232

233

234

235
**new/usr/src/lib/libm/common/C/expm1.c<sup>5</sup>**

```
237 e = (x * (e - c) - c);
238 e -= hxs;
239 if (k == -1)
240 return (0.5 * (x - e) - 0.5);
241if (k == 1) \{242 if (x < -0.25)
243 return (-2.0 * (e - (x + 0.5)));
244 else
245 return (one + 2.0 * (x - e));
246 }
247 if (k <= -2 || k > 56) { /* suffice to return exp(x)-1 */
 y = one - (e - x);
 ((int *) &y)[HIWORD] += k << 20;
248249250 return (y - one);
251 }
252\begin{cases} \n\frac{1}{2} & \text{otherwise.} \n\end{cases}253 if (k < 20) {
254((int *) &t)[HIWORD] = 0x3ff00000 - (0x200000 >> k);
255/* t = 1 - 2^{\lambda} - k */256 y = t - (e - x);
257((int *) \&y)[HIWORD] += k << 20;258 } else {
259 ((int *) &t)[HIWORD] = (0x3ff - k) << 20; /* 2^-k */
260 y = x - (e + t);
261 y += one;
 ((int *) &y)[HIWORD] += k << 20;
262263 }
264 }
265 return (y);
 266 }
```

```
new/usr/src/lib/libm/common/C/fabs.c 1
********************************************************** 1205 Thu Oct 9 19:48:53 2014
new/usr/src/lib/libm/common/C/fabs.clibm - more cstyle fixes
patch01 - 693 import Sun Devpro Math Librarylibm - more cstyle fixes
patch01 - 693 import Sun Devpro Math Library
**********************************************************1 /*
  2 * CDDL HEADER START3 *
4 * The contents of this file are subject to the terms of the
5 * Common Development and Distribution License (the "License").
6 * You may not use this file except in compliance with the License.7 *
8 * You can obtain a copy of the license at usr/src/OPENSOLARIS.LICENSE9 * or http://www.opensolaris.org/os/licensing.
10 * See the License for the specific language governing permissions11 * and limitations under the License.12 *
13 * When distributing Covered Code, include this CDDL HEADER in each
14 * file and include the License file at usr/src/OPENSOLARIS.LICENSE.
15 * If applicable, add the following below this CDDL HEADER, with the
16 * fields enclosed by brackets "[]" replaced with your own identifying17 * information: Portions Copyright [yyyy] [name of copyright owner]18 *
19 * CDDL HEADER END20 */22 /*
 23 * Copyright 2011 Nexenta Systems, Inc. All rights reserved.24 */
25 /*
 26 * Copyright 2006 Sun Microsystems, Inc. All rights reserved.27 * Use is subject to license terms.28 */30 #pragma weak fabs = __fabs
  32 #include "libm.h"
  33 #include "libm_synonyms.h"
  34 #include "libm_macros.h"
  35 #include <math.h>
  37 double
  38 fabs(double x) {
 39int *px = (int * ) & x;41 px[HIWORD] &= ~0x80000000;
 42 return (x);
  43 }
```
**new/usr/src/lib/libm/common/C/j0.c 1 \*\*\*\*\*\*\*\*\*\*\*\*\*\*\*\*\*\*\*\*\*\*\*\*\*\*\*\*\*\*\*\*\*\*\*\*\*\*\*\*\*\*\*\*\*\*\*\*\*\*\*\*\*\*\*\*\*\* 8824 Thu Oct 9 19:48:53 2014 new/usr/src/lib/libm/common/C/j0.clibm - more cstyle fixes patch01 - 693 import Sun Devpro Math Librarylibm - more cstyle fixes patch01 - 693 import Sun Devpro Math Library \*\*\*\*\*\*\*\*\*\*\*\*\*\*\*\*\*\*\*\*\*\*\*\*\*\*\*\*\*\*\*\*\*\*\*\*\*\*\*\*\*\*\*\*\*\*\*\*\*\*\*\*\*\*\*\*\*\*** $1 / *$  **/\*** 2 **\* CDDL HEADER START \* \* The contents of this file are subject to the terms of the \* Common Development and Distribution License (the "License"). \* You may not use this file except in compliance with the License. \* \* You can obtain a copy of the license at usr/src/OPENSOLARIS.LICENSE \* or http://www.opensolaris.org/os/licensing. \* See the License for the specific language governing permissions \* and limitations under the License. \* \* When distributing Covered Code, include this CDDL HEADER in each \* file and include the License file at usr/src/OPENSOLARIS.LICENSE. \* If applicable, add the following below this CDDL HEADER, with the \* fields enclosed by brackets "[]" replaced with your own identifying \* information: Portions Copyright [yyyy] [name of copyright owner] \* \* CDDL HEADER END \*/ /\* \* Copyright 2011 Nexenta Systems, Inc. All rights reserved. \*/**25 /\* **/\* \* Copyright 2006 Sun Microsystems, Inc. All rights reserved. \* Use is subject to license terms. \*/ /\* \* Floating point Bessel's function of the first and second kinds \* of order zero: j0(x),y0(x); \* \* Special cases: \* y0(0)=y1(0)=yn(n,0) = -inf with division by zero signal; \* y0(-ve)=y1(-ve)=yn(n,-ve) are NaN with invalid signal. \*/ #pragma weak j0 = \_\_j0 #pragma weak y0 = \_\_y0 #include "libm.h" #include "libm\_synonyms.h" #include "libm\_protos.h" #include <math.h> #include <values.h> #define GENERIC double static const GENERIC zero = 0.0, small = 1.0e-5,** 52 tiny **tiny = 1.0e-18,** 53 one **one = 1.0, eight = 8.0, invsqrtpi = 5.641895835477562869480794515607725858441e-0001,** 56 tpi **tpi = 0.636619772367581343075535053490057448; static GENERIC pzero(GENERIC), qzero(GENERIC);**

```
new/usr/src/lib/libm/common/C/j0.c 2
  59 static const GENERIC r0[4] = { /* [1.e-5, 1.28] */
 60 -2.500000000000003622131880894830476755537e-0001,
 61 1.095597547334830263234433855932375353303e-0002,
 62 -1.819734750463320921799187258987098087697e-0004,
 9.977001946806131657544212501069893930846e-0007,
 6364 };
  65 static const GENERIC s0[4] = { /* [1.e-5, 1.28] */
 66 1.0,
 67 1.867609810662950169966782360588199673741e-0002,
 68 1.590389206181565490878430827706972074208e-0004,
 69 6.520867386742583632375520147714499522721e-0007,
  70 };
  71 static const GENERIC r1[9] = { /* [1.28,8] */
 72 9.999999999999999942156495584397047660949e-0001,
 73 -2.389887722731319130476839836908143731281e-0001,
 74 1.293359476138939027791270393439493640570e-0002,
 75 -2.770985642343140122168852400228563364082e-0004,
 76 2.905241575772067678086738389169625218912e-0006,
 77 -1.636846356264052597969042009265043251279e-0008,
 78 5.072306160724884775085431059052611737827e-0011,
 79 -8.187060730684066824228914775146536139112e-0014,
 80 5.422219326959949863954297860723723423842e-0017,
  81 };
  82 static const GENERIC s1[9] = { /* [1.28,8] */
 83 1.0,
 1.101122772686807702762104741932076228349e-0002,
 8485 6.140169310641649223411427764669143978228e-0005,
 86 2.292035877515152097976946119293215705250e-0007,
 87 6.356910426504644334558832036362219583789e-0010,
 88 1.366626326900219555045096999553948891401e-0012,
 89 2.280399586866739522891837985560481180088e-0015,
 90 2.801559820648939665270492520004836611187e-0018,
 91 2.073101088320349159764410261466350732968e-0021,
  92 };
 94 GENERIC
   GENERIC
95 j0(GENERIC x) {
 96 GENERIC z, s, c, ss, cc, r, u, v, ox;
 97 int i;
 99 if (isnan(x))
100return (x*x); /* + -> * for Cheetah */<br>0x = x:
101 ox = x;
 x = fabs(x);
102103 if (x > 8.0) {
104 if (!finite(x))
105 return (zero);
106 s = sin(x);
107c = cos(x);108 /*
109 * j0(x) = sqrt(2/(pi*x))*(p0(x)*cos(x0)-q0(x)*sin(x0))<br>
* where x0 = x - ni/4110 * where x0 = x-pi/4
111 * Better formula:
112 * cos(x0) = cos(x)cos(pi/4)+sin(x)sin(pi/4)
113 * = 1/sqrt(2) * (cos(x) + sin(x))<br>114 * sin(x0) = sin(x)cos(pi/4) - cos(x)sin(pi/4)114 * sin(x0) = \sin(x) \cos(\pi/4) - \cos(x) \sin(\pi/4)<br>115 * = 1/\arct(2) * (sin(x) - \cos(x))
115 * = 1/\text{sqrt}(2) * (\text{sin}(x) - \text{cos}(x))<br>116 * To avoid cancellation, use
             116 * To avoid cancellation, use
117 * sin(x) +- cos(x) = -cos(2x)/(sin(x) -+ cos(x))
118 * to compute the worse one.119 */120 if (x > 8.9e307) { /* x+x may overflow */
121 ss = s-c;
122 cc = s+c;
 } else if (signbit(s) != signbit(c)) {
123
```
**ss = s - c;**

**<sup>3</sup>**

**new/usr/src/lib/libm/common/C/j0.c**

```
125 cc = -cos(x+x)/ss;
126 } else {
127 cc = s + c;
128 ss = -cos(x+x)/cc;
129 }
130 /*
131 * j0(x) = 1/sqrt(pi) * (P(0,x)*cc - O(0,x)*ss) / sqrt(x)

132 * y0(x) = 1/sqrt(pi) * (P(0,x)*ss + Q(0,x)*cc) / sqrt(x)133 */134if (x > 1.0e40) z = (invsqrt(x)/sqrt(x));
135 else {
136 u = pzero(x); v = qzero(x);<br>
z = invsarnin*(u*cc-v*ss)/s
137 z = invsqrtpi*(u*cc-v*ss)/sqrt(x);138 }
 /* force to pass SVR4 even the result is wrong (sign) */
139140if (x > X_TLOSS)<br>141 if (x > X_TLOSS)
                           141 return (_SVID_libm_err(ox, z, 34));\frac{142}{143} else
                           143 return (z);144 }
145145 if (x <= small) {<br>146 if (x <= tiny
                  if (x \leq tiny)
 return (one-x);
147148 else149 return (one-x*x*0.25);
150 }
151\overrightarrow{z} = \overrightarrow{x}x;
152\begin{array}{ccc} 152 & \text{if } (\mathbf{x} \leq 1.28) \\ 153 & \text{if } \mathbf{r} = \text{r0} \text{[0]+z'} \end{array}153<br>
\mathbf{r} = \mathbf{r}0[0] + \mathbf{z}*(\mathbf{r}0[1] + \mathbf{z}*(\mathbf{r}0[2] + \mathbf{z}*\mathbf{r}0[3])),<br>
\mathbf{s} = \mathbf{s}0[0] + \mathbf{z}*(\mathbf{s}0[1] + \mathbf{z}*(\mathbf{s}0[2] + \mathbf{z}*\mathbf{s}0[3]))
154 s = s0[0]+z*(s0[1]+z*(s0[2]+z*s0[3]));155 return (one + z*(r/s));156 } else {
                  for (r = r1[8], s = s1[8], i = 7; i >= 0; i--) {<br>r = r*z + r1[i];158 r = r*z + r1[i];
 s = s*z + s1[i];
159160 }
161 return (r/s);162 }
163 }
165 static const GENERIC u0[13] = {
166 -7.380429510868722526754723020704317641941e-0002,
167 1.772607102684869924301459663049874294814e-0001,
168 -1.524370666542713828604078090970799356306e-0002,
169 4.650819100693891757143771557629924591915e-0004,
170 -7.125768872339528975036316108718239946022e-0006,
171 6.411017001656104598327565004771515257146e-0008,
172 -3.694275157433032553021246812379258781665e-0010,
 1.434364544206266624252820889648445263842e-0012,
173174 -3.852064731859936455895036286874139896861e-0015,
175 7.182052899726138381739945881914874579696e-0018,
176 -9.060556574619677567323741194079797987200e-0021,
 7.124435467408860515265552217131230511455e-0024,
177178 -2.709726774636397615328813121715432044771e-0027,
179 };
180 static const GENERIC v0[5] = {
181 1.0,
 4.678678931512549002587702477349214886475e-0003,
182183 9.486828955529948534822800829497565178985e-0006,
184 1.001495929158861646659010844136682454906e-0008,
185 4.725338116256021660204443235685358593611e-0012,
186 };
188 GENERIC
189 y0(GENERIC x) {
190 GENERIC z, /* d, */ s, c, ss, cc, u, v;
```

```
191 int i;
193 if (isnan(x))
194 return (x*x); /* + -> * for Cheetah */
195if (x \leq zero) \left\{ \right.196if (x == zero)<br>197 if (x == zero)
                       /* d= -one/(x-x); */

198 return (_SVID_libm_err(x, x, 8));199<br>200
                    else
200 /* d = zero/(x-x); */
201 return (_SVID_libm_err(x, x, 9));202 }
203if (x > 8.0) {
204 if (!finite(x))
205 return (zero);
206 s = sin(x);
207c = cos(x);\frac{208}{209} /*
209 * j0(x) = sqrt(2/(pi*x))*(p0(x)*cos(x0)-q0(x)*sin(x0))<br>210 * where x0 = x - pi/4210 * where x0 = x-pi/4
211 * Better formula:
212 * cos(x0) = cos(x)cos(pi/4)+sin(x)sin(pi/4)
213 * = 1/\sqrt{2} \left(\cos(x) + \sin(x)\right)<br>
214 * \sin(x) = \sin(x)\cos(x) \sin(x) \cos(x) \sin(x)214 * \sin(x0) = \sin(x)\cos(pi/4) - \cos(x)\sin(pi/4)<br>215 * = 1/\text{sqrt}(2) * (\sin(x) - \cos(x))215 * = 1/\sqrt{\sqrt{2}} \left(\sin(x) - \cos(x)\right)<br>
216 * To avoid cancellation use
216 * To avoid cancellation, use
217 * sin(x) +- cos(x) = -cos(2x)/(sin(x) -+ cos(x))
218 * to compute the worse one.219 */220 if (x > 8.9e307) { /* x+x may overflow */
221 ss = s-c;
222 cc = s+c;
 } else if (signbit(s) != signbit(c)) {
223224 ss = s - c;
 cc = -cos(x+x)/ss;
225226 } else {
227 cc = s + c;
 ss = -cos(x+x)/cc;
228229 }
230 /*
231 * \dot{0}(x) = 1/\text{sqrt}(pix) * (P(0,x)*cc - 0(0,x)*ss)
232 * y0(x) = 1/sqrt(pi*x) * (P(0,x)*ss + Q(0,x)*cc)233 */234234 if (x > 1.0e40)<br>235 z = (invsgr
                   z = (invsqrtpi*ss)/sqrt(x);
236 else
237 z = invsqrtpi*(pzero(x)*ss+qzero(x)*cc)/sqrt(x);238238 if (x > X_TLOSS)<br>239 if (x > X_TLOSS)
                      239 return (_SVID_libm_err(x, z, 35));240 else
241 return (z);243 }
244244 if (x <= tiny) {<br>245 return (u010)
               return (u0[0] + tipi * log(x));246 }
247 z = x*x;
 for (u = u0[12], i = 11; i >= 0; i--) u = u*z + u0[i];
248249v = v001+z*(v011+z*(v0121+z*(v0131+z*0141)));
250return (u/v + \text{tpi}*(j0(x)*log(x)));
 251 }
 253 static const GENERIC pr[7] = { /* [8 -- inf] pzero 6550 */
254 .4861344183386052721391238447e5,
255 .1377662549407112278133438945e6,
256 .1222466364088289731869114004e6,
```
**<sup>4</sup>**

257 **.4107070084315176135583353374e5,** 258 **.5026073801860637125889039915e4,** 259 **.1783193659125479654541542419e3,** 260 **.88010344055383421691677564e0,** 261 **};** 262 **static const GENERIC ps[7] = { /\* [8 -- inf] pzero 6550 \*/** 263 **.4861344183386052721414037058e5,** 264 **.1378196632630384670477582699e6,** 265 **.1223967185341006542748936787e6,** 266 **.4120150243795353639995862617e5,** 267 **.5068271181053546392490184353e4,** 268 **.1829817905472769960535671664e3,** 269 **1.0,** 270 **};** 271 **static const GENERIC huge = 1.0e10;** 273 **static GENERIC** 274 **pzero(GENERIC x) {** 275 **GENERIC s, r, t, z;** 276 **int i;** 277 **if (x > huge)** 2788 **return (one);**<br>
9 **t** = eight/x; z = t\*t;<br>
8 **decisy** 279280 **r = pr[5]+z\*pr[6];** 281 **s = ps[5]+z;** 282**for**  $i = 4$ ;  $i > = 0$ ;  $i - -$ ) {<br> *for*  $i = r * z + pr(i)$  *f*  $r = r * z + pr(i)$  *f* 283 **r** =  $r$ **\*z** +  $pr[i]$ ;<br>284 **s** =  $s$ **\*z** +  $ps[i]$ ; 284 **s = s\*z + ps[i];**285 **}** 286 **return (r/s);** 287 **}** 289 **static const GENERIC qr[7] = { /\* [8 -- inf] qzero 6950 \*/** 290 **-.1731210995701068539185611951e3,** 291 **-.5522559165936166961235240613e3,** 292 **-.5604935606637346590614529613e3,** 293 **-.2200430300226009379477365011e3,** 294 **-.323869355375648849771296746e2,** 295 **-.14294979207907956223499258e1,** 296 **-.834690374102384988158918e-2,** 297 **};** 298 **static const GENERIC qs[7] = { /\* [8 -- inf] qzero 6950 \*/** 299 **.1107975037248683865326709645e5,** 300 **.3544581680627082674651471873e5,** 301 **.3619118937918394132179019059e5,** 302 **.1439895563565398007471485822e5,** 303 **.2190277023344363955930226234e4,** 304 **.106695157020407986137501682e3,** 305 **1.0,** 306 **};** 308 **static GENERIC** 309 **qzero(GENERIC x) {** 310 **GENERIC s, r, t, z;** 311 **int i;** 312if  $(x > huge)$ <br>return  $(-0.125/x)$ ; 313 **return (-0.125/x); t = eight/x; z = t\*t;** 314315 **r = qr[5]+z\*qr[6];** 316 **s = qs[5]+z;** 317**for (i = 4; i >= 0; i--) {**<br>318  $\mathbf{r} = \mathbf{r} * \mathbf{z} + \alpha \mathbf{r}$  [i]; 318 **r = r\*z + qr[i];** 319 **s = s\*z + qs[i];**320 **}** 321 **return (t\*(r/s));** 322 **}**

**new/usr/src/lib/libm/common/C/j1.c 1 \*\*\*\*\*\*\*\*\*\*\*\*\*\*\*\*\*\*\*\*\*\*\*\*\*\*\*\*\*\*\*\*\*\*\*\*\*\*\*\*\*\*\*\*\*\*\*\*\*\*\*\*\*\*\*\*\*\* 9194 Thu Oct 9 19:48:53 2014 new/usr/src/lib/libm/common/C/j1.clibm - more cstyle fixescommon/C/j1.c: cstyle patch01 - 693 import Sun Devpro Math Librarylibm - more cstyle fixescommon/C/j1.c: cstyle patch01 - 693 import Sun Devpro Math Library \*\*\*\*\*\*\*\*\*\*\*\*\*\*\*\*\*\*\*\*\*\*\*\*\*\*\*\*\*\*\*\*\*\*\*\*\*\*\*\*\*\*\*\*\*\*\*\*\*\*\*\*\*\*\*\*\*\*** $1/$  **/\*** 2 **\* CDDL HEADER START \* \* The contents of this file are subject to the terms of the \* Common Development and Distribution License (the "License"). \* You may not use this file except in compliance with the License. \* \* You can obtain a copy of the license at usr/src/OPENSOLARIS.LICENSE \* or http://www.opensolaris.org/os/licensing. \* See the License for the specific language governing permissions \* and limitations under the License. \* \* When distributing Covered Code, include this CDDL HEADER in each \* file and include the License file at usr/src/OPENSOLARIS.LICENSE. \* If applicable, add the following below this CDDL HEADER, with the \* fields enclosed by brackets "[]" replaced with your own identifying \* information: Portions Copyright [yyyy] [name of copyright owner] \* \* CDDL HEADER END \*/ /\* \* Copyright 2011 Nexenta Systems, Inc. All rights reserved. \*/**25 /\* **/\* \* Copyright 2006 Sun Microsystems, Inc. All rights reserved. \* Use is subject to license terms. \*/** $30/$  **/\* \* floating point Bessel's function of the first and second kinds \* of order zero: j1(x),y1(x); \* \* Special cases: \* y0(0)=y1(0)=yn(n,0) = -inf with division by zero signal; \* y0(-ve)=y1(-ve)=yn(n,-ve) are NaN with invalid signal. \*/ #pragma weak j1 = \_\_j1 #pragma weak y1 = \_\_y1** 42 #include "libm.h" **#include "libm.h" #include "libm\_synonyms.h" #include "libm\_protos.h" #include <math.h> #include <values.h> #define GENERIC double static const GENERIC zero = 0.0,** 51 **small = 1.0e-5, tiny = 1.0e-20,** 53 one **one = 1.0, invsqrtpi = 5.641895835477562869480794515607725858441e-0001, tpi = 0.636619772367581343075535053490057448;**

```
new/usr/src/lib/libm/common/C/j1.c 2
  57 static GENERIC pone(GENERIC), qone(GENERIC);
  58 static const GENERIC r0[4] = {
  59 -6.250000000000002203053200981413218949548e-0002,
  60 1.600998455640072901321605101981501263762e-0003,
 -1.963888815948313758552511884390162864930e-0005,
  6162 8.263917341093549759781339713418201620998e-0008,
  63 };
  64 static const GENERIC s0[7] = {
  65 1.0e0,
  66 1.605069137643004242395356851797873766927e-0002,
 1.149454623251299996428500249509098499383e-0004,
  6768 3.849701673735260970379681807910852327825e-0007,
  69 };
  70 static const GENERIC r1[12] = {
71 4.999999999999999995517408894340485471724e-0001,
  72 -6.003825028120475684835384519945468075423e-0002,
  73 2.301719899263321828388344461995355419832e-0003,
  74 -4.208494869238892934859525221654040304068e-0005,
  75 4.377745135188837783031540029700282443388e-0007,
  76 -2.854106755678624335145364226735677754179e-0009,
  77 1.234002865443952024332943901323798413689e-0011,
  78 -3.645498437039791058951273508838177134310e-0014,
  79 7.404320596071797459925377103787837414422e-0017,
  80 -1.009457448277522275262808398517024439084e-0019,
  81 8.520158355824819796968771418801019930585e-0023,
  82 -3.458159926081163274483854614601091361424e-0026,
  83 };
  84 static const GENERIC s1[5] = {
  85 1.0e0,
  86 4.923499437590484879081138588998986303306e-0003,
  87 1.054389489212184156499666953501976688452e-0005,
  88 1.180768373106166527048240364872043816050e-0008,
 5.942665743476099355323245707680648588540e-0012,
  89
  90 };
  92 GENERIC
  93 j1(GENERIC x) {
  94 GENERIC z, d, s, c, ss, cc, r;
  95 int i, sgn;
  97 if (!finite(x))
  98 return (one/x);
  99 sgn = signbit(x);
100\mathbf{x} = \text{fabs}(\mathbf{x});101if (x > 8.00)102 s = sin(x);
103c = cos(x);104 /*
105 * j1(x) = sqrt(2/(pi*x))*(p1(x)*cos(x0)-q1(x)*sin(x0))<br>106 * where x0 = x-3ni/4* where x0 = x-3pi/4
107 * Better formula:
108 * cos(x0) = cos(x)cos(3pi/4)+sin(x)sin(3pi/4)
109 * = 1/\text{sqrt}(2) * (\text{sin}(x) - \cos(x))<br>110 * = \text{sin}(x) \cos(3\text{pi}/4) - \cos(x) \sin(3\text{pi})110 * \sin(x0) = \sin(x)\cos(3pi/4) - \cos(x)\sin(3pi/4)<br>
= -1/\arct(2) * (\cos(x) + \sin(x))111 * =-1/sqrt(2) * (cos(x) + sin(x))<br>112 * To avoid cancellation, use
              112 * To avoid cancellation, use
113 * sin(x) +- cos(x) = -cos(2x)/(sin(x) -+ cos(x))
114 * to compute the worse one.115 */116if (x > 8.9e307) { \frac{7}{100} /* x+x may overflow */
117\alpha c = s - c;
118 cc = s-c;
 } else if (signbit(s) != signbit(c)) {
119120 cc = s - c;
121 ss = cos(x+x)/cc;
122 } else {
```
**<sup>3</sup>**

```
123 ss = -s-c;
 cc = cos(x+x)/ss;
124125 }
126 /*
127 \star i 1(x) = 1/\sqrt{\text{sqrt} (pix)} \star (P(1,x) \star \text{cc} - O(1,x) \star \text{ss})
128 * y1(x) = 1/sqrt(pi*x) * (P(1,x)*ss + Q(1,x)*cc)129 */130if (x > 1.0e40)<br>131 d = (invsqr
                  131 d = (invsqrtpi*cc)/sqrt(x);132 else
133 d = invsqrtpi*(pone(x)*cc-qone(x)*ss)/sqrt(x);
135135 if (x > X_TLOSS) {<br>136 if (sqn != 0)
                      if (sgn != 0) \{ d = -d; x = -x; \}
 return (_SVID_libm_err(x, d, 36));
137138138 } else<br>139 if
                      139 if (sgn == 0)
 return (d);
140141 else
142 return (-d);
143 }
144 if (x <= small) {
145if (x \leq tiny)146d = 0.5*x;
147 else
148 d = x*(0.5-x*x*0.125);
149 if (sgn == 0)
150 return (d);
151 else
152 return (-d);
153 }
154\begin{cases} 4 & \text{if } x = x^*x; \\ 5 & \text{if } (x < 1.28) \end{cases}155156 r = r0[3];
157 s = s0[3];
158 for (i = 2; i >= 0; i--) {159 r = r*z + r0[i];
160 s = s*z + s0[i];
161 }
162 d = x*0.5+x*(z*(r/s));163 } else {
164 r = r1[11];<br>165 for (i = 10

165 for (i = 10; i >= 0; i--) r = r*z + r1[i];
166 s = s1[0]+z*(s1[1]+z*(s1[2]+z*(s1[3]+z*s1[4])));167 d = x*(r/s);168 }
169 if (sgn == 0)
170 return (d);
171 else
172 return (-d);
173 }
175 static const GENERIC u0[4] = {
176 -1.960570906462389461018983259589655961560e-0001,
177 4.931824118350661953459180060007970291139e-0002,
178 -1.626975871565393656845930125424683008677e-0003,
179 1.359657517926394132692884168082224258360e-0005,
180 };
181 static const GENERIC v0[5] = {
182 1.0e0,
183 2.565807214838390835108224713630901653793e-0002,
 3.374175208978404268650522752520906231508e-0004,
184185 2.840368571306070719539936935220728843177e-0006,
186 1.396387402048998277638900944415752207592e-0008,
187 };
188 static const GENERIC u1[12] = {
```

```
new/usr/src/lib/libm/common/C/j1.c 4
189 -1.960570906462389473336339614647555351626e-0001,
190 5.336268030335074494231369159933012844735e-0002,
191 -2.684137504382748094149184541866332033280e-0003,
192 5.737671618979185736981543498580051903060e-0005,
193 -6.642696350686335339171171785557663224892e-0007,
194 4.692417922568160354012347591960362101664e-0009,
195 -2.161728635907789319335231338621412258355e-0011,
196 6.727353419738316107197644431844194668702e-0014,
197 -1.427502986803861372125234355906790573422e-0016,
198 2.020392498726806769468143219616642940371e-0019,
199 -1.761371948595104156753045457888272716340e-0022,
200 7.352828391941157905175042420249225115816e-0026,
 201 };
 202 static const GENERIC v1[5] = {
203 1.0e0,
 5.029187436727947764916247076102283399442e-0003,
204205 1.102693095808242775074856548927801750627e-0005,
206 1.268035774543174837829534603830227216291e-0008,
207 6.579416271766610825192542295821308730206e-0012,
 208 };
211 GENERIC
  GENERIC
212 y1(GENERIC x) {
213 GENERIC z, d, s, c, ss, cc, u, v;
214 int i;
216 if (isnan(x))
217 return (x*x); /* + -> * for Cheetah */
218 if (x <= zero) {
219 if (x == zero)
220 /* return -one/zero; */
221 return (_SVID_libm_err(x, x, 10));222 else
223 /* return zero/zero; */
224 return (_SVID_libm_err(x, x, 11));225 }
226 if (x > 8.0) {
227 if (!finite(x))
228 return (zero);
229 s = sin(x);
230 c = cos(x);
^{231}_{232} /*
232 * j1(x) = sqrt2/(pi*x) * (p1(x)*cos(x0) - q1(x)*sin(x0))<br>
233 * where x0 = x - 3pi/4233 * where x0 = x-3pi/4
234 * Better formula:
235 * cos(x0) = cos(x)cos(3pi/4)+sin(x)sin(3pi/4)
236 * = 1/\sqrt{3q}t(2) * (\sin(x) - \cos(x))<br>
227 * \sin(x) = \sin(x)\cos(3\pi i/4) - \cos(x)\sin(3\pi i)237 * \sin(x0) = \sin(x)\cos(3pi/4) - \cos(x)\sin(3pi/4)<br>238 * = -1/\arct(2) * (\cos(x) + \sin(x))238 * = -1/\text{sqrt}(2) * (\cos(x) + \sin(x))<br>
239 * To avoid cancellation use
              239 * To avoid cancellation, use
240 * sin(x) +- cos(x) = -cos(2x)/(sin(x) -+ cos(x))
241 * to compute the worse one.242 */243 if (x > 8.9e307) { /* x+x may overflow */
244 ss = -s-c;
 245 cc = s-c;
 } else if (signbit(s) != signbit(c)) {
246247 cc = s - c;
248 ss = cos(x+x)/cc;
249} else {<br>SS = -S-C:
250 ss = -s-c;
 cc = cos(x+x)/ss;
251252 }
253 /*
254 * \mathbf{i}1(\mathbf{x}) = 1/\text{sqrt}(\mathbf{p} \cdot \mathbf{i} \cdot \mathbf{x}) * (\mathbf{P}(1, \mathbf{x}) \cdot \mathbf{c} \cdot \mathbf{c} - \mathbf{Q}(1, \mathbf{x}) \cdot \mathbf{x} \cdot \mathbf{s})
```
256 **\*/**257

259

260

262

263

264

265

266

267

268

269

270271

274

275

276 **}**

277

280

281

285

286

287288

289

290

293

294

295

296

297

298

304

305

306

307

308

310

311

312313

314

315

316

317 **}**

**}**

282 **}**

```
 5
255 * y1(x) = 1/sqrt(pi*x) * (P(1,x)*ss + Q(1,x)*cc)<br>256 */
 if (x > 1.0e91)
                    258 d = (invsqrtpi*ss)/sqrt(x); else
                             d = invsqrtpi*(pone(x)*ss+qone(x)*cc)/sqrt(x);
                     if (x > X_TLOSS)
                     return (_SVID_libm_err(x, d, 37));
   else
             return (d);
   }
                     if (x <= tiny) {
                    <sup>r</sup>eturn (-tpi/x);
   }
 z = x*x;
271 if (x < 1.28) {<br>272 u = u0[3]; v
272 u = u0[3]; v = v0[3]+z*v0[4];
273 for (i = 2; i >= 0; i--) { u = u*z + u0[i];
                    v = v * z + v0[i];
 } else {
278 for (u = u1[11], i = 10; i > 0; i--) u = u*z+u1[i];<br>
279 v = v1[0]+z*(v1[1]+z*(v1[2]+z*(v1[3]+z*v1[4])));
                v = v1[0]+z*(v1[1]+z*(v1[2]+z*(v1[3]+z*v1[4]))); }
            return (x*(u/v) + tipi*(jl(x)*log(x)-one/x));284 static const GENERIC pr0[6] = {
             -.4435757816794127857114720794e7,
   -.9942246505077641195658377899e7,
 -.6603373248364939109255245434e7,
             -.1523529351181137383255105722e7,
             -.1098240554345934672737413139e6,
             -.1611616644324610116477412898e4,
291 };
292 static const GENERIC ps0[6] = {
             -.4435757816794127856828016962e7,
             -.9934124389934585658967556309e7,
             -.6585339479723087072826915069e7,
             -.1511809506634160881644546358e7,
             -.1072638599110382011903063867e6,
             -.1455009440190496182453565068e4,
299 };
300 static const GENERIC huge = 1.0e10;
302 static GENERIC
303 pone(GENERIC x) {
             GENERIC s, r, t, z;
             int i;
                     /* assume x > 8 */
             if (x > huge)
                     return (one);
             t = 8.0/x; z = t*t;
   r = pr0[5]; s = ps0[5]+z;
 for (i = 4; i >= 0; i--) {
                     r = z*r + pr0[i];
                     s = z*s + ps0[i];
```

```
 6
321 0.3322091340985722351859704442e5,
322 0.8514516067533570196555001171e5,
323 0.6617883658127083517939992166e5,
324 0.1849426287322386679652009819e5,
325 0.1706375429020768002061283546e4,
326 0.3526513384663603218592175580e2,
327 };
328 static const GENERIC qs0[6] = {
329 0.7087128194102874357377502472e6,
330 0.1819458042243997298924553839e7,
331 0.1419460669603720892855755253e7,
332 0.4002944358226697511708610813e6,
333 0.3789022974577220264142952256e5,
334 0.8638367769604990967475517183e3,
335 };
337 static GENERIC
338 qone(GENERIC x) {
339 GENERIC s, r, t, z;
340 int i;
341if (x > huge)
342 return (0.375/x);
344t = 8.0/x; z = t*t;<br>
/* assume x > 8 */
345 /* assume x > 8 */
 r = qr0[5]; s = qs0[5]+z;
346347for (i = 4; i >= 0; i--) {
348 r = z*r + qr0[i];
349 s = z*s + qs0[i];
350 }
351 return (t*(r/s));
```
352 **}**

**new/usr/src/lib/libm/common/C/j1.c**

320 **static const GENERIC qr0[6] = {**

**return (r/s);**

new/usr/src/lib/libm/common/C/jn.c 7423 Thu Oct 9 19:48:53 2014 new/usr/src/lib/libm/common/C/jn.c libm - more cstyle fixes  $common/C/in.c: cstvle fixes$  $patch07 - removed dead code with mtsk.h$ patch06 - libm: fixed compilation issues after updates patch01 - 693 import Sun Devpro Math Library libm - more cstyle fixes common/C/jn.c: cstyle fixes patch07 - removed dead code with mtsk.h patch06 - libm: fixed compilation issues after updates patch01 - 693 import Sun Devpro Math Library  $1/$ 2 \* CDDL HEADER START  $\lambda$   $\lambda$ 4 \* The contents of this file are subject to the terms of the 5 \* Common Development and Distribution License (the "License"). 6 \* You may not use this file except in compliance with the License.  $7 \star$ 8 \* You can obtain a copy of the license at usr/src/OPENSOLARIS.LICENSE 9 \* or http://www.opensolaris.org/os/licensing. 10 \* See the License for the specific language governing permissions 11 \* and limitations under the License.  $12$ 13 \* When distributing Covered Code, include this CDDL HEADER in each 14 \* file and include the License file at usr/src/OPENSOLARIS.LICENSE. 15 \* If applicable, add the following below this CDDL HEADER, with the 16 \* fields enclosed by brackets "[]" replaced with your own identifying 17 \* information: Portions Copyright [yyyy] [name of copyright owner]  $18$ 19 \* CDDL HEADER END  $20 *1$  $22/$ 23 \* Copyright 2011 Nexenta Systems, Inc. All rights reserved.  $24 *1$  $25/$ 26 \* Copyright 2006 Sun Microsystems, Inc. All rights reserved. 27 \* Use is subject to license terms.  $28 * 1$  $30$  #pragma weak jn = jn  $31$  #pragma weak  $yn = \frac{1}{yn}$  $33/$ 34 \* floating point Bessel's function of the 1st and 2nd kind  $35 * of order n: jn(n,x), yn(n,x);$ 36 37 \* Special cases:  $38 *$  $y0(0)=y1(0)=yn(n,0)$  = -inf with division by zero signal;  $39 *$  $y0(-ve)=y1(-ve)=yn(n,-ve)$  are NaN with invalid signal. 40 \* Note 2. About  $jn(n,x)$ ,  $yn(n,x)$  $41 \bullet$ For  $n=0$ ,  $j0(x)$  is called,  $42$  \* for  $n=1$ ,  $j1(x)$  is called, 43  $\star$ for n<x, forward recursion us used starting  $44 \cdot$ from values of  $j0(x)$  and  $j1(x)$ .  $45$  \* for n>x, a continued fraction approximation to  $46$  \*  $j(n,x)/j(n-1,x)$  is evaluated and then backward  $47$  \* recursion is used starting from a supposed value  $48$  \* for  $j(n,x)$ . The resulting value of  $j(0,x)$  is  $49 *$ compared with the actual value to correct the  $50 *$ supposed value of  $j(n,x)$ .  $51$  \*  $52 *$  $yn(n,x)$  is similar in all respects, except

 $\mathbf{1}$ 

new/usr/src/lib/libm/common/C/jn.c  $52 *$ that forward recursion is used for all  $54 *$ values of  $n>1$ .  $55 *$  $56 *1$ 58 #include "libm.h" 59 #include <float.h> /\* DBL\_MIN \*/ 60 #include <values.h>  $/*$  X TLOSS \*/ 61 #include "xpg6.h"  $/*$  xpg6 \*/ 63 #define GENERIC double 65 static const GENERIC  $invsqrt{-} = 5.641895835477562869480794515607725858441e-0001$ , 66 67  $two$  $= 2.0$ .  $68$  $zero = 0.0.$ 69  $one$  $= 1.0$ 71 GENERIC 72 jn(int n, GENERIC x) {  $72$ int i, san: 74 GENERIC  $a, b, temp = 0;$ GENERIC z, w, ox, on; 75 77 \*  $J(-n,x) = (-1)^n n * J(n, x), J(n, -x) = (-1)^n n * J(n, x)$ 78 79 \* Thus,  $J(-n, x) = J(n, -x)$ 80  $\star$ / 81  $\alpha x = x; \space on = (\text{GENERALC})n;$ 82 if  $(n < 0)$  { 83  $n = -n$ 84  $x = -x$  $R5$ 86 if  $(\text{isnan}(x))$ 87 return  $(x*x)$ ; /\* + -> \* for Cheetah \*/ if  $(!(int)$  lib version == libm ieee  $||$ 88  $(\text{xygg6} \& \text{C99SUSv3\_math\_errexcept})$  != 0)) { 89 if  $(fabs(x) > X_TLoss)$  $9<sub>0</sub>$ 91 return (\_SVID\_libm\_err(on, ox, 38)); 92 if  $(n == 0)$  $93$ 94 return  $(j0(x));$  $95$ if  $(n == 1)$  $96$ return  $(j1(x))$ ; if  $((n\&1) == 0)$ 97 98  $sgn = 0;$  $/*$  even n \*/  $QQ$  $228$ 100  $sgn = signbit(x)$ :  $/*$  old n  $*/$  $101$  $x = fabs(x);$ 102 if  $(x == zero | | finite(x)) b = zero;$ else if  $((GENERIC)n \le x)$  {  $103$ 104  $105$ \* Safe to use 106 \*  $J(n+1,x)=2n/x *J(n,x)-J(n-1,x)$ 107 108 if  $(x > 1.0e91)$  { 109  $/$ \*  $110$ \* x >>  $n**2$  $Jn(x) = cos(x-(2n+1)*pi/4)*sqrt(2/x*pi)$ 111  $Yn(x) = sin(x-(2n+1)*pi/4)*sqrt(2/x*pi)$ 112  $113$  $\star$ Let  $s=sin(x)$ ,  $c=cos(x)$ , 114  $xn = x - (2n + 1) * pi / 4$ , sqt2 = sqrt(2), then 115 116 n sin(xn)\*sqt2 cos(xn)\*sqt2 117  $\ddot{\phantom{1}}$ 118  $0 \qquad s-c \qquad c+s$ 

 $\sim$ 

**new/usr/src/lib/libm/common/C/jn.c <sup>3</sup>** <sup>119</sup> **\* <sup>1</sup> -s-c -c+s** <sup>120</sup> **\* <sup>2</sup> -s+c -c-s** <sup>121</sup> **\* <sup>3</sup> s+c c-s** 122 **\*/**123 **switch (n&3) {** 124 **case 0: temp = cos(x)+sin(x); break;**<br>125 **case 1: temp = -cos(x)+sin(x): break:**  125 **case 1: temp = -cos(x)+sin(x); break;** 126 **case 2: temp = -cos(x)-sin(x); break;** 127 **case 3: temp = cos(x)-sin(x); break;**128 **}** 129 $\mathbf{b} = \mathbf{invsqrt} \mathbf{E} \cdot \mathbf{v}$ <br>  $\mathbf{b} = \mathbf{invsqrt} \cdot \mathbf{v} + \mathbf{v} \cdot \mathbf{v}$ 130 **} else {**131 **a = j0(x);** 132 **b = j1(x);** 133**for**  $(i = 1; i < n; i++)$  {<br>134 **temp = b;**  $temp = b$ ; 135 **b = b\*((GENERIC)(i+i)/x) - a; /\* avoid underflow \*/**136 **a = temp;**137 **}** 138 **} } else {** 139140 **if**  $(x < 1e-9)$   $\{$   $\}$   $\neq$   $J(n,x) = 1/n!*(x/2)^n n * /$ 141 $\mathbf{b} = \text{pow}(0.\overline{5} * \mathbf{x}, \text{ (GENERALC)} \mathbf{n});$ 142 **if (b != zero) {** for  $(a = one, i = 1; i \le n; i++)$   $a *=(GENERIC)i;$ 144 **b = b/a;**145 **}** 146 **} else {**147 **/\*** 148 **\* use backward recurrence** $\mathbf{x}$ <sup>149</sup> **\* x <sup>x</sup>^2 <sup>x</sup>^2** 150 **\* J(n,x)/J(n-1,x) = ---- ------ ------ .....**<sup>151</sup> **\* 2n - 2(n+1) - 2(n+2)** 152 **\***<sup>153</sup> **\* 1 <sup>1</sup> <sup>1</sup>** 154 **\* (for large x) = ---- ------ ------ .....**<sup>155</sup> **\* 2n 2(n+1) 2(n+2)** <sup>156</sup> **\* -- - ------ - ------ -** <sup>157</sup> **\* <sup>x</sup> <sup>x</sup> <sup>x</sup>** 158 **\*** 159 **\* Let w = 2n/x and h = 2/x, then the above quotient**160 **\* is equal to the continued fraction:**<sup>161</sup> **\* <sup>1</sup>** <sup>162</sup> **\* = -----------------------** <sup>163</sup> **\* <sup>1</sup>** <sup>164</sup> **\* w - -----------------** <sup>165</sup> **\* <sup>1</sup>** 166 **\* w+h - ---------**<sup>167</sup> **\* w+2h - ...** 168 **\*** 169 **\* To determine how many terms needed, let**170 **\***  $Q(0) = w$ ,  $Q(1) = w(w+h) - 1$ ,<br>171 **\***  $Q(k) = (w+k*h)*Q(k-1) - Q(k-1)$  171 **\* Q(k) = (w+k\*h)\*Q(k-1) - Q(k-2),**good for single 172 **\*** When  $Q(k) > 1e4$ <br>173 **\*** When  $Q(k) > 1e9$ <sup>173</sup> **\* When Q(k) > 1e9 good for double**  $*$  When  $Q(k) > 1e17$ 175 **\*/** 176 **/\* determin k \*/ GENERIC t, v;** 177178 **double q0, q1, h, tmp; int k, m;** 179 $w = (n+n)/(double)x; h = 2.0/(double)x;$ 180 **q0 = w; z = w + h; q1 = w\*z - 1.0; k = 1;** 181 **while (q1 < 1.0e9) {** 182 **k += 1; z += h;** 183**tmp = z\*q1 - q0;**

 $q0 = q1$ ;

184

```
185 q1 = tmp;
186 }
187 m = n+n;
188for (t = zero, i = 2*(n+k); i >= m; i == 2) t = one/(i/x-t);189 a = t;
190b = one;<br>\frac{b}{\sqrt{1 + b}}191 /*
192 * estimate log((2/x)^n*n!) = n*log(2/x)+n*ln(n)193 * hence, if n*(log(2n/x)) > ...194 * single 8.8722839355e+01
195 * double 7.09782712893383973096e+02
196 * long double 1.1356523406294143949491931077970765006170e+04197 * then recurrent value may overflow and the result is198 * likely underflow to zero199 */
 tmp = n;
200201v = two/x;202 tmp = tmp*log(fabs(v*tmp));
203 if (tmp < 7.09782712893383973096e+02) {
                      for (i = n-1; i > 0; i--)205 temp = b;
206206 b = ((i+i)/x)*b - a;<br>207 a = temp:
                      a = temp;
200 }
 } else {
209210for (i = n-1; i > 0; i--) {<br>211 htmp = b:
211 temp = b;<br>212 b = ((i+i)
212 b = ((i+i)/x)*b - a;213 a = temp;
 if (b > 1e100) {
214215 a /= b;
216 t /= b;
217 b = 1.0;
218 }
219 }
220 }
221b = (t*j0(x)/b);
222 }223 }
224 if (sgn == 1)
225 return (-b);
226 else
227 return (b);
228 }
230 GENERIC
 GENERIC
231 yn(int n, GENERIC x) {
232 int i;
233 int sign;
234 GENERIC a, b, temp = 0, ox, on;
236\alpha x = x; \space on = (\text{GENERIC})n;237 if (isnan(x))
238 return (x*x); /* + -> * for Cheetah */
239 if (x <= zero) {
240 if (x == zero) {
241 /* return -one/zero; */
242
                    return (_SVID_libm_err((GENERIC)n, x, 12));
243 } else {
244 /* return zero/zero; */
245return (_SVID_libm_err((GENERIC)n, x, 13));
246 }
247 }
248 if (!((int) _lib_version == libm_ieee ||
249 (__xpg6 & _C99SUSv3_math_errexcept) != 0)) {
           if (x > X TLOSS)
```
**<sup>4</sup>**

```
251return (_SVID_libm_err(on, ox, 39));
252 }
253 sign = 1;
2544 if (n < 0) {<br>
n = -n;<br>
i = 6255256 if ((n&1) == 1) sign = -1;
257 }
258 if (n == 0)
259 return (y0(x));
260 if (n == 1)
261 return (sign*y1(x));
262 if (!finite(x))
263 return (zero);
265 if (x > 1.0e91) {
266 /*
267 * x >> n**2
268 * Jn(x) = cos(x-(2n+1)*pi/4)*sqrt(2/x*pi)
269 * Yn(x) = sin(x-(2n+1)*pi/4)*sqrt(2/x*pi)270 * Let s = sin(x), c = cos(x),<br>271 * xn = x - (2n+1)*i/4, sct2 = s
271 * xn = x-(2n+1)*pi/4, sqt2 = sqrt(2), then272 *273 * n sin(xn)*sqt2 cos(xn)*sqt2
274 * ----------------------------------
275 * 0 s-c c+s
276 * 1 -s-c -c+s
277 * 2 -s+c -c-s
278 * 3 s+c c-s
279 */ switch (n&3) {
280281 case 0: temp = sin(x)-cos(x); break;<br>282 case 1: temp = -sin(x)-cos(x); break;

282 case 1: temp = -sin(x)-cos(x); break;
283 case 2: temp = -sin(x)+cos(x); break;
284 case 3: temp = sin(x)+cos(x); break;285 }
286 b = invsqrtpi*temp/sqrt(x);
287 } else {
288 a = y0(x);
289b = y1(x);<br>\frac{1}{x}\frac{290}{291} /*
              291 * fix 1262058 and take care of non-default rounding292 */
 for (i = 1; i < n; i++) {
293294 temp = b;
295b *= (GENERIC) (i + i) / x;296if (b \le -DBL_MAX)<br>break;
297 break;
298 b -= a;
299 a = temp;
300 }
301 }
302 if (sign > 0)
303 return (b);
304 else
305 return (-b);
306 }
```

```
new/usr/src/lib/libm/common/C/matherr.c
1118 Thu Oct 9 19:48:53 2014
new/usr/src/lib/libm/common/C/matherr.c
libm - more cstyle fixes
patch01 - 693 import Sun Devpro Math Library
libm - more cstyle fixes
patch01 - 693 import Sun Devpro Math Library
1/2 * CDDL HEADER START
  3 \star4 * The contents of this file are subject to the terms of the
  5 * Common Development and Distribution License (the "License").
  6 * You may not use this file except in compliance with the License.
  78 * You can obtain a copy of the license at usr/src/OPENSOLARIS.LICENSE
  9 * or http://www.opensolaris.org/os/licensing.
 10 * See the License for the specific language governing permissions
 11 * and limitations under the License.
 12 *
 13 * When distributing Covered Code, include this CDDL HEADER in each
 14 * file and include the License file at usr/src/OPENSOLARIS.LICENSE.
 15 * If applicable, add the following below this CDDL HEADER, with the
 16 * fields enclosed by brackets "[]" replaced with your own identifying
 17 * information: Portions Copyright [yyyy] [name of copyright owner]
 18 \times19 * CDDL HEADER END
 20 */22/23 * Copyright 2011 Nexenta Systems, Inc. All rights reserved.
 24 \times25/26 * Copyright 2006 Sun Microsystems, Inc. All rights reserved.
 27 * Use is subject to license terms.
 28 * /30 #pragma weak matherr = matherr
 32 #include "libm.h"
 34 /* ARGSUSED0 */
 35 int
 36 _matherr(struct exception *x) {
```
37

 $38$ }

return  $(0)$ ;

```
\mathbf{1}
```

```
new/usr/src/lib/libm/common/C/sinh.c 1
********************************************************** 2079 Thu Oct 9 19:48:53 2014
new/usr/src/lib/libm/common/C/sinh.clibm - more cstyle fixes
patch01 - 693 import Sun Devpro Math Librarylibm - more cstyle fixes
patch01 - 693 import Sun Devpro Math Library
**********************************************************1 /*
  2 * CDDL HEADER START3 *
4 * The contents of this file are subject to the terms of the
5 * Common Development and Distribution License (the "License").
6 * You may not use this file except in compliance with the License.7 *
8 * You can obtain a copy of the license at usr/src/OPENSOLARIS.LICENSE9 * or http://www.opensolaris.org/os/licensing.
10 * See the License for the specific language governing permissions11 * and limitations under the License.12 *
13 * When distributing Covered Code, include this CDDL HEADER in each
14 * file and include the License file at usr/src/OPENSOLARIS.LICENSE.
15 * If applicable, add the following below this CDDL HEADER, with the
16 * fields enclosed by brackets "[]" replaced with your own identifying17 * information: Portions Copyright [yyyy] [name of copyright owner]18 *
19 * CDDL HEADER END20 */
21 /*
 22 * Copyright 2011 Nexenta Systems, Inc. All rights reserved.23 */24 /*
   /*
25 * Copyright 2005 Sun Microsystems, Inc. All rights reserved.26 * Use is subject to license terms.27 */29 #pragma weak sinh = __sinh
  31 /* INDENT OFF */
  32 /*
 33 * sinh(x)
34 * Code originated from 4.3bsd.
35 * Modified by K.C. Ng for SUN 4.0 libm.36 * Method :
37 * 1. reduce x to non-negative by sinh(-x) = - sinh(x).
 \frac{38}{29} * 2.
 39 *40 \starexpm1(x) + expm1(x) / (expm1(x)+1)
41 * 0 <= x <= lnovft : sinh(x) := --------------------------------42 * 243 * lnovft <= x < INF : sinh(x) := exp(x-1024*ln2)*2**102344 *
45 *
46 * Special cases:
47 * sinh(x) is x if x is +INF, -INF, or NaN.
 48 * only sinh(0)=0 is exact for finite argument.
 49 *
50 */
51 /* INDENT ON */
  53 #include "libm.h"
  55 static const double
 56 ln2hi = 6.93147180369123816490e-01,
 57 ln2lo = 1.90821492927058770002e-10,
 58 lnovft = 7.09782712893383973096e+02;
```
**new/usr/src/lib/libm/common/C/sinh.c**

```
60 double
61 sinh(double x) {
62 double ox, r, t;
64 ox = x;
65 r = fabs(x);
66 if (!finite(x))
67 return (x * r);
 if (r < lnovft) {
6869 t = expm1(r);
70r = \text{copysign}((t + t / (1.0 + t)) * 0.5, x);71 } else {
72 if (r < 1000.0)
73 x = copysign(exp((r - 1024 * ln2hi) - 1024 * ln2lo), x);
74 r = scalbn(x, 1023);
75 }
76 if (!finite(r))
77r = SVID libm err(\alpha x, \alpha x, 25);
78 return (r);
79 }
```
**<sup>2</sup>**

```
 1
********************************************************** 2521 Thu Oct 9 19:48:53 2014
new/usr/src/lib/libm/common/C/tanh.clibm - more cstyle fixes
patch01 - 693 import Sun Devpro Math Librarylibm - more cstyle fixes
patch01 - 693 import Sun Devpro Math Library
**********************************************************1 /*
  2 * CDDL HEADER START3 *
4 * The contents of this file are subject to the terms of the
5 * Common Development and Distribution License (the "License").
6 * You may not use this file except in compliance with the License.7 *
8 * You can obtain a copy of the license at usr/src/OPENSOLARIS.LICENSE9 * or http://www.opensolaris.org/os/licensing.
10 * See the License for the specific language governing permissions11 * and limitations under the License.12 *
13 * When distributing Covered Code, include this CDDL HEADER in each
14 * file and include the License file at usr/src/OPENSOLARIS.LICENSE.
15 * If applicable, add the following below this CDDL HEADER, with the
16 * fields enclosed by brackets "[]" replaced with your own identifying17 * information: Portions Copyright [yyyy] [name of copyright owner]18 *
19 * CDDL HEADER END20 */22 /*
 23 * Copyright 2011 Nexenta Systems, Inc. All rights reserved.24 */
25 /*
 26 * Copyright 2006 Sun Microsystems, Inc. All rights reserved.27 * Use is subject to license terms.28 */30 #pragma weak tanh = __tanh
  32 /* INDENT OFF */
  33 /*
 34 * TANH(X)
35 * RETURN THE HYPERBOLIC TANGENT OF X36 * code based on 4.3bsd
37 * Modified by K.C. Ng for sun 4.0, Jan 31, 198738 *
39 * Method :
40 * 1. reduce x to non-negative by tanh(-x) = - tanh(x).
 \frac{41}{42} * 2.<br>
 42 * 0 < x <= 1.e-10 : tanh(x) := x
 43 * -expm1(-2x)<br>44 * 1.e-10 < x <= 1 c tanh(x) := -------------
 44 * 1.e-10 < x <= 1 : tanh(x) := --------------
                                                 45 * expm1(-2x) + 246 * 2
47 * 1 <= x <= 22.0 : tanh(x) := 1 - ---------------
 48 * expm1(2x) + 2<br>49 * 22.0 < x <= INF : tanh(x) := 1.
    49 * 22.0 < x <= INF : tanh(x) := 1.
 50 *51 *
           Note: 22 was chosen so that f1(1.0+2/(expm1(2*22)+2)) == 1.
 52 *
53 * Special cases:
54 * tanh(NaN) is NaN;
 55 * only tanh(0)=0 is exact for finite argument.
 56 */
```

```
new/usr/src/lib/libm/common/C/tanh.c 2
  59 #include "libm_synonyms.h"
  60 #include "libm_protos.h"
  61 #include <math.h>
  63 static const double
 64 one = 1.0,
 65 two = 2.0,
 66 small = 1.0e-10,
 67 big = 1.0e10;
68 /* INDENT ON */
  70 double
  71 tanh(double x) {
 72 double t, y, z;
 73 int signx;
 74 volatile double dummy;
 76 if (isnan(x))
 77return (x * x); /* + -> * for Cheetah */
 78 signx = signbit(x);
 79t = \text{false}(x):
 80 z = one;
 81 if (t <= 22.0) {
 82 if (t > one)
 83 z = one - two / (expm1(t + t) + two);
 84 else if (t > small) {
 85y = \text{expm1}(-t - t);
 86 z = -y / (y + two);
 87 } else {
 88 /* raise the INEXACT flag for non-zero t */
 89 dummy = t + big;
  90 #ifdef lint
 91 dummy = dummy;
  92 #endif
 93 return (x);
 94 }
 } else if (!finite(t))
 9596 return (copysign(1.0, x));
 97 else
 98return (signx == 1 ? -z + small * small : z - small * small);
100 return (signx == 1 ? -z : z);
 101 }
```
**#include "libm.h"**

**new/usr/src/lib/libm/common/C/tanh.c**

**new/usr/src/lib/libm/common/LD/\_\_lgammal.cd 1 \*\*\*\*\*\*\*\*\*\*\*\*\*\*\*\*\*\*\*\*\*\*\*\*\*\*\*\*\*\*\*\*\*\*\*\*\*\*\*\*\*\*\*\*\*\*\*\*\*\*\*\*\*\*\*\*\*\* 14555 Thu Oct 9 19:48:54 2014 new/usr/src/lib/libm/common/LD/\_\_lgammal.clibm - cstyle fixes patch01 - 693 import Sun Devpro Math Librarylibm - cstyle fixes patch01 - 693 import Sun Devpro Math Library \*\*\*\*\*\*\*\*\*\*\*\*\*\*\*\*\*\*\*\*\*\*\*\*\*\*\*\*\*\*\*\*\*\*\*\*\*\*\*\*\*\*\*\*\*\*\*\*\*\*\*\*\*\*\*\*\*\***1 **/\* \* CDDL HEADER START \* \* The contents of this file are subject to the terms of the \* Common Development and Distribution License (the "License"). \* You may not use this file except in compliance with the License. \* \* You can obtain a copy of the license at usr/src/OPENSOLARIS.LICENSE \* or http://www.opensolaris.org/os/licensing. \* See the License for the specific language governing permissions \* and limitations under the License. \* \* When distributing Covered Code, include this CDDL HEADER in each \* file and include the License file at usr/src/OPENSOLARIS.LICENSE. \* If applicable, add the following below this CDDL HEADER, with the \* fields enclosed by brackets "[]" replaced with your own identifying \* information: Portions Copyright [yyyy] [name of copyright owner] \* \* CDDL HEADER END \*/ /\* \* Copyright 2011 Nexenta Systems, Inc. All rights reserved. \*/ /\* \* Copyright 2006 Sun Microsystems, Inc. All rights reserved. \* Use is subject to license terms. \*/ /\* \* long double \_\_k\_lgammal(long double x, int \*signgamlp); \* K.C. Ng, August, 1989. \* \* We choose [1.5,2.5] to be the primary interval. Our algorithms \* are mainly derived from \* \*** $38 *$  **\* zeta(2)-1 2 zeta(3)-1 3 \* lgamma(2+s) = s\*(1-euler) + --------- \* s - --------- \* s + ...**

 **\* 2 3 \* \* \* Note 1. Since gamma(1+s)=s\*gamma(s), hence \* lgamma(1+s) = log(s) + lgamma(s), or \* lgamma(s) = lgamma(1+s) - log(s). \* When s is really tiny (like roundoff), lgamma(1+s) ~ s(1-enler)**  $Hence \, \text{lgamma}(s) \sim -\log(s) \, \text{for tiny s}$  **\* \*/ #include "libm.h" #include "libm\_synonyms.h" #include "longdouble.h" static long double neg(long double, int \*);**

**static long double poly(long double, const long double \*, int);**

 **static long double polytail(long double); static long double primary(long double);**

 **static const long double**  $61 \, \text{a}0 =$  $0.0L, 0.5L, 0.0L, 0.0L, 0.0L, 0.0L, 0.0L, 0.0L, 0.0L, 0.0L, 0.0L, 0.0L, 0.0L, 0.0L, 0.0L, 0.0L, 0.0L, 0.0L, 0.0L, 0.0L, 0.0L, 0.0L, 0.0L, 0.0L, 0.0L, 0.0L, 0.0L, 0.0L, 0.0L, 0.0L, 0.0L, 0.0L, 0.0L, 0.0L, 0.0L, 0.0L, 0.0L$  **ch = 0.5L, c1 = 1.0L, c2 = 2.0L, c3 = 3.0L, c4 = 4.0L, c5 = 5.0L, c6 = 6.0L,** pi = **pi = 3.1415926535897932384626433832795028841971L, tiny = 1.0e-40L; long double \_\_k\_lgammal(long double x, int \*signgamlp) { long double t, y; int i; /\* purge off +-inf, NaN and negative arguments \*/ if (!finitel(x)) return (x\*x); \*signgamlp = 1; if (signbitl(x)) return (neg(x, signgamlp)); /\* for x < 8.0 \*/** 85 **if**  $(x < 8.0L)$  {<br>86 **v** = anint1(:  **y = anintl(x);** 87 **i = (int) y; switch (i) { case 0: if (x < 1.0e-40L) return (-logl(x)); else** 93 **return** (primary(x)-log1pl(x))-log1(x);<br>94 **case 1: case 1: return (primary(x-y)-logl(x)); case 2: return (primary(x-y)); case 3: return (primary(x-y)+logl(x-c1)); case 4: return (primary(x-y)+logl((x-c1)\*(x-c2)));**  $\frac{101}{102}$  **case 5: return (primary(x-y)+logl((x-c1)\*(x-c2)\*(x-c3))); case 6: return (primary(x-y)+logl((x-c1)\*(x-c2)\*(x-c3)\*(x-c4))); case 7: return (primary(x-y)+logl((x-c1)\*(x-c2)\*(x-c3)\*(x-c4)\*(x-c5))); case 8: return primary(x-y)+ logl((x-c1)\*(x-c2)\*(x-c3)\*(x-c4)\*(x-c5)\*(x-c6)); } } /\* 8.0 <= x < 1.0e40 \*/ if (x < 1.0e40L)** {<br>116 **if**  $x \le 1.0e40L$ } {<br> $\frac{1}{2}$  {  $t = \text{load}(x)$ :  **return (x\*(t-c1)-(ch\*t-polytail(c1/x))); } /\* 1.0e40 <= x <= inf \*/ return (x\*(logl(x)-c1)); }**

**static const long double an1[] = { /\* 20 terms \*/**

# **new/usr/src/lib/libm/common/LD/\_\_lgammal.c**

 **<sup>3</sup> -0.0772156649015328606065120900824024309741L, 3.224670334241132182362075833230130289059e-0001L, -6.735230105319809513324605383668929964120e-0002L, 2.058080842778454787900092432928910226297e-0002L, -7.385551028673985266273054086081102125704e-0003L, 2.890510330741523285758867304409628648727e-0003L, -1.192753911703260976581414338096267498555e-0003L, 5.096695247430424562831956662855697824035e-0004L, -2.231547584535777978926798502084300123638e-0004L, 9.945751278186384670278268034322157947635e-0005L, -4.492623673665547726647838474125147631082e-0005L, 2.050721280617796810096993154281561168706e-0005L, -9.439487785617396552092393234044767313568e-0006L, 4.374872903516051510689234173139793159340e-0006L, -2.039156676413643091040459825776029327487e-0006L, 9.555777181318621470466563543806211523634e-0007L, -4.468344919709630637558538313482398989638e-0007L, 2.216738086090045781773004477831059444178e-0007L, -7.472783403418388455860445842543843485916e-0008L, 8.777317930927149922056782132706238921648e-0008L, }; static const long double an2[] = { /\* 20 terms \*/ -.0772156649015328606062692723698127607018L, 3.224670334241132182635552349060279118047e-0001L, -6.735230105319809367555642883133994818325e-0002L, 2.058080842778459676880822202762143671813e-0002L, -7.385551028672828216011343150077846918930e-0003L, 2.890510330762060607399561536905727853178e-0003L, -1.192753911419623262328187532759756368041e-0003L, 5.096695278636456678258091134532258618614e-0004L, -2.231547306817535743052975194022893369135e-0004L, 9.945771461633313282744264853986643877087e-0005L, -4.492503279458972037926876061257489481619e-0005L, 2.051311416812082875492678651369394595613e-0005L, -9.415778282365955203915850761537462941165e-0006L, 4.452428829045147098722932981088650055919e-0006L, -1.835024727987632579886951760650722695781e-0006L, 1.379783080658545009579060714946381462565e-0006L, 2.282637532109775156769736768748402175238e-0007L, 1.002577375515900191362119718128149880168e-0006L, 5.177028794262638311939991106423220002463e-0007L, 3.127947245174847104122426445937830555755e-0007L, }; static const long double an3[] = { /\* 20 terms \*/ -.0772156649015328227870646417729220690875L, 3.224670334241156699881788955959915250365e-0001L, -6.735230105312273571375431059744975563170e-0002L, 2.058080842924464587662846071337083809005e-0002L, -7.385551008677271654723604653956131791619e-0003L, 2.890510536479782086197110272583833176602e-0003L, -1.192752262076857692740571567808259138697e-0003L, 5.096800771149805289371135155128380707889e-0004L, -2.231000836682831335505058492409860123647e-0004L, 9.968912171073936803871803966360595275047e-0005L, -4.412020779327746243544387946167256187258e-0005L, 2.281374113541454151067016632998630209049e-0005L, -4.028361291428629491824694655287954266830e-0006L, 1.470694920619518924598956849226530750139e-0005L, 1.381686137617987197975289545582377713772e-0005L, 2.012493539265777728944759982054970441601e-0005L, 1.723917864208965490251560644681933675799e-0005L, 1.202954035243788300138608765425123713395e-0005L, 5.079851887558623092776296577030850938146e-0006L,**

 **1.220657945824153751555138592006604026282e-0006L,**

**new/usr/src/lib/libm/common/LD/\_\_lgammal.c<sup>4</sup>**

### **}; static const long double an4[] = { /\* 21 terms \*/ -.0772156649015732285350261816697540392371L, 3.224670334221752060691751340365212226097e-0001L, -6.735230109744009693977755991488196368279e-0002L, 2.058080778913037626909954141611580783216e-0002L, -7.385557567931505621170483708950557506819e-0003L, 2.890459838416254326340844289785254883436e-0003L, -1.193059036207136762877351596966718455737e-0003L, 5.081914708100372836613371356529568937869e-0004L, -2.289855016133600313131553005982542045338e-0004L, 8.053454537980585879620331053833498511491e-0005L, -9.574620532104845821243493405855672438998e-0005L, -9.269085628207107155601445001196317715686e-0005L, -2.183276779859490461716196344776208220180e-0004L, -3.134834305597571096452454999737269668868e-0004L, -3.973878894951937437018305986901392888619e-0004L, -3.953352414899222799161275564386488057119e-0004L, -3.136740932204038779362660900621212816511e-0004L, -1.884502253819634073946130825196078627664e-0004L, -8.192655799958926853585332542123631379301e-0005L, -2.292183750010571062891605074281744854436e-0005L, -3.223980628729716864927724265781406614294e-0006L, }; static const long double ap1[] = { /\* 19 terms \*/ -0.0772156649015328606065120900824024296961L, 3.224670334241132182362075833230047956465e-0001L, -6.735230105319809513324605382963943777301e-0002L, 2.058080842778454787900092126606252375465e-0002L, -7.385551028673985266272518231365020063941e-0003L, 2.890510330741523285681704570797770736423e-0003L, -1.192753911703260971285304221165990244515e-0003L, 5.096695247430420878696018188830886972245e-0004L, -2.231547584535654004647639737841526025095e-0004L, 9.945751278137201960636098805852315982919e-0005L, -4.492623672777606053587919463929044226280e-0005L, 2.050721258703289487603702670753053765201e-0005L, -9.439485626565616989352750672499008021041e-0006L, 4.374838162403994645138200419356844574219e-0006L, -2.038979492862555348577006944451002161496e-0006L, 9.536763152382263548086981191378885102802e-0007L, -4.426111214332434049863595231916564014913e-0007L, 1.911148847512947464234633846270287546882e-0007L, -5.788673944861923038157839080272303519671e-0008L, }; static const long double ap2[] = { /\* 19 terms \*/ -0.077215664901532860606428624449354836087L, 3.224670334241132182271948744265855440139e-0001L, -6.735230105319809467356126599005051676203e-0002L, 2.058080842778453315716389815213496002588e-0002L, -7.385551028673653323064118422580096222959e-0003L, 2.890510330735923572088003424849289006039e-0003L, -1.192753911629952368606185543945790688144e-0003L, 5.096695239806718875364547587043220998766e-0004L, -2.231547520600616108991867127392089144886e-0004L, 9.945746913898151120612322833059416008973e-0005L, -4.492599307461977003570224943054585729684e-0005L, 2.050609891889165453592046505651759999090e-0005L, -9.435329866734193796540515247917165988579e-0006L, 4.362267138522223236241016136585565144581e-0006L,**

- **-2.008556356653246579300491601497510230557e-0006L,**
- **8.961498103387207161105347118042844354395e-0007L,**
- **-3.614187228330216282235692806488341157741e-0007L,**

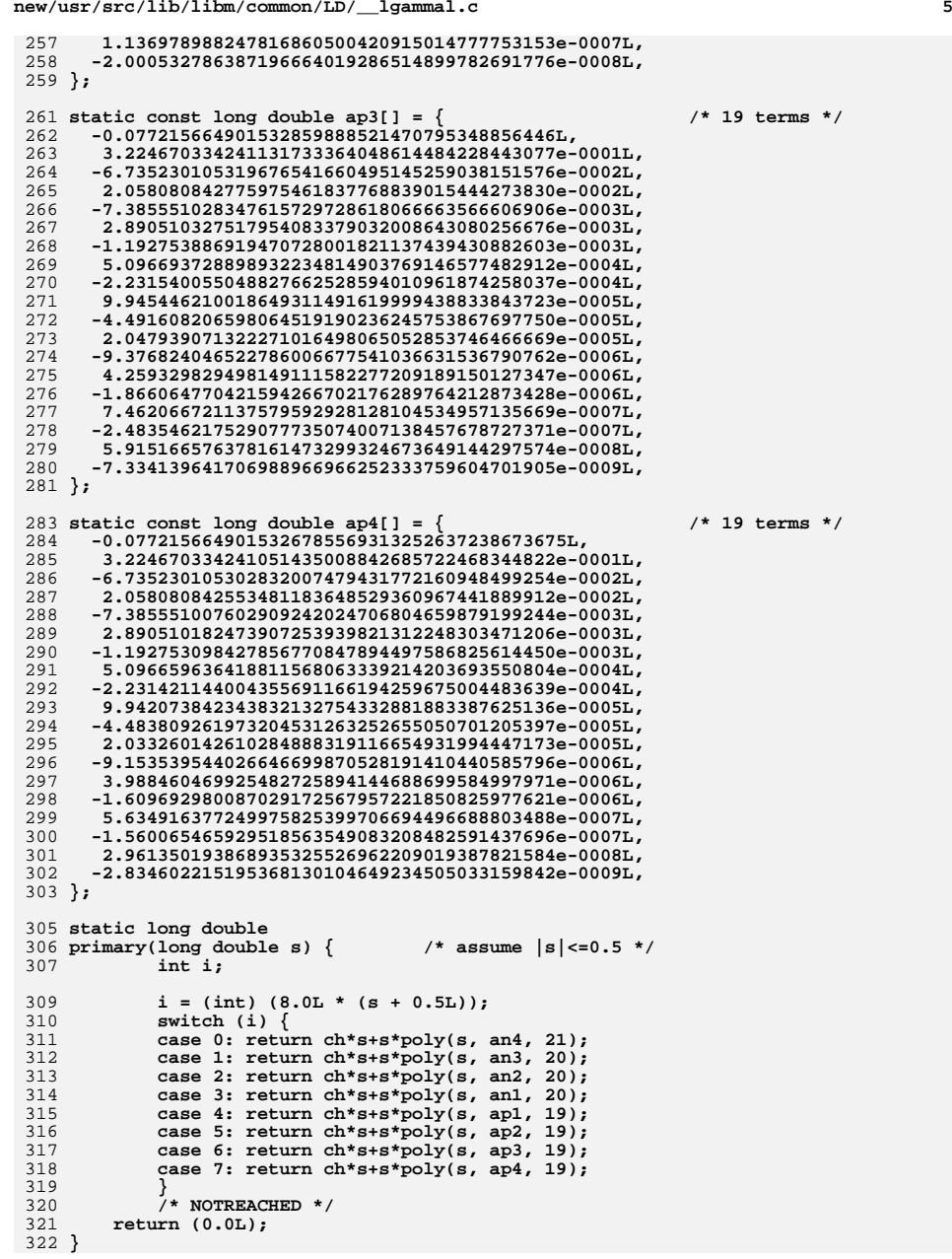

**new/usr/src/lib/libm/common/LD/\_\_lgammal.c**

```
new/usr/src/lib/libm/common/LD/__lgammal.c 6
 324 static long double
 325 poly(long double s, const long double *p, int n) {
326 long double y;
327 int i;
328 y = p[n-1];
329for (i = n-2; i >= 0; i--) y = p[i]+s*y;330 return (y);
 331 }
 333 static const long double pt[] = {
334 9.189385332046727417803297364056176804663e-0001L,
335 8.333333333333333333333333333331286969123e-0002L,
336 -2.777777777777777777777777553194796036402e-0003L,
337 7.936507936507936507927283071433584248176e-0004L,
338 -5.952380952380952362351042163192634108297e-0004L,
339 8.417508417508395661774286645578379460131e-0004L,
340 -1.917526917525263651186066417934685675649e-0003L,
341 6.410256409395203164659292973142293199083e-0003L,
342 -2.955065327248303301763594514012418438188e-0002L,
343 1.796442830099067542945998615411893822886e-0001L,
344 -1.392413465829723742489974310411118662919e+0000L,
345 1.339984238037267658352656597960492029261e+0001L,
346 -1.564707657605373662425785904278645727813e+0002L,
347 2.156323807499211356127813962223067079300e+0003L,
348 -3.330486427626223184647299834137041307569e+0004L,
349 5.235535072011889213611369254140123518699e+0005L,
350 -7.258160984602220710491988573430212593080e+0006L,
351 7.316526934569686459641438882340322673357e+0007L,
352 -3.806450279064900548836571789284896711473e+0008L,353 };
 355 static long double
 356 polytail(long double s) {
357 long double t, z;
358 int i;
359 z = s*s;
360 t = pt[18];
361for (i = 17; i >= 1; i--) t = pt[i]+z*t;362 return (pt[0]+s*t);
 363 }
 365 static long double
 366 neg(long double z, int *signgamlp) {
367 long double t, p;
369 /*
370 * written by K.C. Ng, Feb 2, 1989.371 *
372 * Since373 * -z*G(-z)*G(z) = pi/sin(pi*z),
            374 * we have
375 * G(-z) = -pi/(sin(pi*z)*G(z)*z)
376 * = pi/(sin(pi*(-z))*G(z)*z)
377 * Algorithm378 * z = |z|
379 \star t = \sin pt(z); ...note that when z > 2^{**}112, z is an int 380 \star and hence t = 0.
            380 * and hence t=0.
381 *\star382 * if(t==0.0) return 1.0/0.0;
383 * if(t< 0.0) *signgamlp = -1; else t= -t;<br>384 * if(z<1.0e-40) ...tiny z
384 * if(z<1.0e-40) ...tiny z
385 * return -log(z);
 386 * else
387 * return log(pi/(t*z))-lgamma(z);
```
 **\***

**new/usr/src/lib/libm/common/LD/\_\_lgammal.c<sup>7</sup>**

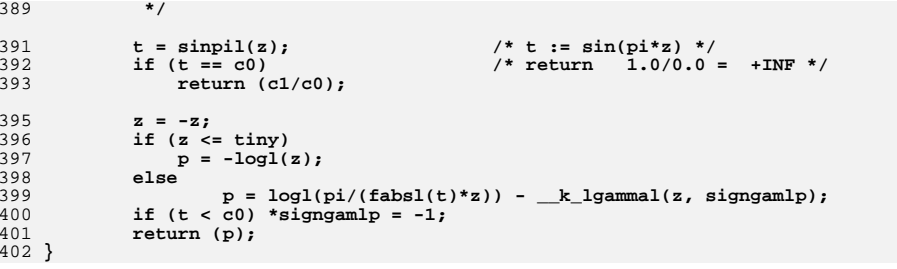

```
1637 Thu Oct 9 19:48:54 2014
new/usr/src/lib/libm/common/LD/asinhl.c
fix lint warnings in LD/asinhl.c and LD/tanhl.c
asinh1.cpatch07 - removed dead code with mtsk.h
patch06 - libm: fixed compilation issues after updates
patch01 - 693 import Sun Devpro Math Library
fix lint warnings in LD/asinhl.c and LD/tanhl.c
asinh1<sub>c</sub>patch07 - removed dead code with mtsk.h
patch06 - libm: fixed compilation issues after updates
patch01 - 693 import Sun Devpro Math Library
1/2 * CDDL HEADER START
  \lambda \lambda4 * The contents of this file are subject to the terms of the
  5 * Common Development and Distribution License (the "License").
   6 * You may not use this file except in compliance with the License.
  7 *8 * You can obtain a copy of the license at usr/src/OPENSOLARIS.LICENSE
  9 * or http://www.opensolaris.org/os/licensing.
  10 * See the License for the specific language governing permissions
  11 * and limitations under the License.
 1213 * When distributing Covered Code, include this CDDL HEADER in each
 14 * file and include the License file at usr/src/OPENSOLARIS.LICENSE.
 15 * If applicable, add the following below this CDDL HEADER, with the
 16 * fields enclosed by brackets "[]" replaced with your own identifying
 17 * information: Portions Copyright [yyyy] [name of copyright owner]
  18
 19 * CDDL HEADER END
 20 *122/23 * Copyright 2011 Nexenta Systems, Inc. All rights reserved.
  24 *125/26 * Copyright 2006 Sun Microsystems, Inc. All rights reserved.
  27 * Use is subject to license terms.
  28 * 130 #if defined(ELFOBJ)
  31 #pragma weak asinhl = _asinhl
  32 #endif
  34 #include "libm.h"
  36 static const long double
            \ln 2 = 6.931471805599453094172321214581765680755e-0001L.37
  38
            one
                 = 1.0L,39
            big = 1.0e+20L,<br>tiny = 1.0e-20L;
  40
  42 long double
  43 asinhl(long double x) {
  44
            long double t, w;
  45 #ifndef lint
            volatile long double dummy;
  46
  47 #endif
  49
            w = fabs1(x);50
            if (isnan1(x))51return (x + x); /* x is NaN */
  52
            if (w < \text{tiny}) {
```

```
new/usr/src/lib/libm/common/LD/asinhl.c
```
 $\mathbf{1}$ 

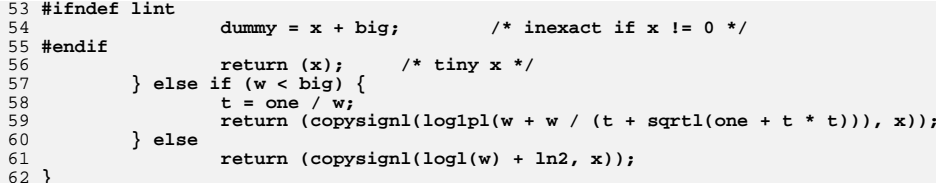

 $\mathcal{L}$ 

27946 Thu Oct 9 19:48:54 2014 new/usr/src/lib/libm/common/LD/j01.c libm - cstyle fixes minor changes patch07 - removed dead code with mtsk.h patch06 - libm: fixed compilation issues after updates libm fixes from richlowe - richlowe.net/webrevs/il keith patch01 - 693 import Sun Devpro Math Library libm - cstyle fixes minor changes patch07 - removed dead code with mtsk.h patch06 - libm: fixed compilation issues after updates libm fixes from richlowe - richlowe.net/webrevs/il\_keith patch01 - 693 import Sun Devpro Math Library  $1/$ 2 \* CDDL HEADER START  $3 \star$ 4 \* The contents of this file are subject to the terms of the \* Common Development and Distribution License (the "License").  $5<sup>1</sup>$ 6 \* You may not use this file except in compliance with the License.  $7^{\circ}$ 8 \* You can obtain a copy of the license at usr/src/OPENSOLARIS.LICENSE 9 \* or http://www.opensolaris.org/os/licensing. 10 \* See the License for the specific language governing permissions 11 \* and limitations under the License.  $12 \times$ 13 \* When distributing Covered Code, include this CDDL HEADER in each 14 \* file and include the License file at usr/src/OPENSOLARIS.LICENSE. 15 \* If applicable, add the following below this CDDL HEADER, with the 16 \* fields enclosed by brackets "[]" replaced with your own identifying 17 \* information: Portions Copyright [yyyy] [name of copyright owner]  $18 *$ 19 \* CDDL HEADER END  $20 */$  $22.1*$ 23 \* Copyright 2011 Nexenta Systems, Inc. All rights reserved.  $24 *1$  $25/$ 26 \* Copyright 2006 Sun Microsystems, Inc. All rights reserved. 27 \* Use is subject to license terms.  $28 * 1$  $30/$ 31 \* Floating point Bessel's function of the first and second kinds 32 \* of order zero:  $j0(x), y0(x)$ ;  $33 \star$ 34 \* Special cases:  $y0(0)=y1(0)=yn(n,0)$  = -inf with division by zero signal;  $35$  $36$  $\overline{a}$  $y0(-ve)=y1(-ve)=yn(n,-ve)$  are NaN with invalid signal.  $37 */$  $39$  #pragma weak  $101 = 101$ 40 #pragma weak  $y01 = y01$ 42 #include "libm.h" 43 #include "libm synonyms.h" 45 #include "longdouble.h" 47 #include <math.h> 48 #if defined(\_\_SUNPRO\_C) 49 #include <sunmath.h>  $50$  **flondif** 

new/usr/src/lib/libm/common/LD/j01.c

 $\mathbf{1}$ 

52 #define GENERIC long double 53 static GENERIC  $54 \text{ zero} = 0.0 \text{L}.$  $55 \text{ small} = 1.0e-9L$  $56 \text{ tiny} = 1.0e-38L.$  $57$  one  $= 1.0L.$ 58 five  $= 5.0L$ 59  $e$ ight = 8.0L. 60 invsgrtpi = 5.641895835477562869480794515607725858441e-0001L.  $= 0.636619772367581343075535053490057448L;$  $61$  tpi 63 static GENERIC pzero(), qzero(); 66 1.272657927360049786327618451133763714880e-0002L, 67  $-2.694499763712963276900636693400659600898e-0004L.$ 2.724877475058977576903234070919616447883e-0006L, 68  $69$  $-1.432617103214330236967477495393076320281e-0008L$ 3.823248804080079168706683540513792224471e-0011L,  $70$  $-4.183174277567983647337568504286313665065e-0014L.$ 71  $72$  }; 73 static GENERIC s0[7] =  $\{$  $1.0e0L.$ 74 75 1.159368290559800854689526195462884666395e-0002L, 6.629397597394973383009743876169946772559e-0005L, 76 77 2.426779981394054406305431142501735094340e-0007L, 6.097663491248511069094400469635449749883e-0010L, 78 79 1.017019133340929220238747413216052224036e-0012L, 9.012593179306197579518374581969371278481e-0016L.  $80$  $81$  }: 83 GENERIC 84  $i01(x)$  GENERIC  $x:$  { GENERIC z, s, c, ss, cc, r, u, v;  $85$ 86 int i:  $R$ if  $(isnan1(x))$ 89 return  $(x+x)$ ;  $90$  $x = fabs1(x);$  $Q<sub>1</sub>$ if  $(x > 1.28L)$ 92 if (!finitel(x))  $93$ return (zero);  $s = \sinh(x)$ :  $94$  $c = cos1(x);$  $95$ 96  $/$ \* 97  $\star$  j0(x) = sqrt(2/(pi\*x))\*(p0(x)\*cos(x0)-q0(x)\*sin(x0)) 98 \* where  $x0 = x - pi/4$  $QQ$ Better formula: 100  $cos(x0) = cos(x)cos(pi/4) + sin(x)sin(pi/4)$ 101  $= 1/sqrt(2) * (cos(x) + sin(x))$  $102$  $\mathbf{r}$  $sin(x0) = sin(x)cos(pi/4) - cos(x)sin(pi/4)$  $\star$  $103$  $= 1/sqrt(2) * (sin(x) - cos(x))$ 104 \* To avoid cancellation, use  $105$  $sin(x)$  +-  $cos(x)$  =  $-cos(2x)/(sin(x)$  -+  $cos(x))$ 106 \* to compute the worse one. 107  $108$ if  $(x > 1.0e2450L)$   $\{$  /\* x+x may overflow \*/ 109  $ss = s-c$ :  $110$  $cc = st-c$ ; 111 } else if  $(simplify(s) != sigmoid(t))$  { 112  $ss = s - c;$ 113  $cc = -cos1(x+x)/ss;$ 114  $\}$  else  $\{$ 115  $cc = s + c;$ 116  $ss = -\cos(1x+x)/cc$ 

 $\sim$ 

 **<sup>3</sup> } /\* \* j0(x) = 1/sqrt(pi) \* (P(0,x)\*cc - Q(0,x)\*ss) / sqrt(x)** 120 **\* y0(x) = 1/sqrt(pi) \* (P(0,x)\*ss + Q(0,x)\*cc) / sqrt(x) \*/ if (x > 1.0e120L) return (invsqrtpi\*cc)/sqrtl(x); u = pzero(x); v = qzero(x); return (invsqrtpi\*(u\*cc-v\*ss)/sqrtl(x)); }**  $\text{if } (x \leq \text{ small})$  {<br>128  $\text{if } (x \leq \text{ thin})$ if  $(x \leq t)$  if  $(y \leq t)$  **return (one-x); else return (one-x\*x\*0.25L); }**  $\bar{z} = x^*x;$ <br>  $\bar{r} = r0[6];$  s = s0[6]; **r = r0[6]; s = s0[6]; for (i = 5; i >= 0; i--) {** 136 **r** =  $r^*z$  + r0[i];<br>137 **s** =  $s^*z$  + s0[i];  **s = s\*z + s0[i]; } return (one+z\*(r/s)); } static GENERIC u0[8] = { -7.380429510868722527434392794848301631220e-0002L, 1.766855559625940791857536949301981816513e-0001L, -1.386470722701047923235553251240162839408e-0002L, 3.520149242724811578636970811631224862615e-0004L, -3.978599663243790049853642275624951870025e-0006L, 2.228801153263957224547222556806915479763e-0008L, -6.121246764298785018658597179498837316177e-0011L, 6.677103629722678833475965810525587396596e-0014L, }; static GENERIC v0[8] = { 1.0e0L, 1.247164416539111311571676766127767127970e-0002L, 7.829144749639791500052900281489367443576e-0005L, 3.247126540422245330511218321013360336606e-0007L, 9.750516724789499678567062572549568447869e-0010L, 2.156713223173591212250543390258458098776e-0012L, 3.322169561597890004231482431236452752624e-0015L, 2.821213295314000924252226486305726805093e-0018L, };** 163 GENERIC **GENERIC y0l(x) GENERIC x; { GENERIC z, d, s, c, ss, cc, u, v; int i; if (isnanl(x)) return (x+x); if (x <= zero) { if (x == zero)**<br>172 **d = -one/(**  $d = -one/(x-x);$  **else**  $d = zero/(x-x);$  **} if (x > 1.28L) { if (!finitel(x)) return (zero); s = sinl(x); c = cosl(x); /\*** 182  $\star$   $j0(x) = sqrt(2/(pi*x))*(p0(x)*cos(x0)-q0(x)*sin(x0))$ 

```
183 * where x0 = x-pi/4<br>184 * Better formu

184 * Better formula:
185 * cos(x0) = cos(x)cos(pi/4)+sin(x)sin(pi/4)
186 * = 1/sqrt(2) * (cos(x) + sin(x))
187 * sin(x0) = sin(x)cos(pi/4)-cos(x)sin(pi/4)
188 * = 1/\text{sqrt}(2) * (\text{sin}(x) - \text{cos}(x))<br>189 * To avoid cancellation, use
             189 * To avoid cancellation, use
190 * sin(x) +- cos(x) = -cos(2x)/(sin(x) -+ cos(x))
191 * to compute the worse one.192 */193if (x > 1.0e2450L) { \prime * x+x may overflow */<br>SS = S - C:
194 ss = s-c;
195 cc = s+c;
 } else if (signbitl(s) != signbitl(c)) {
196197 ss = s - c;
 cc = -cosl(x+x)/ss;
198199 } else {
200 cc = s + c;
 ss = -cosl(x+x)/cc;
201202 }
203 /*
204 * j0(x) = 1/sqrt(pi*x) * (P(0,x)*cc - Q(0,x)*ss)<br>205 * v0(x) = 1/sqrt(pi*x) * (P(0,x)*ss + O(0,x)*cc)
205 * y0(x) = 1/sqrt(pi*x) * (P(0,x)*ss + Q(0,x)*cc)206 */207 if (x > 1.0e120L)
208 return (invsqrtpi*ss)/sqrtl(x);
209 return (invsqrtpi*(pzero(x)*ss+qzero(x)*cc)/sqrtl(x));
211 }
212212 if (x <= tiny) {<br>213 return (u010)
                return (u0[0] + tpi*load(x));214 }
215 z = x*x;
216 u = u0[7]; v = v0[7];
217217 for (i = 6; i > 0; i--) {<br>218 u = u * z + u0[i];u = u * z + u0[i];
219 v = v*z + v0[i];220 }
221 return (u/v + tpi*(j0l(x)*logl(x)));
222 }
224 static GENERIC pr0[12] = \{ static GENERIC pr0[12] = { /* [16 -- inf] */
225 9.999999999999999999999999999999999997515e-0001L,
226 1.065981615377273376425365823967550598358e+0003L,
227 4.390991200927588978306374718984240719130e+0005L,
228 9.072086218607986711847069407339321363103e+0007L,
229 1.022552886177375367408408501046461671528e+0010L,
230 6.420766912243658241570635854089597269031e+0011L,
231 2.206451725126933913591080211081242266908e+0013L,
232 3.928369596816895077363705478743346298368e+0014L,
233 3.258159928874124597286701119721482876596e+0015L,
234 1.025715808134188978860679130140685101348e+0016L,
235 7.537170874795721255796001687024031280685e+0015L,
236 -1.579413901450157332307745586004207687796e+0014L,237 };
238 static GENERIC ps0[11] = {
239 1.0e0L,
240 1.066051927877273376425365823967550512687e+0003L,
241 4.391739647168381592399173804329266353038e+0005L,
242 9.075162261801343671805658294123888867884e+0007L,
243 1.023186118519904751819581912075985995058e+0010L,
244 6.427861860414223746340515376512730275061e+0011L,
245 2.210861503237823589735481303627993406235e+0013L,
246 3.943247335784292905915956840901818177989e+0014L,
247 3.283720976777545142150200110647270004481e+0015L,
248 1.045346918812754048903645641538728986759e+0016L,
```
**<sup>5</sup>**

 **8.043455468065618900750599584291193680463e+0015L, }; static GENERIC pr1[12] = { /\* [8 -- 16] \*/** 252 **9.999999999999999999999784422701108683618e-0001L, 6.796098532948334207755488692777907062894e+0002L, 1.840036112605722168824530758797169836042e+0005L, 2.598490483191916637264894340635847598122e+0007L, 2.105774863242707025525730249472054578523e+0009L, 1.015822044230542426666314997796944979959e+0011L, 2.931557457008110436764077699944189071875e+0012L, 4.962885121125457633655259224179322808824e+0013L, 4.705424055148223269155430598563351566279e+0014L, 2.294439854910747229152056080910427001110e+0015L, 4.905531843137486691500950019322475458629e+0015L, 3.187543169710339218793442542845735994565e+0015L, }; static GENERIC ps1[14] = { 1.0e0L, 6.796801657948334207754571576066758180288e+0002L, 1.840512891201300567325421059826676366447e+0005L, 2.599777028312918975306252167127695075221e+0007L, 2.107582572771047636846811284634244892537e+0009L, 1.017275794694156108975782763889979940348e+0011L, 2.938487645192463845428059755454762316011e+0012L, 4.982512164735557054521042916182317924466e+0013L, 4.737639900153703274792677468264564361437e+0014L, 2.323398719123742743524249528275097100646e+0015L, 5.033419107069210577868909797896984419391e+0015L, 3.409036105931068609601317076759804716059e+0015L, 7.505655364352679737585745147753521662166e+0013L, -9.976837153983688250780198248297109118313e+0012L, };** 281 static GENERIC pr2[12] = { **static GENERIC pr2[12] = { /\* [5 -- 8 ] \*/ 9.999999999999999937857236789277366320220e-0001L, 3.692848765268649571651602420376358849214e+0002L, 5.373022067535476576926715900057760985410e+0004L, 4.038738891191314969971504035057219430725e+0006L, 1.728285706306940523397385566659762646999e+0008L, 4.375400819645889911158688737206054788534e+0009L, 6.598950418204912408375591217782088567076e+0010L, 5.827182039183238492480275401520072793783e+0011L, 2.884222642913492390887572414999490975844e+0012L, 7.373278873797767721932837830628688632775e+0012L, 8.338295457568973761205077964397969230489e+0012L, 2.911383183467288345772308817209806922143e+0012L, }; static GENERIC ps2[14] = { 1.0e0L, 3.693551890268649477288896267171993213102e+0002L, 5.375607880998361502474715133828068514297e+0004L, 4.042477764024108249744998862572786367328e+0006L, 1.731069838737016956685839588670132939513e+0008L, 4.387147674049898778738226585935491417728e+0009L, 6.628058659620653765349556940567715258165e+0010L, 5.869659904164177740471685856367322160664e+0011L, 2.919839445622817017058977559638969436383e+0012L, 7.535314897696671402628203718612309253907e+0012L, 8.696355561452933775773309859748610658935e+0012L, 3.216155103141537221173601557697083216257e+0012L, 4.756857081068942248246880159213789086363e+0010L, -3.496356619666608032231074866481472824067e+0009L, };** 311 static GENERIC pr3[13] =  $\{$  **static GENERIC pr3[13] = { /\* [3.5 -- 5 ] \*/ 9.999999999999916693107285612398196588247e-0001L, 2.263975921282917721194425320484974336945e+0002L, 1.994358386744245848889492762781484199966e+0004L,**

 **8.980067458430542243559962493831661323168e+0005L, 2.282213787521372663705567756420087553508e+0007L, 3.409784374889063618250288699908375135923e+0008L, 3.024380857401448589254343517589811711108e+0009L, 1.571110368046740246895071721443082286379e+0010L, 4.603187020243604632153685300463160593768e+0010L, 7.087196453409712719449549280664058793403e+0010L, 5.046196021776346356803687409644239065041e+0010L, 1.287758439080165765709154276618854799932e+0010L, 5.900679773415023433787846658096813590784e+0008L, }; static GENERIC ps3[13] = { 1.0e0L, 2.264679046282855061328604619231774747116e+0002L, 1.995939523988944553755653255389812103448e+0004L, 8.993853144706348727038389967490183236820e+0005L, 2.288326099634588843906989983704795468773e+0007L, 3.424967100255240885169240956804790118282e+0008L, 3.046311797972463991368023759640028910016e+0009L, 1.589614961932826812790222479700797224003e+0010L, 4.692406624527744816497089139325073939927e+0010L, 7.320486495902008912866462849073108323948e+0010L, 5.345945972828978289935309597742981360994e+0010L, 1.444033091910423754121309915092247171008e+0010L, 7.987714685115314668378957273824383610525e+0008L, };** 341 static GENERIC pr4[13] = { **static GENERIC pr4[13] = { /\* [2.5 , 3.5] \*/ 9.999999999986736677961118722747757712260e-0001L, 1.453824980703800559037873123568378845663e+0002L, 8.097327216430682288267610447006508661032e+0003L, 2.273847252038264370231169686380192662135e+0005L, 3.561056728046211111354759998976985449622e+0006L, 3.244933588800096378434627029369680378599e+0007L, 1.740112392860717950376210038908476792588e+0008L, 5.426170187455893285197878563881579269524e+0008L, 9.490107486454362321004377336020526281371e+0008L, 8.688872439428470049801714121070005313806e+0008L, 3.673315853166437222811910656900123215515e+0008L, 5.577770470359303305164877446339693270239e+0007L, 1.540438642031689641308197880181291865714e+0006L, }; static GENERIC ps4[13] = { /\* [2.5 , 3.5] \*/ 1.0e0L, 1.454528105698159439773035951959131799816e+0002L, 8.107442215200392397172179900434987859618e+0003L, 2.279390393778242887574177096606328994140e+0005L, 3.576251625592252008424781111770934135844e+0006L, 3.267909499056932631405942058670933813863e+0007L, 1.760021515330805537499778238099704648805e+0008L, 5.525553787667353981242060222587465726729e+0008L, 9.769870295912820457889384082671269328511e+0008L, 9.110582071004774279226905629624018008454e+0008L, 3.981857678621955599371967680343918454345e+0008L, 6.482404686230769399073192961667697036706e+0007L, 2.210046943095878402443535460329391782298e+0006L, };** 371 static GENERIC pr5[13] = { **static GENERIC pr5[13] = { /\* [1.777..., 2.5] \*/ 9.999999999114986107951817871144655880699e-0001L, 9.252583736048588342568344570315435947614e+0001L, 3.218726757856078715214631502407386264637e+0003L, 5.554009964621111656479588505862577040831e+0004L, 5.269993115643664338253196944523510290175e+0005L, 2.874613773778430691192912190618220544575e+0006L, 9.133538151103658353874146919613442436035e+0006L, 1.673067041410338922825193013077354249193e+0007L, 1.706913873848398011744790289200151840498e+0007L,**

```
381 9.067766583853288534551600235576747618679e+0006L,
382 2.216746733457884568532695355036338655872e+0006L,
383 1.945753880802872541235703812722344514405e+0005L,
384 3.132374412921948071539195638885330951749e+0003L,385 };
386 static GENERIC ps5[13] = { /* [1.777..., 2.5] */
387 1.0e0L,
388 9.259614983862181118883831670990340052982e+0001L,
389 3.225125275462903384842124075132609290304e+0003L,
390 5.575705362829101545292760055941855246492e+0004L,
391 5.306049863037087855496170121958448492522e+0005L,
392 2.907060758873509564309729903109018597215e+0006L,
393 9.298059206584995898298257827131208539289e+0006L,
394 1.720391071006963176836108026556547062980e+0007L,
395 1.782614812922865190479394509487941920612e+0007L,
396 9.708016389605273153536452032839879950155e+0006L,
397 2.476495084688170096480215640962175140027e+0006L,
398 2.363200660365585759668077790194604917187e+0005L,
399 4.803239569848196077121203575704356936731e+0003L,400 };
401 static GENERIC pr6[13] = \{ static GENERIC pr6[13] = { /* [1.28, 1.777...] */
402 9.999999969777095495998606925524322559556e-0001L,
403 5.825486719466194430503283824096872219216e+0001L,
404 1.248155491637757281915184824965379905380e+0003L,
405 1.302093199842358609321338417071710477615e+0004L,
406 7.353835804186292782840961999810543016039e+0004L,
407 2.356471661113686180549195092555751341757e+0005L,
408 4.350553267429009581632987060942780847101e+0005L,
409 4.588762661876600638719159826652389418235e+0005L,
410 2.675796398548523436544221045225290128611e+0005L,
411 8.077649557108971388298292919988449940464e+0004L,
412 1.117640459221306873519068741664054573776e+0004L,
413 5.544400072396814695175787511557757885585e+0002L,
414 5.072550541191480498431289089905822910718e+0000L,415 };
416 static GENERIC ps6[13] = { /* [1.28, 1.777...] */
417 1.0e0L,
418 5.832517925357165050639075848183613063291e+0001L,
419 1.252144364743592128171256104364976466898e+0003L,
420 1.310300234342216813579118022415585740772e+0004L,
421 7.434667697093812197817292154032863632923e+0004L,
422 2.398706595587719165726469002404004614711e+0005L,
423 4.472737517625103157004869372427480602511e+0005L,
424 4.786313523337761975294171429067037723611e+0005L,
425 2.851161872872731228472536061865365370192e+0005L,
426 8.891648269899148412331918021801385815586e+0004L,
427 1.297097489535351517572978123584751042287e+0004L,
428 7.096761640545975756202184143400469812618e+0002L,
429 8.378049338590233325977702401733340820351e+0000L,430 };
431 static GENERIC sixteen = 16.0L;
432 static GENERIC huge = 1.0e30L;
434 static GENERIC pzero(x)
435 GENERIC x;
436 {
437 GENERIC s, r, t, z;
438 int i;
439 if (x > huge)
4400 return (one);<br>
1 t = one/x; z = t*t;<br>
1 f (x) addition) f
441442442 if (x > sixteen) {<br>443 if (x > sixteen) {
               r = z * pr0[11] + pr0[10]; s = ps0[10];444 for (i = 9; i >= 0; i--) {445 r = z*r + pr0[i];
446 s = z*s + ps0[i];
```

```
447 }
 } else if (x > eight) {
448449 \mathbf{r} = \text{pr1}[11]; \ \mathbf{s} = \text{ps1}[11]+\mathbf{z}*(\text{ps1}[12]+\mathbf{z}*\text{ps1}[13]);<br>450 \text{for} \ (\mathbf{i} = 10; \ \mathbf{i} >= 0; \ \mathbf{i} - \mathbf{j} \ \ \}for (i = 10; i >= 0; i--) {
451r = z * r + pr1[i];452 s = z*s + ps1[i];
453 }
 } else if (x > five) { /* x > 5.0 */
454455 r = pr2[11]; s = ps2[11]+z*(ps2[12]+z*ps2[13]);<br>456 for (i = 10; i > 0; i++)for (i = 10; i >= 0; i--) {
457 r = z*r + pr2[i];
458 s = z*s + ps2[i];
459 }
 } else if (x > 3.5L) {
460461 r = pr3[12]; s = ps3[12];
462 for (i = 11; i >= 0; i--) {463 r = z*r + pr3[i];
464 s = z*s + ps3[i];
465 }
 } else if (x > 2.5L) {
466467 r = pr4[12]; s = ps4[12];
468 for (i = 11; i >= 0; i--) {469 r = z*r + pr4[i];
470 s = z*s + ps4[i];
471 }
 } else if (x > (1.0L/0.5625L)) {
472473 r = pr5[12]; s = ps5[12];
474 for (i = 11; i >= 0; i--) {475 r = z*r + pr5[i];
476 s = z*s + ps5[i];
477 }\} else \{478 } else { /* assume x > 1.28 */
479 r = pr6[12]; s = ps6[12];
480 for (i = 11; i >= 0; i--) {481 r = z*r + pr6[i];
482 s = z*s + ps6[i];
483 }484 }
485 return (r/s);
486 }
489 static GENERIC \alpha r0[12] = \{ static GENERIC qr0[12] = { /* [16, inf] */
490 -1.249999999999999999999999999999999972972e-0001L,
491 -1.425179595545670577414395762503991596897e+0002L,
492 -6.312499645625970845534460257936222407219e+0004L,
493 -1.411374326457208384315121243698814446848e+0007L,
494 -1.735034212758873581410984757860787252842e+0009L,
495 -1.199777647512789489421826342485055280680e+0011L,
496 -4.596025334081655714499860409699100373644e+0012L,
497 -9.262525628201284107792924477031653399187e+0013L,
498 -8.858394728685039245344398842180662867639e+0014L,
499 -3.267527953687534887623740622709505972113e+0015L,
500 -2.664222971186311967587129347029450062019e+0015L,
501 3.442464060723987869585180095344504100204e+0014L,502 };
503 static GENERIC qs0[11] = {
504 1.0e0L,
505 1.140729613936536461931516610003185687881e+0003L,
506 5.056665510442299351009198186490085803580e+0005L,
507 1.132041763825642787943941650522718199115e+0008L,
508 1.394570111872581606392620678214246479767e+0010L,
509 9.677945218152264789534431079563744378421e+0011L,
510 3.731140327851536828225143058896348502096e+0013L,
511 7.612785951064869291722846681020881676410e+0014L,
512 7.476077016406764891730191004811863975940e+0015L,
```
 **2.951246482613592035421503427100393831709e+0016L, 3.108361803691811711136854587074302034901e+0016L, };** 516 static GENERIC qr1[12] = { **static GENERIC qr1[12] = { /\* [8, 16 ] \*/ -1.249999999999999999997949010383433818157e-0001L, -9.051215166393822640636752244895124126934e+0001L, -2.620782703428148837671179031904208303947e+0004L, -3.975571261553504457766177974508785790884e+0006L, -3.479029330759311306270072218074074994090e+0008L, -1.823955008124268573036216746186239829089e+0010L, -5.765932697111801375765156029221568664435e+0011L, -1.079843680798742592954002192417934779114e+0013L, -1.146893630504592739082205764611581332897e+0014L, -6.367016059683898464936104447282880704182e+0014L, -1.583109041961213490464459111903484209098e+0015L, -1.230149555764242473103128650135795639412e+0015L, }; static GENERIC qs1[14] = { 1.0e0L, 7.246831508115058112438579847778014458432e+0002L, 2.100854184439168518399383786306927037611e+0005L, 3.192636418837951507430188285940994235122e+0007L, 2.801558443383354674538443461124434216152e+0009L, 1.475026997664373739293483927250653467487e+0011L, 4.694486824913954608552363821799927145318e+0012L, 8.890350100919200250838438709601547334021e+0013L, 9.626844429082905144874701068760469752067e+0014L, 5.541110744600460773528263862687521642140e+0015L, 1.486500494789452556727470329232123096563e+0016L, 1.415840104845959400365430773732093899210e+0016L, 1.780866095241517418081312567239682336483e+0015L, -2.359230917384889357887631544079990129494e+0014L, };** 546 static GENERIC  $\alpha r^2$ [12] = { **static GENERIC qr2[12] = { /\* [5, 8] \*/ -1.249999999999999531937744362527772181614e-0001L, -4.944373897356969774839375977239241573966e+0001L, -7.728449175433465285314261650078450473909e+0003L, -6.262574329612752346336901434651220705903e+0005L, -2.900948220220943306027235217424380672732e+0007L, -7.988719647634192770463917157562874119535e+0008L, -1.318228171927181389547760026626357012375e+0010L, -1.282439773983029245309263271945424928196e+0011L, -7.050925570827818040186149940257918845138e+0011L, -2.021751882573871990004205616874202684429e+0012L, -2.592939962400668552384333900573812635658e+0012L, -1.038267109518891262840601514932972850326e+0012L, }; static GENERIC qs2[14] = { 1.0e0L, 3.961358492885570003202784022894248952116e+0002L, 6.205788738864701882828752634586510926968e+0004L, 5.045715603932670286550673813011764406749e+0006L, 2.349248611362658323353343389430968751429e+0008L, 6.520244524415828635917683553721880063911e+0009L, 1.089111211223507719337067159886281887722e+0011L, 1.080406000905359867958779409414903018610e+0012L, 6.135645280895514703514154680623769562148e+0012L, 1.862433040246625874245867151368643668215e+0013L, 2.667780805786648888840777888702193708994e+0013L, 1.394401107289087774765300711809313112824e+0013L, 1.093247500616320375562898297156722445484e+0012L, -7.228875530378928722826604216491493780775e+0010L, }; static GENERIC qr3[13] = { /\* [3.5 5] \*/** 577 **-1.249999999999473067748420379578481661075e-0001L, -3.044549048635289351913574324803250977998e+0001L,**

 **-2.890081140649769078496693003524681440869e+0003L, -1.404922456817202235879343275330529107684e+0005L, -3.862746614385573443518177403617349281869e+0006L, -6.257517309110249049201133708911155047689e+0007L, -6.031451330920839916987079782727323477520e+0008L, -3.411542405173830611454025765755854382346e+0009L, -1.089392478149726672133014498723021526099e+0010L, -1.824934078420210941290140903415956782726e+0010L, -1.400780278304358710423481070486939531139e+0010L, -3.716484136064917363926635716743771092093e+0009L, -1.397591075296425529970434890954904331580e+0008L, }; static GENERIC qs3[13] = { 1.0e0L, 2.441498613904962049391000187014945858042e+0002L, 2.326188882072370711500164222341514337043e+0004L, 1.137138213121231338494977104659239578165e+0006L, 3.152918070735662728722998452605364253517e+0007L, 5.172877993426507259314270488444013595108e+0008L, 5.083086439731669807455961078856470774115e+0009L, 2.961842732066434123119325521139476909941e+0010L, 9.912185866862440735829781856081353151390e+0010L, 1.793560561251622234430564181567297983598e+0011L, 1.577090119341228122525265108497940403073e+0011L, 5.509910306780166194333889999985463681636e+0010L, 4.761691134078874491202320181517936758141e+0009L, };** 606 static GENERIC qr4[13] = { **static GENERIC qr4[13] = { /\* [2.5 3.5] \*/ -1.249999999928567734339745043490705340835e-0001L, -1.967201748731419063051601624435565528481e+0001L, -1.186329146714562236407099740615528170707e+0003L, -3.607736959222941810356301491152457934060e+0004L, -6.119200717978104904932828468575194267125e+0005L, -6.037847781158358226670305078652205586384e+0006L, -3.503558153336140359700536720393565984740e+0007L, -1.180196478268225718757218523746787309773e+0008L, -2.221860232085134915841426363505169680528e+0008L, -2.173372505452747585296176761701746236760e+0008L, -9.649364865061237558517730539506568013963e+0007L, -1.465429227847933034546039640094862650385e+0007L, -3.083003197920262085170581866246663380607e+0005L, }; static GENERIC qs4[13] = { /\* [2.5 3.5] \*/ 1.0e0L, 1.579620773732259142752614142139986854055e+0002L, 9.581372220329138733203879503753685054968e+0003L, 2.939598672379108095776114131010825885308e+0005L, 5.052183049314542218630341818692588448168e+0006L, 5.083497695595206639433839326338971980149e+0007L, 3.036385361800553388049719014005099206516e+0008L, 1.067826481452753409910563785161661492137e+0009L, 2.145644125557118044720741775125319669272e+0009L, 2.324115615959719949363946673491552216799e+0009L, 1.223262962112070757966959855619847011146e+0009L, 2.569765553318495423738478585947110270709e+0008L, 1.354744744299227127897905787732636565504e+0007L, };** 636 static GENERIC qr5[13] = { **static GENERIC qr5[13] = { /\* [1.777.., 2.5] \*/ -1.249999995936639697637680428174576069971e-0001L, -1.260846055371311453485891923426489068315e+0001L, -4.772398467544467480801174330290141578895e+0002L, -8.939852599990298486613760833996490599724e+0003L, -9.184070787149542050979542226446134243197e+0004L, -5.406038945018274458362637897739280435171e+0005L, -1.845896544705190261018653728678171084418e+0006L, -3.613616990680809501878667570653308071547e+0006L,**

 **-3.908782978135693252252557720414348623779e+0006L, -2.173711022517323927109138170588442768176e+0006L, -5.431253130679918485836408549007856244495e+0005L, -4.591098546452684510082591587275940765959e+0004L, -5.244711364168207806835520057792229646578e+0002L, }; static GENERIC qs5[13] = { /\* [1.777.., 2.5] \*/ 1.0e0L, 1.014536210851290878350892750972474861447e+0002L, 3.875547510687135314064434160096139681076e+0003L, 7.361913122670079814955259281995617732580e+0004L, 7.720288944218771126581086539585529314636e+0005L, 4.681529554446752496404431433608306558038e+0006L, 1.667882621940503925455031252308367745820e+0007L, 3.469403153761399881888272620855305156241e+0007L, 4.096992047964210711867089384719947863019e+0007L, 2.596804755829217449311530735959560630554e+0007L, 7.983933774697889238154465064019410763845e+0006L, 9.818133816979900819087242425280757938152e+0005L, 3.061083930868694396013541535670745443560e+0004L, };** 667 static GENERIC qr6[13] = { **static GENERIC qr6[13] = { /\* [1.28, 1.777..] \*/ -1.249999881577289001807137282824929082771e-0001L, -7.998273510053110759610810594119533619282e+0000L, -1.872481955335172543369089617771565632719e+0002L, -2.122116786726300805079874003303799646812e+0003L, -1.293850285839529282503178263484773478457e+0004L, -4.445024742266316181033354192262529356093e+0004L, -8.730161378334357767668344467356505347070e+0004L, -9.706222895172078442801444972505315054736e+0004L, -5.896325518259858270165531513618195321041e+0004L, -1.823172034368108822276420827074668832233e+0004L, -2.509304178635055926638833040337472387175e+0003L, -1.156608965715779237316769828941729964099e+0002L, -7.028005789650731396887346826397785210442e-0001L, }; static GENERIC qs6[13] = { /\* [1.28, 1.777..] \*/ 1.0e0L, 6.457211085058064845601261321277721075900e+0001L, 1.534005216588011210342824555136008682950e+0003L, 1.777217999176441782593357660462379097171e+0004L, 1.118372652642469468091084810263231199696e+0005L, 4.015242433858461813142365748386473605294e+0005L, 8.377081045517098645448616514388280497673e+0005L, 1.011495020008010352575398009604164287337e+0006L, 6.886722075290430568652227875200208955970e+0005L, 2.504735189948021472047157148613171956537e+0005L, 4.408138920171044846941001844352009817062e+0004L, 3.105572178072115145673058722853640854884e+0003L, 5.588294821118916113437396504573817033678e+0001L, }; static GENERIC qzero(x) GENERIC x; { GENERIC s, r, t, z; int i;**  $if (x > h)$  **return (-0.125L/x);**  $t = one/x; z = t*t;$ 705 **if**  $(x > s$ **ixteen)** {<br>706 **r** =  $z*$ **cr0[111]** 706  $\mathbf{r} = \mathbf{z} \cdot \mathbf{q} \cdot \mathbf{r} = \mathbf{z} \cdot \mathbf{q} \cdot \mathbf{r} = \mathbf{q} \cdot \mathbf{s} = \mathbf{q} \cdot \mathbf{s} = \mathbf{q} \cdot \mathbf{s} = \mathbf{q} \cdot \mathbf{s} = \mathbf{q} \cdot \mathbf{s} = \mathbf{q} \cdot \mathbf{s} = \mathbf{q} \cdot \mathbf{s} = \mathbf{q} \cdot \mathbf{s} = \mathbf{q} \cdot \mathbf{s} = \mathbf{q} \cdot \mathbf{s} = \mathbf{q} \cdot \mathbf{s} = \mathbf{q} \cdot \$ for  $(i = 9; i >= 0; i--)$  { **r = z\*r + qr0[i]; s = z\*s + qs0[i]; }**

```
711\begin{cases} 711 & \text{else if } (x > \text{eight}) \\ 712 & \text{else} \end{cases}712 \mathbf{r} = \text{qr1}[11]; \ \mathbf{s} = \text{qs1}[11]+\mathbf{z}*(\text{qs1}[12]+\mathbf{z}*\text{qs1}[13]);<br>713 \text{for} \ (\mathbf{i} = 10; \ \mathbf{i} >= 0; \ \mathbf{i}--) \ \{for (i = 10; i >= 0; i--) {
714 r = z*r + qr1[i];
715 s = z*s + qs1[i];
716 }
 } else if (x > five) { /* assume x > 5.0 */
717718 r = qr2[11]; s = qs2[11]+z*(qs2[12]+z*qs2[13]);719 for (i = 10; i >= 0; i--) {720 r = z*r + qr2[i];
721 s = z*s + qs2[i];
722 }
 } else if (x > 3.5L) {
723724 r = qr3[12]; s = qs3[12];
725 for (i = 11; i >= 0; i--) {726 r = z*r + qr3[i];
727 s = z*s + qs3[i];
728 }
 } else if (x > 2.5L) {
729730 r = qr4[12]; s = qs4[12];
731 for (i = 11; i >= 0; i--) {732 r = z*r + qr4[i];
733 s = z*s + qs4[i];
734 }
 } else if (x > (1.0L/0.5625L)) {
735736 r = qr5[12]; s = qs5[12];
737 for (i = 11; i >= 0; i--) {738 r = z*r + qr5[i];
739 s = z*s + qs5[i];
740 }\} else \{741 } else { /* assume x > 1.28 */
742 r = qr6[12]; s = qs6[12];
743 for (i = 11; i >= 0; i--) {744 r = z*r + qr6[i];
745 s = z*s + qs6[i];
746 }747 }
748 return (t*(r/s));
749 }
```
**<sup>12</sup>**

28298 Thu Oct 9 19:48:54 2014 new/usr/src/lib/libm/common/LD/j11.c libm - cstyle fixes minor changes patch07 - removed dead code with mtsk.h patch06 - libm: fixed compilation issues after updates libm fixes from richlowe - richlowe.net/webrevs/il keith patch01 - 693 import Sun Devpro Math Library libm - cstyle fixes minor changes  $batch07 - removed dead code with mtsk.h$ patch06 - libm: fixed compilation issues after updates libm fixes from richlowe - richlowe.net/webrevs/il\_keith patch01 - 693 import Sun Devpro Math Library  $1/$ 2 \* CDDL HEADER START  $3 \star$ 4 \* The contents of this file are subject to the terms of the \* Common Development and Distribution License (the "License").  $5<sup>1</sup>$ 6 \* You may not use this file except in compliance with the License.  $7^{\circ}$ 8 \* You can obtain a copy of the license at usr/src/OPENSOLARIS.LICENSE 9 \* or http://www.opensolaris.org/os/licensing. 10 \* See the License for the specific language governing permissions 11 \* and limitations under the License.  $12 *$ 13 \* When distributing Covered Code, include this CDDL HEADER in each  $14 *$  file and include the License file at  $usr/src/OPENSOLARIS.LICENSE$ . 15 \* If applicable, add the following below this CDDL HEADER, with the \* fields enclosed by brackets "[]" replaced with your own identifying 16 17 \* information: Portions Copyright [yyyy] [name of copyright owner]  $18 *$ 19 \* CDDL HEADER END  $20 */$  $22.1*$ 23 \* Copyright 2011 Nexenta Systems, Inc. All rights reserved.  $24 *1$  $25/$ 26 \* Copyright 2006 Sun Microsystems, Inc. All rights reserved. 27 \* Use is subject to license terms.  $28 * 1$  $30/$ 31 \* floating point Bessel's function of the first and second kinds 32 \* of order zero:  $j1(x), y1(x)$ ;  $33$ 34 \* Special cases:  $y0(0)=y1(0)=yn(n,0)$  = -inf with division by zero signal;  $35$  $36$  $\overline{a}$  $y0(-ve)=y1(-ve)=yn(n,-ve)$  are NaN with invalid signal.  $37 */$  $39$  #pragma weak  $j11 = j11$ 40 #pragma weak  $y11 = y11$ 42 #include "libm.h" 43 #include "libm synonyms.h" 44 #include "longdouble.h" 45 #include <math.h> 46 #if defined( \_\_ SUNPRO\_C)  $47$  #include  $\leq$ sunmath.h> 48 #endif 50 #define GENERIC long double

 $\mathbf{1}$ 

new/usr/src/lib/libm/common/LD/jll.c

new/usr/src/lib/libm/common/LD/ill.c 51 static CENEDIC 52 zero =  $0.0L$ , 53 small =  $1.0e-9L$  $54$  tiny  $= 1.0e-38L$  $55$  one  $= 1.0L.$  $56$  five =  $5.0L$ , 57 invsgrtpi = 5.641895835477562869480794515607725858441e-0001L,  $= 0.636619772367581343075535053490057448L;$  $58$  tpi 60 static GENERIC pone(), qone(); 61 static GENERIC  $r0[7] =$  $62 - 6.24999999999999999999999999999999627320e-00025.$ 1.940606727194041716205384618494641565464e-0003L,  $63$  $-3.005630423155733701856481469986459043883e-0005L,$ 64 65 2.345586219403918667468341047369572169358e-0007L, 66  $-9.976809285885253587529010109133336669724e-0010L,$ 67 2.218743258363623946078958783775107473381e-0012L.  $-2.071079656218700604767650924103578046280e-0015L,$ 68  $69$  }: 70 static GENERIC s0[7] = {  $1.0e0L$ 71 1.061695903156199920738051277075003059555e-0002L, 72 5.521860513111180371566951179398862692060e-0005L.  $72$ 1.824214367413754193524107877084979441407e-0007L.  $71$ 75 4.098957778439576834818838198039029353925e-0010L,  $6.047735079699666389853240090925264056197e-0013L.$ 76 77 4.679044728878836197247923279512047035041e-0016L. 78 }; 80 GENERIC 81  $j11(x)$  GENERIC  $x;$  { 82 GENERIC z, d, s, c, ss, cc, r;  $R<sub>2</sub>$ int i, sqn;  $85$  $if (If initial(x))$ 86 return  $(one/x)$ ;  $sgn = signbitl(x);$ 87  $R$  $x = fabs1(x);$ 89 if  $(x > 1.28L)$  $90$  $s = \sin i(x);$  $c = \cos(1/x)$ :  $Q<sub>1</sub>$ 92  $/$ \* \*  $j1(x) = sqrt(2/(pi*x))*(p1(x)*cos(x0)-q1(x)*sin(x0))$  $93$ \* where  $x0 = x-3x^2/4$  $94$  $\mathbf{r}$ Better formula:  $95$ 96  $cos(x0) = cos(x)cos(3pi/4) + sin(x)sin(3pi/4)$ <br>=  $1/sqrt(2) * (sin(x) - cos(x))$ 97  $\star$ 98  $sin(x0) = sin(x)cos(3pi/4) - cos(x)sin(3pi/4)$  $QQ$  $\star$  $= -1/\sqrt{sqrt(2)} * (\cos(x) + \sin(x))$  $100$ \* To avoid cancellation, use  $sin(x)$  +-  $cos(x)$  =  $-cos(2x)/(sin(x)$  -+  $cos(x))$  $101$  $102$ \* to compute the worse one.  $103$  $\star$ / 104 if  $(x > 1.0e2450L)$   $\{$  /\* x+x may overflow \*/  $105$  $99 = -9 - 0$ 106  $cc = sc$ } else if  $(simplify(s) != sigmoid(c))$  { 107  $108$  $AC = 8 - C$ 109  $ss = \cos(1(x+x))/cc$ ;  $110$  $\}$  else  $\{$  $111$  $ss = -s-c$ : 112  $cc = cos1(x+x)/ss;$ 113  $\rightarrow$ 114 \*  $j1(x) = 1/sqrtpi*x) * (P(1,x)*cc - Q(1,x)*ss)$ 115 \*  $y1(x) = 1/sqrt(pix) * (P(1,x)*ss + Q(1,x)*cc)$ 116

 $\sim$ 

 **<sup>3</sup> \*/ if (x > 1.0e120L)**119<br> **return (invsqrtpi\*cc)/sqrtl(x);**<br>
120<br> **d** = **invsqrtpi\*(pone(x)\*cc-qone(x)\*ss)/sqrtl(x); d = invsqrtpi\*(pone(x)\*cc-qone(x)\*ss)/sqrtl(x); if (sgn == 0) return (d); else return (-d); } if (x <= small)** {<br> $127$  **if (x <= tiny** if  $(x \leq tiny)$  d =  $0.5L*xy$ ;  **else d = x\*(0.5L-x\*x\*0.125L); if (sgn == 0) return (d); else return (-d); } z = x\*x;** 134<br>135 135 **r** = **r**0[6];<br>136 **s** = **s**0[6];  **s = s0[6]; for (i = 5; i >= 0; i--) { r = r\*z + r0[i]; s = s\*z + s0[i]; } d = x\*0.5L+x\*(z\*(r/s)); if (sgn == 0) return (d); else return (-d); } static GENERIC u0[7] = { -1.960570906462389484060557273467558703503e-0001L, 5.166389353148318460304315890665450006495e-0002L, -2.229699464105910913337190798743451115604e-0003L, 3.625437034548863342715657067759078267158e-0005L, -2.689902826993117212255524537353883987171e-0007L, 9.304570592456930912969387719010256018466e-0010L, -1.234878126794286643318321347997500346131e-0012L, }; static GENERIC v0[8] = { 1.0e0L, 1.369394302535807332517110204820556695644e-0002L, 9.508438148097659501433367062605935379588e-0005L, 4.399007309420092056052714797296467565655e-0007L, 1.488083087443756398305819693177715000787e-0009L, 3.751609832625793536245746965768587624922e-0012L, 6.680926434086257291872903276124244131448e-0015L, 6.676602383908906988160099057991121446058e-0018L, }; GENERIC y1l(x) GENERIC x; { GENERIC z, s, c, ss, cc, u, v; int i; if (isnanl(x)) return (x+x); if (x <= zero) { if (x == zero) return (-one/zero); else return (zero/zero); } if (x > 1.28L) { if (!finitel(x))**

**new/usr/src/lib/libm/common/LD/j1l.c**

```
183 return (zero);
184s = \sin(x):
185c = \cosh(x);186 /*
187 * \mathbf{i}(\mathbf{x}) = \text{sqrt}(2/(\text{pi}^*\mathbf{x})) * (\text{pd}(\mathbf{x})*\cos(\mathbf{x}0) - \text{pd}(\mathbf{x})*\sin(\mathbf{x}0))188 * where x0 = x-3pi/4
189 * Better formula:
190 * cos(x0) = cos(x)cos(3pi/4)+sin(x)sin(3pi/4)
191 * = 1/sqrt(2) * (sin(x) - cos(x))
192 * sin(x0) = sin(x)cos(3pi/4)-cos(x)sin(3pi/4)
193 * = -1/\text{sqrt}(2) * (\cos(x) + \sin(x))<br>194 * To avoid cancellation, use
194 * To avoid cancellation, use
195 * sin(x) +- cos(x) = -cos(2x)/(sin(x) -+ cos(x))
196 * to compute the worse one.197 */198 if (x > 1.0e2450L) { /* x+x may overflow */
199 ss = -s-c;
200 cc = s-c;
 } else if (signbitl(s) != signbitl(c)) {
201202 cc = s - c;
 ss = cosl(x+x)/cc;
203204} else {<br>^{55} = -5 - 0:
205 ss = -s-c;
 cc = cosl(x+x)/ss;
206207 }
208 /*
209 * j1(x) = 1/sqrt(pix)x (P(1,x)*cc - Q(1,x)*ss))<br>210 * v1(x) = 1/sqrt(nix)x (P(1,x)*ss + O(1,x)*cc))

210 * y1(x) = 1/sqrt(pi*x) * (P(1,x)*ss + Q(1,x)*cc)211 */212if (x > 1.0e91L)<br>return (invsqrtpi*ss)/sqrtL(x);213 return (invsqrtpi*ss)/sqrtl(x);
214 return (invsqrtpi*(pone(x)*ss+qone(x)*cc)/sqrtl(x));215 }
216 if (x <= tiny) {
217 return (-tpi/x);218 }
 z = x*x;
219220 u = u0[6]; v = v0[6]+z*v0[7];<br>221 for (i = 5; i >= 0; i--)for (i = 5; i >= 0; i--) {
222 u = u*z + u0[i];
223v = v * z + v0[i];224 }
 return (x*(u/v) + tpi*(j1l(x)*logl(x)-one/x));
225226 }
228 static GENERIC pr0[12] = {
229 1.000000000000000000000000000000000000267e+0000L,
230 1.060717875045891455602180843276758003035e+0003L,
231 4.344347542892127024446687712181105852335e+0005L,
232 8.915680220724007016377924252717410457094e+0007L,
233 9.969502259938406062809873257569171272819e+0009L,
234 6.200290193138613035646510338707386316595e+0011L,
235 2.105978548788015119851815854422247330118e+0013L,
236 3.696635772784601239371730810311998368948e+0014L,
237 3.015913097920694682057958412534134515156e+0015L,
238 9.370298471339353098123277427328592725921e+0015L,
239 7.190349005196335967340799265074029443057e+0015L,
240 2.736097786240689996880391074927552517982e+0014L,241 };
242 static GENERIC ps0[11] = {
243 1.0e0L,
244 1.060600687545891455602180843276758095107e+0003L,
245 4.343106093416975589147153906505338900961e+0005L,
246 8.910605869002176566582072242244353399059e+0007L,
247 9.959122058635087888690713917622056540190e+0009L,
248 6.188744967234948231792482949171041843894e+0011L,
```
**<sup>4</sup>**

 **2.098863976953783506401759873801990304907e+0013L, 3.672870357018063196746729751479938908450e+0014L, 2.975538419246824921049011529574385888420e+0015L, 9.063657659995043205018686029284479837091e+0015L, 6.401953344314747916729366441508892711691e+0015L, }; static GENERIC pr1[12] = { 1.000000000000000000000023667524130660984e+0000L, 6.746154419979618754354803488126452971204e+0002L, 1.811210781083390154857018330296145970502e+0005L, 2.533098390379924268038005329095287842244e+0007L, 2.029683619805342145252338570875424600729e+0009L, 9.660859662192711465301069401598929980319e+0010L, 2.743396238644831519934098967716621316316e+0012L, 4.553097354140854377931023170263455246288e+0013L, 4.210245069852219757476169864974870720374e+0014L, 1.987334056229596485076645967176169801727e+0015L, 4.067120052787096893838970455751338930462e+0015L, 2.486539606380406398310845264910691398133e+0015L, }; static GENERIC ps1[14] = { 1.0e0L, 6.744982544979618754355808680196859521782e+0002L, 1.810421795396966762032155290441364740350e+0005L, 2.530986460644310651529583759699988435573e+0007L, 2.026743276048023121360249288818290224145e+0009L, 9.637461924407405935245269407052641341836e+0010L, 2.732378628423766417402292797028314160831e+0012L, 4.522345274960527124354844364012184278488e+0013L, 4.160650668341743132685335758415469856545e+0014L, 1.943730242988858208243492424892435901211e+0015L, 3.880228532692127989901131618598067450001e+0015L, 2.178020816161154615841000173683302999728e+0015L, -8.994062666842225551554346698171600634173e+0013L, 1.368520368508851253495764806934619574990e+0013L, }; static GENERIC pr2[12] = { 1.000000000000000006938651621840396237282e+0000L, 3.658416291850404981407101077037948144698e+0002L, 5.267073772170356547709794670602812447537e+0004L, 3.912012101226837463014925210735894620442e+0006L, 1.651295648974103957193874928714180765625e+0008L, 4.114901144480797609972484998142146783499e+0009L, 6.092524309766036681542980572526335147672e+0010L, 5.263913178071282616719249969074134570577e+0011L, 2.538408581124324223367341020538081330994e+0012L, 6.288607929360291027895126983015365677648e+0012L, 6.848330048211148419047055075386525945280e+0012L, 2.290309646838867941423178163991423244690e+0012L, }; static GENERIC ps2[14] = { 1.0e0L, 3.657244416850405086459410165762319861856e+0002L, 5.262802358425023243992387075861237306312e+0004L, 3.905896813959919648136295861661483848364e+0006L, 1.646791907791461220742694842108202772763e+0008L, 4.096132803064256022224954120208201437344e+0009L, 6.046665195915950447544429445730680236759e+0010L, 5.198061739781991313414052212328653295168e+0011L, 2.484233851814333966401527626421254279796e+0012L, 6.047868806925315879339651539434315255940e+0012L, 6.333103831254091652501642567294101813354e+0012L, 1.875143098754284994467609936924685024968e+0012L, -5.238330920563392692965412762508813601534e+0010L, 4.656888609439364725427789198383779259957e+0009L,};**

**new/usr/src/lib/libm/common/LD/j1l.c**

 **static GENERIC pr3[13] = { 1.000000000000009336887318068056137842897e+0000L, 2.242719942728459588488051572002835729183e+0002L, 1.955450611382026550266257737331095691092e+0004L, 8.707143293993619899395400562409175590739e+0005L, 2.186267894487004565948324289010954505316e+0007L, 3.224328510541957792360691585667502864688e+0008L, 2.821057355151380597331792896882741364897e+0009L, 1.445371387295422404365584793796028979840e+0010L, 4.181743160669891357783011002656658107864e+0010L, 6.387371088767993119325536137794535513922e+0010L, 4.575619999412716078064070587767416436396e+0010L, 1.228415651211639160620284441690503550842e+0010L, 7.242170349875563053436050532153112882072e+0008L, }; static GENERIC ps3[13] = { 1.0e0L, 2.241548067728529551049804610486061401070e+0002L, 1.952838216795552145132137932931237181307e+0004L, 8.684574926493185744628127341069974575526e+0005L, 2.176357771067037962940853412819852189164e+0007L, 3.199958682356132977319258783167122100567e+0008L, 2.786218931525334687844675219914201872570e+0009L, 1.416283776951741549631417572317916039767e+0010L, 4.042962659271567948735676834609348842922e+0010L, 6.028168462646694510083847222968444402161e+0010L, 4.118410226794641413833887606580085281111e+0010L, 9.918735736297038430744161253338202230263e+0009L, 4.092967198238098023219124487437130332038e+0008L, }; static GENERIC pr4[13] = { 1.000000000001509220978157399042059553390e+0000L, 1.437551868378147851133499996323782607787e+0002L, 7.911335537418177296041518061404505428004e+0003L, 2.193710939115317214716518908935756104804e+0005L, 3.390662495136730962513489796538274984382e+0006L, 3.048655347929348891006070609293884274789e+0007L, 1.613781633489496606354045161527450975195e+0008L, 4.975089835037230277110156150038482159988e+0008L, 8.636047087015115403880904418339566323264e+0008L, 7.918202912328366140110671223076949101509e+0008L, 3.423294665798984733439650311722794853294e+0008L, 5.621904953441963961040503934782662613621e+0007L, 2.086303543310240260758670404509484499793e+0006L, }; static GENERIC ps4[13] = { 1.0e0L, 1.436379993384532371670493319591847362304e+0002L, 7.894647154785430678061053848847436659499e+0003L, 2.184659753392097529008981741550878586174e+0005L, 3.366109083305465176803513738147049499361e+0006L, 3.011911545968996817697665866587226343186e+0007L, 1.582262913779689851316760148459414895301e+0008L, 4.819268809494937919217938589530138201770e+0008L, 8.201355762990450679702837123432527154830e+0008L, 7.268232093982510937417446421282341425212e+0008L, 2.950911909015572933262131323934036480462e+0008L, 4.242839924305934423010858966540621219396e+0007L, 1.064387620445090779182117666330405186866e+0006L, }; static GENERIC pr5[13] = { 1.000000000102434805241171427253847353861e+0000L, 9.129332257083629259060502249025963234821e+0001L,**

 **3.132238483586953037576119377504557191413e+0003L,**

 **5.329782528269307971278943122454171107861e+0004L,**

 **4.988460157184117790692873002103052944145e+0005L,**

 **<sup>7</sup> 2.686602071615786816147010334256047469378e+0006L, 8.445418526028961197703799808701268301831e+0006L, 1.536575358646141157475725889907900827390e+0007L, 1.568405818236523821796862770586544811945e+0007L, 8.450876239888770102387618667362302173547e+0006L, 2.154414900139567328424026827163203446077e+0006L, 2.105656926565043898888460254808062352205e+0005L, 4.739165011023396507022134303736862812975e+0003L, }; static GENERIC ps5[13] = { 1.0e0L, 9.117613509595327476509152673394703847793e+0001L, 3.121697972484015639301279229281770795147e+0003L, 5.294447222735893568040911873834576440255e+0004L, 4.930368882192772335798256684110887882807e+0005L, 2.634854685641165298302167435798357437768e+0006L, 8.185462775400326393555896157031818280918e+0006L, 1.462417423080215192609668642663030667086e+0007L, 1.450624993985851675982860844153954896015e+0007L, 7.460467647561995283219086567162006113864e+0006L, 1.754210981405612478869227142579056338965e+0006L, 1.463286721155271971526264914524746699596e+0005L, 2.155894725796702015341211116579827039459e+0003L, }; static GENERIC pr6[13] = { 1.000000003564855546741735920315743157129e+0000L, 5.734003934862540458119423509909510288366e+0001L, 1.209572491935850486086559692291796887976e+0003L, 1.243398391422281247933674779163660286838e+0004L, 6.930996755181437937258220998601708278787e+0004L, 2.198067659532757598646722249966767620099e+0005L, 4.033659432712058633933179115820576858455e+0005L, 4.257759657219008027016047206574574358678e+0005L, 2.511917395876004349480721277445763916389e+0005L, 7.813756153070623654178731651381881953552e+0004L, 1.152069173381127881385588092905864352891e+0004L, 6.548580782804088553777816037551523398082e+0002L, 8.668725370116906132327542766127938496880e+0000L, }; static GENERIC ps6[13] = { 1.0e0L, 5.722285236357114566499221525736286205184e+0001L, 1.203010842878317935444582950620339570506e+0003L, 1.230058335378583550155825502172435371208e+0004L, 6.800998550607861288865300438648089894412e+0004L, 2.130767829599304262987769347536850885921e+0005L, 3.840483466643916681759936972992155310026e+0005L, 3.947432373459225542861819148108081160393e+0005L, 2.237816239393081111481588434457838526738e+0005L, 6.545820495124419723398946273790921540774e+0004L, 8.729563630320892741500726213278834737196e+0003L, 4.130762660291894753450174794196998813709e+0002L, 3.480368898672684645130335786015075595598e+0000L, }; static GENERIC sixteen = 16.0L; static GENERIC eight = 8.0L; static GENERIC huge = 1.0e30L; static GENERIC pone(x) GENERIC x; { GENERIC s, r, t, z; int i; if (x > huge) return (one);**  $t = one/x: z = t*t:$ 

```
447447 if (x > sixteen) {<br>448 r = z*DT0[111]+448 \mathbf{r} = \mathbf{z} \cdot \mathbf{r} \cdot \mathbf{r} \cdot \mathbf{r} \cdot \mathbf{r} \cdot \mathbf{r} \cdot \mathbf{r} \cdot \mathbf{s} = \mathbf{p} \cdot \mathbf{s} \cdot \mathbf{p} \cdot \mathbf{s} \cdot \mathbf{r} \cdot \mathbf{s} + \mathbf{p} \cdot \mathbf{s} \cdot \mathbf{s} \cdot \mathbf{s} \cdot \mathbf{s} \cdot \mathbf{s} \cdot \mathbf{s} \cdot \mathbf{s} \cdot \mathbf{s} \cdot \mathbf{s} \cdot \mathbf{s} \cdot \mathbf{s} \cdot \mathbf{s} \cdot \mathbf{s} \cdot \mathbf{sfor (i = 9; i >= 0; i--) {
450 r = z*r + pr0[i];
451 s = z*s + ps0[i];
452 }
 } else if (x > eight) {
453454 r = pr1[11]; s = ps1[11]+z*(ps1[12]+z*ps1[13]);455 for (i = 10; i >= 0; i--) {456r = z * r + pr1[i];457 s = z*s + ps1[i];
458 }
 } else if (x > five) {
459460 \mathbf{r} = \text{pr2}[11]; \quad \mathbf{s} = \text{ps2}[11] + \mathbf{z}^*(\text{ps2}[12] + \mathbf{z}^*\text{ps2}[13]);<br>461 for (i = 10; i) = 0; i = -1for (i = 10; i >= 0; i--) {
462r = z^*r + pr2[i];463 s = z*s + ps2[i];
464 }
465 } else if (x > 3.5L) {
466 r = pr3[12]; s = ps3[12];
467 for (i = 11; i >= 0; i--) {468 r = z*r + pr3[i];
469 s = z*s + ps3[i];470 }
471 } else if (x > 2.5L) {
472 r = pr4[12]; s = ps4[12];
473 for (i = 11; i >= 0; i--) {474 r = z*r + pr4[i];
475 s = z*s + ps4[i];476 }
477 } else if (x > (1.0L/0.5625L)) {478 r = pr5[12]; s = ps5[12];
479 for (i = 11; i >= 0; i--) {480 r = z*r + pr5[i];
481 s = z*s + ps5[i];482 }\} else \{483 } else { /* assume x > 1.28 */
484 r = pr6[12]; s = ps6[12];
485 for (i = 11; i >= 0; i--) {486 r = z*r + pr6[i];
487 s = z*s + ps6[i];488 }489 }
 return (r/s);
490491 }
494 static GENERIC qr0[12] = {
495 3.749999999999999999999999999999999971033e-0001L,
496 4.256726035237050601607682277433094262226e+0002L,
497 1.875976490812878489192409978945401066066e+0005L,
498 4.170314268048041914273603680317745592790e+0007L,
499 5.092750132543855817293451118974555746551e+0009L,
500 3.494749676278488654103505795794139483404e+0011L,
501 1.327062148257437316997667817096694173709e+0013L,
502 2.648993138273427226907503742066551150490e+0014L,
503 2.511695665909547412222430494473998127684e+0015L,
504 9.274694506662289043224310499164702306096e+0015L,
505 8.150904170663663829331320302911792892002e+0015L,
506 -5.001918733707662355772037829620388765122e+0014L,507 };
508 static GENERIC qs0[11] = {
509 1.0e0L,
510 1.135400380229880160428715273982155760093e+0003L,
511 5.005701183877126164326765545516590744360e+0005L,
512 1.113444200113712167984337603933040102987e+0008L,
```
 **1.361074819925223062778717565699039471124e+0010L, 9.355750985802849484438933905325982809653e+0011L, 3.563462786008988825003965543857998084828e+0013L, 7.155145113900094163648726863803802910454e+0014L, 6.871266835834472758055559013851843654113e+0015L, 2.622030899226736712644974988157345234092e+0016L, 2.602912729172876330650077021706139707746e+0016L, }; static GENERIC qr1[12] = { 3.749999999999999999997762458207284405806e-0001L, 2.697883998881706839929255517498189980485e+0002L, 7.755195925781028489386938870473834411019e+0004L, 1.166777762104017777198211072895528968355e+0007L, 1.011504772984321168320010084520261069362e+0009L, 5.246007703574156853577754571720205550010e+0010L, 1.637692549885592683166116551691266537647e+0012L, 3.022303623698185669912990310925039382495e+0013L, 3.154769927290655684846107030265909987946e+0014L, 1.715819913441554770089730934808123360921e+0015L, 4.165044355759732622273534445131736188510e+0015L, 3.151381420874174705643100381708086287596e+0015L, }; static GENERIC qs1[14] = { 1.0e0L, 7.197091705351218239785633172408276982828e+0002L, 2.070012799599548685544883041297609861055e+0005L, 3.117014815317656221871840152778458754516e+0007L, 2.705719678902554974863325877025902971727e+0009L, 1.406113614727345726925060648750867264098e+0011L, 4.403777536067131320363005978631674817359e+0012L, 8.170725690209322283061499386703167242894e+0013L, 8.609458844975495289227794126964431210566e+0014L, 4.766766367015473481257280600694952920204e+0015L, 1.202286587943342194863557940888115641650e+0016L, 1.012474328306200909525063936061756024120e+0016L, 6.183552022678917858273222879615824070703e+0014L, -9.756731548558226997573737400988225722740e+0013L, }; static GENERIC qr2[12] = { 3.749999999999999481245647262226994293189e-0001L, 1.471366807289771354491181140167359026735e+0002L, 2.279432486768448220142080962843526951250e+0004L, 1.828943048523771225163804043356958285893e+0006L, 8.379828388647823135832220596417725010837e+0007L, 2.279814029335044024585393671278378022053e+0009L, 3.711653952257118120832817785271466441420e+0010L, 3.557650914518554549916730572553105048068e+0011L, 1.924583483146095896259774329498934160650e+0012L, 5.424386256063736390759567088291887140278e+0012L, 6.839325621241776786206509704671746841737e+0012L, 2.702169563144001166291686452305436313971e+0012L, }; static GENERIC qs2[14] = { 1.0e0L, 3.926379194439388135703211933895203191089e+0002L, 6.089148804106598297488336063007609312276e+0004L, 4.893546162973278583711376356041614150645e+0006L, 2.247571119114497845046388801813832219404e+0008L, 6.137635663350177751290469334200757872645e+0009L, 1.005115019784102856424493519524998953678e+0011L, 9.725664462014503832860151384604677240620e+0011L, 5.345525100485511116148634192844434636072e+0012L, 1.549944007398946691720862738173956994779e+0013L, 2.067148441178952625710302124163264760362e+0013L, 9.401565402641963611295119487242595462301e+0012L,**

 **3.548217088622398274748837287769709374385e+0011L,**

 **-2.934470341719047120076509938432417352365e+0010L, }; static GENERIC qr3[13] = { 3.749999999999412724084579833297451472091e-0001L, 9.058478580291706212422978492938435582527e+0001L, 8.524056033161038750461083666711724381171e+0003L, 4.105967158629109427753434569223631014730e+0005L, 1.118326603378531348259783091972623333657e+0007L, 1.794636683403578918528064904714132329343e+0008L, 1.714314157463635959556133236004368896724e+0009L, 9.622092032236084846572067257267661456030e+0009L, 3.057759524485859159957762858780768355020e+0010L, 5.129306780754798531609621454415938890020e+0010L, 3.999122002794961070680636194346316041352e+0010L, 1.122298454643493485989721564358100345388e+0010L, 5.603981987645989709668830968522362582221e+0008L,};**

**new/usr/src/lib/libm/common/LD/j1l.c**

 **static GENERIC qs3[13] = { 1.0e0L, 2.418328663076578169836155170053634419922e+0002L, 2.279620205900121042587523541281272875520e+0004L, 1.100984222585729521470129014992217092794e+0006L, 3.010743223679247091004262516286654516282e+0007L, 4.860925542827367817289619265215599433996e+0008L, 4.686668111035348691982715864307839581243e+0009L,**

  **2.668701788405102017427214705946730894074e+0010L, 8.677395746106802640390580944836650584903e+0010L, 1.511936455574951790658498795945106643036e+0011L, 1.260845604432623478002018696873608353093e+0011L,**

```

608 4.052692278419853853911440231600864589805e+0010L,
609 2.965516519212226064983267822243329694729e+0009L,610 };
```
 **static GENERIC qr4[13] = { 3.749999999919234164154669754440123072618e-0001L, 5.844218580776819864791168253485055101858e+0001L, 3.489273514092912982675669411371435670220e+0003L, 1.050523637774575684509663430018995479594e+0005L, 1.764549172059701565500717319792780115289e+0006L, 1.725532438844133795028063102681497371154e+0007L, 9.938114847359778539965140247590176334874e+0007L, 3.331710808184595545396883770200772842314e+0008L, 6.271970557641881511609560444872797282698e+0008L, 6.188529798677357075020774923903737913285e+0008L, 2.821905302742849974509982167877885011629e+0008L, 4.615467358646911976773290256984329814896e+0007L, 1.348140608731546467396685802693380693275e+0006L, }; static GENERIC qs4[13] = { 1.0e0L, 1.561192663112345185261418296389902133372e+0002L, 9.346678031144098270547225423124213083072e+0003L, 2.825851246482293547838023847601704751590e+0005L, 4.776572711622156091710902891124911556293e+0006L, 4.715106953717135402977938048006267859302e+0007L, 2.753962350894311316439652227611209035193e+0008L, 9.428501434615463207768964787500411575223e+0008L, 1.832650858775206787088236896454141572617e+0009L, 1.901697378939743226948920874296595242257e+0009L, 9.433322226854293780627188599226380812725e+0008L, 1.808520540608671608680284520798858587370e+0008L,**

  **7.983342331736662753157217446919462398008e+0006L,};**

- **static GENERIC qr5[13] = { 3.749999995331364437028988850515190446719e-0001L,**
	-
- **3.739356381766559882677514593041627547911e+0001L,**
- **1.399562500629413529355265462912819802551e+0003L,**

 **<sup>11</sup> 2.594154053098947925345332218062210111753e+0004L, 2.640149879297408640394163979394594318371e+0005L, 1.542471854873199142031889093591449397995e+0006L, 5.242272868972053374067572098992335425895e+0006L, 1.025834487769410221329633071426044839935e+0007L, 1.116553924239448940142230579060124209622e+0007L, 6.318076065595910176374916303525884653514e+0006L, 1.641218086168640408527639735915512881785e+0006L, 1.522369793529178644168813882912134706444e+0005L, 2.526530541062297200914180060208669584055e+0003L, }; static GENERIC qs5[13] = { 1.0e0L, 9.998960735935075380397545659016287506660e+0001L, 3.758767417842043742686475060540416737562e+0003L, 7.013652806952306520121959742519780781653e+0004L, 7.208949808818615099246529616211730446850e+0005L, 4.272753927109614455417836186072202009252e+0006L, 1.482524411356470699336129814111025434703e+0007L, 2.988750366665678233425279237627700803473e+0007L, 3.396957890261080492694709150553619185065e+0007L, 2.050652487738593004111578091156304540386e+0007L, 5.900504120811732547616511555946279451316e+0006L, 6.563391409260160897024498082273183468347e+0005L, 1.692629845012790205348966731477187041419e+0004L, }; static GENERIC qr6[13] = { 3.749999861516664133157566870858975421296e-0001L, 2.367863756747764863120797431599473468918e+0001L, 5.476715802114976248882067325630793143777e+0002L, 6.143190357869842894025012945444096170251e+0003L, 3.716250534677997850513733595140463851730e+0004L, 1.270883463823876752138326905022875657430e+0005L, 2.495301449636814481646371665429083801388e+0005L, 2.789578988212952248340486296254398601942e+0005L, 1.718247946911109055931819087137397324634e+0005L, 5.458973214011665714330326732204106364229e+0004L, 7.912102686687948786048943339759596652813e+0003L, 4.077961006160866935722030715149087938091e+0002L, 3.765206972770245085551057237882528510428e+0000L, }; static GENERIC qs6[13] = { 1.0e0L, 6.341646532940517305641893852673926809601e+0001L, 1.477058277414040790932597537920671025359e+0003L, 1.674406564031044491436044253393536487604e+0004L, 1.028516501369755949895050806908994650768e+0005L, 3.593620042532885295087463507733285434207e+0005L, 7.267924991381020915185873399453724799625e+0005L, 8.462277510768818399961191426205006083088e+0005L, 5.514399892230892163373611895645500250514e+0005L, 1.898084241009259353540620272932188102299e+0005L, 3.102941242117739015721984123081026253068e+0004L, 1.958971184431466907681440650181421086143e+0003L, 2.878853357310495087181721613889455121867e+0001L, }; static GENERIC qone(x) GENERIC x; { GENERIC s, r, t, z; int i; if (x > huge) return (0.375L/x); t = one/x; z = t\*t;** 709 **if (x > sixteen)** {<br>710 **c** =  $z*$ **cr0[1111+**  $r = z*$ qr0[11]+qr0[10]; s = qs0[10];

```
711 for (i = 9; i >= 0; i--) {712 r = z*r + qr0[i];
713 s = z*s + qs0[i];
714 }
 } else if (x > eight) {
715716 r = qr1[11]; s = qs1[11]+z*(qs1[12]+z*qs1[13]);<br>
717 for (i = 10; i >= 0; i--)for (i = 10; i >= 0; i--) {
718 r = z*r + qr1[i];
719 s = z*s + qs1[i];
720 }
 } else if (x > five) { /* x > 5.0 */
721722 r = qr2[11]; s = qs2[11]+z*(qs2[12]+z*qs2[13]);<br>723 for (i = 10; i > 0; i -1)for (i = 10; i >= 0; i--) {
724 r = z*r + qr2[i];
725 s = z*s + qs2[i];
726 }
727 } else if (x > 3.5L) {
728 r = qr3[12]; s = qs3[12];
729 for (i = 11; i >= 0; i--) {730 r = z*r + qr3[i];
731 s = z*s + qs3[i];732 }
733 } else if (x > 2.5L) {
734 r = qr4[12]; s = qs4[12];
735 for (i = 11; i >= 0; i--) {736 r = z*r + qr4[i];
737 s = z*s + qs4[i];738 }
739 } else if (x > (1.0L/0.5625L)) {740 r = qr5[12]; s = qs5[12];
741 for (i = 11; i >= 0; i--) {742<br>743<br>743<br>743<br>8 = 7 * 5 + 9 * 5 = 7 * 1;

743 s = z*s + qs5[i];744 }\} else \{745 } else { /* assume x > 1.28 */
746 r = qr6[12]; s = qs6[12];
747 for (i = 11; i >= 0; i--) {748 r = z*r + qr6[i];
749 s = z*s + qs6[i];750 }751 }
 return (t*(r/s));
752753 }
```
 **<sup>1</sup> \*\*\*\*\*\*\*\*\*\*\*\*\*\*\*\*\*\*\*\*\*\*\*\*\*\*\*\*\*\*\*\*\*\*\*\*\*\*\*\*\*\*\*\*\*\*\*\*\*\*\*\*\*\*\*\*\*\* 6912 Thu Oct 9 19:48:54 2014 new/usr/src/lib/libm/common/LD/jnl.ccommon/LD/jnl.c: cstyle fixesminor changes patch07 - removed dead code with mtsk.h patch06 - libm: fixed compilation issues after updates libm fixes from richlowe - richlowe.net/webrevs/il\_keithpatch01 - 693 import Sun Devpro Math Librarycommon/LD/jnl.c: cstyle fixesminor changes patch07 - removed dead code with mtsk.h patch06 - libm: fixed compilation issues after updates libm fixes from richlowe - richlowe.net/webrevs/il\_keithpatch01 - 693 import Sun Devpro Math Library \*\*\*\*\*\*\*\*\*\*\*\*\*\*\*\*\*\*\*\*\*\*\*\*\*\*\*\*\*\*\*\*\*\*\*\*\*\*\*\*\*\*\*\*\*\*\*\*\*\*\*\*\*\*\*\*\*\***1 **/\* \* CDDL HEADER START \* \* The contents of this file are subject to the terms of the \* Common Development and Distribution License (the "License"). \* You may not use this file except in compliance with the License. \* \* You can obtain a copy of the license at usr/src/OPENSOLARIS.LICENSE \* or http://www.opensolaris.org/os/licensing. \* See the License for the specific language governing permissions \* and limitations under the License. \* \* When distributing Covered Code, include this CDDL HEADER in each \* file and include the License file at usr/src/OPENSOLARIS.LICENSE. \* If applicable, add the following below this CDDL HEADER, with the \* fields enclosed by brackets "[]" replaced with your own identifying** 17 **\* information: Portions Copyright [yyyy] [name of copyright owner] \* \* CDDL HEADER END \*/ /\* \* Copyright 2011 Nexenta Systems, Inc. All rights reserved. \*/ /\* \* Copyright 2006 Sun Microsystems, Inc. All rights reserved. \* Use is subject to license terms. \*/ #if defined(ELFOBJ) #pragma weak jnl = \_\_jnl #pragma weak ynl = \_\_ynl #endif /\* \* floating point Bessel's function of the 1st and 2nd kind \* of order n: jn(n,x),yn(n,x); \* \* Special cases: \* y0(0)=y1(0)=yn(n,0) = -inf with division by zero signal;**  $\frac{41}{42}$  **\***  $\frac{1}{20}$  (-ve)=y1(-ve)=yn(n,-ve) are NaN with invalid signal.  **\* Note 2. About jn(n,x), yn(n,x) \* For n=0, j0(x) is called, \* for n=1, j1(x) is called, \* for n<x, forward recursion us used starting \* from values of j0(x) and j1(x). \* for n>x, a continued fraction approximation to \* j(n,x)/j(n-1,x) is evaluated and then backward \* recursion is used starting from a supposed value** for  $\mathbf{j(n,x)}$ . The resulting value of  $\mathbf{i(0,x)}$  is

**new/usr/src/lib/libm/common/LD/jnl.c**

**new/usr/src/lib/libm/common/LD/jnl.c <sup>2</sup> \* compared with the actual value to correct the**  $\frac{1}{2}$  **supposed** value of  $i(n,x)$ .  **\*** $54 *$  **\* yn(n,x) is similar in all respects, except \* that forward recursion is used for all \* values of n>1. \* \*/** #include "libm.h" **#include "libm.h" #include "longdouble.h" #include <float.h> /\* LDBL\_MAX \*/ #define GENERIC long double static const GENERIC invsqrtpi = 5.641895835477562869480794515607725858441e-0001L,** two = 2.0L. **two = 2.0L, zero = 0.0L, one = 1.0L; GENERIC jnl(n, x) int n; GENERIC x; { int i, sgn; GENERIC a, b, temp = 0, z, w; /\*** 78 **\***  $J(-n,x) = (-1)^n n * J(n, x)$ ,  $J(n, -x) = (-1)^n n * J(n, x)$ 79 **\*** Thus,  $J(-n,x) = J(n,-x)$ <br>80 **\***/  **\*/ if (n < 0) {** 2<br>
3<br> **x = -x;**<br>
<sup>1</sup> **} if (n == 0) return (j0l(x)); if (n == 1) return (j1l(x)); if (x != x) return x+x;** if  $((n\&1) == 0)$ <br>sgn = 0; /\* even n \*/ **else**  $sgn = signbit1(x):$  /\* old n \*/ **x = fabsl(x); if (x == zero || !finitel(x)) b = zero; else if ((GENERIC)n <= x) { /\* \* Safe to use \* J(n+1,x)=2n/x \*J(n,x)-J(n-1,x) \*/ if (x > 1.0e91L) { /\* \* x >> n\*\*2 \* Jn(x) = cos(x-(2n+1)\*pi/4)\*sqrt(2/x\*pi) \* Yn(x) = sin(x-(2n+1)\*pi/4)\*sqrt(2/x\*pi)**104 **<b>\*** Let  $s=sin(x)$ ,  $c=cos(x)$ ,<br>
105 **\***  $m=r-(2n+1)$ \*ni/4, sqt?  **\* xn=x-(2n+1)\*pi/4, sqt2 = sqrt(2),then \*** $\star$  **\* <sup>n</sup> sin(xn)\*sqt2 cos(xn)\*sqt2 \* ---------------------------------- \* <sup>0</sup> s-c c+s \* <sup>1</sup> -s-c -c+s \* <sup>2</sup> -s+c -c-s \* <sup>3</sup> s+c c-s \*/ switch (n&3) {** 115 **case 0: temp = cosl(x)+sinl(x); break;**<br>116 **case 1: temp = -cosl(x)+sinl(x): break: case 1: temp = -cosl(x)+sinl(x); break;**

```
new/usr/src/lib/libm/common/LD/jnl.c 3
117 case 2: temp = -cosl(x)-sinl(x); break;<br>118 case 3: temp = cosl(x)-sinl(x): break:

118 case 3: temp = cosl(x)-sinl(x); break;119 }
120120 b = invsqrtpi*temp/sqrtl(x);<br>121 b else {
            121 } else {122 a = j0l(x);
123b = 11(x);
124for (i = 1; i < n; i++) {<br>125 temp = b;
125 temp = b;<br>126 h = h^*(G^*
126 b = b*((GENERIC)(i+i)/x) - a; /* avoid underflow */127 a = temp;128 }
129 }
 } else {
130131 if (x < 1e-17L) \{ \neq x \in J(n,x) = 1/n!*(x/2)^n n *1132\mathbf{b} = \text{powl}(0.5L*x, (\text{GENERIC})\ \mathbf{n});133 if (b != zero) {
134 for (a = one, i = 1; i <= n; i++) a *= (GENERIC)i;<br>135 b = b/a;
                 h = h/a;
136 }
137 } else {138 /*
139 * use backward recurrence\mathbf{x}140 * x x^2 x^2- - - - - -141 * J(n,x)/J(n-1,x) = ---- ------ ------ .....142 * 2n - 2(n+1) - 2(n+2)
143 *144 * 1 1 1- - - - - -145 * (for large x) = ---- ------ ------ .....<br>146 * 2n 2(n+1) 2(n+2)
146 * 2n 2(n+1) 2(n+2)
147 * -- - ------ - ------ -
 148 * x x x
 149 *
150 * Let w = 2n/x and h=2/x, then the above quotient151 * is equal to the continued fraction:152 * 1
153 * = -----------------------
 154 * 1
155 * w - -----------------
 156 * 1
157 * w+h - ---------
158 * w+2h - ...
159 *
160 * To determine how many terms needed, let161 * Q(0) = w, Q(1) = w(w+h) - 1,<br>162 * O(k) = (w+k*h)*O(k-1) - O(k-1)
162 * Q(k) = (w+k*h)*Q(k-1) - Q(k-2),good for single
163 * When Q(k) > 1e4<br>164 * When O(k) > 1e9164 * When Q(k) > 1e9 good for double
               * When Q(k) > 1e17<br>*166 */
167 /* determin k */8
GENERIC t, v;
168169 double q0, q1, h, tmp; int k, m;
170w = (n+n)/(double)x; h = 2.0/(double)x;171q0 = w; z = w+h; q1 = w * z - 1.0; k = 1;
172 while (q1 < 1.0e17) {
173 k += 1; z += h;
174 tmp = z*q1 - q0;
175 q0 = q1;
176 q1 = tmp;
177 }
178 m = n+n;
 for (t = zero, i = 2*(n+k); i >= m; i -= 2) t = one/(i/x-t);
179180 a = t;
181 b = one;
182 /*
```

```
new/usr/src/lib/libm/common/LD/jnl.c 4
183<br>
* Estimate log((2/x)^n*n!) = n*log(2/x)+n*ln(n)<br>
* hence. if n*(log(2n/x)) > ...
184 * hence, if n*(log(2n/x)) > ...185 * single 8.8722839355e+01
186 * double 7.09782712893383973096e+02
187 * long double 1.135652340629414394949193107797076500617188 * then recurrent value may overflow and the result is189 * likely underflow to zero.190 */191 tmp = n;
192v = two/x;<br>
tmp = tmp * log1(fabs1(v * tmp));193 tmp = tmp*logl(fabsl(v*tmp));
 if (tmp < 1.1356523406294143949491931077970765e+04L) {
194195for (i = n-1; i > 0; i--) {
196 temp = b;
197b = ((i+i)/x)*b - a;198 a = temp;
199 }
 } else {
200201for (i = n-1; i > 0; i--) {
202 temp = b;
203b = ((i+i)/x)*b - a;<br>a = temp;
204 a = temp;
 if (b > 1e1000L) {
205206 a /= b;
207 t /= b;
208 b = 1.0;
209 }
210 }
211 }
212b = (t*j01(x)/b);
213 }214 }
215 if (sgn == 1)
216 return -b;
217 else
218 return b;
 219 }
221 GENERIC
  GENERIC
222 ynl(n, x) int n; GENERIC x; {
223 int i;
224 int sign;
225 GENERIC a, b, temp = 0;
227 if (x != x)
228 return x+x;
 if (x <= zero) {
229230 if (x == zero)
231 return -one/zero;
232 else
233 return zero/zero;
234 }
235 sign = 1;
236 if (n < 0) {
237 n = -n;
238 if ((n&1) == 1) sign = -1;
239 }
240 if (n == 0) return (y0l(x));
241 if (n == 1) return (sign*y1l(x));
242 if (!finitel(x)) return zero;
244 if (x > 1.0e91L) {
245 /*
246 * x >> n**2
247 * Jn(x) = cos(x-(2n+1)*pi/4)*sqrt(2/x*pi)
248 * Yn(x) = sin(x-(2n+1)*pi/4)*sqrt(2/x*pi)
```
259<br>260

264

265

266

267

268

269

271 **\*/**

272273

274275

276

277

278

279

280

281

282

283

284

285 **}**

 **<sup>5</sup>** 249 **<b>\*** Let  $s=sin(x)$ ,  $c=cos(x)$ , <br>250 **\***  $xn=x-(2n+1)*pi/4$ ,  $sqt2 = s$  250 **\* xn=x-(2n+1)\*pi/4, sqt2 = sqrt(2),then**251 **\*** $\star$ <sup>252</sup> **\* <sup>n</sup> sin(xn)\*sqt2 cos(xn)\*sqt2** <sup>253</sup> **\* ----------------------------------** <sup>254</sup> **\* 0 s-c c+s** <sup>255</sup> **\* <sup>1</sup> -s-c -c+s** <sup>256</sup> **\* 2 -s+c -c-s** <sup>257</sup> **\* <sup>3</sup> s+c c-s** 258 **\*/ switch (n&3) {** 260 **case 0: temp = sinl(x)-cosl(x); break;** 261 **case 1: temp = -sinl(x)-cosl(x); break;** 262 **case 2: temp = -sinl(x)+cosl(x); break;** 263 **case 3: temp = sinl(x)+cosl(x); break; } b = invsqrtpi\*temp/sqrtl(x); } else { a = y0l(x);**  $b = y11(x);$  **/\*** 270 **\* fix 1262058 and take care of non-default rounding for (i = 1; i < n; i++) {** 3<br> **b \*= (GENERIC)** (**i** + **i**) / **x**;<br>  $\frac{1}{2}$  $if (b \le -LDBL MAX)$  **break; b -= a; a = temp; } } if (sign > 0) return b; else return -b;**

2628 Thu Oct 9 19:48:54 2014 new/usr/src/lib/libm/common/LD/tanhl.c fix lint warnings in LD/asinhl.c and LD/tanhl.c  $\lim/common/R/tanf.c$ libm/common/R/sinf.c libm/common/R/sincosf.c libm/common/R/cosf.c libm/common/0/tanhl.c libm/common/0/asinl.c libm/common/Q/asinhl.c  $tanh1.c$ patch07 - removed dead code with mtsk.h patch06 - libm: fixed compilation issues after updates libm fixes from richlowe - richlowe.net/webrevs/il\_keith patch01 - 693 import Sun Devpro Math Library fix lint warnings in LD/asinhl.c and LD/tanhl.c libm/common/R/tanf.c  $\lim_{\sqrt{C}}$  common/ $R/\sin f$ .c libm/common/R/sincosf.c libm/common/R/cosf.c libm/common/Q/tanhl.c libm/common/0/asinl.c libm/common/0/asinhl.c  $tanh1.c$ patch07 - removed dead code with mtsk.h patch06 - libm: fixed compilation issues after updates libm fixes from richlowe - richlowe.net/webrevs/il keith patch01 - 693 import Sun Devpro Math Library  $1/$ 2 \* CDDL HEADER START  $\sqrt{2}$   $\star$ 4 \* The contents of this file are subject to the terms of the \* Common Development and Distribution License (the "License").  $5 -$ 6 \* You may not use this file except in compliance with the License.  $7^{\circ}$ 8 \* You can obtain a copy of the license at usr/src/OPENSOLARIS.LICENSE 9 \* or http://www.opensolaris.org/os/licensing. 10 \* See the License for the specific language governing permissions 11 \* and limitations under the License.  $12 *$ \* When distributing Covered Code, include this CDDL HEADER in each  $13$ 14 \* file and include the License file at usr/src/OPENSOLARIS.LICENSE. 15 \* If applicable, add the following below this CDDL HEADER, with the 16 \* fields enclosed by brackets "[]" replaced with your own identifying  $17$ \* information: Portions Copyright [yyyy] [name of copyright owner]  $18 *$ 19 \* CDDL HEADER END  $20 */$  $22/$ 23 \* Copyright 2011 Nexenta Systems, Inc. All rights reserved.  $24 *1$  $25/$ 26 \* Copyright 2006 Sun Microsystems, Inc. All rights reserved. 27 \* Use is subject to license terms.  $28 *1$ 30 #if defined(ELFOBJ)  $31$  #pragma weak tanhl = tanhl  $32$  #endif  $34/$ 35 \* tanhl(x) returns the hyperbolic tangent of  $x$  $36 *$ 

new/usr/src/lib/libm/common/LD/tanhl.c

 $\mathbf{1}$ 

```
37 * Method :
 38 *1. reduce x to non-negative: tanh(-x) = -tanh(x).
 39 *\mathcal{P}40 \star\langle x \rangle \langle x \rangle = \text{small} : \tanh(x) := x\Omega41 \bullet-exom11(-2x)42 *small \langle x \rangle = 1: tanh(x) := --------------
 43 \divexpm1(-2x) + 244 \times\overline{\mathbf{2}}45 *\mathbf{1}\le x \le threshold : tanhl(x) := 1 - -------
 46 *expm1(2x) + 247 \cdotthreshold < x <= INF: tanh(x) := 1.
 48 *
 49 * when50 *
            single :
                             small = 1.e-5threshold = 11.051 *
            double :
                             small = 1.e-10threshold = 22.052 *quad :
                             small = 1.e-20threshold = 45.053 *54 * Note: threshold was chosen so that
 55 *f1(1.0+2/(\text{expm1}(2*ttreshold)+2)) == 1.56 *57 * Special cases:
 58 *
            tanhl(NaN) is NaN;
 59 *
            only tanh(0.0)=0.0 is exact for finite argument.
 60 *162 #include "libm.h"
 63 #include "longdouble.h"
 65 static const long double small = 1.0e-20L, one = 1.0, two = 2.0,
 66 #ifndef lint
            big = 1.0e + 20L67
 68 #endif
            threshold = 45.0L:
 6971 long double
 72 tanhl(long double x) {
            long double t, y, z;
 73
 74
            int signx;
 75 #ifndef lint
            volatile long double dummy;
 76
 77 #endif
 79
            if (isnan1(x))80return (x + x):
                                             /* x is NaN */signx = signbit1(x);81
            t = \text{fabsl}(x);82
 83
            z = one:84
            if (t \leq threshold) {
 85
                    if (t > one)86
                             z = one - two / (expm1(t + t) + two);else if (t > small)87
 Ry = \text{expm11}(-\dot{t} - t);89
                             z = -y / (y + two);90
                     \} else \{91 #ifndef lint
 92
                             dummy = t + big;93/* inexact if t != 0 */
 94 Hendif
 95return (x);96} else if (!finite1(t))97
 98
                     return (copy signal(one, x));
 QQ6186100
                     return (signx ? -z + small * small : z - small * small);
101
            return (signx ? -z : z);
102<sup>1</sup>
```
 $\sim$ 

 $\overline{\mathbf{3}}$
```
new/usr/src/lib/libm/common/m9x/feny inlines.h
12633 Thu Oct 9 19:48:54 2014
new/usr/src/lib/libm/common/m9x/fenv_inlines.h
fixes for 2 + x in common/m9x/fenv inlines.h
fix fsincos in common/m9x/fenv inlines.h
patch05 - fixed and 64 issues with LIBM
.<br>libm fixes from richlowe - richlowe.net/webrevs/il keith
patch01 - 693 import Sun Devpro Math Library
fixes for %1 +x in common/m9x/fenv inlines.h
fix fsincos in common/m9x/fenv inlines.h
patch05 - fixed amd64 issues with LIBM
libm fixes from richlowe - richlowe.net/webrevs/il keith
patch01 - 693 import Sun Devpro Math Library
1/2 * This file and its contents are supplied under the terms of the
  3 * Common Development and Distribution License ("CDDL"), version 1.0.
  4 * You may only use this file in accordance with the terms of version
  5 * 1.0 of the CDDL.
  6 *7 * A full copy of the text of the CDDL should have accompanied this
  8 * source. A copy of the CDDL is also available via the Internet at
  9 * http://www.illumos.org/license/CDDL.
 10 *112/13 * Copyright 2011, Richard Lowe
 14 */
 16 #ifndef FENV INLINES H
 17 #define FENV INLINES H
 19 #ifdef GNUC
 21 #ifdef _cplusplus
  22 extern \overline{\mathbb{C}}" {
 23 #endif
 25 #include <sys/types.h>
 27 #if defined(x86)
 29/30 * Floating point Control Word and Status Word
 31 * Definition should actually be shared with x86
 32 * (much of this 'amd64' code can be, in fact.)
 33 * 134 union fp_cwsw {
 35
           uint32_t cwsw;
           struct {
 36
                   uint16_t cw;
 37
 38uint16 t sw;
 39
           } words;
 40 };
 42 extern _inline_ void
 \frac{43}{44} \frac{\text{fenv\_getcwsw(msigned int *value)}}{44}45
            union fp_{c}wsw *u = (union fp_{c}wsw *)value;
 47
            asm volatile (
 48
               "fstsw %0\n\t"
 49
               "fstcw %1\n\t"
 50
               : "=m" (u->words.cw), "=m" (u->words.sw));
 51}
```
 $\mathbf{1}$ 

```
new/usr/src/lib/libm/common/m9x/feny inlines.h
  53 extern __inline__ void
  54 fenv setcwsw(const unsigned int *value)
  55\{56
              union fp_cwsw cwsw;
  57
              short fenv[16]:
  59
              cwsw.cwsw = *value:
  61
              __asm__ __volatile (
  62
                  \sqrt{5} fstenv \sqrt{0 \cdot n}"movw %4, $1\n\t"<br>"movw 83. $2\n\t"
  63
  64
  65
                  "fldenv %0\n\t"
                  "fwait\n\t"
  66
  67
                  : "=m" (fenv), "=m" (fenv[0]), "=m" (fenv[2])
  68
                  : "r" (cwsw.words.cw), "r" (cwsw.words.sw)
  69
                  /* For practical purposes, we clobber the whole FPU */
                  : "cc", "st", "st(1)", "st(2)", "st(3)", "st(4)", "st(5)",
  70"st(6)", "st(7)");
  71
  72 }
  74 extern _inline_ void
  75 __fenv_getmxcsr(unsigned int *value)
  76 \left\{ \right.__asm__ __volatile_("stmxcsr %0" : "=m" (*value));
  77
  78 }
  80 extern _inline_ void
  81 fenv_setmxcsr(const unsigned int *value)<br>82 {
  83
              _asm_ __volatile_("ldmxcsr %0" : : "m" (*value));
  84 }
  86 extern __inline__ long double
  87 f2xm1(long double x)88 {
  89
              long double ret;
  91
               _asm__ __volatile__("f2xml" : "=t" (ret) : "0" (x) : "cc");
  92
              return (ret);93.95 extern __inline__ long double
  96 fyl2x(long double y, long double x)
  97\{98
              long double ret:
100
              \frac{\text{asm}}{\text{...} \cdot \text{...} \cdot \text{...}} volatile ("fyl2x"
101
102
                  : "0" (x), "u" (y)
                 : "st(1)", "cc");
103104
              return (ret);105 }
107 extern inline long double
108 fptan(long double x)
109<sup>1</sup>110111
               * fptan pushes 1.0 then the result on completion, so we want to pop
               * the FP stack twice, so we need a dummy value into which to pop it.
112
113
114
              long double ret;
115
              long double dummy;
117
              asm
                      __volatile_("fptan"
                \frac{1}{\sqrt{2}} = \frac{1}{\sqrt{2}} (dummy), "=u^{\pi} (ret)
118
```
 $\mathbf{\cdot}$ 

**new/usr/src/lib/libm/common/m9x/fenv\_inlines.hh** 3

```
119 : "0" (x)<br>120 : "cc"):

120 : "cc");
 return (ret);
121122 }
124 extern __inline__ long double
125 fpatan(long double x, long double y)
126 {
127 long double ret;
129 __asm__ __volatile__("fpatan"
130 : "=t" (ret)
131 : "0" (y), "u" (x)
132 : "st(1)", "cc");133 return (ret);
134 }
136 extern __inline__ long double
137 fxtract(long double x)
138 {
139 __asm__ __volatile__("fxtract" : "+t" (x) : : "cc");
140 return (x);
141 }
143 extern __inline__ long double
144 fprem1(long double idend, long double div)
145 {
146 __asm__ __volatile__("fprem1" : "+t" (div) : "u" (idend) : "cc");
147 return (div);
148 }
150 extern __inline__ long double
151 fprem(long double idend, long double div)
152 {
153 __asm__ __volatile__("fprem" : "+t" (div) : "u" (idend) : "cc");
154 return (div);
155 }
157 extern __inline__ long double
158 fyl2xp1(long double y, long double x)
159 {
160 long double ret;
162 __asm__ __volatile__("fyl2xp1"
              163 : "=t" (ret)
164 : "0" (x), "u" (y)
165 : "st(1)", "cc");166 return (ret);
167 }
169 extern __inline__ long double
170 fsqrt(long double x)
171 {
172 __asm__ __volatile__("fsqrt" : "+t" (x) : : "cc");
173 return (x);
174 }
176 extern __inline__ long double
177 fsincos(long double x)
178 {
179 long double dummy;
181 __asm__ __volatile__("fsincos" : "+t" (x), "=u" (dummy) : : "cc");
182 return (x);
183 }
```

```
new/usr/src/lib/libm/common/m9x/fenv_inlines.h 4
 185 extern __inline__ long double
 186 frndint(long double x)
 187 {
188 __asm__ __volatile__("frndint" : "+t" (x) : : "cc");
189return (x);190 }
 192 extern __inline__ long double
 193 fscale(long double x, long double y)
 194 {
195 long double ret;
197 __asm__ __volatile__("fscale" : "=t" (ret) : "0" (y), "u" (x) : "cc");
198 return (ret);
 199 }
 201 extern __inline__ long double
 202 fsin(long double x)
 203 {
204 __asm__ __volatile__("fsin" : "+t" (x) : : "cc");
 205 return (x);
 206 }
 208 extern __inline__ long double
 209 fcos(long double x)
 210 {
211 __asm__ __volatile__("fcos" : "+t" (x) : : "cc");
212 return (x);
 213 }
 215 extern __inline__ void
 216 sse_cmpeqss(float *f1, float *f2, int *i1)
 217 {
218 __asm__ __volatile__(
               219 "cmpeqss %2, %1\n\t"220 "movss %1, %0"
221 : "=m" (*i1), "+x" (*f1)222 : "x" (*f2)223 : "cc");224 }
 226 extern __inline__ void
227 sse_cmpltss(float *f1, float *f2, int *i1)
 228 {
229229 _________________volatile_(<br>230 m = multss $2, $1\n
230 <b>"cmpltss %2, %1\n\t"<br>231 "movss %1, %0"
231 "movss %1, %0"
232 : "=m" (*i1), "+x" (*f1)233 : "x" (*f2)234 : "cc");235 }
 237 extern __inline__ void
 238 sse_cmpless(float *f1, float *f2, int *i1)
 239 {
240 __asm__ __volatile__(
241 "cmpless %2, %1\n\t"242 "movss %1, %0"
243 : "=m" (*i1), "+x" (*f1)244 : "x" (*f2)245 : "cc");246 }
 248 extern __inline__ void
 249 sse_cmpunordss(float *f1, float *f2, int *i1)
 250 {
```
**new/usr/src/lib/libm/common/m9x/fenv\_inlines.h**

 **<sup>5</sup>** 251 **\_\_\_\_\_\_\_\_\_\_\_\_\_\_\_\_\_volatile\_\_(**<br>252 **"cmpunordss %2. % "cmpunordss %2, %1\n\t" "movss %1, %0" : "=m" (\*i1), "+x" (\*f1) : "x" (\*f2) : "cc"); } extern \_\_inline\_\_ void sse\_minss(float \*f1, float \*f2, float \*f3) { \_\_asm\_\_ \_\_volatile\_\_( "minss %2, %1\n\t" "movss %1, %0" : "=m" (\*f3), "+x" (\*f1) : "x" (\*f2)); } extern \_\_inline\_\_ void sse\_maxss(float \*f1, float \*f2, float \*f3) {** 272 **\_\_\_\_\_\_\_\_\_\_\_\_\_\_\_\_\_\_volatile\_\_(**<br>273 **maxss %2, %1\n\t "maxss %2, %1\n\t" "movss %1, %0" : "=m" (\*f3), "+x" (\*f1) : "x" (\*f2)); } extern \_\_inline\_\_ void sse\_addss(float \*f1, float \*f2, float \*f3) { \_\_asm\_\_ \_\_volatile\_\_( "addss %2, %1\n\t" "movss %1, %0" : "=m" (\*f3), "+x" (\*f1) : "x" (\*f2)); } extern \_\_inline\_\_ void** 290 **sse\_subss(float \*f1, float \*f2, float \*f3) {** 292 **\_\_\_\_\_\_\_\_\_\_\_\_\_\_\_\_\_\_\_\_\_\_volatile\_\_(**<br>293 **.** "subss %2, %1\n\t  **"subss %2, %1\n\t" "movss %1, %0" : "=m" (\*f3), "+x" (\*f1) : "x" (\*f2)); } extern \_\_inline\_\_ void sse\_mulss(float \*f1, float \*f2, float \*f3) {** 302 **\_\_\_\_\_\_\_\_\_\_\_\_\_\_\_\_\_volatile\_\_(**<br>303 **mmulss %2, %1\n\t "mulss %2, %1\n\t" "movss %1, %0" : "=m" (\*f3), "+x" (\*f1) : "x" (\*f2)); } extern \_\_inline\_\_ void sse\_divss(float \*f1, float \*f2, float \*f3) { \_\_asm\_\_ \_\_volatile\_\_( "divss %2, %1\n\t" "movss %1, %0" : "=m" (\*f3), "+x" (\*f1) : "x" (\*f2));**

**new/usr/src/lib/libm/common/m9x/fenv\_inlines.hh** 6

```
317 }
 319 extern __inline__ void
320 sse_sqrtss(float *f1, float *f2)
 321 {
322 double tmp;
324asm___volatile_(<br>325 m sortss $2. $1\n\
325 "sqrtss %2, %1\n\t"326 "movss %1, %0"
327 : "=m" (*f2), "=x" (tmp)
328 : "m" (*f1));329 }
 331 extern __inline__ void
 332 sse_ucomiss(float *f1, float *f2)
 333 {
334 __asm__ __volatile__("ucomiss %1, %0" : : "x" (*f1), "x" (*f2));
 336 }
 338 extern __inline__ void
339 sse_comiss(float *f1, float *f2)
 340 {
341 __asm__ __volatile__("comiss %1, %0" : : "x" (*f1), "x" (*f2));
 342 }
 344 extern __inline__ void
 345 sse_cvtss2sd(float *f1, double *d1)
 346 {
347 double tmp;
349 __asm__ __volatile__(
             350 "cvtss2sd %2, %1\n\t"351 "movsd %1, %0"
352 : "=m" (*d1), "=x" (tmp)353 : "m" (*f1));354 }
 356 extern __inline__ void
 357 sse_cvtsi2ss(int *i1, float *f1)
 358 {
359 double tmp;
361 __asm__ __volatile__(
362 "cvtsi2ss %2, %1\n\t"363 "movss %1, %0"
364 : "=m" (*f1), "=x" (tmp)365 : "m" (*i1));366 }
 368 extern __inline__ void
 369 sse_cvttss2si(float *f1, int *i1)
 370 {
371 int tmp;
373 __asm__ __volatile__(
              374 "cvttss2si %2, %1\n\t"375 "movl %1, %0"
376 : "=m" (*i1), "=r" (tmp)377 : "m" (*f1));378 }
 380 extern __inline__ void
 381 sse_cvtss2si(float *f1, int *i1)
 382 {
```
**new/usr/src/lib/libm/common/m9x/fenv\_inlines.h**

**h** 7 **int tmp; \_\_asm\_\_ \_\_volatile\_\_( "cvtss2si %2, %1\n\t" "movl %1, %0" : "=m" (\*i1), "=r" (tmp) : "m" (\*f1)); } #if defined(\_\_amd64) extern \_\_inline\_\_ void sse\_cvtsi2ssq(long long \*ll1, float \*f1) { double tmp; \_\_asm\_\_ \_\_volatile\_\_( "cvtsi2ssq %2, %1\n\t" "movss %1, %0" : "=m" (\*f1), "=x" (tmp) : "m" (\*ll1)); } extern \_\_inline\_\_ void sse\_cvttss2siq(float \*f1, long long \*ll1) { uint64\_t tmp; \_\_asm\_\_ \_\_volatile\_\_( "cvttss2siq %2, %1\n\t" "movq %1, %0" : "=m" (\*ll1), "=r" (tmp) : "m" (\*f1)); } extern \_\_inline\_\_ void sse\_cvtss2siq(float \*f1, long long \*ll1) { uint64\_t tmp; \_\_asm\_\_ \_\_volatile\_\_( "cvtss2siq %2, %1\n\t" "movq %1, %0" : "=m" (\*ll1), "=r" (tmp) : "m" (\*f1)); } #endif extern \_\_inline\_\_ void sse\_cmpeqsd(double \*d1, double \*d2, long long \*ll1) { \_\_asm\_\_ \_\_volatile\_\_( "cmpeqsd %2,%1\n\t" "movsd %1,%0" : "=m" (\*ll1), "+x" (\*d1) : "x" (\*d2));}**

 **extern \_\_inline\_\_ void sse\_cmpltsd(double \*d1, double \*d2, long long \*ll1) { \_\_asm\_\_ \_\_volatile\_\_( "cmpltsd %2,%1\n\t" "movsd %1,%0" : "=m" (\*ll1), "+x" (\*d1) : "x" (\*d2));**

**new/usr/src/lib/libm/common/m9x/fenv\_inlines.h**

```
449 }
451 extern __inline__ void
452 sse_cmplesd(double *d1, double *d2, long long *ll1)
453 {
454 __asm__ __volatile__(
455 "cmplesd %2,%1\n\t"456 "movsd %1,%0"
457 : "=m" (*ll1), "+x" (*d1)458 : "x" (*d2));459 }
461 extern __inline__ void
462 sse_cmpunordsd(double *d1, double *d2, long long *ll1)
463 {
464 __asm__ __volatile__(
465 "cmpunordsd %2,%1\n\t"466 "movsd %1,%0"
467 : "=m" (*ll1), "+x" (*d1)468 : "x" (*d2));469 }
472 extern __inline__ void
473 sse_minsd(double *d1, double *d2, double *d3)
474 {
475 __asm__ __volatile__(
             476 "minsd %2,%1\n\t"477 "movsd %1,%0"
478 : "=m" (*d3), "+x" (*d1)479 : "x" (*d2));480 }
482 extern __inline__ void
 extern __inline__ void
483 sse_maxsd(double *d1, double *d2, double *d3)
484 {
485 __asm__ __volatile__(
486 "maxsd %2,%1\n\t"487 "movsd %1,%0"
488 : "=m" (*d3), "+x" (*d1)489 : "x" (*d2));490 }
492 extern __inline__ void
493 sse_addsd(double *d1, double *d2, double *d3)
494 {
495 __asm__ __volatile__(
             496 "addsd %2,%1\n\t"497 "movsd %1,%0"
498 : "=m" (*d3), "+x" (*d1)499 : "x" (*d2));500 }
502 extern __inline__ void
503 sse_subsd(double *d1, double *d2, double *d3)
504 {
505 __asm__ __volatile__(
506 "subsd %2,%1\n\t"507 "movsd %1,%0"
508 : "=m" (*d3), "+x" (*d1)
509 : "x" (*d2));510 }
512 extern __inline__ void
513 sse_mulsd(double *d1, double *d2, double *d3)
514 {
```
**h** 9 515 **\_\_\_\_\_\_\_\_\_\_\_\_\_\_\_\_\_volatile\_\_(**<br>516 **mmulsd** \$2.\$1\n\t 516 *"mulsd* **%2, %1\n\t"**<br>517 *"moved* **%1 %0" "movsd %1,%0" : "=m" (\*d3), "+x" (\*d1) : "x" (\*d2)); } extern \_\_inline\_\_ void sse\_divsd(double \*d1, double \*d2, double \*d3) { \_\_asm\_\_ \_\_volatile\_\_( "divsd %2,%1\n\t" "movsd %1,%0" : "=m" (\*d3), "+x" (\*d1) : "x" (\*d2)); } extern \_\_inline\_\_ void** 533 **sse\_sqrtsd(double \*d1, double \*d2) { double tmp; \_\_asm\_\_ \_\_volatile\_\_( "sqrtsd %2, %1\n\t" "movsd %1, %0"** 540 **: "=m" (\*d2), "=x" (tmp) : "m" (\*d1)); } extern \_\_inline\_\_ void sse\_ucomisd(double \*d1, double \*d2) { \_\_asm\_\_ \_\_volatile\_\_("ucomisd %1, %0" : : "x" (\*d1), "x" (\*d2)); } extern \_\_inline\_\_ void** 551 **sse\_comisd(double \*d1, double \*d2) { \_\_asm\_\_ \_\_volatile\_\_("comisd %1, %0" : : "x" (\*d1), "x" (\*d2)); } extern \_\_inline\_\_ void sse\_cvtsd2ss(double \*d1, float \*f1) { double tmp; \_\_asm\_\_ \_\_volatile\_\_( "cvtsd2ss %2,%1\n\t" "movss %1,%0" : "=m" (\*f1), "=x" (tmp) : "m" (\*d1)); } extern \_\_inline\_\_ void sse\_cvtsi2sd(int \*i1, double \*d1) { double tmp;** 572 **\_\_\_\_\_\_\_\_\_\_\_\_\_\_\_volatile\_(**<br>573 **r**\_cytsi2sd %2.%1\n  $\overline{\text{cutsil}}$  2sd  $2.81\times10^{-10}$  **"movsd %1,%0" : "=m" (\*d1), "=x" (tmp) : "m" (\*i1)); } extern \_\_inline\_\_ void sse\_cvttsd2si(double \*d1, int \*i1)**

**new/usr/src/lib/libm/common/m9x/fenv\_inlines.h**

```
581 {
582 int tmp;
584 __asm__ __volatile__(
            585 "cvttsd2si %2,%1\n\t"586 "movl %1,%0"
587 : "=m" (*i1), "=r" (tmp)588 : "m" (*d1));589 }
591 extern __inline__ void
592 sse_cvtsd2si(double *d1, int *i1)
593 {
594 int tmp;
596 __asm__ __volatile__(
597 "cvtsd2si %2,%1\n\t"598 "movl %1,%0"
599 : "=m" (*i1), "=r" (tmp)600 : "m" (*d1));601 }
603 #if defined(__amd64)
604 extern __inline__ void
605 sse_cvtsi2sdq(long long *ll1, double *d1)
606 {
607 double tmp;
609 __asm__ __volatile__(
            610 "cvtsi2sdq %2,%1\n\t"611 "movsd %1,%0"
612 : "=m" (*d1), "=x" (tmp)613 : "m" (*ll1));614 }
616 extern __inline__ void
617 sse_cvttsd2siq(double *d1, long long *ll1)
618 {
619 uint64_t tmp;
621 __asm__ __volatile__(
622 "cvttsd2siq %2,%1\n\t"623 "movq %1,%0"
624 : "=m" (*ll1), "=r" (tmp)625 : "m" (*d1));626 }
628 extern __inline__ void
629 sse_cvtsd2siq(double *d1, long long *ll1)
630 {
631 uint64_t tmp;
633 __asm__ __volatile__(
634 "cvtsd2siq %2,%1\n\t"635 "movq %1,%0"
636 : "=m" (*ll1), "=r" (tmp)637 : "m" (*d1));638 }
639 #endif
641 #elif defined(__sparc)
642 extern __inline__ void
643 __fenv_getfsr(unsigned long *l)
644 {
645 __asm__ __volatile__(
646 #if defined(__sparcv9)
```
**new/usr/src/lib/libm/common/m9x/fenv\_inlines.h**

**h** 10

**new/usr/src/lib/libm/common/m9x/fenv\_inlines.h**

 **"stx %%fsr,%0\n\t" #else "st %%fsr,%0\n\t" #endif : "=m" (\*l)); } extern \_\_inline\_\_ void \_\_fenv\_setfsr(const unsigned long \*l)** 656 **{ \_\_asm\_\_ \_\_volatile\_\_(** 658 **#if defined(\_\_sparcv9) "ldx %0,%%fsr\n\t" #else "ld %0,%%fsr\n\t" #endif : : "m" (\*l) : "cc"); } extern \_\_inline\_\_ void** 667 **\_\_fenv\_getfsr32(unsigned int \*l) { \_\_asm\_\_ \_\_volatile\_\_("st %%fsr,%0\n\t" : "=m" (\*l)); } extern \_\_inline\_\_ void \_\_fenv\_setfsr32(const unsigned int \*l) { \_\_asm\_\_ \_\_volatile\_\_("ld %0,%%fsr\n\t" : : "m" (\*l)); } #else #error "GCC FENV inlines not implemented for this platform"** 679 **#endif #ifdef \_\_cplusplus }** 683 **#endif #endif /\* \_\_GNUC\_\_ \*/ #endif /\* \_FENV\_INLINES\_H \*/**

**h** 11

3216 Thu Oct 9 19:48:54 2014 new/usr/src/lib/libm/common/m9x/nearbyint.c remove unused code from common/m9x/nearbyint.c minor changes patch07 - removed dead code with mtsk.h patch06 - libm: fixed compilation issues after updates patch05 - fixed amd64 issues with LIBM patch01 - 693 import Sun Devpro Math Library remove unused code from common/m9x/nearbyint.c minor changes patch07 - removed dead code with mtsk.h patch06 - libm: fixed compilation issues after updates patch05 - fixed amd64 issues with LIBM patch01 - 693 import Sun Devpro Math Library  $1/$ \* CDDL HEADER START  $\overline{2}$  $3 \star$ 4 \* The contents of this file are subject to the terms of the \* Common Development and Distribution License (the "License").  $5^{\circ}$ 6 \* You may not use this file except in compliance with the License.  $7^{\circ}$ 8 \* You can obtain a copy of the license at usr/src/OPENSOLARIS.LICENSE 9 \* or http://www.opensolaris.org/os/licensing. 10 \* See the License for the specific language governing permissions 11 \* and limitations under the License.  $12 \times$ 13 \* When distributing Covered Code, include this CDDL HEADER in each  $14 *$  file and include the License file at  $usr/src/OPENSOLARIS.LICENSE$ . 15 \* If applicable, add the following below this CDDL HEADER, with the 16 \* fields enclosed by brackets "[]" replaced with your own identifying 17 \* information: Portions Copyright [yyyy] [name of copyright owner]  $18 *$ 19 \* CDDL HEADER END  $20 *1$  $22/$ 23 \* Copyright 2011 Nexenta Systems, Inc. All rights reserved.  $24 *1$  $25/$ 26 \* Copyright 2006 Sun Microsystems, Inc. All rights reserved. 27 \* Use is subject to license terms.  $28 * 1$ 30 #if defined(ELFOBJ) 31 #pragma weak nearbyint = nearbyint  $32$  #endif  $34 / *$ 35 \* nearbyint(x) returns the nearest fp integer to x in the direction 36 \* corresponding to the current rounding direction without raising 37 \* the inexact exception. 38 39 \* nearbyint(x) is x unchanged if x is +/-0 or +/-inf. If x is NaN, 40 \* nearbyint(x) is also NaN.  $41 *$ / 43 #include "libm.h" 44 #include "fenv\_synonyms.h" 45 #include <fenv.h>  $47$  double 48 \_\_nearbyint(double x) { 49 union  $\{$ 50 unsigned  $i[2]:$ 

 $\mathbf{1}$ 

new/usr/src/lib/libm/common/m9x/nearbvint.c

```
new/usr/src/lib/libm/common/m9x/nearbvint.c
                                                                                     \simdouble d:
 51
 52
             \} xx:
 53unsigned hx, sx, i, frac;
 54int rm. i56
             xx.d = xsx = xx \cdot i[HIWORD] & 0x800000000;
 57
 58
            hx = xx.i[HIWORD] < -0x80000000;60/* handle trivial cases */
             if (hx >= 0x43300000) { /* x is nan, inf, or already integral */
 61
                     if (hx >= 0x7f\dot{f}00000) /* x is inf or nan */
 62
 63 #if defined(FPADD TRAPS INCOMPLETE ON NAN)
                             return (hx) = 0x7f f 80000 ? x : x + x);64
 65
                             /* assumes sparc-like QNaN */
 66 #else
 67
                             return (x + x);
 68 #endif
 69return (x):} else if ((hx | xx.i[LOWORD]) == 0) /* x is zero */
 7071return (x):73
             /* get the rounding mode */
 74
             rm = fegetround();
 76/* flip the sense of directed roundings if x is negative */
 77
             if (sx \& (rm == FE UPWARD || rm == FE DOWNWARD))rm = (FE_UPWARD + FE_DOWNWARD) - rm;78
 80/* handle |x| < 1 */
 81
             if (hx < 0x3f100000) {
 82
                     if (rm == FE\_UPWARD || (rm == FE\_TONEAREST &R<sub>3</sub>(hx = 0x3fe00000666 ((hx 6 0xfftff) | xx.i[LOWORD]))xx.i[HIWORD] = sx | 0x3ff00000;8485else
 86
                             xx.i[HIWORD] = sx;xx.i[LOWORD] = 0;
 87
 Rreturn (xx.d);89
             <sup>}</sup>
 91
             /* round x at the integer bit */
 92
             j = 0x433 - (hx >> 20);if (j > = 32) {
 9394i = 1 << (i - 32):
                     frac = ((xx.i[HIWORD] << 1) << (63 - j))95(xx.i[LOWORD] >> (j - 32));9697
                     if (xx.i[LOWORD] & (i - 1)98
                            frac |= 1;if (!frac)
 QQ100
                             return (x);xx.i[LOWORD] = 0;101
102xx.i[HIWORD] &= \sim(i - 1);
                     if ((rm == FE_UPWARD) || ((rm == FE_TONEAREST) &103
104
                             ((frac > 0x800000000)) | ((frac == 0x80000000) & g105
                             (xx.i[HIWORD1 & i))))106
                             xx.i[HIWORD] += i;\} else \{107
                     i = 1 \ll j;
108frac = (xx.i[LOWORD] << 1) << (31 - j);109
                     if (!frac)
110111
                             return (x):xx.i[LOWORD] &= \sim(i - 1);
112
113
                     if ((rm == FE_UPWARD) || ((rm == FE_TONEAREST) &114
                             (frac{1}{2} > 0x80000000u || ((frac == 0x80000000) & &
115
                             (xx.i[LOWORD] & (ii))) {
                             xx.i[LOWORD] += i:
116
```
# new/usr/src/lib/libm/common/m9x/nearbyint.c

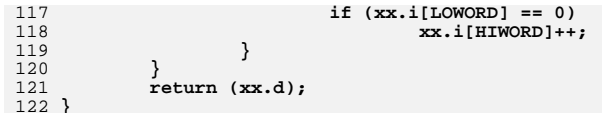

```
new/usr/src/lib/libm/common/m9x/scalblnl.c
2431 Thu Oct 9 19:48:54 2014
new/usr/src/lib/libm/common/m9x/scalblnl.c
remove -Wno-switch -Wno-parentheses -Wno-unused-variable from libm
rollback ISINFNANL in libm/common/m9x/scalblnl.c
patch07 - removed dead code with mtsk.h
patch06 - libm: fixed compilation issues after updates
patch01 - 693 import Sun Devpro Math Library
remove -Wno-switch -Wno-parentheses -Wno-unused-variable from libm
rollback ISINFNANL in libm/common/m9x/scalblnl.c
patch07 - removed dead code with mtsk.h
patch06 - libm: fixed compilation issues after updates
patch01 - 693 import Sun Devpro Math Library
1/2 * CDDL HEADER START
  \lambda \lambda4 * The contents of this file are subject to the terms of the
  5 * Common Development and Distribution License (the "License").
  6 * You may not use this file except in compliance with the License.
  7 \star8 * You can obtain a copy of the license at usr/src/OPENSOLARIS.LICENSE
  9 * or http://www.opensolaris.org/os/licensing.
 10 * See the License for the specific language governing permissions
 11 * and limitations under the License.
 1213 * When distributing Covered Code, include this CDDL HEADER in each
 14 * file and include the License file at usr/src/OPENSOLARIS.LICENSE.
 15* If applicable, add the following below this CDDL HEADER, with the
 16 * fields enclosed by brackets "[]" replaced with your own identifying
 17 * information: Portions Copyright [yyyy] [name of copyright owner]
 1819 * CDDL HEADER END
 20 \times22/23 * Copyright 2011 Nexenta Systems, Inc. All rights reserved.
  24 *125/26 * Copyright 2006 Sun Microsystems, Inc. All rights reserved.
  27 * Use is subject to license terms.
  28 * 130 #if defined(ELFOBJ)
  31 #pragma weak scalblnl = __scalblnl
  32 #endif
  34 #include "libm.h"
  35 #include <float.h>
                                   /* LDBL_MAX, LDBL_MIN */
  37 #if defined( __ sparc)
  38 #define XSET EXP(k, x) ((int *) &x)[0] = (((int *) &x)[0] & \sim 0x7f f f 0000) | \
  39
                                   (k \ll 16)40 #define ISINFNANL(k, x) (k == 0x7ff)
  41 #define XTWOT OFFSET 113
  42 static const long double xtwot = 10384593717069655257060992658440192.0L,
  43/* 2^113 * /twomtml = 4.814824860968089632639944856462318296E-35L; /* 2^{\lambda}-114 */
 4445 #elif defined( x86)
  46 #define XSET EXP(k, x) ((int *) &x)[2] = (((int *) &x)[2] & ~0x7fff) | k
  47 #if defined(HANDLE UNSUPPORTED)
 48 #define
                ISINFNANL(k, x) (k == 0x7ff)49
                           (k \neq 0 \& (((int \nmid k) \& x)[1] \& 0x80000000) == 0))50 #else
 51 #define ISINFNANL(k, x) (k == 0x7ff)
 52 Hendif
```

```
new/usr/src/lib/libm/common/m9x/scalblnl.c
 53 #define XTWOT OFFSET 64
 54 static const long double xtwot = 18446744073709551616.0L,
                                                                    /* 2^64 * /twomtml = 2.7105054312137610850186E-20L:
                                                                    /* 2^x - 65 * /55
 56 #endif
 58 long double
 59 scalblnl(long double x, long n) {
 60
            int k = XBIASED EXP(x);if (ISINFNANL(k, x))62
 63
                   return (x + x);
            if (ISZEROL(x) || n == 0)64
 65return (x);66
            if (k == 0) {
 67
                    x * = xtwot;
 68k = XBIASED EXP(x) - XYWOT OFFSET;69
            k = (int) n;70if (n > 50000 || k > 0x7ffe)71
                   return (LDBL_MAX * copysignl(LDBL_MAX, x));
 72
            if (n < -50000 || k < = -XTWOT_OFFSET - 1)73
 74
                    return (LDBL_MIN * copysignl(LDBL_MIN, x));
            if (k > 0) {
 75
                    XSET EXP(k, x);
 76
 77
                    return (x);78
 79
            k = XTWOT OFFSET + 1:
            XSET EXP(k, x);
 8081
            return (x * twomtm1):
```

```
82}
```
 $\mathbf{1}$ 

```
new/usr/src/lib/libm/i386/src/libm_inlines.hh 1
********************************************************** 7012 Thu Oct 9 19:48:55 2014
new/usr/src/lib/libm/i386/src/libm_inlines.hlibm/i386/src/libm_inlines.h - ceil()
libm/i386/src/libm_inlines.h use xorl %0, %0 to get a 0i386/src/libm_inlines.h isnan() was missing
libm fixes from richlowe - richlowe.net/webrevs/il_keithpatch01 - 693 import Sun Devpro Math Library\overline{l}ibm/i386/src/libm inlines.h - ceil()

libm/i386/src/libm_inlines.h use xorl %0, %0 to get a 0i386/src/libm_inlines.h isnan() was missing
libm fixes from richlowe - richlowe.net/webrevs/il_keithpatch01 - 693 import Sun Devpro Math Library
**********************************************************1 /*
  2 * CDDL HEADER START3 *
4 * The contents of this file are subject to the terms of the
5 * Common Development and Distribution License (the "License").
6 * You may not use this file except in compliance with the License.7 *
8 * You can obtain a copy of the license at usr/src/OPENSOLARIS.LICENSE9 * or http://www.opensolaris.org/os/licensing.
10 * See the License for the specific language governing permissions11 * and limitations under the License.12 *
13 * When distributing Covered Code, include this CDDL HEADER in each
14 * file and include the License file at usr/src/OPENSOLARIS.LICENSE.
15 * If applicable, add the following below this CDDL HEADER, with the
16 * fields enclosed by brackets "[]" replaced with your own identifying17 * information: Portions Copyright [yyyy] [name of copyright owner]18 *
19 * CDDL HEADER END20 */22 /*
 23 * Copyright 2006 Sun Microsystems, Inc. All rights reserved.24 * Use is subject to license terms.25 */27/ /*
28 * Copyright 2011, Richard Lowe29 */31 /* Functions in this file are duplicated in locallibm.il. Keep them in sync */
  33 #ifndef _LIBM_INLINES_H
  34 #define _LIBM_INLINES_H
  36 #ifdef __GNUC__
  38 #ifdef __cplusplus
  39 extern "C" {
  40 #endif
  42 #include <sys/types.h>
  43 #include <sys/ieeefp.h>
  45 #define _LO_WORD(x) ((uint32_t *)&x)[0]
  46 #define _HI_WORD(x) ((uint32_t *)&x)[1]
  47 #define _HIER_WORD(x) ((uint32_t *)&x)[2]
  49 extern __inline__ double
50 __inline_sqrt(double a)
51 {
 52 double ret;
```

```
1 2 2
 54 __asm__ __volatile__("fsqrt\n\t" : "=t" (ret) : "0" (a) : "cc");
 55 return (ret);
 56 }
 58 extern __inline__ double
 59 __ieee754_sqrt(double a)
 60 {
 61 return (__inline_sqrt(a));
 62 }
 64 extern __inline__ float
 65 __inline_sqrtf(float a)
 66 {
 67 float ret;
 69 __asm__ __volatile__("fsqrt\n\t" : "=t" (ret) : "0" (a) : "cc");
 70 return (ret);
 71 }
 73 extern __inline__ double
  extern __inline__ double
74 __inline_rint(double a)
75 {
 76 __asm__ __volatile__(
               77 "andl $0x7fffffff,%1\n\t"
78 "cmpl $0x43300000,%1\n\t"79 "jae 1f\n\t"
80 "frndint\n\t"
81 "1: fwait\n\t"
82 : "+t" (a), "+&r" (_HI_WORD(a))83 :
84 : "cc");86 return (a);
 87 }
 89 /*
  /*
90 * 00 - 24 bits
91 * 01 - reserved
92 * 10 - 53 bits
93 * 11 - 64 bits94 */
95 extern __inline__ int
 96 __swapRP(int i)
 97 {
 98 int ret;
 99 uint16_t cw;
101 __asm__ __volatile__("fstcw %0\n\t" : "=m" (cw));
103 ret = (cw >> 8) & 0x3;
104 cw = (cw & 0xfcff) | ((i & 0x3) << 8);
106 __asm__ __volatile__("fldcw %0\n\t" : : "m" (cw));
108 return (ret);
109 }
111/1 /*
112 * 00 - Round to nearest, with even preferred113 * 01 - Round down114 * 10 - Round up115 * 11 - Chop116 */
117 extern __inline__ enum fp_direction_type
118 __swap87RD(enum fp_direction_type i)
```
**new/usr/src/lib/libm/i386/src/libm\_inlines.h**

**new/usr/src/lib/libm/i386/src/libm\_inlines.hh** 3

**new/usr/src/lib/libm/i386/src/libm\_inlines.h**

```
119 {
120 int ret;
121 uint16_t cw;
123\text{asm} volatile ("fstcw \{0\}n\t" : "=m" (cw));
125 ret = (cw >> 10) & 0x3;
126 cw = (cw & 0xf3ff) | ((i & 0x3) << 10);
128 __asm__ __volatile__("fldcw %0\n\t" : : "m" (cw));
130 return (ret);
131 }
133 extern __inline__ double
134 ceil(double d)
135 {
136<br>137
   /*
137 * Let's set a Rounding Control (RC) bits from x87 FPU Control Word* to fp_positive and save old bits in rd.<br>*/
139 */
 short rd = __swap87RD(fp_positive);
140142 /*
143 * The FRNDINT instruction returns a floating-point value that is the
144 * integral value closest to the source value in the direction of the
145 * rounding mode specified in the RC field of the x87 FPU control word.146 *
147 * Rounds the source value in the ST(0) register to the nearest148 * integral value, depending on the current rounding mode149 * (setting of the RC field of the FPU control word),* and stores the result in ST(0).
151 */
 __asm__ __volatile__("frndint" : "+t" (d) : : "cc");
152154 /* restore old RC bits */
155 __swap87RD(rd);
157 return (d);
158 }
160 extern __inline__ double
161 copysign(double d1, double d2)
162 {
163 __asm__ __volatile__(
164 "andl $0x7fffffff,%0\n\t" /* %0 <-- hi_32(abs(d)) */
165 "andl $0x80000000,%1\n\t" /* %1[31] <-- sign_bit(d2) */
166 "orl %1,%0\n\t" /* %0 <-- hi_32(copysign(x,y)) */
               : "+&r" (\overline{H1}WORD(d1)), "+r" (\overline{H1}WORD(d2))
168 :
169 : "cc");171 return (d1);
172 }
174 extern __inline__ double
175 fabs(double d)
176 {
177 __asm__ __volatile__("fabs\n\t" : "+t" (d) : : "cc");
178 return (d);
179 }
181 extern __inline__ float
182 fabsf(float d)
183 {
184 __asm__ __volatile__("fabs\n\t" : "+t" (d) : : "cc");
```
 **<sup>4</sup> return (d); } extern \_\_inline\_\_ long double fabsl(long double d) { \_\_asm\_\_ \_\_volatile\_\_("fabs\n\t" : "+t" (d) : : "cc"); return (d); } extern \_\_inline\_\_ int** 196 **finite(double d) { int ret = \_HI\_WORD(d);** 200 **\_\_\_\_\_\_\_\_\_\_\_\_\_\_\_\_\_volatile\_\_(**<br>201 **"not1 %0\n\t" "notl %0\n\t" "andl \$0x7ff00000,%0\n\t" "negl %0\n\t" "shrl \$31,%0\n\t" : "+r" (ret) : : "cc"); return (ret); } extern \_\_inline\_\_ double floor(double d) {** short rd = swap87RD(fp negative); **\_\_asm\_\_ \_\_volatile\_\_("frndint" : "+t" (d), "+r" (rd) : : "cc"); \_\_swap87RD(rd); return (d); } /\*** 223 **\* branchless** \_\_**isnan**<br>224 **\*** ((0x7ff00000-1((1x)  **\* ((0x7ff00000-[((lx|-lx)>>31)&1]|ahx)>>31)&1 = 1 iff x is NaN \*/ extern \_\_inline\_\_ int isnan(double d) { int ret; \_\_asm\_\_ \_\_volatile\_\_( "movl %1,%%ecx\n\t" "negl %%ecx\n\t" /\* ecx <-- -lo\_32(x) \*/ "orl %%ecx,%1\n\t" "shrl \$31,%1\n\t" /\* 1 iff lx != 0 \*/ "andl \$0x7fffffff,%2\n\t" /\* ecx <-- hi\_32(abs(x)) \*/ "orl %2,%1\n\t" "subl \$0x7ff00000,%1\n\t" "negl %1\n\t" "shrl \$31,%1\n\t" : "=r" (ret) : "0" (\_HI\_WORD(d)), "r" (\_LO\_WORD(d)) : "ecx"); return (ret); } extern \_\_inline\_\_ int isnanf(float f) {**

**new/usr/src/lib/libm/i386/src/libm\_inlines.h**

 **<sup>5</sup> \_\_asm\_\_ \_\_volatile\_\_( "andl \$0x7fffffff,%0\n\t" "negl %0\n\t" "addl \$0x7f800000,%0\n\t" "shrl \$31,%0\n\t" : "+r" (f) : : "cc"); return (f); } extern \_\_inline\_\_ double rint(double a) { return (\_\_inline\_rint(a)); } extern \_\_inline\_\_ double scalbn(double d, int n) { double dummy;** \_\_\_\_\_\_\_\_\_\_\_\_\_\_\_\_\_\_\_\_volatile\_(<br>274 <br>**"fildl**  $2\ln\left(\frac{1}{k}\right)$  **"fildl %2\n\t" /\* Convert N to extended \*/ "fxch\n\t" "fscale\n\t" : "+t" (d), "=u" (dummy) : "m" (n) : "cc"); return (d); } extern \_\_inline\_\_ int signbit(double d) { return (\_HI\_WORD(d) >> 31); } extern \_\_inline\_\_ int signbitf(float f) { return ((\*(uint32\_t \*)&f) >> 31); } extern \_\_inline\_\_ double sqrt(double d) { return (\_\_inline\_sqrt(d)); } extern \_\_inline\_\_ float sqrtf(float f) { return (\_\_inline\_sqrtf(f)); } extern \_\_inline\_\_ long double sqrtl(long double ld) { \_\_asm\_\_ \_\_volatile\_\_("fsqrt" : "+t" (ld) : : "cc"); return (ld); } extern \_\_inline\_\_ int isnanl(long double ld)**

### **new/usr/src/lib/libm/i386/src/libm\_inlines.hh** 6

```
317 {
318int \text{ret} = HIER WORD(\text{ld)};
320 __asm__ __volatile__(
321 "andl $0x00007fff,%0\n\t"322 "jz 1f\n\t" /* jump if exp is all 0 */
                     323 "xorl $0x00007fff,%0\n\t"324 "jz 2f\n\t" /* jump if exp is all 1 */
325 "testl $0x80000000,%1\n\t"326 "jz 3f\n\t" /* jump if leading bit is 0 */
                     327 "xorl %0,%0\n\t"328 "jmp 1f\n\t"<br>329 "2:\n\t"
 \begin{array}{lllllll} 329 & 22 \ln\left\{\frac{1}{2}\ln\left\{\frac{1}{2}\right\}\right\} & \text{where } 1 \leq 2 \leq \ln\left\{\frac{1}{2}\right\} & \text{where } 1 \leq 330 & \text{where } 330 & \text{where } 330 & \text{where } 330 & \text{where } 331 & \text{where } 331 & \text{where } 331 & \text{where } 331 & \text{where } 331 & \text{where } 331 & \text{where } 331 & \text{where } 331 & \text{where } 331 & \text{where } 332 "testl $0xffffffff,%2\n\t" /* is second half of significand 0? */
333 "jnz 3f\n\t" /* jump if not equal to 0 */
\begin{array}{ccc}\n 333 & \text{if } m \leq 3f\ln\text{t} \\
 334 & \text{if } \text{imp} & \text{if } \text{ln}\text{t} \\
 335 & \text{if } 3f\ln\text{t}\n\end{array}335 "3:\n\t"
336 "movl $1,%0\n\t"337 "1:\n\t"
338 : "+&r" (ret)
339 : "r" (_HI_WORD(ld)), "r" (_LO_WORD(ld))340 : "cc");342 return (ret);
 343 }
 345 #ifdef __cplusplus
 346 }
 347 #endif
 349 #endif /* __GNUC__ */
 351 #endif /* _LIBM_INLINES_H */
```

```
new/usr/src/lib/libm/sparc/src/libm inlines.h
                                                                                                  new/usr/src/lib/libm/sparc/src/libm inlines.h
                                                                                       \mathbf{1}55 __inline_sqrtf(float f)
    7033 Thu Oct 9 19:48:55 2014
                                                                                                    56 \{new/usr/src/lib/libm/sparc/src/libm_inlines.h
                                                                                                    57
                                                                                                               float ret:
\frac{1}{\text{lbm}}\text{/sparc/src/libm_inlines.h - }_swapTE()
\frac{1}{\text{lim}}/sparc/src/libm inlines.h - swapEX()
                                                                                                    59asm volatile ("fsorts \{1, \frac{20}{n}\t\}: "=f" (ret) : "f" (f)):
libm/sparc/src/libm inlines.h - fixes part 1
                                                                                                    60
                                                                                                               return (ret);libm fixes from richlowe - richlowe.net/webrevs/il keith
                                                                                                    61 }
patch01 - 693 import Sun Devpro Math Library
libm/sparc/src/libm inlines.h - fixes part 1
                                                                                                    63 extern __ inline__ enum fp_class_type
libm fixes from richlowe - richlowe.net/webrevs/il keith
                                                                                                    64 fp classf(float f)
patch01 - 693 import Sun Devpro Math Library
                                                                                                    65 {
enum fp_class_type ret;
                                                                                                    66
 1/67
                                                                                                               uint32 t tmp;
  2 * CDDL HEADER START
  \mathcal{R}69
                                                                                                               /* XXX: Separate input and output */
  4 * The contents of this file are subject to the terms of the
                                                                                                    70_asm_ _volatile (
  5 * Common Development and Distribution License (the "License").
                                                                                                    71
                                                                                                                   "sethi %%hi(0x80000000),%1\n\t"
  6 * You may not use this file except in compliance with the License.
                                                                                                                    "andncc 2, 1, 80 \n\times 172
                                                                                                    73
                                                                                                                    "bne 1f\ln\nt"
  \overline{7}8 * You can obtain a copy of the license at usr/src/OPENSOLARIS.LICENSE
                                                                                                    74
                                                                                                                    "nop\h \t"9 * or http://www.opensolaris.org/os/licensing.
                                                                                                    75
                                                                                                                    "mov 0.80 \ln t"
  10 * See the License for the specific language governing permissions
                                                                                                    76
                                                                                                                    "ba 2f\ln\ t"
                                                                                                                                        /* x is 0 */11 * and limitations under the License.
                                                                                                    77
                                                                                                                    "nop\h \t"12 *"1:\n\t\backslash n\setminus t"
                                                                                                    78
 13 * When distributing Covered Code, include this CDDL HEADER in each
                                                                                                    79
                                                                                                                    "sethi %%hi(0x7f800000),%1\n\t"
 14 * file and include the License file at usr/src/OPENSOLARIS.LICENSE.
                                                                                                    80"andcc %0, %1, %%g0\n\t"
 15 * If applicable, add the following below this CDDL HEADER, with the
                                                                                                    81
                                                                                                                   "bne 1f\ln\mid t"
 16 * fields enclosed by brackets "[]" replaced with your own identifying
                                                                                                    82
                                                                                                                   "nop\h \t"17 * information: Portions Copyright [yyyy] [name of copyright owner]
                                                                                                    83
                                                                                                                    "mov 1,80 \n\in \mathbb{R}"
 18 \times84
                                                                                                                    "ba
                                                                                                                            2f\ln\left\vert t\right\vert/* x is subnormal */19 * CDDL HEADER END
                                                                                                    85
                                                                                                                    "non\nt"
 20 *186
                                                                                                                    "1:\n\overline{h}\lt""cmp%0.81\{n\}87
                                                                                                                    "bge 1f \n\ln t"22/88
  23 * Copyright 2006 Sun Microsystems, Inc. All rights reserved.
                                                                                                    89
                                                                                                                    "non\n\cdot t"24 * Use is subject to license terms.
                                                                                                    90
                                                                                                                    "mov 2,80 \n\times 1"
 25 * 191
                                                                                                                    "ba
                                                                                                                           2f\hbox{\thinspace}\hbox{ht}"
                                                                                                                                        /* x is normal */92"\text{nop}\h \t"
                                                                                                    93
  27/"1:\n\t\hbox{\scriptsize\char'4}28 * Copyright 2011, Richard Lowe.
                                                                                                    94
                                                                                                                    "bg
                                                                                                                           1f\hbox{\thinspace}\hbox{\tt l}29 * 1\frac{\text{map}}{\text{map}}95"mov 3,80 \n\times 1"
                                                                                                    96
  31 /* Functions in this file are duplicated in locallibm.il. Keep them in sync */
                                                                                                                                        /* x is __infinity */97
                                                                                                                    "ba
                                                                                                                            2f\hbox{\thinspace}\hbox{ht}"
                                                                                                                    "non\9833 #ifndef LIBM_INLINES_H
                                                                                                                    "1:\n\t\overline{\hbar}\n\t\overline{\hbar}"
                                                                                                    99
  34 #define LIBM INLINES H
                                                                                                   100
                                                                                                                    "sethi %%hi(0x00400000),%1\n\t"
                                                                                                   101"andcc %0, %1, %%g0\n\t"
                                                                                                                    "mov 4,80\pi t" /* x is quiet NaN */
  36 #ifdef GNUC
                                                                                                  102
                                                                                                   102"bne
                                                                                                                          2f\ln\left\vert t\right\vert104
                                                                                                                    "nop\h \t"38 #include <sys/types.h>
                                                                                                                   "mov 5,80\hbox{ht}" /* x is signaling NaN */<br>"2:\n\t"
  39 #include <sys/ieeefp.h>
                                                                                                  105
                                                                                                  106
                                                                                                  107
  41 #ifdef _cplusplus
                                                                                                                    : "=r" (ret), "=&r" (tmp)
  42 extern "C" {
                                                                                                   108
                                                                                                                   : "r" (f)43 #endif
                                                                                                  109
                                                                                                                   : "cc"110
                                                                                                               return (ret);
  45 extern __inline__ double
                                                                                                   111 }
  46 inline sqrt(double d)
  47 \{113 #define _HI_WORD(x)((uint32 t * )&x)[0]
                                                                                                   114 #define LOWORD(x)((uint32_t *)*exp11)48
             double ret:
  50_volatile_("fsqrtd %1,%0\n\t" : "=e" (ret) : "e" (d));
                                                                                                   116 extern __ inline__ enum fp_class_type
               \sqrt{asm}51return (ret);117 fp\_class(double d)118\{52}
                                                                                                   119
                                                                                                               enum fp_class_type ret;
 54 extern inline float
                                                                                                  120uint32 t tmp:
```
 $\overline{2}$ 

**h** 3

122 **\_\_asm\_\_ \_volatile\_(**<br>123 **"sethi \*\*hi(0x8000 b and the set of the set of the set of the set of the set of the set of the set of the set of the set of the set of the set of the set of the set of the set of the set of the set of the set of the set of the set of th "andn %2,%1,%0\n\t" /\* %2-%0 gets abs(x) \*/ "orcc %0,%3,%%g0\n\t" /\* set cc as x is zero/nonzero \*** 126 **<b>"bne 1f**\n\t" /\* branch if x is nonzero \*/<br>127 **"non\n\t"** 127 **"nop\n\t"**<br>128 **"mov** 0,  **"mov 0,%0\n\t" "ba 2f\n\t" /\* x is 0 \*/** 130 **"nop\n\t"**<br>131 **"1:\n\t" "1:\n\t" "sethi %%hi(0x7ff00000),%1\n\t" /\* %1 gets 7ff00000 \*/ 133 \* "andcc**  $\{0, \frac{1}{2}, \frac{1}{2}\}$  **<b>/\*** cc set by \_exp field of x \*/<br>134 **\* he** 1f\n\t" /\* branch if normal or max exp 134 *"bne* **1f\n\t" /\* branch if normal or max \_\_exp<br>135 <b>***"nop\n\t"* 135 **"nop\n\t"**<br>136 **"mov** 1.<sup>9</sup>  **"mov 1,%0\n\t" "ba 2f\n\t" /\* x is subnormal \*/** 138 **"nop\n\t"**<br>139 **"1:\n\t" "1:\n\t" "cmp %0,%1\n\t" "bge 1f\n\t" /\* branch if x is max \_\_exp \*/** 142 *"nop\n\t"*<br>143 *"mov* 2.9  **"mov 2,%0\n\t" "ba 2f\n\t" /\* x is normal \*/ "nop\n\t" "1:\n\t"**"andn  $%0,$  %1, %0 \n \t"  **"andn %0,%1,%0\n\t" /\* o0 gets msw \_\_significand fie "orcc %0,%3,%%g0\n\t" /\* set cc by OR \_\_significand \*/ "bne 1f\n\t" /\* Branch if \_\_nan \*/ "nop\n\t" "mov 3,%0\n\t" "ba 2f\n\t" /\* x is \_\_infinity \*/ "nop\n\t" "1:\n\t" "sethi %%hi(0x00080000),%1\n\t" "andcc %0,%1,%%g0\n\t" /\* set cc by quiet/sig bit \*/ "be 1f\n\t" /\* Branch if signaling \*/** 158 **<b>"nop\n\t"**<br>159 **"mov** 4.  **"mov 4,%0\n\t" /\* x is quiet NaN \*/** <sup>160</sup> **"ba 2f\n\t" "nop\n\t" "1:\n\t"**"mov  $5,80\n\times 1$ "  **"mov 5,%0\n\t" /\* x is signaling NaN \*/** 164 **<b>"2:\n\t"**<br>165 **: "=**&r"  **: "=&r" (ret), "=&r" (tmp) : "r" (\_HI\_WORD(d)), "r" (\_LO\_WORD(d)) : "cc"); return (ret); } extern \_\_inline\_\_ int \_\_swapEX(int i) { int ret; uint32\_t fsr; uint32\_t tmp1, tmp2; \_\_asm\_\_ \_\_volatile\_\_( "and %4,0x1f,%2\n\t" /\* tmp1 = %2 = %o1 \*/** <sup>181</sup> **"sll %2,5,%2\n\t" /\* shift input to aexc bit location \*/ ".volatile\n\t" "st %%fsr,%1\n\t"**"ld  $\{1, \frac{1}{0}\}$ "ld  $\{1, \frac{1}{0}\}$  **"ld %1,%0\n\t" /\* %0 = fsr \*/** 185 **"andn %0,0x3e0,%3\n\t" /\* tmp2 = %3 = %o2 \*/**186 **"or**  $\frac{2.83.82}{n \cdot 1}$  **/\***  $\frac{2.83.82}{n \cdot 1}$  *\**  $\frac{2}{3}$  = new fsr \*/

**new/usr/src/lib/libm/sparc/src/libm\_inlines.h <sup>4</sup> "st %2,%1\n\t" "ld %1,%%fsr\n\t"** 189 **"srl %0,5,%0\n\t" "and %0,0x1f,%0\n\t" /\* %0 = ret = %o0 \*/ ".nonvolatile\n\t" : "=r" (ret), "=m" (fsr), "=r" (tmp1), "=r" (tmp2) : "r" (i) : "cc"); return (ret); }**  $199/$  **/\* \* On the SPARC, \_\_swapRP is a no-op; always return 0 for backward \* compatibility \*/ /\* ARGSUSED \*/ extern \_\_inline\_\_ enum fp\_precision\_type \_\_swapRP(enum fp\_precision\_type i) { return (0); } extern \_\_inline\_\_ enum fp\_direction\_type \_\_swapRD(enum fp\_direction\_type d) { enum fp\_direction\_type ret; uint32\_t fsr; uint32\_t tmp1, tmp2, tmp3; \_\_asm\_\_ \_\_volatile\_\_( "and %5,0x3,%0\n\t" "sll %0,30,%2\n\t" /\* shift input to RD bit location \*/ ".volatile\n\t" "st %%fsr,%1\n\t" "ld %1,%0\n\t" /\* %0 = fsr \*/ "set 0xc0000000,%4\n\t" /\* mask of rounding direction bits \*/ "andn %0,%4,%3\n\t" "or %2,%3,%2\n\t" /\* %2 = new fsr \*/ "st %2,%1\n\t" "ld %1,%%fsr\n\t" "srl %0,30,%0\n\t" "and %0,0x3,%0\n\t"**230 **<b>".**nonvolatile\n\t"<br>231 **:** "=r" (ret), "=m"  **: "=r" (ret), "=m" (fsr), "=r" (tmp1), "=r" (tmp2), "=r" (tmp3) : "r" (d) : "cc"); return (ret); } extern \_\_inline\_\_ int \_\_swapTE(int i)** 240 **{ int ret; uint32\_t fsr, tmp1, tmp2; \_\_asm\_\_ \_\_volatile\_\_( "and %4,0x1f,%0\n\t" "sll %0,23,%2\n\t" /\* shift input to TEM bit location \*/ ".volatile\n\t" "st %%fsr,%1\n\t" "ld %1,%0\n\t" /\* %0 = fsr \*/**

 **"andn %0,%3,%3\n\t"**

 **"set 0x0f800000,%3\n\t" /\* mask of TEM (Trap Enable Mode bits) \***

 **"or %2,%3,%2\n\t" /\* %2 = new fsr \*/**

**new/usr/src/lib/libm/sparc/src/libm\_inlines.hh** 5

```
253 "st %2,%1\n\t"
254 "ld %1,%%fsr\n\t"
 255 "srl %0,23,%0\n\t"
256 "and %0,0x1f,%0\n\t"257 <b>".nonvolatile\n\t"<br>258 : "=r" (ret), "=m"

258 : "=r" (ret), "=m" (fsr), "=r" (tmp1), "=r" (tmp2)259 : "r" (i)
260 : "cc");262 return (ret);
 263 }
 265 extern __inline__ double
 266 sqrt(double d)
267 {
268 return (__inline_sqrt(d));
 269 }
 271 extern __inline__ float
 272 sqrtf(float f)
 273 {
274 return (__inline_sqrtf(f));
 275 }
 277 extern __inline__ double
278 fabs(double d)
 279 {
280 double ret;
282 __asm__ __volatile__("fabsd %1,%0\n\t" : "=e" (ret) : "e" (d));
283 return (ret);
 284 }
 286 extern __inline__ float
287 fabsf(float f)
 288 {
289 float ret;
291 __asm__ __volatile__("fabss %1,%0\n\t" : "=f" (ret) : "f" (f));
292 return (ret);
 293 }
 295 #ifdef __cplusplus
 296 }
 297 #endif
 299 #endif /* __GNUC */
 301 #endif /* _LIBM_INLINES_H */
```

```
new/usr/src/lib/libm/sparcy9/src/libm inlines.h
6475 Thu Oct 9 19:48:55 2014
new/usr/src/lib/libm/sparcv9/src/libm_inlines.h
libm/sparcv9/src/libm_inlines.h - fabss/fabsd register should be listed as read
libm fixes from richlowe - richlowe.net/webrevs/il keith
patch01 - 693 import Sun Devpro Math Library
.<br>libm fixes from richlowe - richlowe.net/webrevs/il keith
patch01 - 693 import Sun Devpro Math Library
1/x2 * CDDL HEADER START
  3<sup>1</sup>4 * The contents of this file are subject to the terms of the
  5 * Common Development and Distribution License (the "License").
  6 * You may not use this file except in compliance with the License.
  7 \star8 * You can obtain a copy of the license at usr/src/OPENSOLARIS.LICENSE
     * or http://www.opensolaris.org/os/licensing.
  \mathsf{q}10 * See the License for the specific language governing permissions
 11 * and limitations under the License.
 12 \rightarrow13 * When distributing Covered Code, include this CDDL HEADER in each
 14 * file and include the License file at usr/src/OPENSOLARIS.LICENSE.
 15 * If applicable, add the following below this CDDL HEADER, with the
 16 * fields enclosed by brackets "[]" replaced with your own identifying
 17 * information: Portions Copyright [yyyy] [name of copyright owner]
 18 *19 * CDDL HEADER END
 20 *122/23 * Copyright 2006 Sun Microsystems, Inc. All rights reserved.
 24 * Use is subject to license terms.
 25 * 127/28 * Copyright 2011, Richard Lowe.
 29 * 131 /* Functions in this file are duplicated in locallibm.il. Keep them in sync */
  33 #ifndef _LIBM_INLINES_H
 34 #define LIBM INLINES H
 36 #ifdef __GNUC_
 38 #include <sys/types.h>
 39 #include <sys/ieeefp.h>
 41 #ifdef _cplusplus<br>42 extern \overline{\mathbf{C}}" {
 43 #endif
  45 extern __ inline__ enum fp_class_type
 46 fp classf(float f)
 47\{enum fp_class_type ret;<br>/* scratch for f as int */
 48
 49
 50
            uint64 t tmp:52
            asm __volatile_(
               "fabss \sqrt[8]{3}, \sqrt[8]{1}t"
 53
 54"st
                        %3,%1\n\t"
                        31,80 \n\times 155
                "1d""orcc \frac{32}{8}90, \frac{80}{8}90 \ln 10"
 56
                "be.pn %sicc.2f\n\t"
 57
```

```
new/usr/src/lib/libm/sparcy9/src/libm inlines.h
  58
                     "non\n\cdot t"59
                     \overline{\mathbf{u}}:\n\t"
                     "sethi %%hi(0x7f800000),%2\n\t"
  60
                     "andcc %0,%2,%%g0\n\t"
  61
                     "bne.pt %%icc.1f\n\t"
  6263
                     "non\nt"
  64
                     "or"%%g0,1,%0\n\t"
  65
                     "ba
                              2f\ln\ t" /* subnormal */
  66
                     "non\"1:\n\overline{\hbar}\t\"
  67
                     "subcc %0,%2,%%g0\n\t"
  68
                     "bge, pn %%icc, 1f\n\t"
  69
  70"nop\in\mathcal{L}"71
                     "or"%8a0.2.80\nh\72
                     "ba
                              2f\backslash n\backslash t"
                                           /* normal */73
                     "nop\h \t"74
                     "1:\n\hbox{\scriptsize\char'42}75
                     "bg,pn %%icc,1f\n\t"
  76
                     "non\h77
                     "or%%g0,3,%0\n\t"
  78
                     "ba"2f\in\mathcal{L} /* infinity */
  79
                     "nop\h \t""1:\n\overline{\hbar}\t\"
  80"sethi %%hi(0x00400000),%2\n\t"
  R<sub>1</sub>"andcc %0,%2,%%g0\n\t"
  82
  83"or%%g0,4,%0\n\t"
  84
                     "bne, pt %%icc, 2f\ln t" /* quiet NaN */
  85
                     " \texttt{nop} \backslash \texttt{n} \backslash \texttt{t"}86
                     "or%%g0,5,%0\n\t" /* signalling NaN */
                     "2:\n\t"
  87
  88
                     : "=r" (ret), "=m" (fint), "=r" (tmp), "+f" (f)
  89
                     \cdot90: "cc")92
                return (ret);93 }
  95 extern inline enum fp class type
  96 fp\_class(double d)97 \{98enum fp class type ret:
  99
                uint64_t dint;
                                             /* Scratch for d-as-long */
                uint64^-t tmp;
 100__asm_____volatile_(
 102103"fabsd 83,83 \overline{\phantom{0}}\phantom{0}n\overline{\phantom{0}}"
104"std %3.21\n\ltimes"
105
                     "1dx %1,%0\n\t"
                     "orcc %%g0,%0,%%g0\n\t"
106107
                     "be, pn % xcc, 2f \n\cdott"
108
                     "non\n\cdot t""sethi %%hi(0x7ff00000),%2\n\t"
109
                     "sllx \frac{2}{32}, \frac{2}{n} "sllx \frac{2}{32}, \frac{2}{n} "andcc \frac{2}{30}, \frac{2}{30} n +
110
 111
                     "bne, pt % x \in \mathbb{R}"bne, pt \mathbb{R} \mathbb{R}"
112
113
                     "nop\h \t"114
                     "or%%g0,1,%0\n\t"
115
                     "ba
                              2f\ln t"
116
                     "non\"1:\n\overline{n}\nt"117
                     "subcc %0.82.88q0\nh\tt"118
                     "bge, pn %%xcc, 1f\n\t"
119
120"nop\in\mathcal{L}""or121
                              %%g0,2,%0\n\t"
 122"ba
                              2f\hbox{\thinspace}\hbox{\tt l}"non\h:
123
```
 $\mathbf{1}$ 

**new/usr/src/lib/libm/sparcv9/src/libm\_inlines.h**

**h** 3  **"1:\n\t" "andncc %0,%2,%0\n\t" "bne,pn %%xcc,1f\n\t"**127 **<b>"nop** $\overline{n}$ t"<br>128 **"or** %"  **"or %%g0,3,%0\n\t" "ba 2f\n\t" "nop\n\t" "1:\n\t" "sethi %%hi(0x00080000),%2\n\t"**133 **<b>"sllx %2,32,%2\n\t"**<br>134 **"andcc %0,%2,%%g0\n\t" "andcc %0,%2,%%g0\n\t" "or %%g0,4,%0\n\t"** 136 **"bne,pt %%xcc,2f\n\t"**137 *"nop\n\t"*<br>138 **"or** %?  **"or %%g0,5,%0\n\t" "2:\n\t" : "=r" (ret), "=m" (dint), "=r" (tmp), "+e" (d) : : "cc"); return (ret); } extern \_\_inline\_\_ float \_\_inline\_sqrtf(float f)** 149 **{ float ret; \_\_asm\_\_ \_\_volatile\_\_("fsqrts %1,%0\n\t" : "=f" (ret) : "f" (f)); return (ret); } extern \_\_inline\_\_ double \_\_inline\_sqrt(double d) { double ret; \_\_asm\_\_ \_\_volatile\_\_("fsqrtd %1,%0\n\t" : "=f" (ret) : "f" (d)); return (ret); } extern \_\_inline\_\_ int \_\_swapEX(int i)** 167 **{ int ret; uint32\_t fsr; uint64\_t tmp1, tmp2; \_\_asm\_\_ \_\_volatile\_\_( "and %4,0x1f,%2\n\t"** <sup>174</sup> **"sll %2,5,%2\n\t" /\* shift input to aexc bit location \*/ ".volatile\n\t" "st %%fsr,%1\n\t"** <sup>177</sup> **"ld %1,%0\n\t" /\* %0 = fsr \*/ "andn %0,0x3e0,%3\n\t" "or %2,%3,%2\n\t" /\* %2 = new fsr \*/ "st %2,%1\n\t"** <sup>181</sup> **"ld %1,%%fsr\n\t" "srl %0,5,%0\n\t" "and %0,0x1f,%0\n\t" ".nonvolatile\n\t" : "=r" (ret), "=m" (fsr), "=r" (tmp1), "=r" (tmp2)**186 : **"r" (i)**<br>187 : **"cc")**:  **: "cc");return (ret);**

 **} /\* \* On the SPARC, \_\_swapRP is a no-op; always return 0 for backward \* compatibility \*/ /\* ARGSUSED \*/ extern \_\_inline\_\_ enum fp\_precision\_type \_\_swapRP(enum fp\_precision\_type i) { return (0); } extern \_\_inline\_\_ enum fp\_direction\_type \_\_swapRD(enum fp\_direction\_type d) { enum fp\_direction\_type ret; uint32\_t fsr; uint64\_t tmp1, tmp2, tmp3;** 210 **\_\_\_\_\_\_\_\_\_\_\_\_\_\_\_\_\_volatile\_(**<br>211 **nand** %5,0x3,%0\n  **"and %5,0x3,%0\n\t" "sll %0,30,%2\n\t" /\* shift input to RD bit location \*/ ".volatile\n\t" "st %%fsr,%1\n\t" "ld %1,%0\n\t" /\* %0 = fsr \*/** 216 **/\* mask of rounding direction bits \*/ "sethi %%hi(0xc0000000),%4\n\t" "andn %0,%4,%3\n\t" "or %2,%3,%2\n\t" /\* %2 = new fsr \*/ "st %2,%1\n\t" "ld %1,%%fsr\n\t"** 222 **"srl %0,30,%0\n\t" "and %0,0x3,%0\n\t" ".nonvolatile\n\t" : "=r" (ret), "=m" (fsr), "=r" (tmp1), "=r" (tmp2), "=r" (tmp3) : "r" (d) : "cc"); return (ret); } extern \_\_inline\_\_ int \_\_swapTE(int i) { int ret; uint32\_t fsr; uint64\_t tmp1, tmp2, tmp3; \_\_asm\_\_ \_\_volatile\_\_( "and %5,0x1f,%0\n\t" "sll %0,23,%2\n\t" /\* shift input to TEM bit location \*/ ".volatile\n\t" "st %%fsr,%1\n\t" "ld %1,%0\n\t" /\* %0 = fsr \*/** 245 **/\* mask of TEM (Trap Enable Mode bits) \*/ "sethi %%hi(0x0f800000),%4\n\t" "andn %0,%4,%3\n\t" "or %2,%3,%2\n\t" /\* %2 = new fsr \*/ "st %2,%1\n\t" "ld %1,%%fsr\n\t"** 251 **"srl %0,23,%0\n\t" "and %0,0x1f,%0\n\t" ".nonvolatile\n\t" : "=r" (ret), "=m" (fsr), "=r" (tmp1), "=r" (tmp2), "=r" (tmp3) : "r" (i)**

**<sup>4</sup>**

**new/usr/src/lib/libm/sparcv9/src/libm\_inlines.h**

**new/usr/src/lib/libm/sparcv9/src/libm\_inlines.h<sup>5</sup>**

```
256 : "cc");258 return (ret);
 259 }
 262 extern __inline__ double
 263 sqrt(double d)
 264 {
265 return (__inline_sqrt(d));
 266 }
 268 extern __inline__ float
 269 sqrtf(float f)
270 {
271 return (__inline_sqrtf(f));
 272 }
 274 extern __inline__ double
 275 fabs(double d)
 276 {
277 double ret;
279 __asm__ __volatile__("fabsd %1,%0\n\t" : "=e" (ret) : "e" (d));
280 return (ret);
 281 }
 283 extern __inline__ float
284 fabsf(float f)
 285 {
286 float ret;
288 __asm__ __volatile__("fabss %1,%0\n\t" : "=f" (ret) : "f" (f));
289 return (ret);
 290 }
 292 #ifdef __cplusplus
 293 }
 294 #endif
 296 #endif /* __GNUC__ */
 298 #endif /* _LIBM_INLINES_H */
```
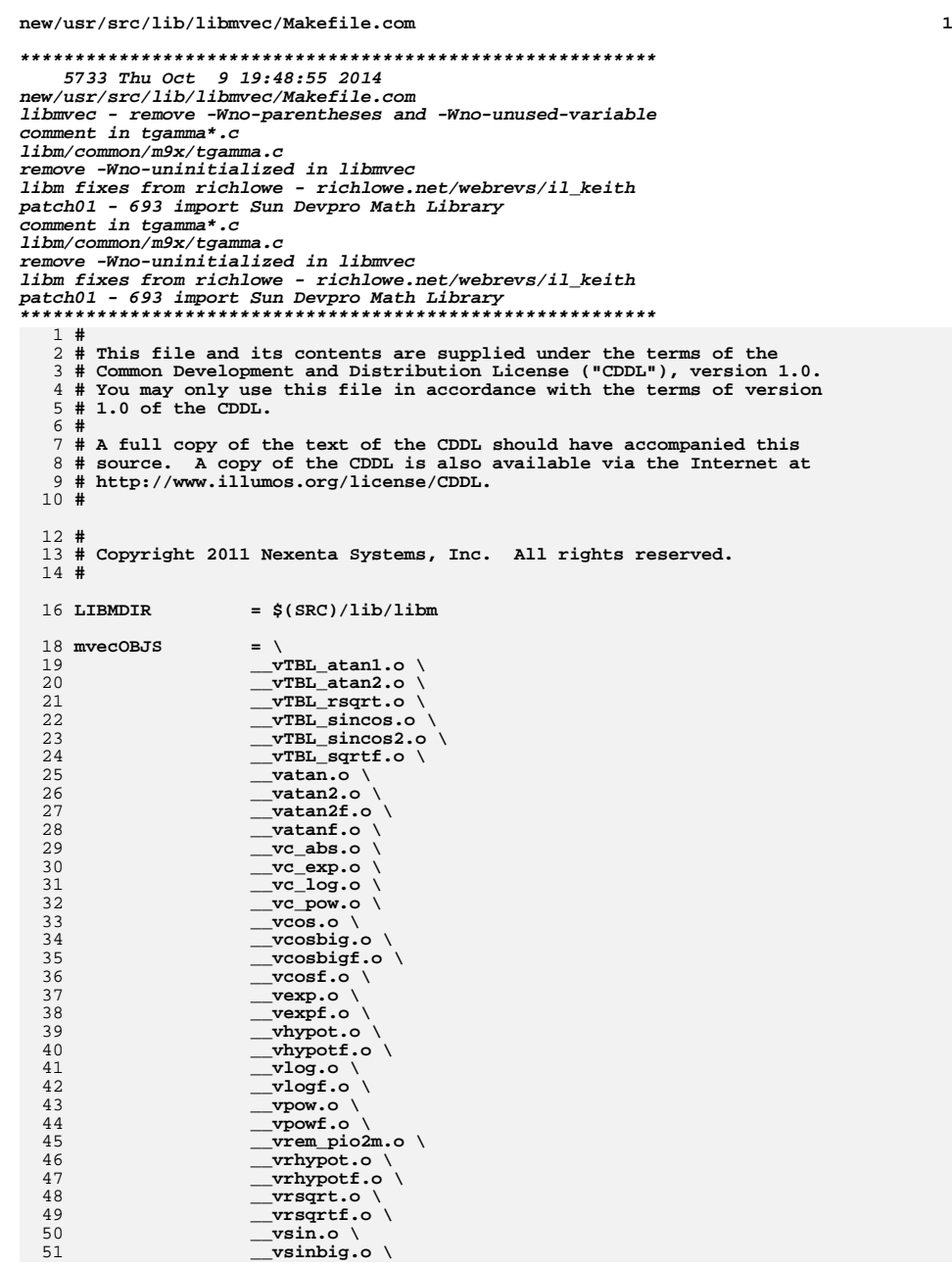

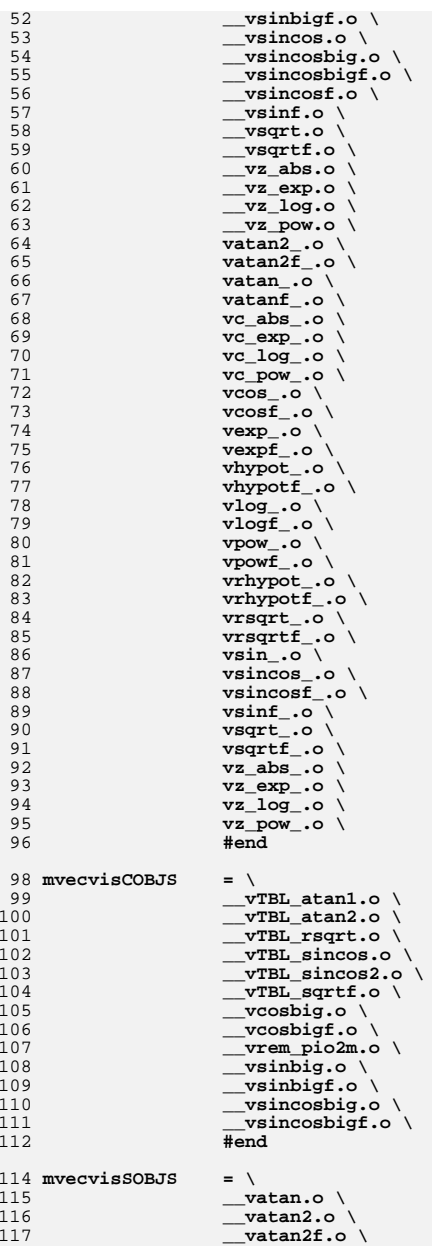

**new/usr/src/lib/libmvec/Makefile.com**

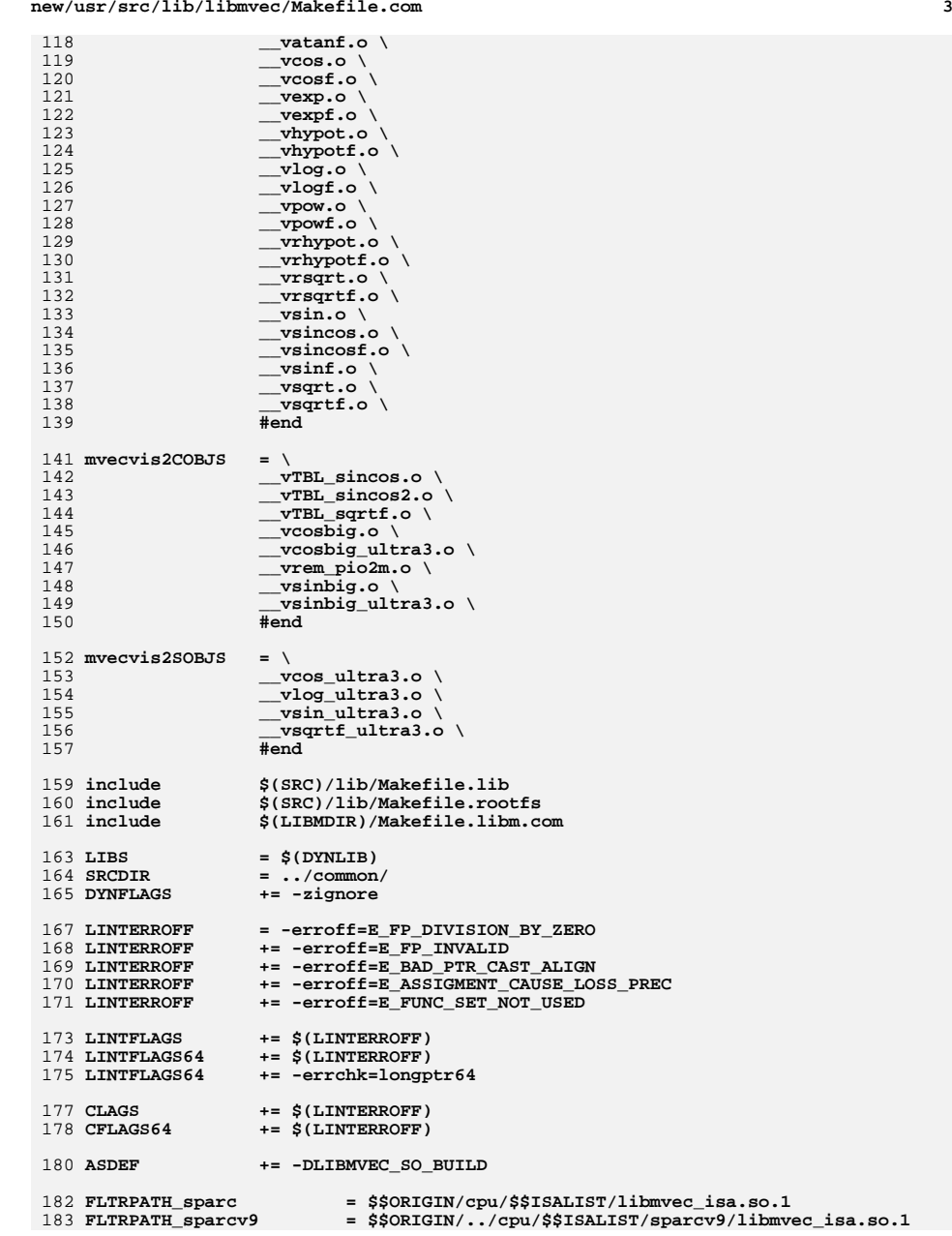

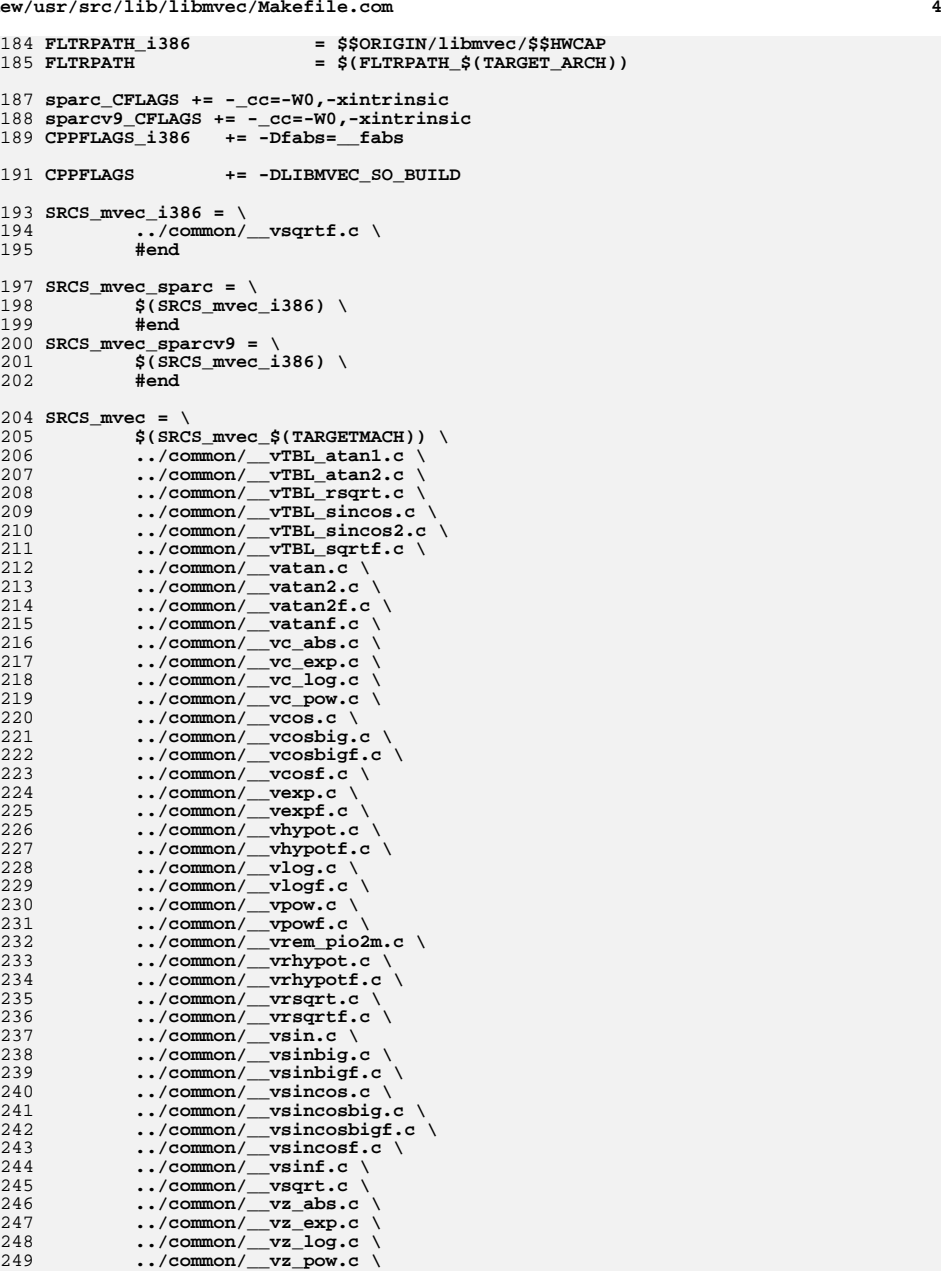

**new/usr/src/lib/libmvec/Makefile.com**

## **new/usr/src/lib/libmvec/Makefile.com<sup>5</sup>**

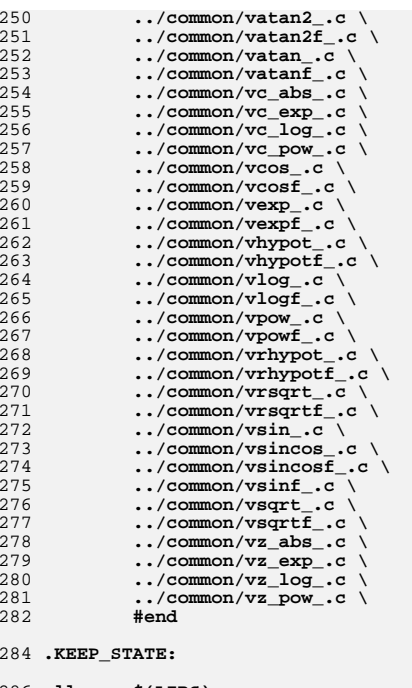

286 **all: \$(LIBS)**

288 **lint: lintcheck**

290 **pics/%.o: ../\$(TARGET\_ARCH)/src/%.S** 291 **\$(COMPILE.s) -o \$@ \$<** 292 **\$(POST\_PROCESS\_O)**

294 **pics/%.o: ../common/\$\$(CHIP)/%.S** 295 **\$(COMPILE.s) -o \$@ \$<** 296 **\$(POST\_PROCESS\_O)**

new/usr/src/lib/libmyec/common/ ycos.c new/usr/src/lib/libmvec/common/ vcos.c  $\mathbf{1}$ 39 #endif 29767 Thu Oct 9 19:48:55 2014 new/usr/src/lib/libmvec/common/ vcos.c 41 #ifdef \_\_RESTRICT Revert "remove unused v from libmvec" 42 #define restrict Restrict This reverts commit e853d278ee4b7f2a8c2117cc598cfc68b4e3f29b.  $43$  #else  $fix$  system-library-math.mf 44 #define restrict update libm manifests  $45$  #endif 14071:dece9aafe99a - fix build problems on sparc remove unused v from libmvec  $47/$ fix for patch09 - use \_GNU\_UNUSED  $48 \times \text{arcos } 1 \text{ c}$  $patch12 - math.h: Align~things~with~GCC$  $49 *$ patch11 - added LIBM man pages 50 \* Vector cosine function. Just slight modifications to vsin.8.c, mainly patch09 - update libmvec: fix build issues by gcc46 51 \* in the primary range part. patch08 - libmvec: fixed compilation issues after updates  $52*$ patch01 - 693 import Sun Devpro Math Library 53 \* Modification to primary range processing. If an argument that does not Revert "remove unused v from libmvec" 54 \* fall in the primary range is encountered, then processing is continued This reverts commit e853d278ee4b7f2a8c2117cc598cfc68b4e3f29b. 55 \* in the medium range. fix system-library-math.mf 56 \*  $57 * 1$  $undate$  lihm manifests 14071:dece9aafe99a - fix build problems on sparc remove unused v from libmvec 59 extern const double vlibm TBL sincos hill, vlibm TBL sincos loll; fix for patch09 - use \_GNU\_UNUSED patch12 - math.h: Align things with GCC 61 static const double half[2] = {  $0.5, -0.5$  }, patch11 - added LIBM man pages 62  $patch09$  - update libmvec:  $fix$  build issues by  $qcc46$ 63 one  $= 1.0,$ invpio2 =  $0.636619772367581343075535$ , /\* 53 bits of pi/2 \*/ patch08 - libmvec: fixed compilation issues after updates 64 pio2\_1 = 1.570796326734125614166, /\* first 33 bits of pi/2 \*/<br>pio2\_2 = 6.077100506303965976596e-11, /\* second 33 bits of pi/2 \*/ patch01 - 693 import Sun Devpro Math Library 65 66  $1/$ 67 pio2\_3 = 2.022266248711166455796e-21, /\* third 33 bits of pi/2 \*/  $pio2$  3t = 8.478427660368899643959e-32, /\*  $pi/2$  -  $pi02$  3 \*/ 2 \* CDDL HEADER START 68  $3 *$ 69  $= -1.666666666605760465276263943134982554676e-0001.$  $pp1$ 4 \* The contents of this file are subject to the terms of the 70  $pp2$  $= 8.333261209690963126718376566146180944442e-0003.$ 5 \* Common Development and Distribution License (the "License"). 71 qq1  $= -4.999999999977710986407023955908711557870e-0001,$  $= 4.166654863857219350645055881018842089580e-0002.$ 6 \* You may not use this file except in compliance with the License. 72  $qq2$ poly1[2]= { -1.666666666666629669805215138920301589656e-0001,  $7 \star$  $73$ -4.99999999999931701464060878888294524481e-0001 8 \* You can obtain a copy of the license at usr/src/OPENSOLARIS.LICENSE 74  $poly2[2] = \{ 8.333333332390951295683993455280336376663e-0003.$ 9 \* or http://www.opensolaris.org/os/licensing. 75 4.166666666394861917535640593963708222319e-0002 10 \* See the License for the specific language governing permissions 76 poly3[2]= { -1.984126237997976692791551778230098403960e-0004, 11 \* and limitations under the License. 77  $12$ 78 -1.388888552656142867832756687736851681462e-0003 13 \* When distributing Covered Code, include this CDDL HEADER in each poly4[2]= { 2,753403624854277237649987622848330351110e-0006. 79 14 \* file and include the License file at usr/src/OPENSOLARIS.LICENSE.  $80$ 2.478519423681460796618128289454530524759e-0005 \* If applicable, add the following below this CDDL HEADER, with the  $15$ 16 \* fields enclosed by brackets "[]" replaced with your own identifying 82 static const unsigned thresh[2] =  $($  0x3fc90000, 0x3fc40000 }; 17 \* information: Portions Copyright [yyyy] [name of copyright owner]  $18 \times$ 84 /\* Don't \_ the following; acomp will handle it \*/ 19 \* CDDL HEADER END 85 extern double fabs( double );  $20 *1$ 86 extern void \_\_vlibm\_vcos\_big( int, double \*, int, double \*, int, int );  $22/$  $88/$ 23 \* Copyright 2011 Nexenta Systems, Inc. All rights reserved. 89 \* y[i\*stridey] :=  $cos(x[i*strictedz])$ , for i = 0..n.  $24 \times 7$  $90 *$  $25/$ 91 \* Calls \_\_vlibm\_vcos\_big to handle all elts which have abs > ~ 1.647e+06. 26 \* Copyright 2006 Sun Microsystems, Inc. All rights reserved. 92 \* Argument reduction is done here for elts pi/4 < arg < 1.647e+06. 27 \* Use is subject to license terms.  $93 *$  $28 * 1$ 94 \* elts < 2^-27 use the approximation 1.0 ~  $cos(x)$ .  $95 * 1$ 30 #include <sys/isa defs.h>  $96$  void 31 #include <sys/ccompile.h> 97 \_vcos( int n, double \* restrict x, int stridex, double \* restrict  $y$ ,  $98$ int stridey)  $99<sup>1</sup>$ 33 #ifdef LITTLE ENDIAN  $34$  #define  $HI(x)$  \*(1+(int\*)x) 100 double  $x0_$ or\_one[4],  $x1_$ or\_one[4],  $x2_$ or\_one[4];  $35$  #define  $LO(x)$ \*(unsigned\*)x 101 double  $y0$  or zero[4],  $y1$  or zero[4],  $y2$  or zero[4]; 36 #else  $102$ double x0, x1, x2, \*py0 = 0, \*py1 = 0, \*py2, \*xsave, \*ysave;  $37$  #define HI(x)  $*(int*)x$  $103$ unsigned  $hx0$ ,  $hx1$ ,  $hx2$ ,  $xsb0$ ,  $xsb1 = 0$ ,  $xsb2$ ;  $*(1+(unsinned*)x)$  $38$  #define  $LO(x)$  $104$  $int$ i, biguns, nsave, sxsave, sysave:

 $\sim$ 

171

172

173

174

175

176

177

178

179

180

181182

183

184

185

186

187188

189

190

192

196 **\*/**

197198

199200

201

202

203204

206

207

 $208$ 

209

210

211

212213

214

215

216

217218

219

220

221

222

223

224

225

226

227

228229

230

231

232

233

234235236

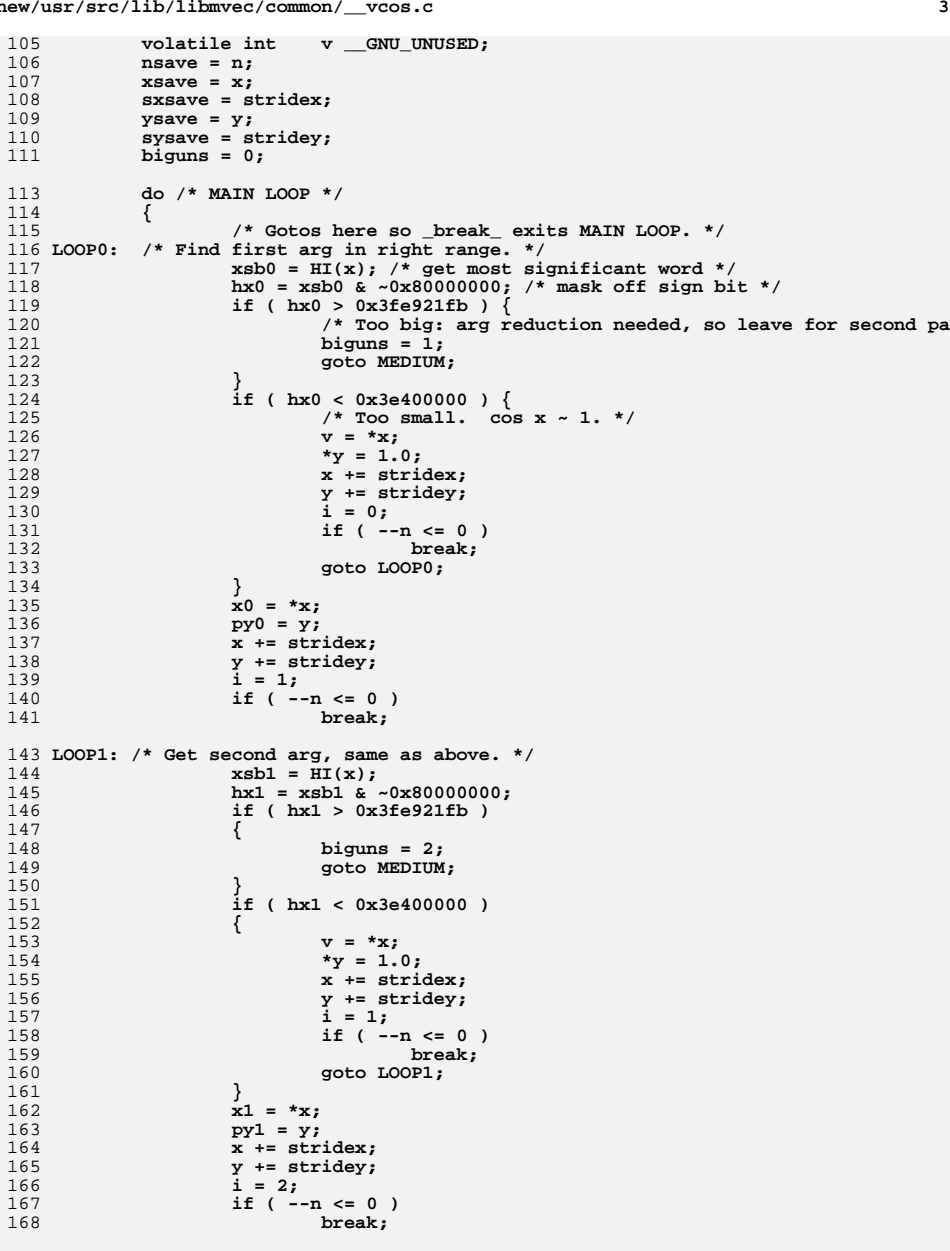

170 **LOOP2: /\* Get third arg, same as above. \*/**

```
 xsb2 = HI(x);
                     hx2 = xsb2 & ~0x80000000;
                     if ( hx2 > 0x3fe921fb )
    {
                             biguns = 3;
                             goto MEDIUM;
    }
                     if ( hx2 < 0x3e400000 )
    {
   0<br>
v = *x;<br>
*y = 1.0;<br>
y = 1.0;
                             x += stridex;
                            y += stridey;
                             i = 2;
                             if ( --n <= 0 )
    break;
 goto LOOP2;
    }
                     x2 = *x;
                     py2 = y;
    /*
193 * 0x3fc40000 = 5/32 ~ 0.15625
194 * Get msb after subtraction. Will be 1 only if195 * hx0 - 5/32 is negative.
 i = ( hx0 - 0x3fc40000 ) >> 31;
    i |= ( ( hx1 - 0x3fc40000 ) >> 30 ) & 2;
 i |= ( ( hx2 - 0x3fc40000 ) >> 29 ) & 4;
                     switch ( i )
    {
    double a0, a1, a2, w0, w1, w2;
 double t0, t1, t2, z0, z1, z2;
                             unsigned j0, j1, j2;
                     case 0: /* All are > 5/32 */
                             j0 = ( xsb0 + 0x4000 ) & 0xffff8000;
                             j1 = ( xsb1 + 0x4000 ) & 0xffff8000;
                             j2 = ( xsb2 + 0x4000 ) & 0xffff8000;
                            HI(&t0) = j0;<br>HI(&t1) = j1;
    HI(&t1) = j1;
 HI(&t2) = j2;
                            LO(&t0) = 0;LO(\&t1) = 0;
                            LO(&t2) = 0;<br>x0 = t0;
   x0 -= t0;<br>
x1 -= t1;<br>
2<br>
2
                             x2 -= t2;
                             z0 = x0 * x0;
                             z1 = x1 * x1;
                            z^2 = x^2 \cdot x^2; t0 = z0 * ( qq1 + z0 * qq2 );
                            t1 = z1 * (qq1 + z1 * qq2);
                             t2 = z2 * ( qq1 + z2 * qq2 );
                            w0 = x0 * (one + z0 * (pp1 + z0 * pp2));
                            w1 = x1 * (one + z1 * (pp1 + z1 * pp2));
    w2 = x2 * ( one + z2 * ( pp1 + z2 * pp2 ) );
 j0 = ( ( ( j0 & ~0x80000000 ) - 0x3fc40000 ) >> 13 ) & ~
                            j1 = ( ( ( j1 & ~0x800000000 ) - 0x3fc40000 ) >> 13 ) & ~0 j2 = ( ( ( j2 & ~0x80000000 ) - 0x3fc40000 ) >> 13 ) & ~
                             xsb0 = ( xsb0 >> 30 ) & 2;
                            xsb1 = (xsb1 \gg 30) \& 2;<br>xsb2 = (xsb2 \gg 30) \& 2; xsb2 = ( xsb2 >> 30 ) & 2;
 a0 = __vlibm_TBL_sincos_hi[j0+1]; /* cos_hi(t) */
 a1 = __vlibm_TBL_sincos_hi[j1+1];
 a2 = __vlibm_TBL_sincos_hi[j2+1];
```
303<br>304

305<br>306

307

309

310

311

 $312$ 

313<br>314<br>315

316<br>317

318

319<br>320<br>321

322<br>323

324

325<br>326

327<br>328

329

330

332

333<br>334<br>335

336<br>337

338

339

340

341<br>342

343

344

345

346

347<br>348<br>349

350<br>351

352<br>353

354

355<br>356<br>357<br>358<br>359

360

361

363

364

365

366<br>367

368

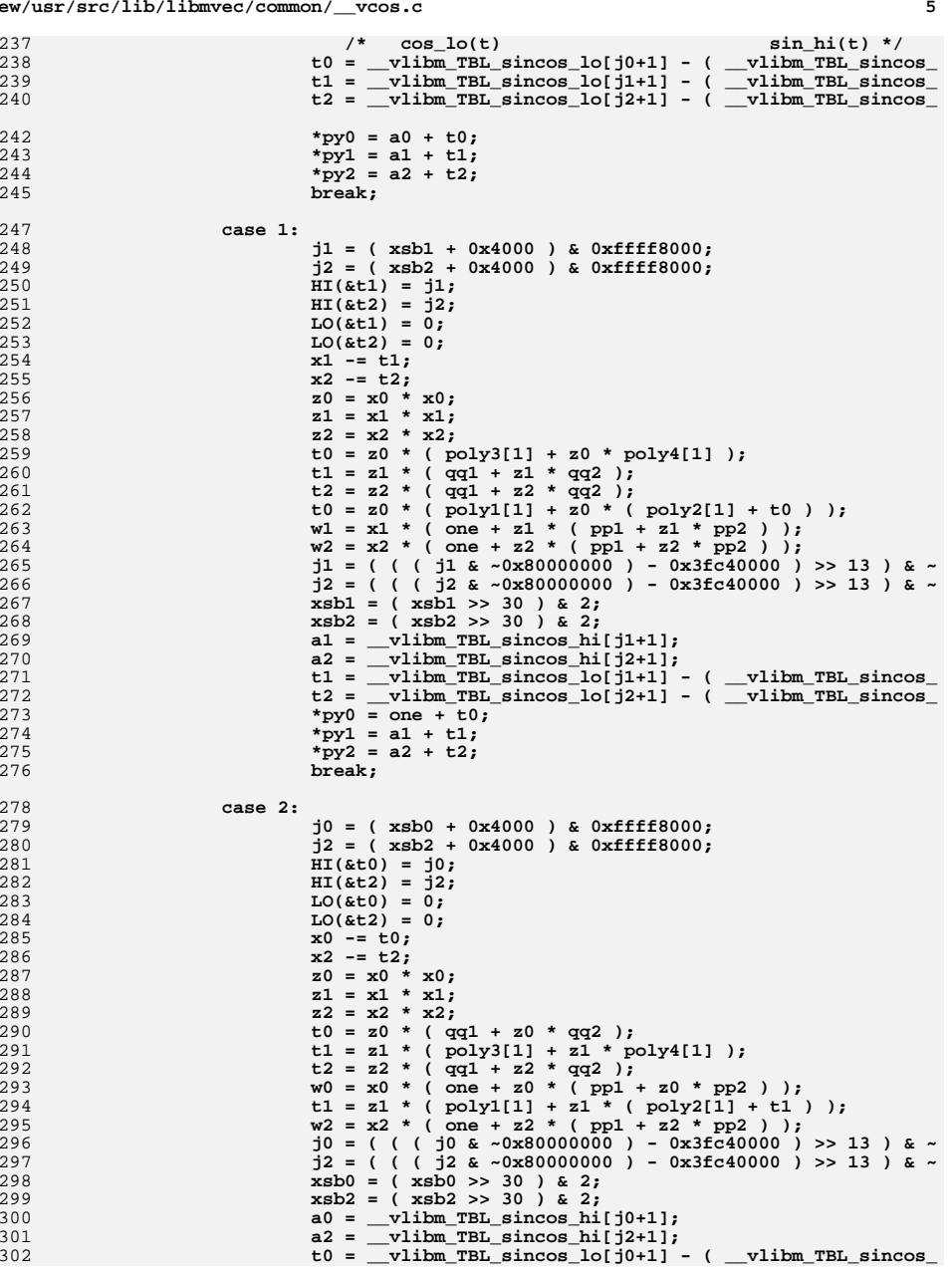

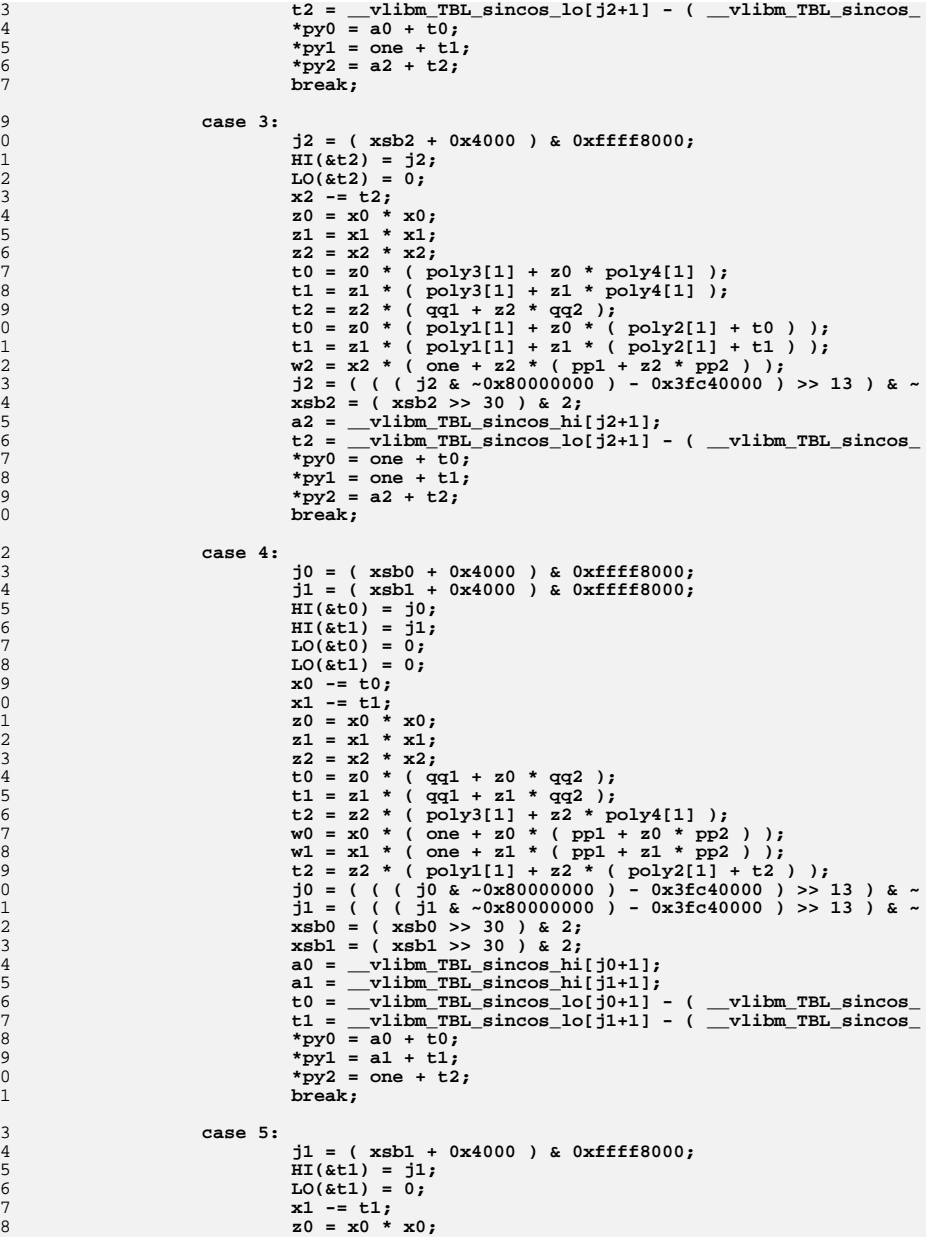

435

436

437

439

440

441

442

443

444

445

446

447

448

449

450

451

452

453

454

455

460

461

462

463

464

465

466

467

468

469

470

471

472

473

474

475

476

477

478479

480

481482

483

484

485

486

487

488

489491

493

495 **\***

**new/usr/src/lib/libmvec/common/\_\_vcos.c**

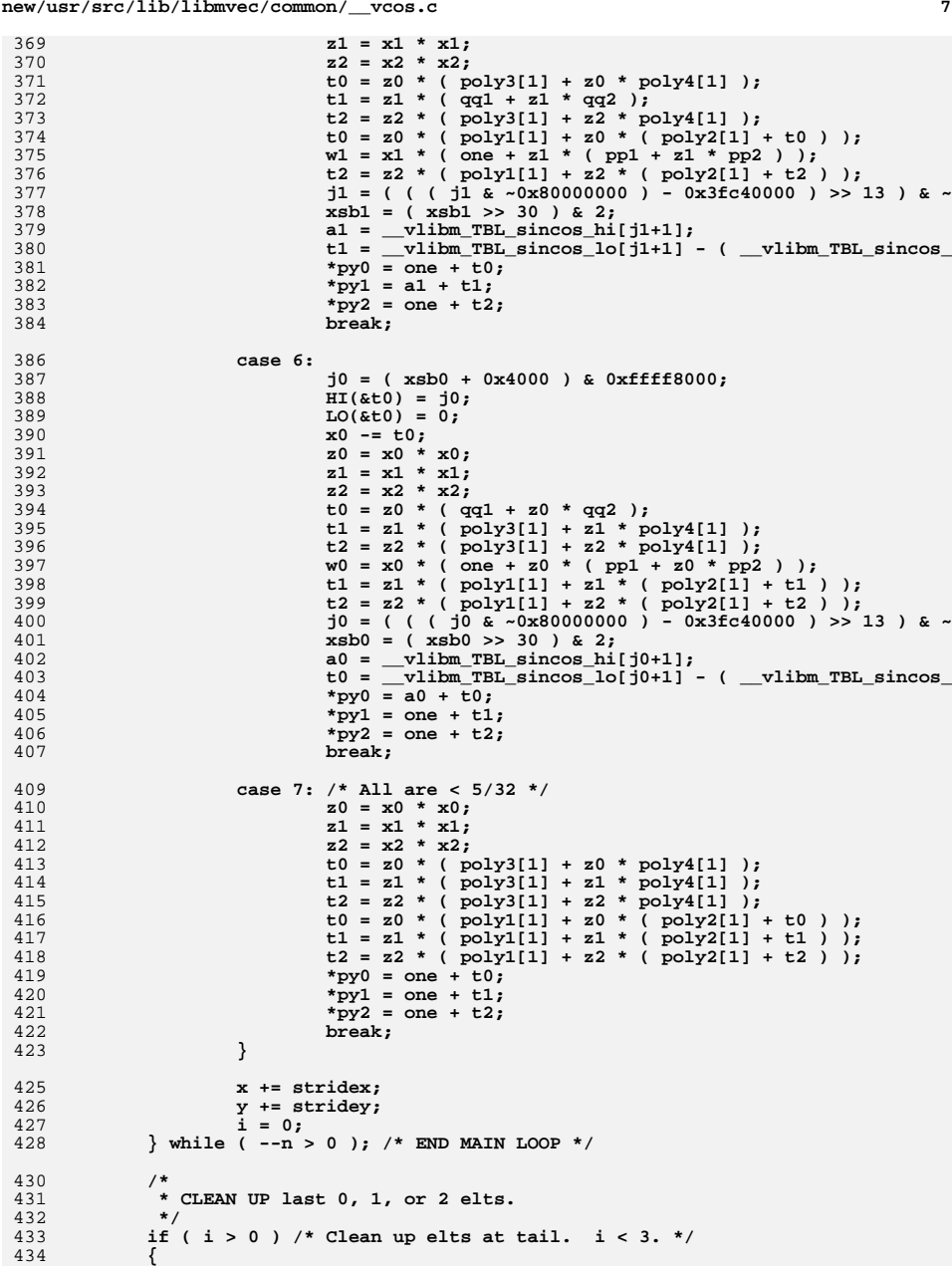

```
double a0, a1, w0, w1;<br>double b0, t1, z0, z1;
                                  double t0, t1, z0, z1;
                  unsigned if ( i > 1 )
   {
                         if ( hx1 < 0x3fc40000 )
   {
                                  z1 = x1 * x1;
                                  t1 = z1 * ( poly3[1] + z1 * poly4[1] );
                                 t1 = z1 * (poly1[1] + z1 * (poly2[1] + t1)));t1 = one + t1; *py1 = t1;
   }
   else
   {
                                  j1 = ( xsb1 + 0x4000 ) & 0xffff8000;
                                 HI(&t1) = j1;LO(6t1) = 0:
                                 x1 -= t1;<br>z1 = x1 * x1;5<br>
t1 = z1 * x1;<br>
t1 = z1 * ( qq1 + z1 * ( pp1 + z1 * pp2 ) );<br>
<b>y1 = ( ( ( j1 & ~0x80000000 ) - 0x3fc40000 ) >><br>
3
                                  xsb1 = ( xsb1 >> 30 ) & 2;
                                  a1 = __vlibm_TBL_sincos_hi[j1+1];
                                  t1 = __vlibm_TBL_sincos_lo[j1+1]
                                         - ( __vlibm_TBL_sincos_hi[j1+xsb1]*w1 - 
                         *py1 = a1 + t1;<br>}
   }
   }
                   if ( hx0 < 0x3fc40000 )
   {
                          z0 = x0 * x0;
                          t0 = z0 * ( poly3[1] + z0 * poly4[1] );
                         t0 = z0 * (poly1[1] + z0 * (poly2[1] + t0));
                          t0 = one + t0;
                   *py0 = t0;
   }
                   else
   {
                         j0 = ( xsb0 + 0x4000 ) & 0xffff8000; HI( &t0) = j0; HI(&t0) = j0;
 LO(&t0) = 0;
                         x0 = t0;<br>z0 = x0 * x0;0<br>
t0 = z0 * x0;<br>
c0 = z0 * ( qq1 + z0 * qq2 );<br>
c0 = x0 * x0;<br>
<b>t0 = x0 * x0;
                         w0 = x0 * (one + z0 * (pp1 + z0 * pp2));
                         j0 = ( ( ( ) j0 \& -0x80000000000 ) - 0x3fc40000 ) >> 13 ) & ~
                          xsb0 = ( xsb0 >> 30 ) & 2;
                          a0 = __vlibm_TBL_sincos_hi[j0+1];
                         t0 = vlibm TBL sincos lo[j0+1] - ( vlibm TBL sincos
                          *py0 = a0 + t0;
   }
 } /* END CLEAN UP */
            return;
   /*
494 * Take care of BIGUNS.
496 * We have jumped here in the middle of processing after having
497 * encountered a medium range argument. Therefore things are in a498 * bit of a tizzy.499 */
```
 $\overline{9}$ 

567

570

571

572

573

574

575

576

577

578

579

580

581

582

583

584

585

586

587

588

589

590

591

592

593

594

595

598

599

600

601

602

603

604

605

606

607

608

609

610

611

612

613

614

615

616

617

618

620

621

622

623

624

625

626

627

628

629

630

631

```
501 MEDIUM:
503
            x0_0r_0ne[1] = 1.0;504
            x1 or one[1] = 1.0;
505
            x^2 or one [1] = 1.0:
506
            x0_0r_0ne[3] = -1.0;507
            x1 or one [3] = -1.0;
508
            x2_or\_one[3] = -1.0;509
            y0_0r_0zero[1] = 0.0;510y1 or zero[1] = 0.0;
511
            y2_0r_0zero[1] = 0.0;
            y0_0r_0r_0[3] = 0.0;512
513
            y1 or zero[3] = 0.0;
514
            y2_or\_zero[3] = 0.0;516
            if (bigma == 3)517
             \left\{ \right.518
                     biguns = 0;519
                     xsb0 = xsb0 \gg 31520
                     xsb1 = xsb1 \gg 31;521
                     goto loop2;
522
523
            else if (bigums == 2)
524
             \{525
                     xsb0 = xsb0 \gg 31;526
                     biguns = 0;527
                     goto loopl;
528
529
            biguns = 0;531
            do
532
             \{533doublefn0, fn1, fn2, a0, a1, a2, w0, w1, w2, y0, y1, y
534
                     unsigned
                                     hx;
535
                     int
                                              n0, n1, n2;
537
                      * Find 3 more to work on: Not already done, not too big.
538
539
                      \star/
541 loop0:
542
                     hx = HI(x);543
                     xsb0 = hx \gg 31;hx = -0x80000000:
544
545
                     if ( hx > 0x413921fb ) /* (1.6471e+06) Too big: leave it. */
546
                     ₹
547
                             if ( hx \ge 0x7f f 00000 ) /* Inf or NaN */
548
                             \{549
                                      x0 = *x;550
                                      *y = x0 - x0;
551
552
                             else
553
                                     biguns = 1;554
                             x \leftarrow stridex;
555
                             y += stridey;
556
                              i = 0;if (-n \le 0)557
558
                                     break:
559
                             goto loop0;
560
561
                     \mathbf{x}0 = \mathbf{x} \cdot \mathbf{x}562
                     py0 = y;563
                     x += stridex;
564
                     y += stridey;
565
                     i = 1;566
                     if (-n \le 0)
```

```
break:
569 loop1:
                    hx = HI(x);xsb1 = hx \gg 31:
                    hx \&= ~0x80000000;
                    if (hx > 0x413921fb)\{if (hx) = 0x7ff00000)
                            \{x1 = *x;*y = x1 - x1;
                            \mathcal{F}else
                                    biguns = 1;x \leftarrow \text{strict}y += stridey;
                             \frac{1}{1} = 1;
                            if (-n \le 0)break;
                            goto loop1;
                    x1 = *xpy1 = y;x += stridex;
                    y += stridey;
                    i = 2;if (--n \le 0)break;
597 loop2:
                    hx = HI(x);xsb2 = hx \gg 31:
                    hx \&= ~0x80000000;
                    if (hx > 0x413921fb)\{if (hx >= 0x7ff00000)\{x2 = *x;*y = x2 - x2;
                            \mathcal{E}else
                                    biguns = 1;x \leftarrow - stridex:
                            y += stridey;
                            i = 2;
                            if (-n \le 0)break:
                            goto loop2;
                    x^2 = *xpy2 = y;n0 = (int) (x0 * invpio2 + half[xsb0]);
                    nl = (int) (x1 * invpio2 + half[xsb1]);n2 = (int) (x2 * invpio2 + half[xsb2]);
                    f_n0 = (double) n0;fn1 = (double) n1;fn2 = (double) n2;n0 = (n0 + 1) & 3; /* Add 1 (before the mod) to make sin into co
                    nl = (n1 + 1) & 3;
                    n2 = (n2 + 1) & 3;
                    a0 = x0 - fn0 * pic2_1;a1 = x1 - fn1 * pio2_1;a2 = x2 - fn2 * pio2_1;w0 = fin0 * pio2_2;
```
700<br>701<br>702

<br> $713$ 

 $715\n716\n717$ 

<br> $731$ 

737<br>738

<br> $745$ 

<br> $747$ 

748<br>749

<br> $752$ 

<br> $759$ 

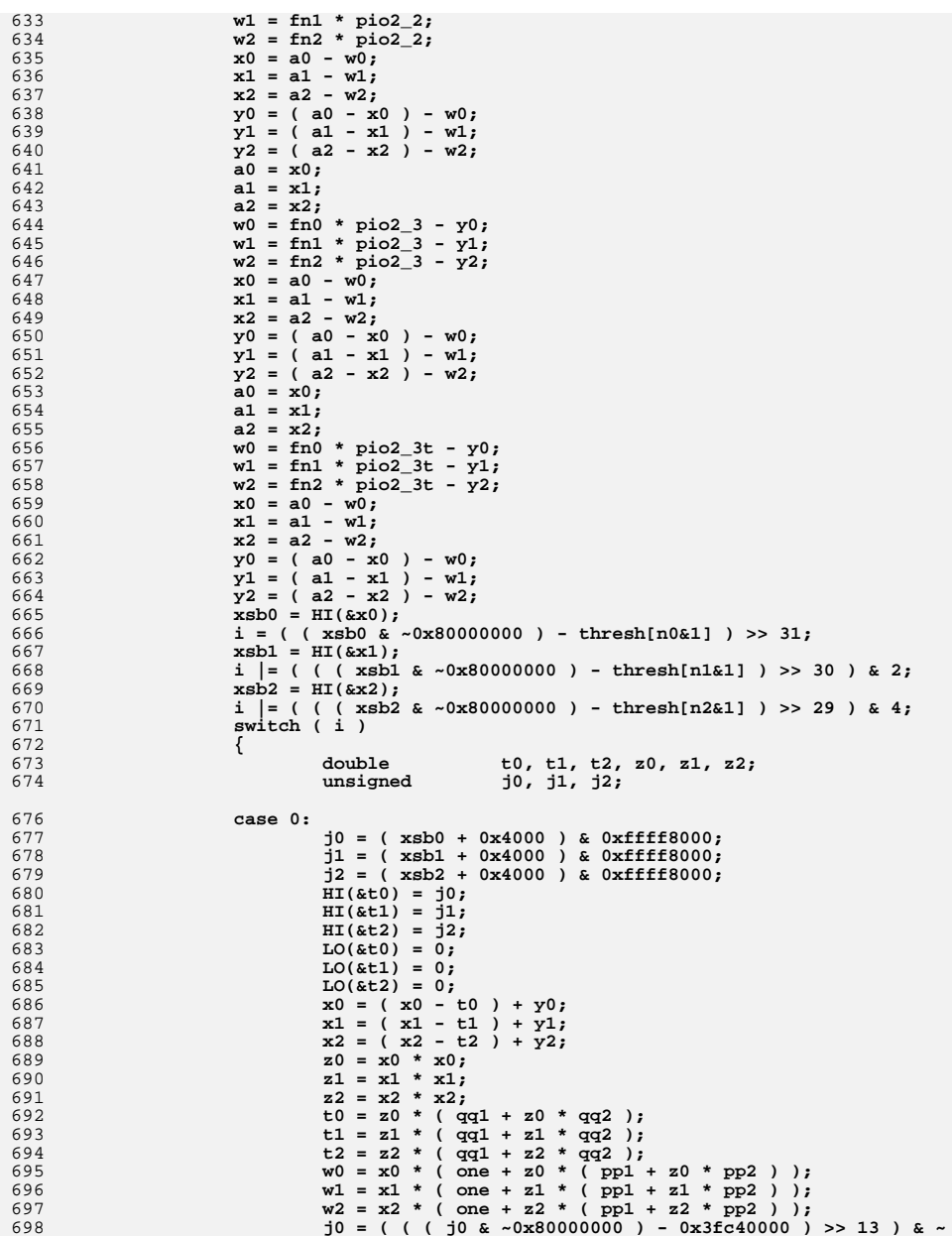

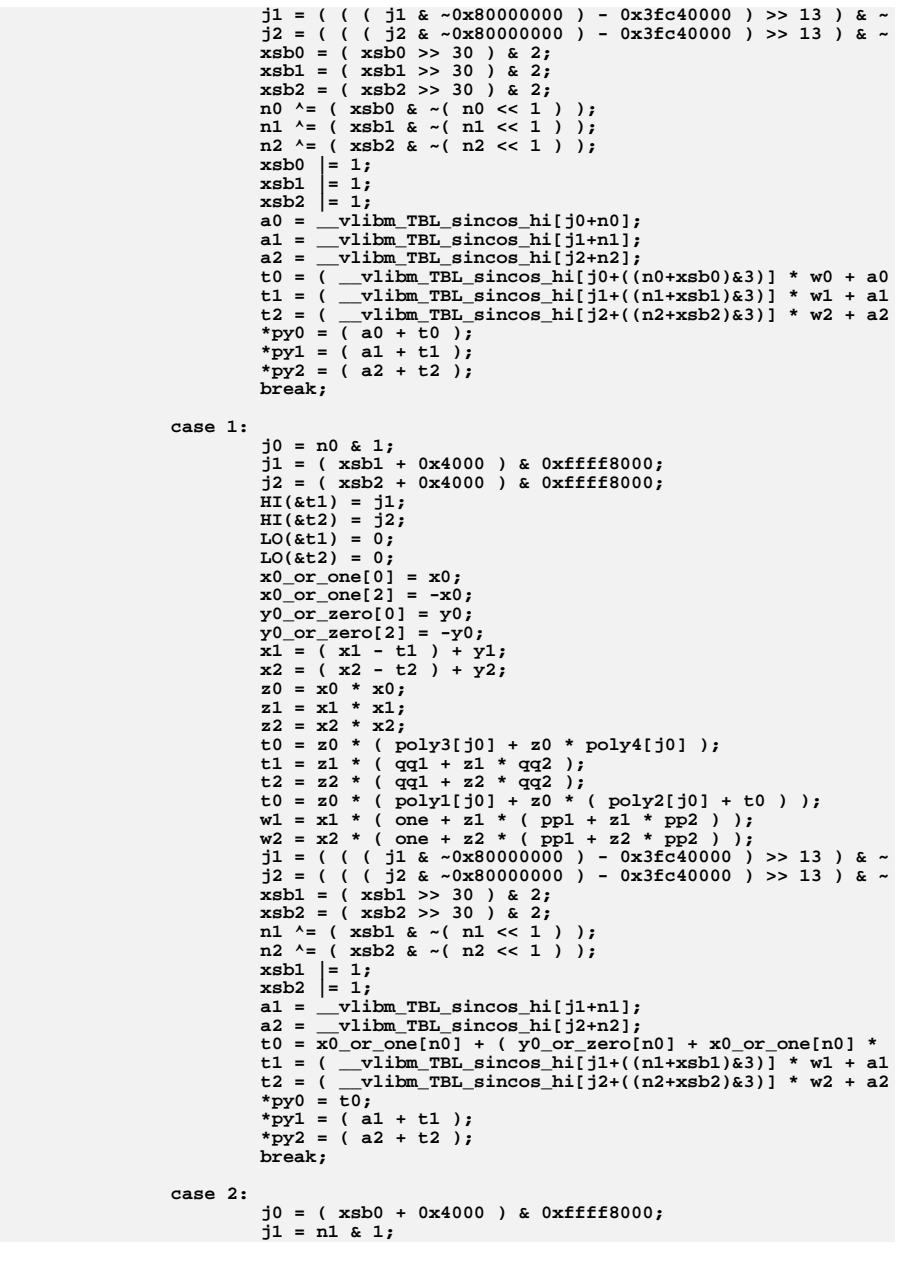

765

766

767

768

769

770

771

772

773

774

775

776

777

778

779

780

781

782

783784

785

786

787

788

789

790791

792

793

794

795

796

797798

799

800

801

803

804

805

806

807

808

809

810

811

812

813

814

815

816

817

818

819

820

821

822 823

824

825

826

827

828

829

830

**<sup>13</sup>**

831

832

833

834

835

836

837

838

840

841

842

843

844

845

846

847

848

849

850

851

852

853

854

855

856

857

858

859

860

861

862

863

864

865

866

867

868

869

870

871

872

873

874

875

876

877

878

879

881

882

883

884

885

886

887

888

889

890

891

892

893

894

895

896

**new/usr/src/lib/libmvec/common/\_\_vcos.c**

 **j2 = ( xsb2 + 0x4000 ) & 0xffff8000; HI(&t0) = j0;**  $HI($ &t2) =  $j2;$  $LO($ &t0) =  $0;$  $LO($  $k+2) = 0$ : **x1\_or\_one[0] = x1;**  $x1$  or one  $21 = -x1$ ; **x0 = ( x0 - t0 ) + y0;**  $y1$  or zero $[0] = y1$ ;  $y1$  or zero[2] =  $-y1$ ;  $x2 = (x2 - t2) + y2;$  $z_0 = x_0 * x_0;$  **z1 = x1 \* x1; z2 = x2 \* x2;**  $t0 = z0 * (qq1 + z0 * qq2)$ ;  $t1 = z1 * (poly3[j1] + z1 * poly4[j1])$ ;  $t2 = z2 * (qq1 + z2 * qq2)$ ; **w0 = x0 \* ( one + z0 \* ( pp1 + z0 \* pp2 ) ); t1 = z1 \* ( poly1[j1] + z1 \* ( poly2[j1] + t1 ) );**  $w2 = x2 * (one + z2 * (pp1 + z2 * pp2))$ ; **j0 = ( ( ( j0 & ~0x80000000 ) - 0x3fc40000 ) >> 13 ) & ~ j2 = ( ( ( j2 & ~0x80000000 ) - 0x3fc40000 ) >> 13 ) & ~ xsb0 = ( xsb0 >> 30 ) & 2; xsb2 = ( xsb2 >> 30 ) & 2; n0 ^= ( xsb0 & ~( n0 << 1 ) );**<br>
n2 ^= ( xsb2 & ~( n2 << 1 ) );<br>
1 **xsb0 |= 1; xsb2 |= 1;**  $a0 = \underline{v}$ libm\_TBL\_sincos\_hi[j0+n0];  $a2 =$  vlibm TBL sincos hi $[j2+n2]$ ;  $t0 =$  ( \_\_vlibm\_TBL\_sincos\_hi[j0+( $(n0+xsb0)$ &3)] \* w0 + a0 **t1 = x1\_or\_one[n1] + ( y1\_or\_zero[n1] + x1\_or\_one[n1] \* t2 = ( \_\_vlibm\_TBL\_sincos\_hi[j2+((n2+xsb2)&3)] \* w2 + a2**  $*$ py0 =  $(a0 + b0)$ ; **\*py1 = t1;**  $*$ py2 = ( $a2 + t2$ );<br>break: **break; case 3: j0 = n0 & 1; j1 = n1 & 1; j2 = ( xsb2 + 0x4000 ) & 0xffff8000;**  $HI($ &t2) =  $j2;$  $LO(6t2) = 0$ ; **x0\_or\_one[0] = x0;**  $x0$  or one [2] =  $-x0$ ;  $x1 \text{ or one}[0] = x1;$  $x1$  or one [2] =  $-x1$ ; **y0\_or\_zero[0] = y0; y0\_or\_zero[2] = -y0; y1\_or\_zero[0] = y1; y1\_or\_zero[2] = -y1;**  $x2 = (x2 - t2) + y2;$  **z0 = x0 \* x0; z1 = x1 \* x1; z2 = x2 \* x2; t0 = z0 \* ( poly3[j0] + z0 \* poly4[j0] ); t1 = z1 \* ( poly3[j1] + z1 \* poly4[j1] );**  $t2 = z2 * (qq1 + z2 * qq2)$ ;  $t0 = z0 * (poly1[j0] + z0 * (poly2[j0] + t0))$ ;  $t1 = z1 * (poly1[j1] + z1 * (poly2[j1] + t1) )$ ;  $w2 = x2 * (one + z2 * (pp1 + z2 * pp2))$ ; **j2 = ( ( ( j2 & ~0x80000000 ) - 0x3fc40000 ) >> 13 ) & ~ xsb2 = ( xsb2 >> 30 ) & 2; n2 ^= ( xsb2 & ~( n2 << 1 ) ); xsb2 |= 1;**

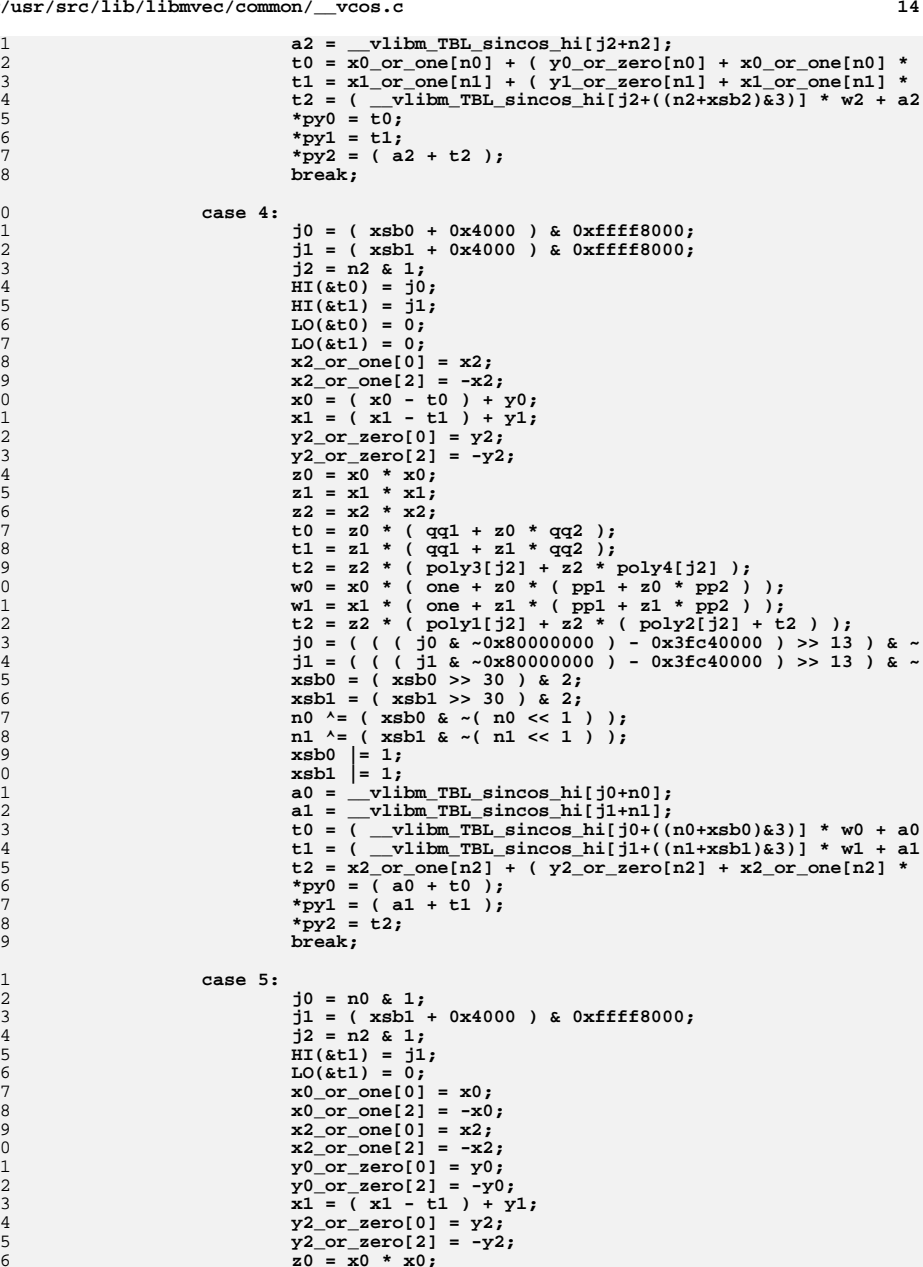

910<br>911

919<br>920

921<br>922

924<br>925

927<br>928<br>929

935<br>936

942<br>943

944<br>945

946<br>947

952<br>953

955<br>956<br>957

963

964

965

966

967

968

969

970

971

 $972$ 

973

974

975

976<br>977

978

979

980

981

982

983

984

985

986

987

989

990

991

992

994

996

997

998

999

1001<br>1002

1003

1004

1005

1006

1007

1008<br>1009

1010

1011

1012<br>1013

1014

1015

1016

1017

1018

1019

1020

1021

1022<br>1023

1024

1025

1026<br>1027

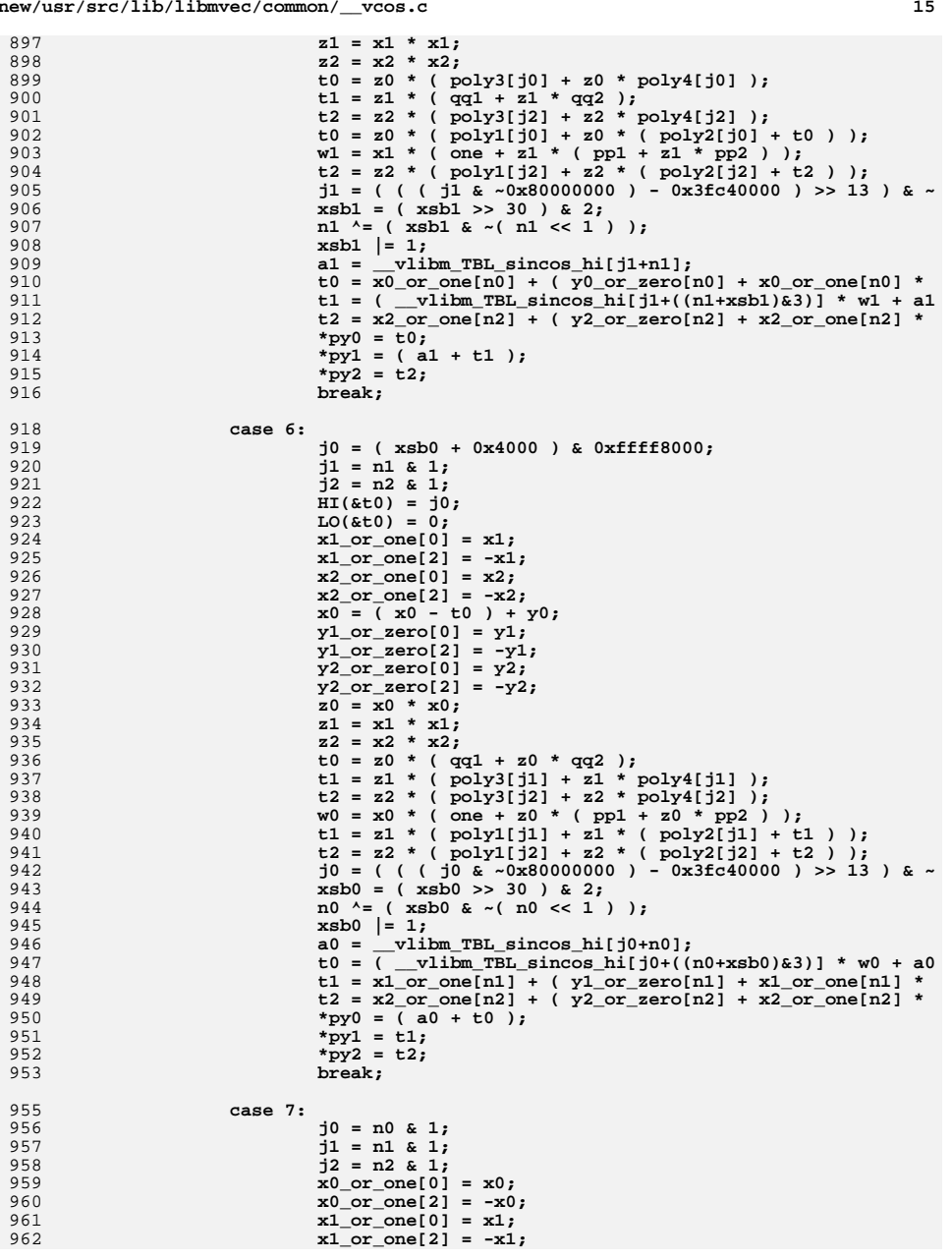

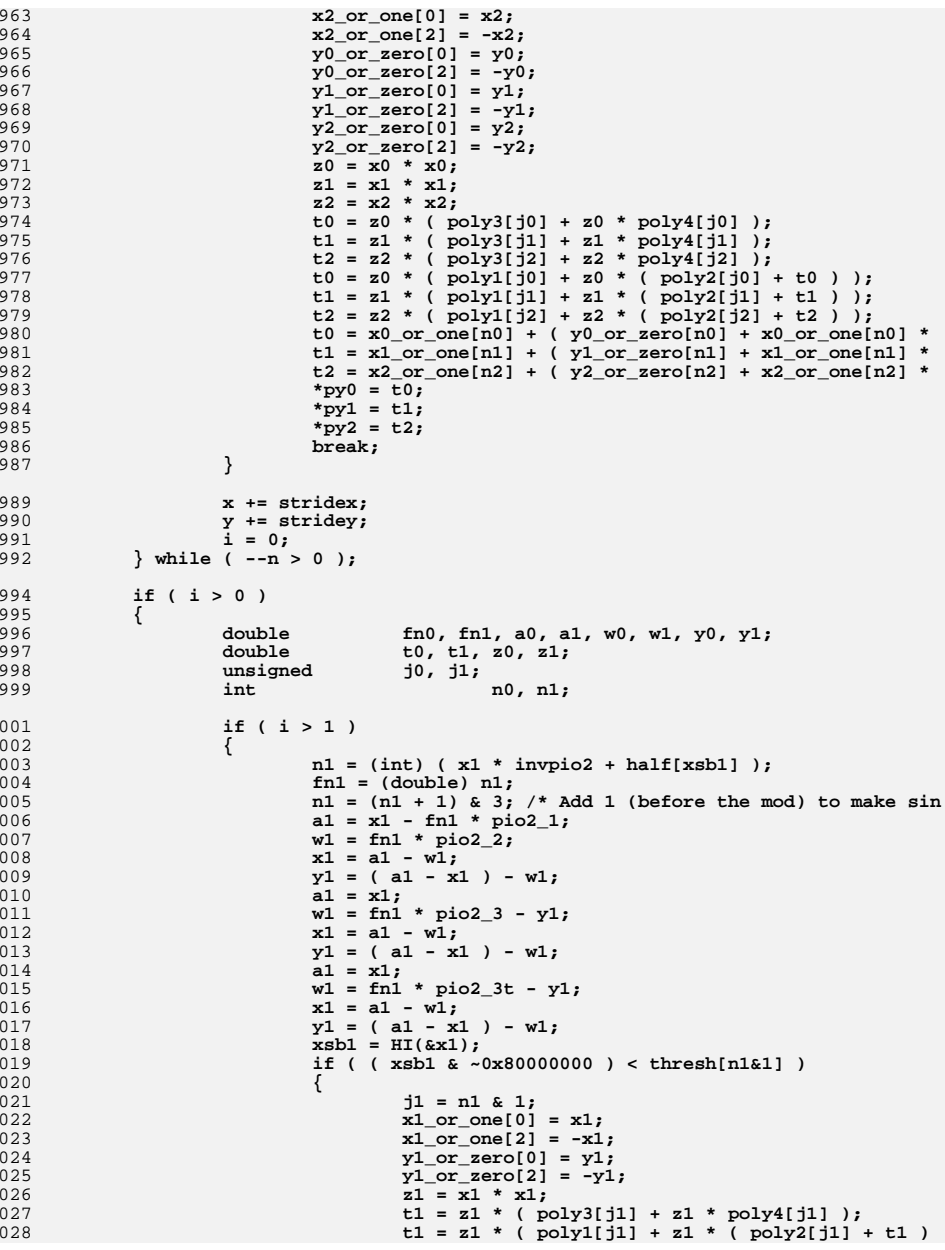

 $17$ 

new/usr/src/lib/libmyec/common/ ycos.c

1029  $t1 = x1_0r_0ne[n1] + (y1_0r_0zero[n1] + x1_0r_0n$ 1030 \*py1 =  $\overline{t1}$ ; 1031 1032  $e$ lse 1033 1034  $j1 = (xsb1 + 0x4000) & 0xffff8000;$ 1035  $HI($ &t1) =  $11$ ; 1036  $LO($ &t1) = 0; 1037  $x1 = (x1 - t1) + y1$ ;  $z1 = x1 * x1;$  $1038$  $x1 = z1 * (qq1 + z1 * qq2)$ ;<br>
w1 = x1 \* (qq1 + z1 \* (pp1 + z1 \* pp2)); 1039  $1040$  $j1 = ($  (  $j1$  & ~0x800000000 ) - 0x3fc40000 ) >>  $1041$ 1042  $xsb1 = (xsb1 > 30) & 2;$  $1043$  $n1 \sim (xsh1 \& (n1 \ll 1))$ 1044  $xsb1$  |= 1;  $a1 =$  \_vlibm\_TBL\_sincos\_hi[j1+n1]; 1045 1046 t1 =  $\overline{(-\text{vlim}_{1} \text{EBL} \cdot \text{sincos}_{1})}$  =  $\overline{(-\text{all} + \text{t1})}$ : 1047 1048  $\mathcal{E}$ 1049 - 7 1050  $n0 = (int)$  (  $x0 * invpio2 + half[xsb0]$  ); 1051  $f_{10} = (double) n0;$  $n0 = (n0 + 1)$  & 3; /\* Add 1 (before the mod) to make sin into co 1052  $a0 = x0 - fn0 * pic2_1;$ 1053  $w0 = fin0 * pio2_2;$ 1054 1055  $x0 = a0 - w0;$ 1056  $y0 = (a0 - x0) - w0;$ 1057  $a0 = x0;$  $w0 = fin0 * pio2 3 - y0;$ 1058 1059  $x0 = a0 - w0;$  $y0 = (a0 - x0) - w0;$ 1060 1061  $a0 = x0$ :  $w0 = fin0 * pio2_3t - y0;$ 1062 1063  $x0 = a0 - w0;$  $y0 = (a0 - x0) - w0;$ 1064  $xsb0 = HI(\&x0);$ 1065 if (  $(x5b0 \& 0x800000000) < thresh[n0&1]$  ) 1066 1067 € 1068  $j0 = n0$  & 1;  $x0$  or one  $[0] = x0$ : 1069 1070  $x0_0r_0ne[2] = -x0;$ 1071  $y0_0r_0zero[0] = y0;$ 1072  $y0$  or zero[2] =  $-y0$ ; 1073  $z_0 = x_0 * x_0;$ t0 = z0 \* (  $poly3[j0] + z0$  \*  $poly4[j0]$  );<br>t0 = z0 \* (  $poly1[j0] + z0$  \* (  $poly2[j0] + t0$  ) ); 1074 1075 1076  $t0 = x0_0r_0ne[n0] + (y0_0r_0zero[n0] + x0_0r_0ne[n0]$ 1077 \*py $0 = \overline{t}0;$ 1078 1079 else 1080 1081  $j0 = ( xsb0 + 0x4000 )$  &  $0xffff8000;$ 1082  $HI($ &t0) =  $j0;$ 1083  $LO($ &t0) = 0; 1084  $x0 = (x0 - t0) + y0;$ 1085  $z_0 = x_0 * x_0$  $t0 = z0$  \* (qq1 + z0 \* qq2 ); 1086 w0 =  $x0 * ($  one +  $z0 * ($  pp1 +  $z0 *$  pp2 ) );<br>j0 = (((j0 & ~0x80000000) - 0x3fc40000 ) >> 13 ) & ~ 1087 1088 1089  $xsb0 = (xsb0 \gg 30) \& 2;$  $n0 \sim = ( xsb0 \& -( n0 << 1 ) )$ ; 1090 1091  $xsb0 = 1;$ 1092  $a0 =$  \_vlibm\_TBL\_sincos\_hi[j0+n0]; 1093  $t0 = ($  \_vlibm\_TBL\_sincos\_hi[j0+((n0+xsb0)&3)] \* w0 + a0 \*py0 =  $(a0 + b0)$ ; 1094

 $1095$ - 7 1096  $\mathcal{E}$ 1098 if ( biguns ) 1099 \_vlibm\_vcos\_big( nsave, xsave, sxsave, ysave, sysave, 0x413921f 1100 }

```
new/usr/src/lib/libmvec/common/ vsin.c
new/usr/src/lib/libmvec/common/ vsin.c
                                                                                 \mathbf{1}39 #endif
  28847 Thu Oct 9 19:48:55 2014
new/usr/src/lib/libmvec/common/_vsin.c
                                                                                             41 #ifdef __RESTRICT
Revert "remove unused v from libmvec"
                                                                                             42 #define restrict Restrict
This reverts commit e853d278ee4b7f2a8c2117cc598cfc68b4e3f29b.
                                                                                             43 #else
fix system-library-math.mf
                                                                                             44 #define restrict
update libm manifests
                                                                                             45 #endif
14071:dece9aafe99a - fix build problems on sparc
remove unused v from libmvec
                                                                                             47 extern const double _vlibm_TBL_sincos_hi[], _vlibm_TBL_sincos_lo[];
fix for patch09 - use _GNU_UNUSED
patch12 - math.h: Align~things~with~GCC49 static const double
patch11 - added LIBM man pages
                                                                                                        half[2] = \{ 0.5, -0.5 \},
                                                                                             50
patch09 - update libmvec: fix build issues by gcc46
                                                                                             51
                                                                                                                       = 1.0,one
patch08 - libmvec: fixed compilation issues after updates
                                                                                                        invpio2 = 0.636619772367581343075535,52
patch01 - 693 import Sun Devpro Math Library
                                                                                             53pio2_1 = 1.570796326734125614166,Revert "remove unused v from libmvec"
                                                                                             54pio2 2 = 6.077100506303965976596e-11,This reverts commit e853d278ee4b7f2a8c2117cc598cfc68b4e3f29b.
                                                                                             55
                                                                                                        pio2_3 = 2.022266248711166455796e-21,fix system-library-math.mf
                                                                                             56
                                                                                                        pio2 3t = 8.478427660368899643959e-32,
                                                                                             57
                                                                                                                       = -1.666666666605760465276263943134982554676e-0001.undate lihm manifests
                                                                                                        p p 114071:dece9aafe99a - fix build problems on sparc
                                                                                                                       = 8.333261209690963126718376566146180944442e-0003,58
                                                                                                        pp2remove unused v from libmvec
                                                                                             59
                                                                                                                       = -4.999999999977710986407023955908711557870e-0001.aa1
fix for patch09 - use __GNU_UNUSED
                                                                                             60
                                                                                                        qq2
                                                                                                                       = 4.166654863857219350645055881018842089580e-0002,patch12 - math.h: Align things with GCC
                                                                                                        poly1[2] = \{ -1.666666666666629669805215138920301589656e-0001,61
                                                                                                                                -4.99999999999931701464060878888294524481e-0001
patch11 - added LIBM man pages
                                                                                             62
                                                                                                        poly2[2]= { 8.333333332390951295683993455280336376663e-0003,
patch09 - update libmvec: fix build issues by qcc4663
                                                                                                                                4.166666666394861917535640593963708222319e-0002
patch08 - libmvec: fixed compilation issues after updates
                                                                                             64
patch01 - 693 import Sun Devpro Math Library
                                                                                             65
                                                                                                        poly3[2]= { -1.984126237997976692791551778230098403960e-0004,
-1.388888552656142867832756687736851681462e-000366
  1/67
                                                                                                        poly4[2] = \{ 2.753403624854277237649987622848330351110e-0006,2 * CDDL HEADER START
                                                                                             682.478519423681460796618128289454530524759e-0005
  3 *4 * The contents of this file are subject to the terms of the
                                                                                             70 static const unsigned thresh[2] = \{ 0x3fc90000, 0x3fc40000 \};
  5 * Common Development and Distribution License (the "License").
  6 * You may not use this file except in compliance with the License.
                                                                                             72 /* Don't the following: acomp will handle it */
  7 *73 extern double fabs( double );
  8 * You can obtain a copy of the license at usr/src/OPENSOLARIS.LICENSE
                                                                                             74 extern void __vlibm_vsin_big( int, double *, int, double *, int, int );
  9 * or http://www.opensolaris.org/os/licensing.
  10 * See the License for the specific language governing permissions
                                                                                             76 void
  11 * and limitations under the License.
                                                                                             77 __vsin( int n, double * restrict x, int stridex, double * restrict y,
  1278
                                                                                                        int stridey)
 13 * When distributing Covered Code, include this CDDL HEADER in each
                                                                                             79 {
 14 * file and include the License file at usr/src/OPENSOLARIS.LICENSE.
                                                                                             80
                                                                                                        double
                                                                                                                       x0_or_one[4], x1_or_one[4], x2_or_one[4];
                                                                                                                       y0_0r_ zero[4], y1_0r_ zero[4], y2_0r_ zero[4];
 15* If applicable, add the following below this CDDL HEADER, with the
                                                                                             81
                                                                                                        double
 16 * fields enclosed by brackets "[]" replaced with your own identifying
                                                                                                        doublax0, x1, x2, *py0 = 0, *py1 = 0, *py2, *xsave, *ysave;
                                                                                             8217 * information: Portions Copyright [yyyy] [name of copyright owner]
                                                                                                                       hx0, hx1, hx2, xsb0, xsb1 = 0, xsb2;
                                                                                             83unsigned
                                                                                                        int
 18 \times84i, biguns, nsave, sxsave, sysave;
 19 * CDDL HEADER END
                                                                                             85
                                                                                                        volatile int
                                                                                                                       v GNU UNUSED;
 20 *186nsave = n87
                                                                                                        xsave = x;88
 22/sxsave = strides:23 * Copyright 2011 Nexenta Systems, Inc. All rights reserved.
                                                                                             89
                                                                                                        ysave = y;
  24 \times 790sysave = stridey;25/91
                                                                                                        biguns = 0;26 * Copyright 2006 Sun Microsystems, Inc. All rights reserved.
  27 * Use is subject to license terms.
                                                                                             92do.
  28 * /94
                                                                                             95 LOOP0:
  30 #include <sys/isa defs.h>
                                                                                                                x \in h0 = HT(x):
                                                                                             96
  31 #include <sys/ccompile.h>
                                                                                             97
                                                                                                                h \times 0 = x \times 0.6 \& 0 \times 800000000if (hx0 > 0x3fe921fb)98
  33 #ifdef LITTLE ENDIAN
                                                                                             QQ₹
  34 #define HI(x) *(1+(int*)x)
                                                                                            100biguns = 1;35 #define LO(x)*(unsigned*)x
                                                                                            101
                                                                                                                       goto MEDIUM;
  36 #else
                                                                                            10237 #define HI(x)
                    *(int*)x103if (hx0 < 0x3e400000)
                    *(1+(unsinned*)x))38 #define LO(x)104
```
 $\sim$ 

**new/usr/src/lib/libmvec/common/\_\_vsin.c**

171<br>172

173<br>174<br>175

176<br>177

178

180

181<br>182<br>183

184<br>185

186

187<br>188<br>189

190<br>191

192

193<br>194

195<br>196

197

198<br>199

200<br>201<br>202<br>203

204<br>205

206<br>207<br>208

209<br>210<br>211

212<br>213<br>214

215<br>216<br>217

219

220<br>221

222

223<br>224<br>225<br>226<br>227<br>228

229<br>230<br>231

232<br>233

234<br>235<br>236

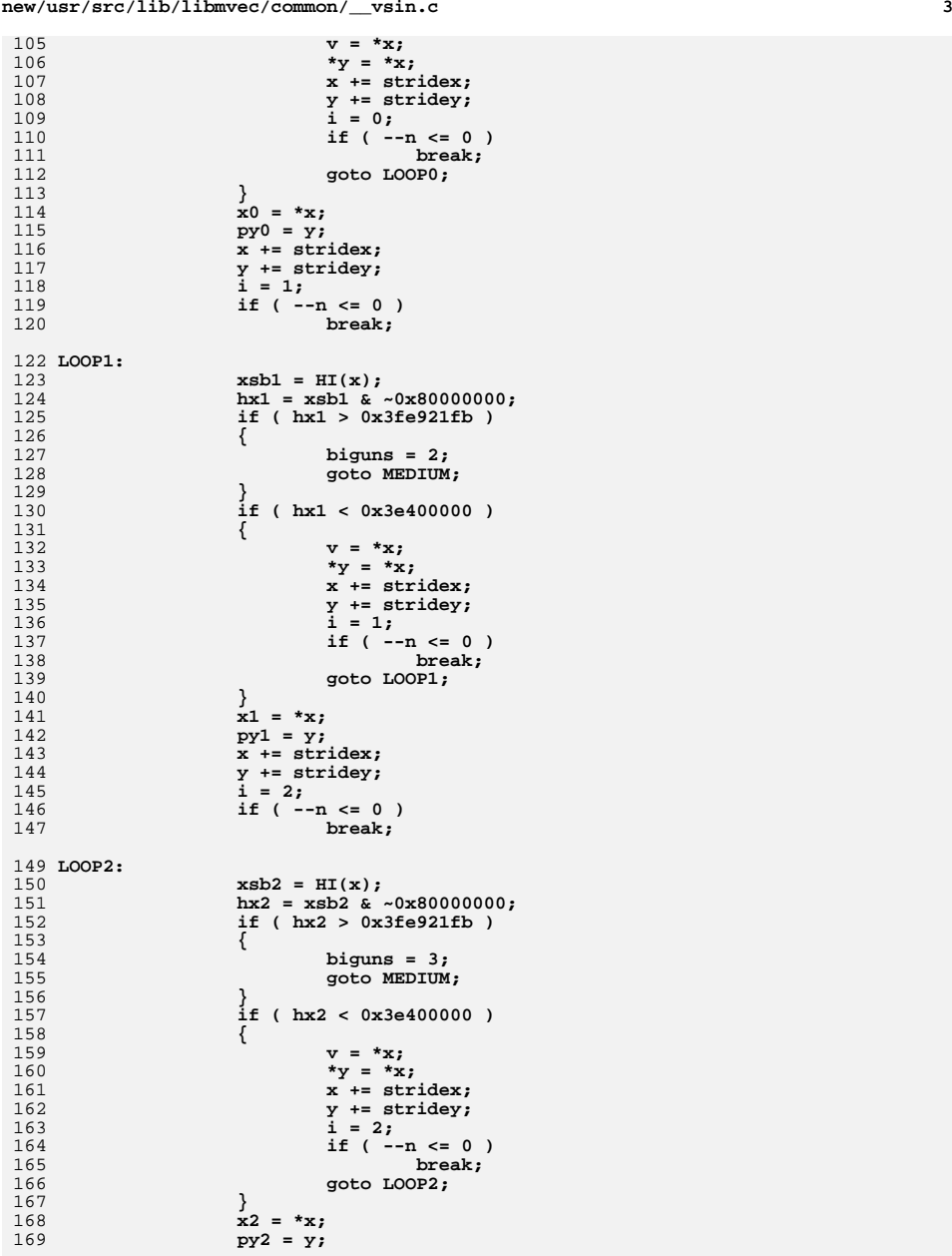

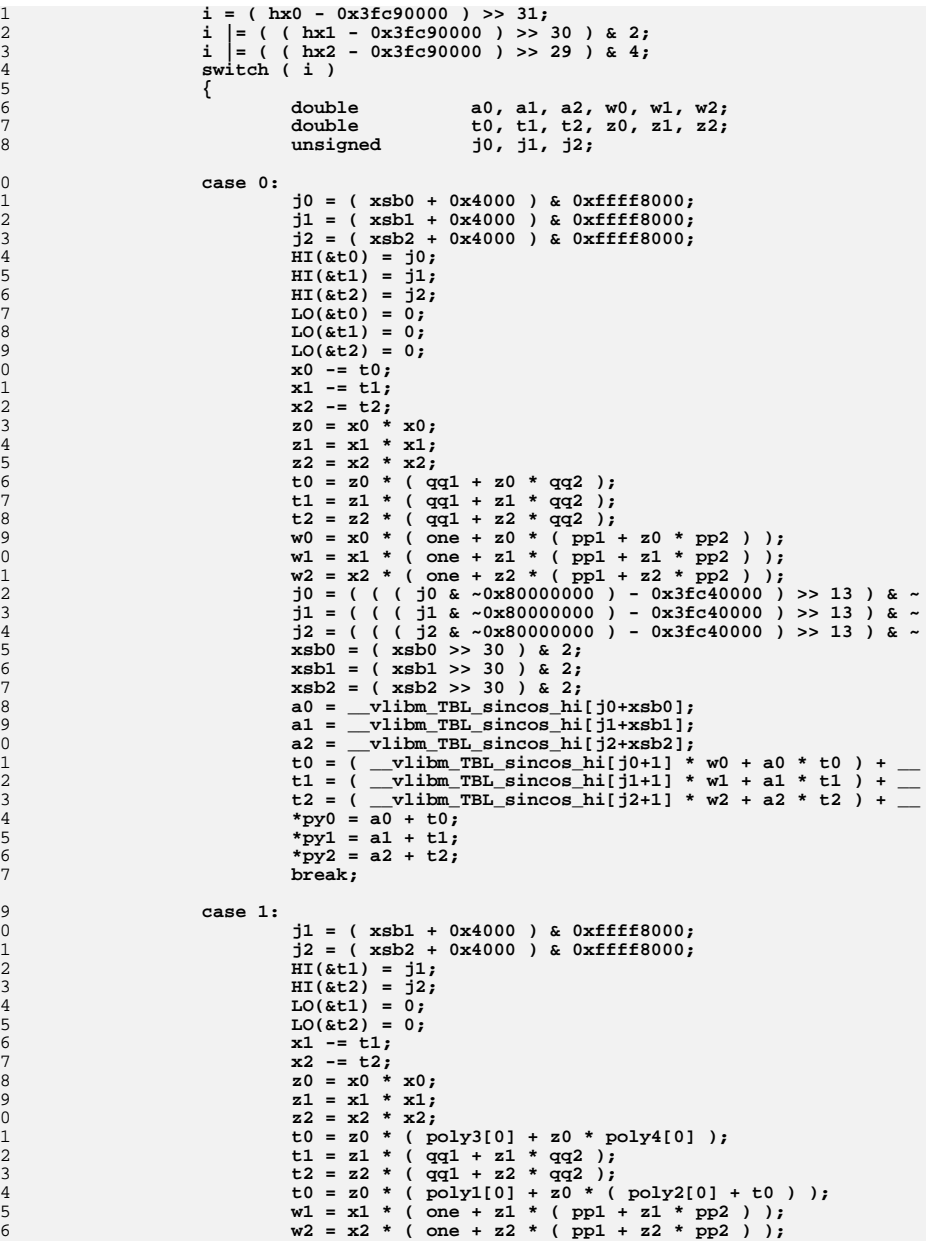

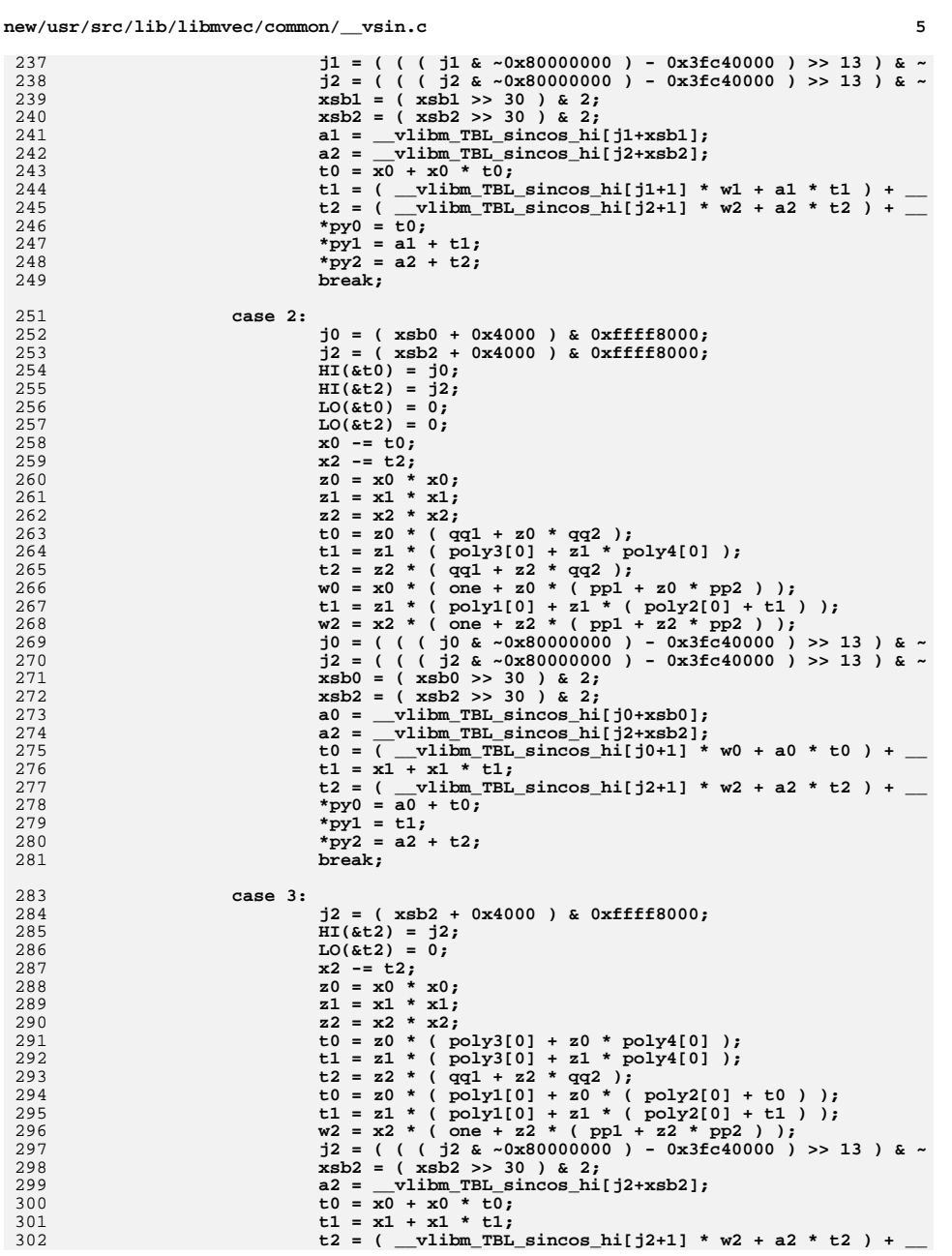

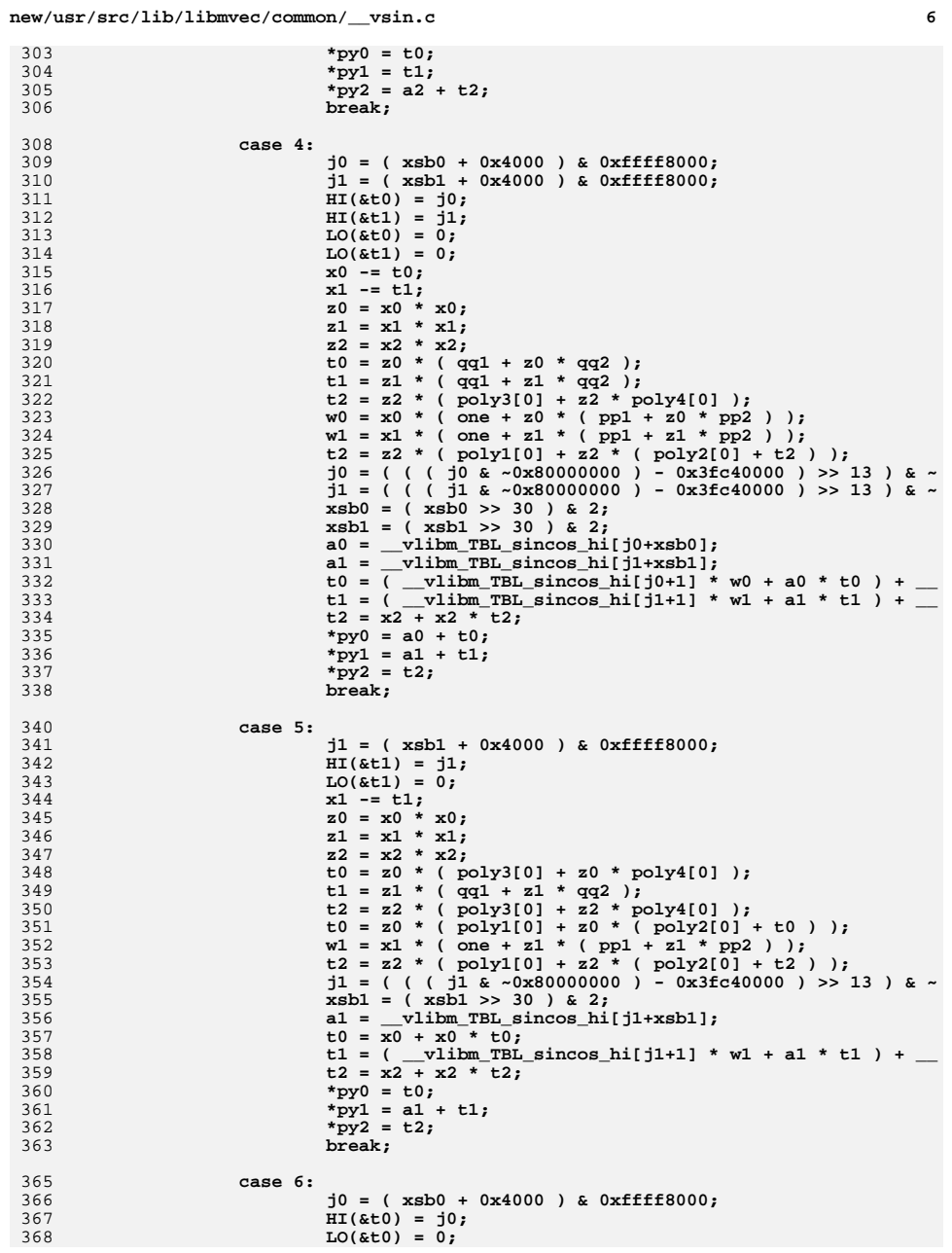

303

304

305<br>306

308

309

310

311

 $312$ 

313<br>314<br>315

316<br>317

318

319<br>320<br>321

322<br>323

324

325<br>326

327<br>328

329

330<br>331

332

333<br>334<br>335

336

337

338

340

341<br>342

343

344

345

346

347

348<br>349

350<br>351

352<br>353

354

355<br>356<br>357<br>358<br>359

360

361

362<br>363

365

366<br>367

 $\overline{7}$ 

474

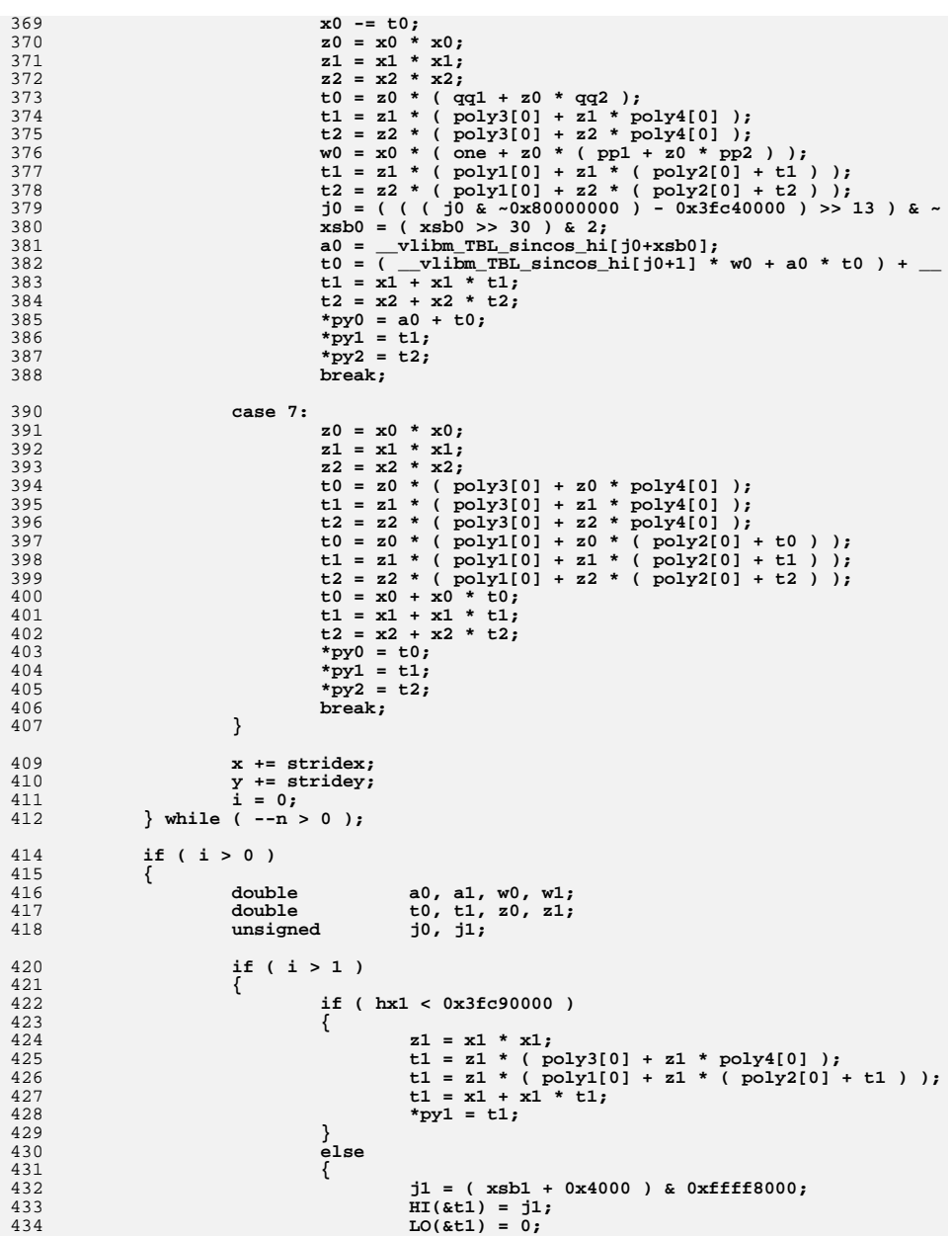

```
435
                                     x1 - = t1;436
                                     z1 = x1 * x1;t1 = z1 * (qq1 + z1 * qq2 );<br>w1 = x1 * (one + z1 * (pp1 + z1 * pp2 ) );
437
438
                                     j1 = ( ( ( ) j1 \& 0x800000000 ) - 0x3fc40000 ) >>439
440
                                     xsb1 = (xsb1 \gg 30) & 2;a1 = _vlibm_TBL_sincos_hi[j1+xsb1];
441t1 = \overline{ vlibm_TBL_sincos_hi[j1+1] * w1 + a1 * t
442
                                     *py1 = a1 + t1;
443
444
                            \mathcal{F}445
                    if (hx0 < 0x3fc90000)
446
447
448
                            z0 = x0 * x0;449
                            t0 = z0 * ( poly3[0] + z0 * poly4[0] );
                            t0 = z0 * ( poly1[0] + z0 * ( poly2[0] + t0 ) );
450
451
                            t0 = x0 + x0 * t0;452
                             *py0 = t0;453
                    \lambda454
                    élse455
                    \{456
                             j0 = ( xsb0 + 0x4000 ) & 0xffff8000;
457
                            HI(&t0) = j0;458
                            LO(&t0) = 0;
459
                            x0 = t0;z0 = x0 * x0;460
                             t0 = z0 * (qq1 + z0 * qq2);461
                             w0 = x0 * (one + z0 * (pp1 + z0 * pp2));
462
463
                             xsb0 = (xsb0 \gg 30) \& 2;464
465
                            a0 = _vlibm_TBL_sincos_hi[j0+xsb0];
466
                            t0 = \overline{(-\text{vlib}m_TBL_sincos_hi[j0+1]} * w0 + a0 * t0 ) + \_*py0 = \overline{a0} + \overline{t0};
467
468
                    \}\mathcal{E}469
471
            return;
473
            /*
             * MEDIUM RANGE PROCESSING
475
             * Jump here at first sign of medium range argument. We are a bit
476
             * confused due to the jump.. fix up several variables and jump into
477
             * the nth loop, same as was being processed above.
478
             \star /
480 MEDIUM:
482
            x0 or one [1] = 1.0;
483
            x1_0r_0ne[1] = 1.0;484
            x2 or one[1] = 1.0;
            x0_0r_0ne[3] = -1.0;485
486
            x1 or one[3] = -1.0;
            x2_0r_0ne[3] = -1.0;487
488
            y0_0r_0r_0[1] = 0.0;489
            y1 or zero[1] = 0.0;
490
            y2_{0}r_{0}zerc[1] = 0.0;491
            y0_0r_0r_0[3] = 0.0;492
            y1 or zero[3] = 0.0;
            y2_0r_0zero[3] = 0.0;493
495
            if (bigma == 3)496
            \left\{ \right.497
                    biguns = 0;498
                    xsb0 = xsb0 \gg 31;499
                    xsb1 = xsb1 \gg 31;qoto \; loop2:
500
```
 $\bf{8}$ 

504

505

506

507

512

 $513$ 

518

524

527

528

529

531

535

537

538

539

540

541

543

544

546

547

549

559

560

561

564

565

566

 $\overline{9}$ 

567

568

569

570

571

572

573

574

575

576

577

578

579

580

581

582

583

584

585

586

587

588

589

590

591

592

595

596

597

598

599

600

601

602

603

604

605

606

607

608

609

610

611

612

613

614

615

616

617

618

619

620

621

622

623

624

625

626

628

629

630

631

632

501 else if  $(biguns == 2)$ 502 503 €  $xsb0 = xsb0 \gg 31$ : biguns =  $0:$ goto loop1; 508 biguns =  $0;$ 510  $\overline{d}$ 511 € double fn0, fn1, fn2, a0, a1, a2, w0, w1, w2, y0, y1, y unsigned  $hx;$ 514 int n0, n1, n2; 516 loop0: 517  $hx = HI(x);$  $xsb0 = hx >> 31;$ 519  $hx = -0x80000000$ : 520 if (  $hx < 0x3e400000$  ) 521 522  $v = *x;$ 523  $*_{y} = *_{x};$  $x$  += stridex; 525  $y$  += stridey; 526  $i = 0;$ if  $(-n \le 0)$ break; goto loop0; 530 if  $(hx > 0x413921fb)$ 532 if (  $hx$  >=  $0x7ff00000$  ) 533 534  $\{$  $x0 = \pm x$ : 536 \*y =  $x0 - x0$ ;  $2189$ biguns =  $1;$  $x \leftarrow$  stridex;  $y ==$  stridev: 542  $i = 0;$ if  $(-n \le 0)$ break: 545 goto loop0;  $\mathbf{x}0 = \mathbf{x} \cdot \mathbf{x}$ 548  $py0 = y;$  $x \leftrightarrow$  = stridex;  $y$  += stridey; 550 551  $i = 1;$ 552 if  $(-n \le 0)$ 553 break; 555 loop1: 556  $hx = HI(x);$  $x$ sb1 = h $x \gg 31$ : 557 hx  $\&=$  ~0x80000000; 558 if (  $hx < 0x3e400000$  )  $v = *x;$ 562  $*y = *x;$ 563  $x$  += stridex;  $y ==$  stridey;<br>i = 1;

if  $(-n \le 0)$ 

new/usr/src/lib/libmvec/common/ vsin.c

```
break:
                              goto loop1;
                     if ( hx > 0x413921fb )
                              if (hx >= 0x7ff00000)\{x1 = *x;*y = x1 - x1;
                              \mathcal{F}else
                                      biguns = 1;x \leftarrow stridex;
                             y == stridey;<br>i = 1;
                              if (-n \le 0)break;
                              goto loopl;
                     \mathcal{F}x1 = *x;py1 = y;x += stridex;
                     y += stridey;
                     \frac{1}{1} = 2;
                     if (-n \le 0)break:
594 loop2:
                     hx = HI(x);xsb2 = hx > 31:
                     hx \&= ~0x80000000;
                     if ( hx < 0x3e400000 )
                     \left\{ \right.v = *x*_{y} = *_{x};x += stridex;
                             y += stridey;
                              i = 2;if (--n \le 0)break;
                              qoto loop2:
                     if (hx > 0x413921fb)if ( hx >= 0x7ff00000 )
                              \{x2 = *x;*y = x2 - x2;
                              }
                              else
                                      biguns = 1;x += stridex;
                             y += stridey;
                              i = 2;if (-n \le 0)break;
                              goto loop2;
                     \mathcal{E}x^2 = *xpy2 = y;n0 = (int) ( x0 * invpio2 + half[xsb0] );
                     nl = (int) (x1 * invpio2 + half[xsb1]);
                     n2 = (int) (x2 * invpio2 + half[xsb2]);
                     f_{n0} = (double) n0;fn1 = (double) n1:
```
699<br>700

<br> $713$  $715\n716\n717$ <br> $719$  $\frac{721}{722}$  $\frac{723}{724}$ 

729<br>730<br>731 <br> $735$ 737<br>738 740<br>741<br>742

<br> $745$ <br> $747$ 748<br>749  $752$   $753$ 

<br> $755$ <br> $756$ 

757<br>758<br>759 762<br>763 

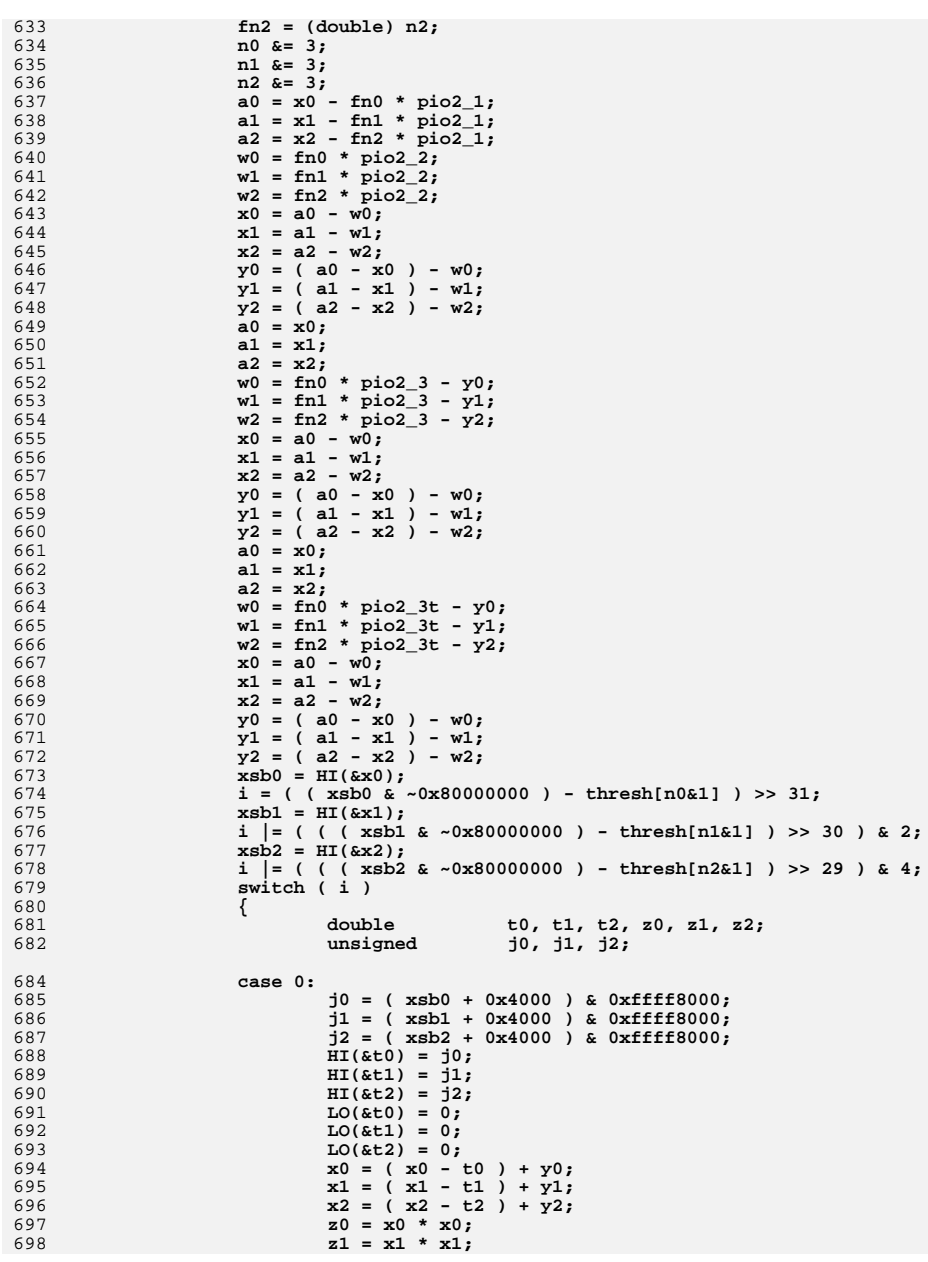

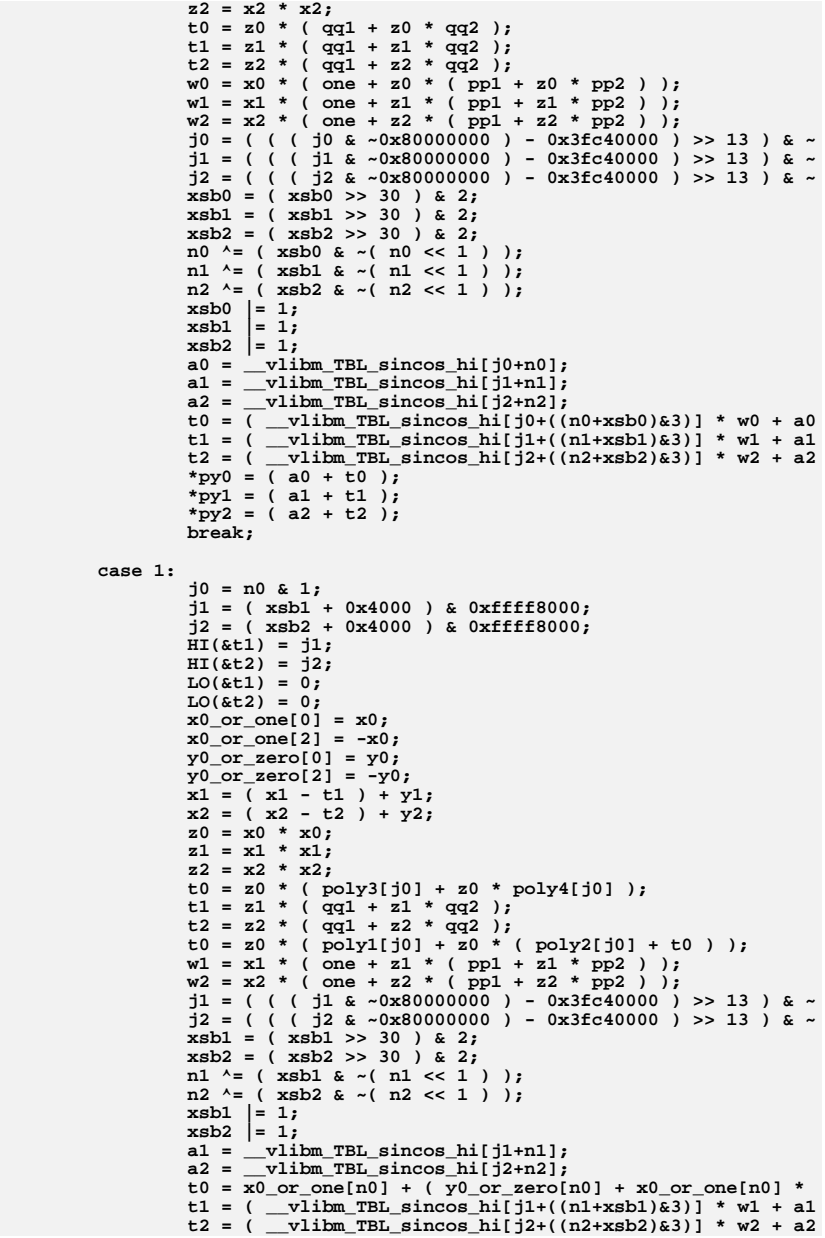
$+$  t2 );

**\*py0 = ( a0 + t0 );**

**<sup>13</sup>**

831

832

833

834

835

836

837

838

839

840

841

842

843

844

845

846

848

849

850

851

852

853

854

855

856

857

858

859

860

861

862

863

864

865

866

867

868

869

870

871

872

873

874

875

876

877

878

879

880

881

882

883

884

885

886

887

889

890

891

892

893

894

895

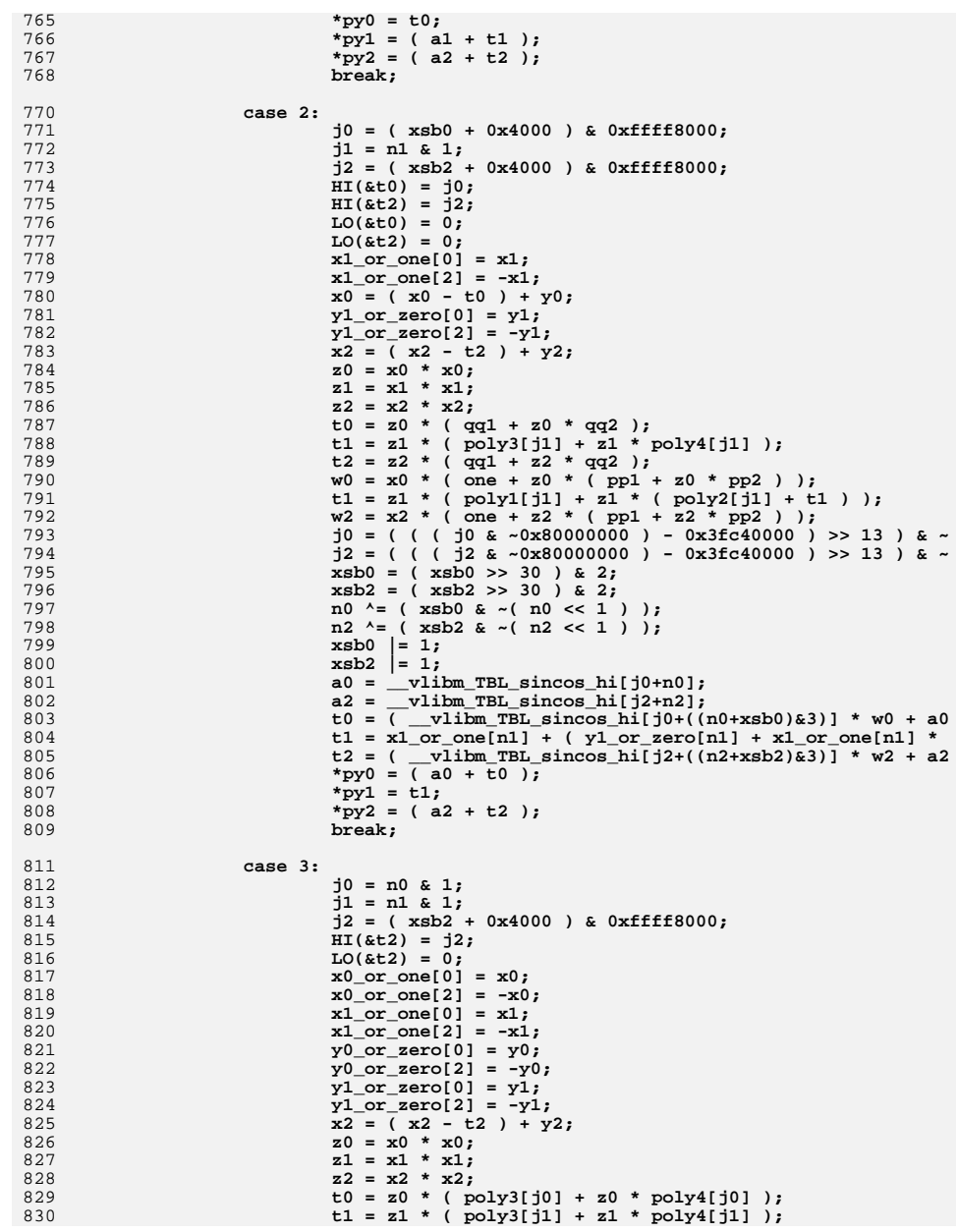

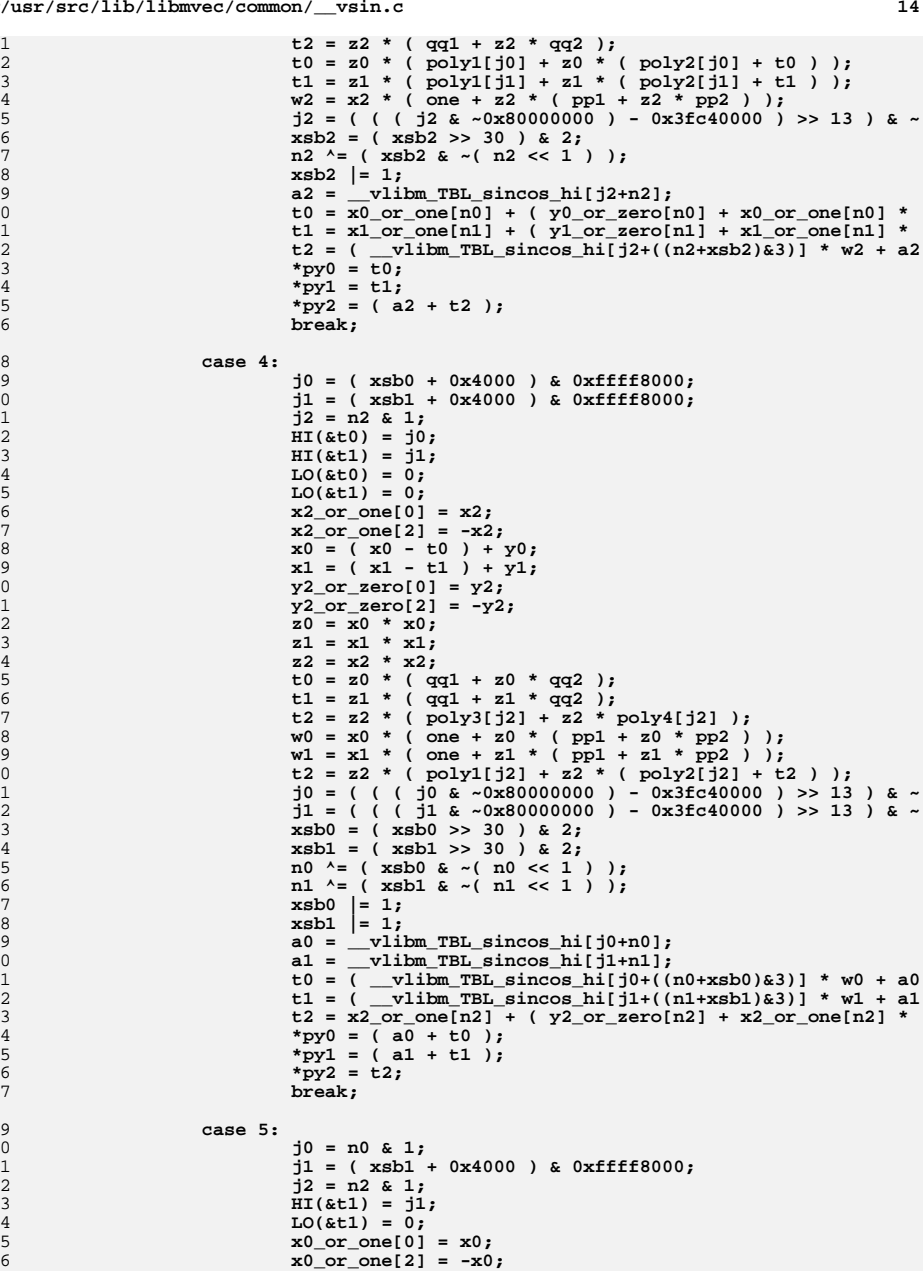

897

898

899

900

901

902

903

904

905

906

907

908

909

910<br>911

912

913

914

915

916

917

918

919

920

921

922

923

924

926

927<br>928

929

930

931

932

933

934

935

936

937

938

939

940

941

942<br>943

944<br>945

946<br>947

948

949

950

951

952

953

954

955

956

957

958

959

960

961

**<sup>15</sup>**

963

964

965

966

967

968

969

970

971

972

973

974

975

976<br>977

978

979

980

981

982

983

984

985

986

987

988

989

990

991

992

993

994

995

997

998

999

1000

1002

1003

1004

1005

1006

1007

1009

1010

1011

1012

1013

1014

1015

1016

1017

1018

1019

1020

1021

1022<br>1023

1024

1025

1026

1027

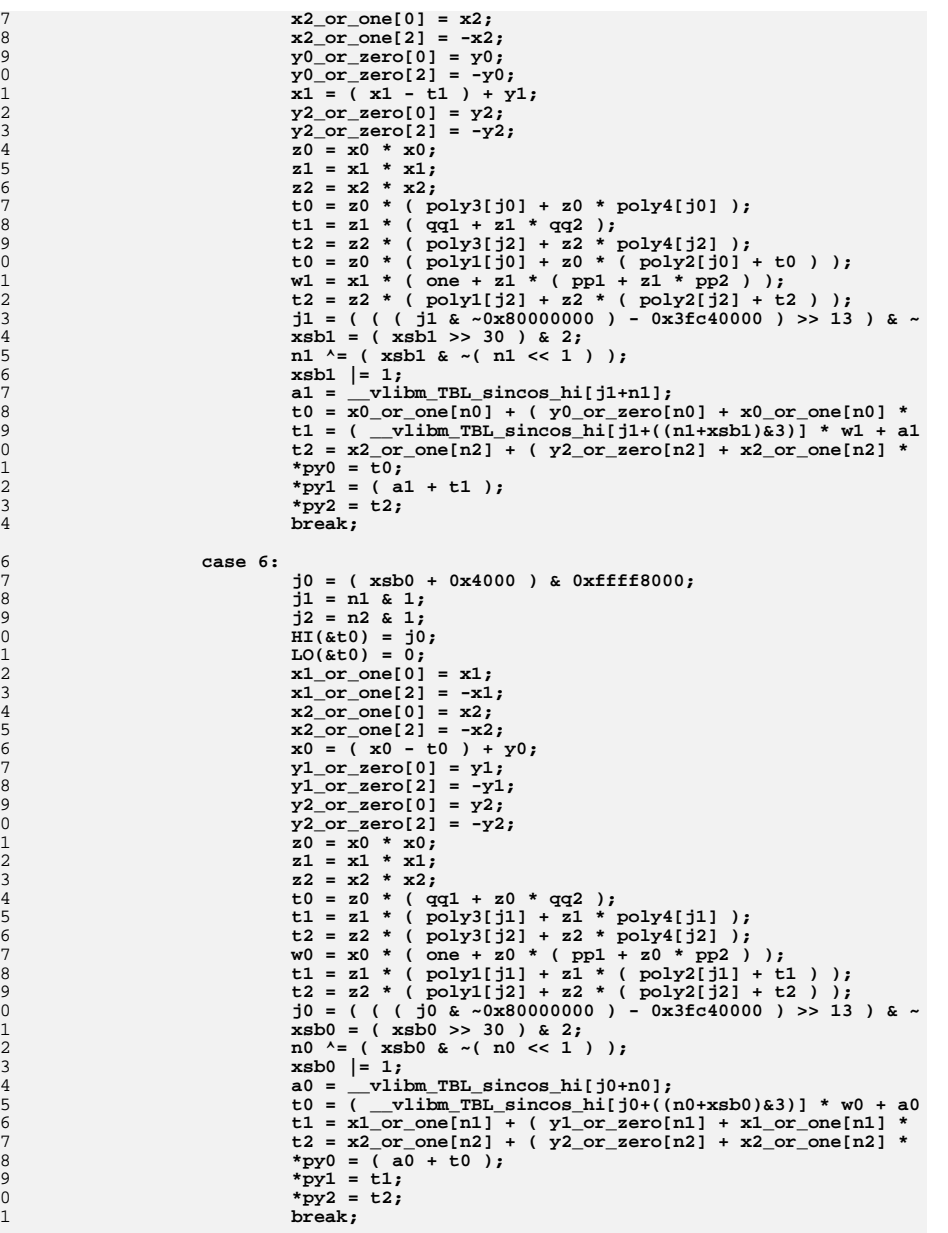

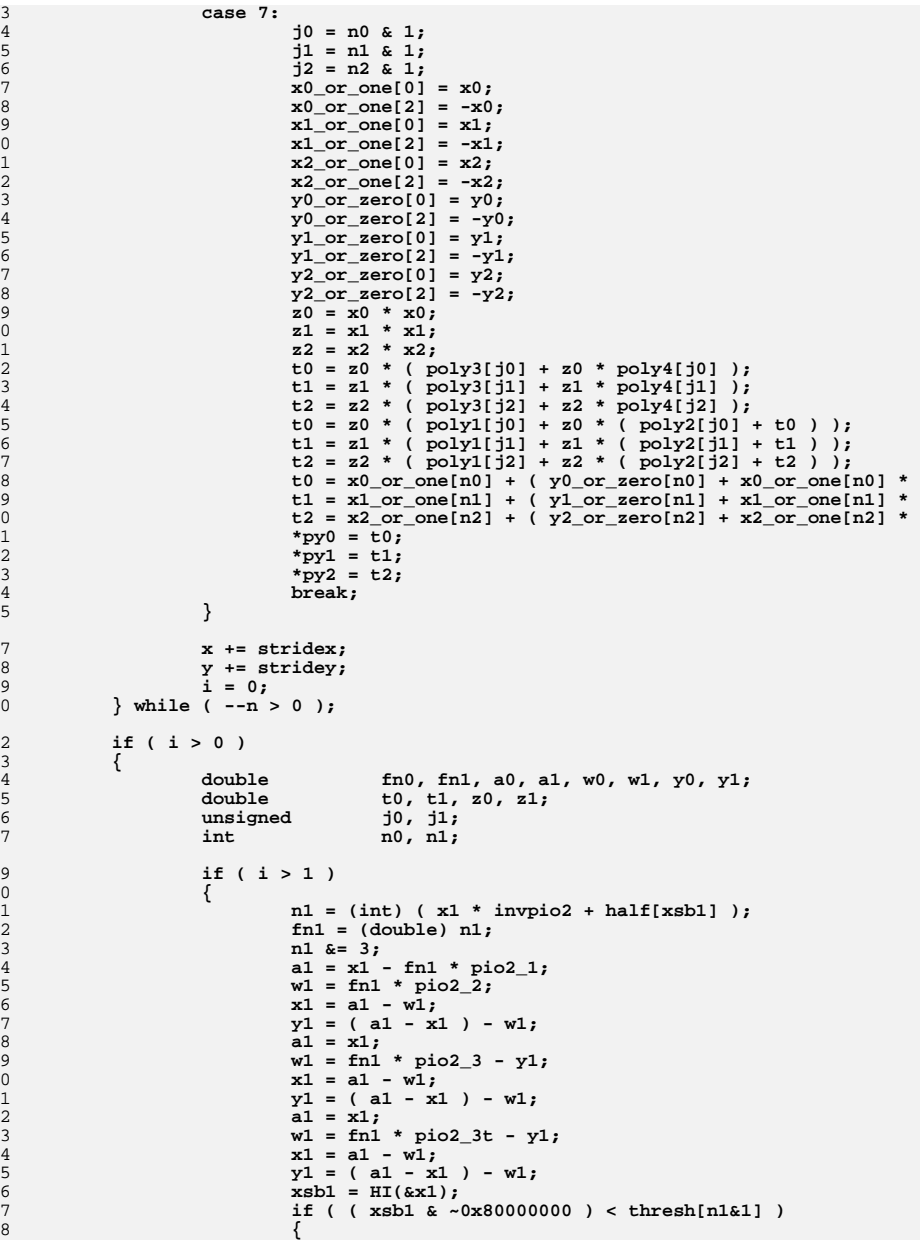

```
new/usr/src/lib/libmvec/common/__vsin.c 17
1029 j1 = n1 & 1;
1030x1 or one[0] = x1;
1031x1_{\text{or}} \text{one}[2] = -x1;1032 y1_or_zero[0] = y1;
1033y1 or zero[2] = -y1;1034 z1 = x1 * x1;
1035t1 = z1 * (poly3[j1] + z1 * poly4[j1]);
1036t1 = z1 * (poly1[j1] + z1 * (poly2[j1] + t1))1037 t1 = x1_or_one[n1] + ( y1_or_zero[n1] + x1_or_on
1038 *py1 = t1;
1039 }
1040 else
1041 {
1042 j1 = ( xsb1 + 0x4000 ) & 0xffff8000;
1043 HI(&t1) = j1;
1044LO(&t1) = 0;1045x1 = (x1 - t1) + y1;<br>z1 = x1 * x1;1046 z1 = x1 * x1;
 t1 = z1 * ( qq1 + z1 * qq2 );
10471048 w1 = x1 * ( one + z1 * ( pp1 + z1 * pp2 ) );
 j1 = ( ( ( j1 & ~0x80000000 ) - 0x3fc40000 ) >> 
10491050 xsb1 = ( xsb1 >> 30 ) & 2;
1051n1 \leq (xsb1 \& (n1 \leq 1));
1052 xsb1 |= 1;
1053 a1 = __vlibm_TBL_sincos_hi[j1+n1];
 t1 = ( __vlibm_TBL_sincos_hi[j1+((n1+xsb1)&3)] *
10541055*py1 = (a1 + t1 );
1056 }
1057 }
1058n0 = (int) ( x0 * invpio2 + half[xsb0] );
1059 fn0 = (double) n0;
1060 n0 &= 3;
1061 a0 = x0 - fn0 * pio2_1;
1062 w0 = fn0 * pio2_2;
1063 x0 = a0 - w0;
1064 y0 = ( a0 - x0 ) - w0;
1065 a0 = x0;
1066 w0 = fn0 * pio2_3 - y0;
1067 x0 = a0 - w0;
1068 y0 = ( a0 - x0 ) - w0;
1069a0 = x0:
1070w0 = fin0 * pio2_3t - y0;<br>x0 = a0 - w0;10711<br>
x0 = a0 - w0;<br>
y0 = ( a0 - x0 ) - w0;<br>
y0 = ( a0 - x0 ) - w0;
10721073 xsb0 = HI(&x0);
1074if ( ( x\sin\theta \approx -0x800000000 ) < thresh[n0&1] )
1075 {
1076 j0 = n0 & 1;
1077 x0_or_one[0] = x0;
1078 x0_or_one[2] = -x0;
1079 y0_or_zero[0] = y0;
1080 y0_or_zero[2] = -y0;
1081z_0 = x_0 \cdot x_0;1082 t0 = z0 * ( poly3[j0] + z0 * poly4[j0] );
1083t0 = z0 * (poly1[j0] + z0 * (poly2[j0] + t0));
1084 t0 = x0_or_one[n0] + ( y0_or_zero[n0] + x0_or_one[n0] * 
1085 *py0 = t0;
1086 }
1087 else
1088 {
1089 j0 = ( xsb0 + 0x4000 ) & 0xffff8000;
1090HI(&t0) = j0;1091LO(&t0) = 0;1092 x0 = ( x0 - t0 ) + y0;
1093 z0 = x0 * x0;
1094t0 = z0 * (qq1 + z0 * qq2);
```
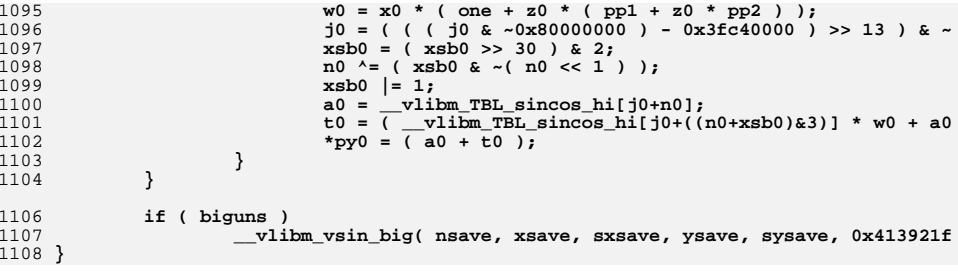

new/usr/src/lib/libmyec/common/ vsincos.c 39440 Thu Oct 9 19:48:55 2014 new/usr/src/lib/libmvec/common/\_vsincos.c Revert "remove unused v from libmvec" This reverts commit e853d278ee4b7f2a8c2117cc598cfc68b4e3f29b. fix system-library-math.mf update libm manifests 14071:dece9aafe99a - fix build problems on sparc remove unused v from libmvec fix for patch09 - use \_\_GNU\_UNUSED  $patch12 - math.h: Align~things~with~GCC$ patch11 - added LIBM man pages patch09 - update libmvec: fix build issues by gcc46 patch08 - libmvec: fixed compilation issues after updates patch01 - 693 import Sun Devpro Math Library Revert "remove unused v from libmvec" This reverts commit e853d278ee4b7f2a8c2117cc598cfc68b4e3f29b. fix system-library-math.mf  $undate$  lihm manifests 14071:dece9aafe99a - fix build problems on sparc remove unused v from libmvec fix for patch09 - use \_\_GNU\_UNUSED patch12 - math.h: Align things with GCC patch11 - added LIBM man pages  $patch09$  - update libmvec:  $fix$  build issues by  $qcc46$ patch08 - libmvec: fixed compilation issues after updates patch01 - 693 import Sun Devpro Math Library  $1/$ 2 \* CDDL HEADER START  $3 *$ 4 \* The contents of this file are subject to the terms of the 5 \* Common Development and Distribution License (the "License"). 6 \* You may not use this file except in compliance with the License.  $7 *$ 8 \* You can obtain a copy of the license at usr/src/OPENSOLARIS.LICENSE 9 \* or http://www.opensolaris.org/os/licensing. 10 \* See the License for the specific language governing permissions 11 \* and limitations under the License.  $12$ 13 \* When distributing Covered Code, include this CDDL HEADER in each 14 \* file and include the License file at usr/src/OPENSOLARIS.LICENSE. \* If applicable, add the following below this CDDL HEADER, with the  $15$ 16 \* fields enclosed by brackets "[]" replaced with your own identifying 17 \* information: Portions Copyright [yyyy] [name of copyright owner]  $18 \times$ 19 \* CDDL HEADER END  $20 *1$  $22/$ 23 \* Copyright 2011 Nexenta Systems, Inc. All rights reserved.  $24 \times 7$  $25/$ 26 \* Copyright 2006 Sun Microsystems, Inc. All rights reserved. 27 \* Use is subject to license terms.  $28 * /$ 30 #include <sys/isa defs.h> 31 #include <sys/ccompile.h> 33 #ifdef LITTLE ENDIAN 34 #define  $HI(x)$  \*(1+(int\*)x)  $35$  #define  $LO(x)$ \*(unsigned\*)x 36 #else  $37$  #define HI(x)  $*(int*)x$  $*(1+(unsinned*)x)$  $38$  #define  $LO(x)$ 

 $\mathbf{1}$ 

 $104$ 

 $xsave = x$ :

new/usr/src/lib/libmyec/common/ vsincos.c  $\mathbf{\cdot}$ 39 #endif 41 #ifdef \_\_RESTRICT 42 #define restrict Restrict  $43$  #else 44 #define restrict  $45$  #endif  $47/$  $48 \times \text{varimes}$  $49 *$ 50 \* Vector sine and cosine function. Just slight modifications to vcos.c.  $51 * 7$ 53 extern const double \_vlibm\_TBL\_sincos\_hi[], \_vlibm\_TBL\_sincos\_lo[]; 55 static const double 56 half[2] =  $\{ 0.5, -0.5 \}$ , 57  $= 1.0$  $C<sub>na</sub>$ invpio2 =  $0.636619772367581343075535$ , /\* 53 bits of pi/2 \*/ 58 59  $pio2_1$  = 1.570796326734125614166, /\* first 33 bits of pi/2 \*/  $pio2_2$  = 6.077100506303965976596e-11, /\* second 33 bits of pi/2 \*/ 60 pio2\_3 = 2.022266248711166455796e-21, /\* third 33 bits of pi/2 \*/ 61  $pio2$  3t = 8.478427660368899643959e-32, /\*  $pi/2$  -  $pi02$  3 \*/ 62 63  $pp1$  $= -1.666666666665760465276263943134982554676e-0001,$  $= 8.333261209690963126718376566146180944442e-0003,$ 64  $pp2$ 65  $qq1$  $= -4.999999999977710986407023955908711557870e-0001,$  $= 4.166654863857219350645055881018842089580e-0002,$ 66 qq2 67  $poly1[2] = \{-1.666666666666629669805215138920301589656e-0001,$ 68  $-4.99999999999931701464060878888294524481e-0001$ poly2[2]= { 8.333333332390951295683993455280336376663e-0003, 69 70 4.166666666394861917535640593963708222319e-0002  $poly3[2] = \{ -1.984126237997976692791551778230098403960e-0004,$  $71$  $-1.388888552656142867832756687736851681462e-0003$ 72  $poly4[2] = \{ 2.753403624854277237649987622848330351110e-0006,$  $73$ 74 2.478519423681460796618128289454530524759e-0005 76 /\* Don't the following; acomp will handle it \*/ 77 extern double fabs( double ); 78 extern void \_\_vlibm\_vsincos\_big( int, double \*, int, double \*, int, double \*, in  $80/$ 81 \* v[i\*stridev] := sin( x[i\*stridex] ), for  $i = 0..n$ . 82 \* c[i\*stridec] := cos(x[i\*stridex]), for i = 0..n.  $83 *$ 84 \* Calls \_\_vlibm\_vsincos\_big to handle all elts which have abs > ~ 1.647e+06. 85 \* Argument reduction is done here for elts pi/4 < arg < 1.647e+06.  $86 *$ 87 \* elts <  $2^x - 27$  use the approximation 1.0 ~  $cos(x)$ . 88  $*/$  $89$  void 90 vsincos(int n, double \* restrict x, int stridex, 91 double \* restrict y, int stridey, 92 double \* restrict c, int stridec )  $93 \{$ 94 double  $x0_$ or\_one[4],  $x1_$ or\_one[4],  $x2_$ or\_one[4]; 95 double  $y0_0r_0r_0[4], y1_0r_0r_1[4], y2_0r_0r_1[4],$ 96 double.  $x0, x1, x2,$ 97 \*py0, \*py1, \*py2, 98 \*pc0, \*pc1, \*pc2,  $QQ$ \*xsave, \*ysave, \*csave; hx0, hx1, hx2, xsb0, xsb1, xsb2;  $100$ unsigned 101 int i, biguns, nsave, sxsave, sysave, scsave; v \_GNU\_UNUSED;  $102$ volatile int  $103$  $nsave = n;$ 

171

172

173

174

175

176

177

178179

180

181

182

183

184

185

186

187

188

191

192

193

194

195

196

197

198

199

200

201

202203

204

205

206

207

208

209

210

211

212

213

214

215216

217

218

219

221

225 **\*/**

226227

228229

230

231

232

233

234

235

**\*y = \*x;**

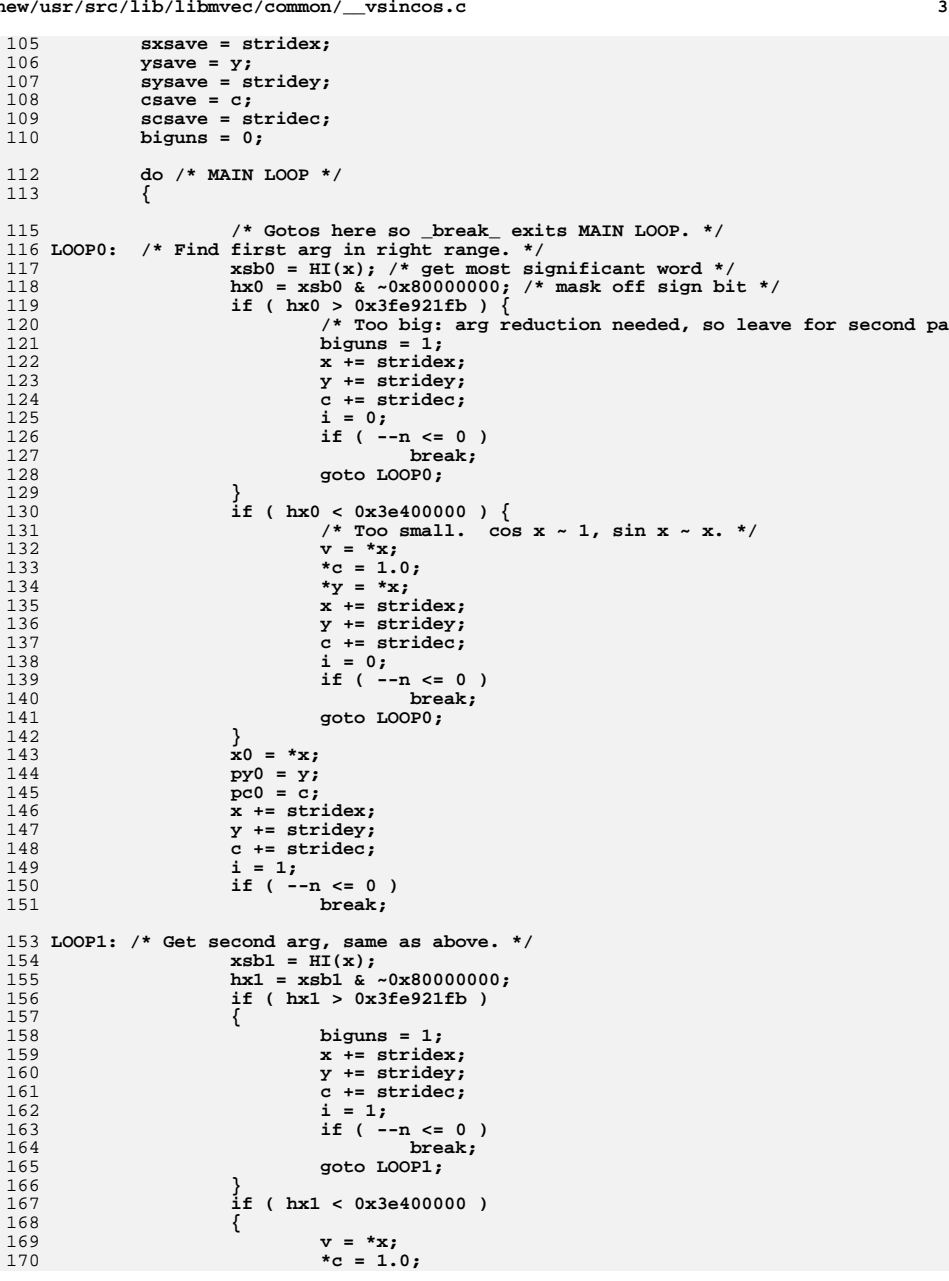

```
 x += stridex;
                           y += stridey;
                          \begin{array}{c} c \text{ +} = \text{stridec} \\ i = 1 \end{array}\frac{1}{6} = 1;
                           if ( --n <= 0 )
   break;
 goto LOOP1;
   }
                  x1 = *x; py1 = y;
                  pc1 = c;
                   x += stridex;
                   y += stridey;
                    c += stridec;
                   i = 2;
                   if ( --n <= 0 )
                           break;
190 LOOP2: /* Get third arg, same as above. */
                  xsb2 = H I(x);
                    hx2 = xsb2 & ~0x80000000;
                   if ( hx2 > 0x3fe921fb )
   {
                           biguns = 1;
                           x += stridex;
                           y += stridey;
                           c += stridec;
                           i = 2;
                           if ( --n <= 0 )
   break;
 goto LOOP2;
   }
                   if ( hx2 < 0x3e400000 )
   {
                           v = *x;
                           *c = 1.0;
                           *y = *x;
                           x += stridex;
                           y += stridey;
                           c += stridec;
                           i = 2;
                           if ( --n <= 0 )
   break;
 goto LOOP2;
   }
                   x^2 = *x; py2 = y;
                    pc2 = c;
   /*
222 * 0x3fc40000 = 5/32 ~ 0.15625
223 * Get msb after subtraction. Will be 1 only if224 * hx0 - 5/32 is negative.
 i = ( hx2 - 0x3fc40000 ) >> 31;
   i |= ( ( hx1 - 0x3fc40000 ) >> 30 ) & 2;
 i |= ( ( hx0 - 0x3fc40000 ) >> 29 ) & 4;
                    switch ( i )
   {
                            double a1_0, a1_1, a1_2, a2_0, a2_1, a2_2;
                           double w0, w1, w2;<br>
double t0, t1, t2,
                           double b t0, t1, t2, t1<sub>-</sub>0, t1<sub>-</sub>1, t1<sub>-</sub>2, t2<sub>-</sub>0, t2<sub>-</sub>1<br>double z0, z1, z2;
                           double z0, z1, z2;<br>
<b>unsigned j0, j1, j2;
                                           unsigned j0, j1, j2;
```
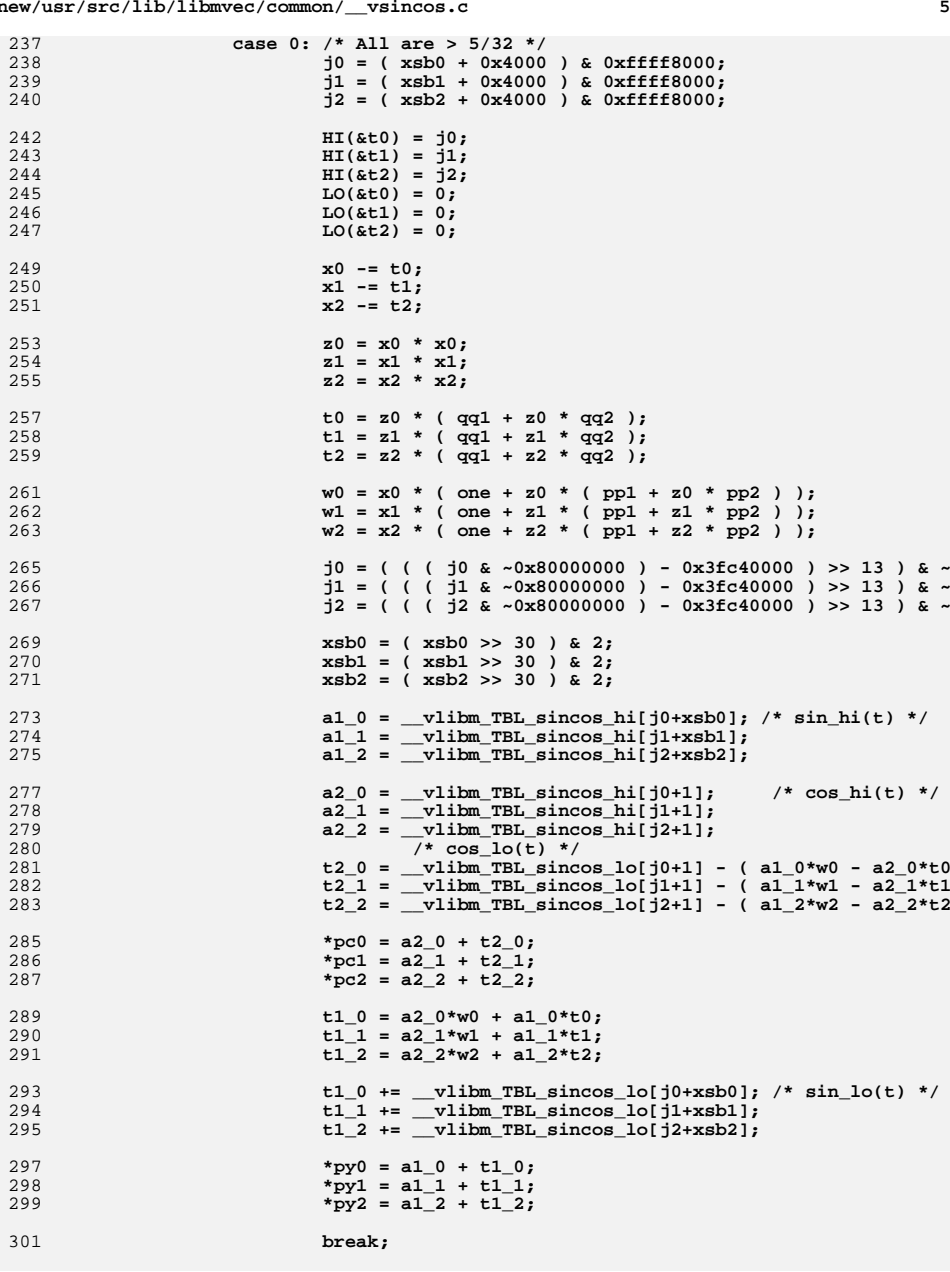

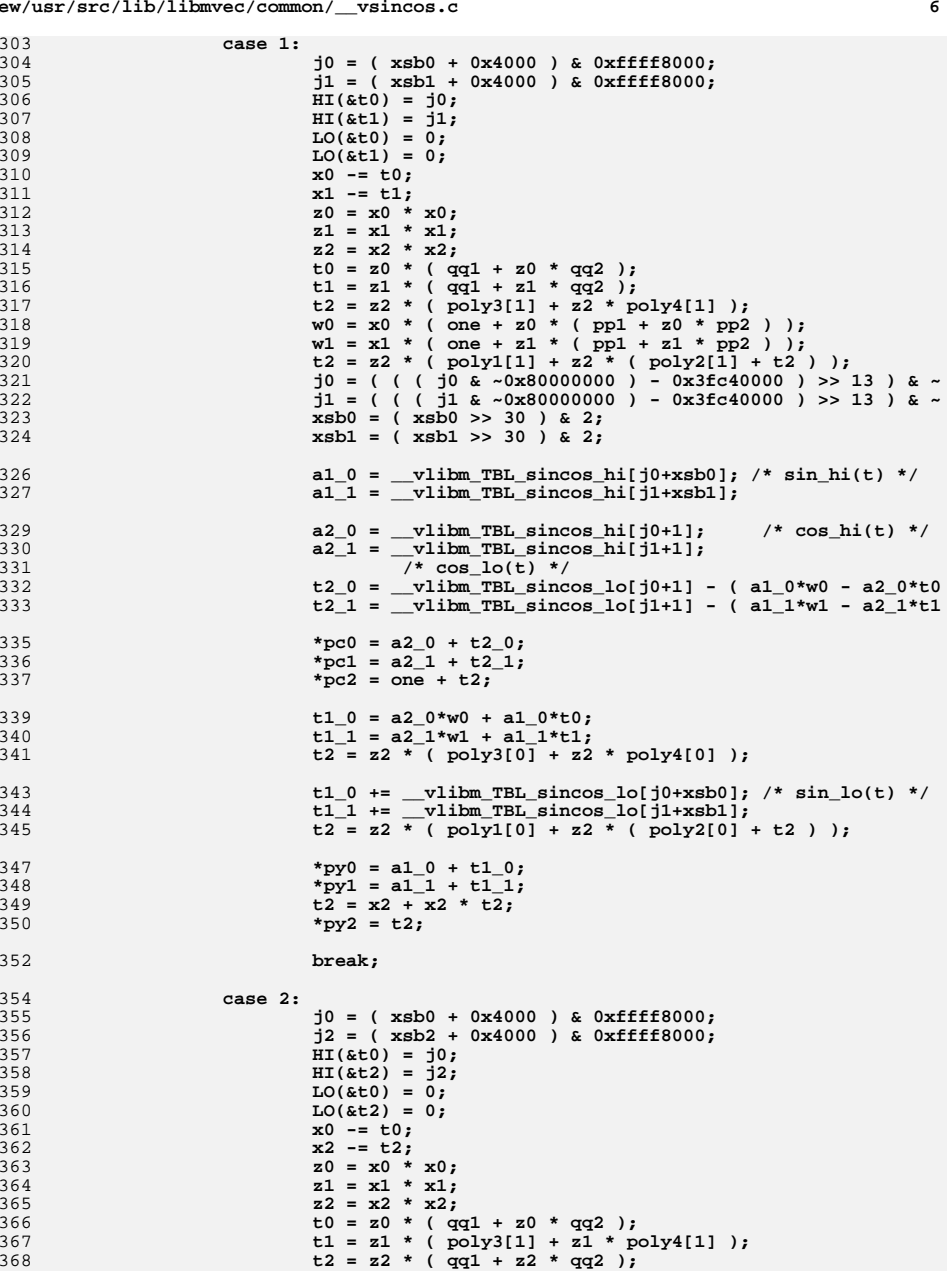

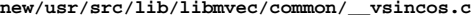

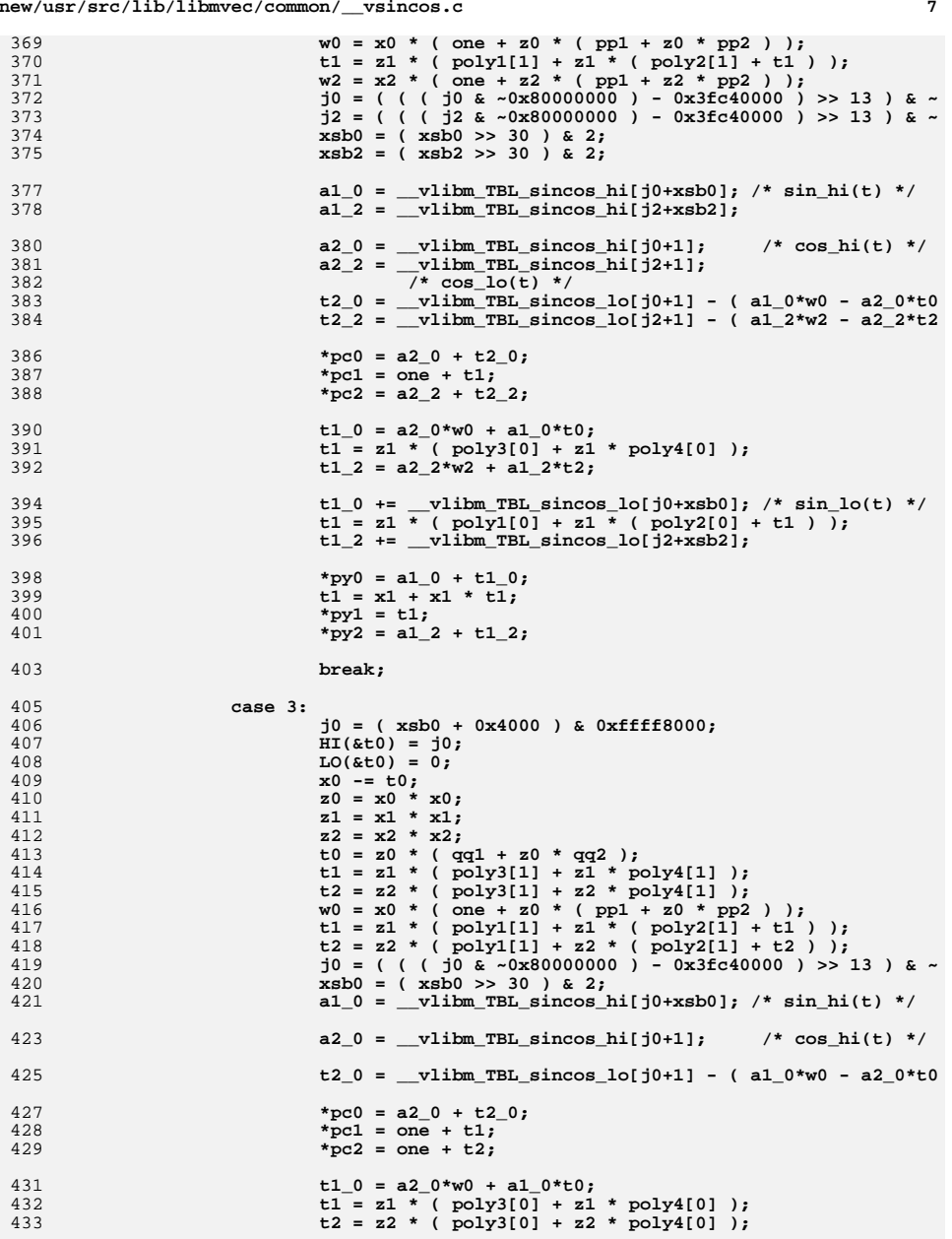

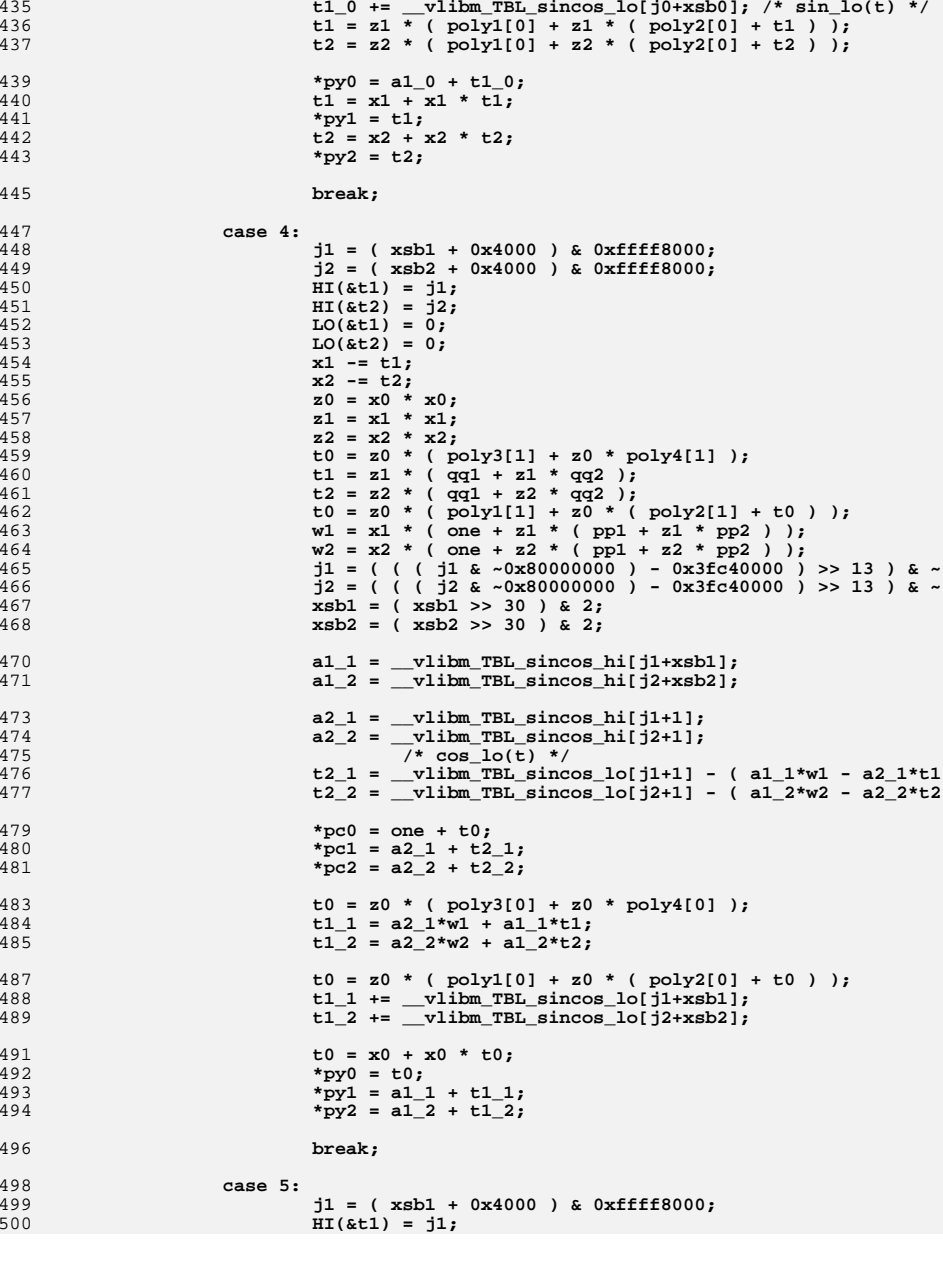

 $\overline{9}$ 

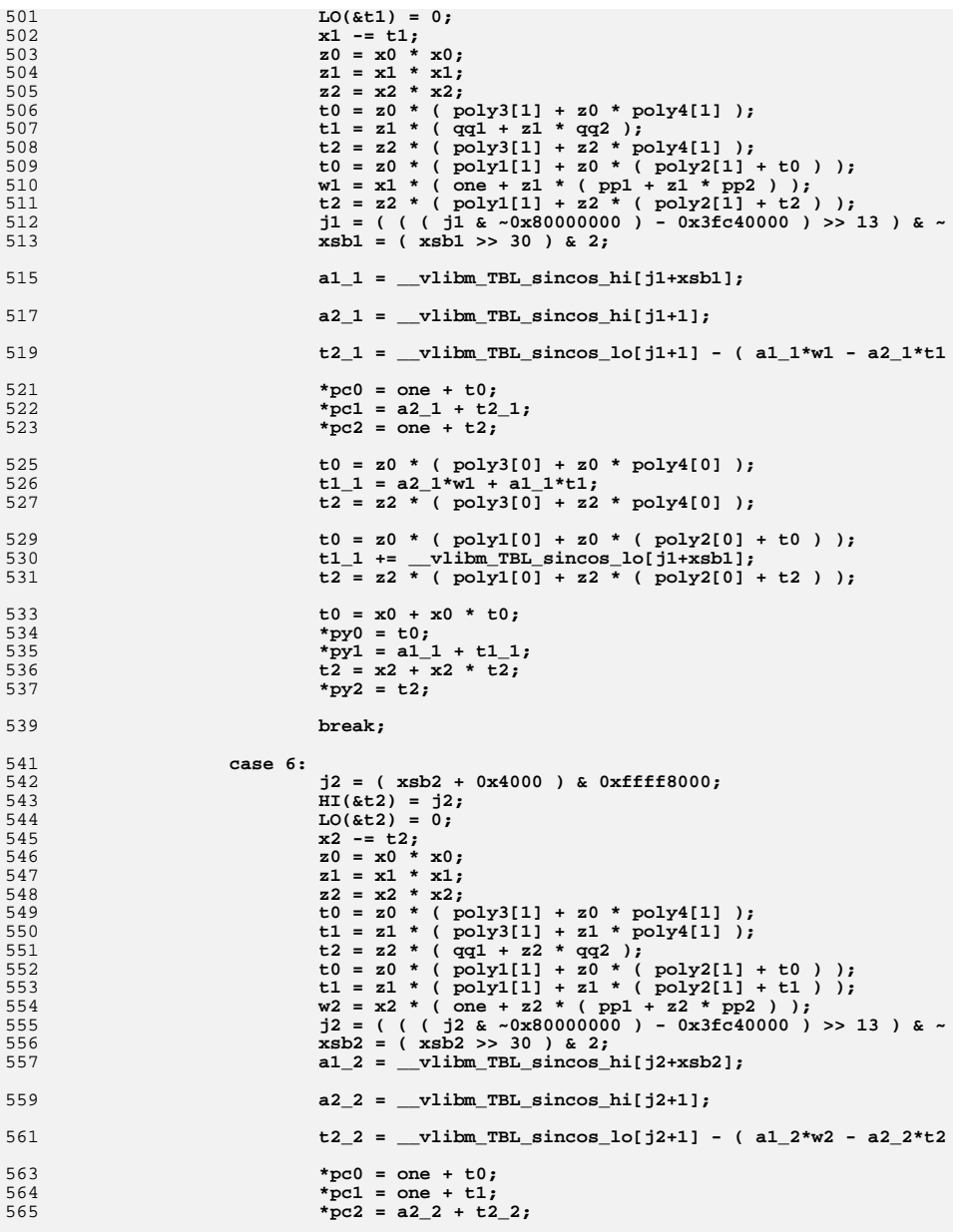

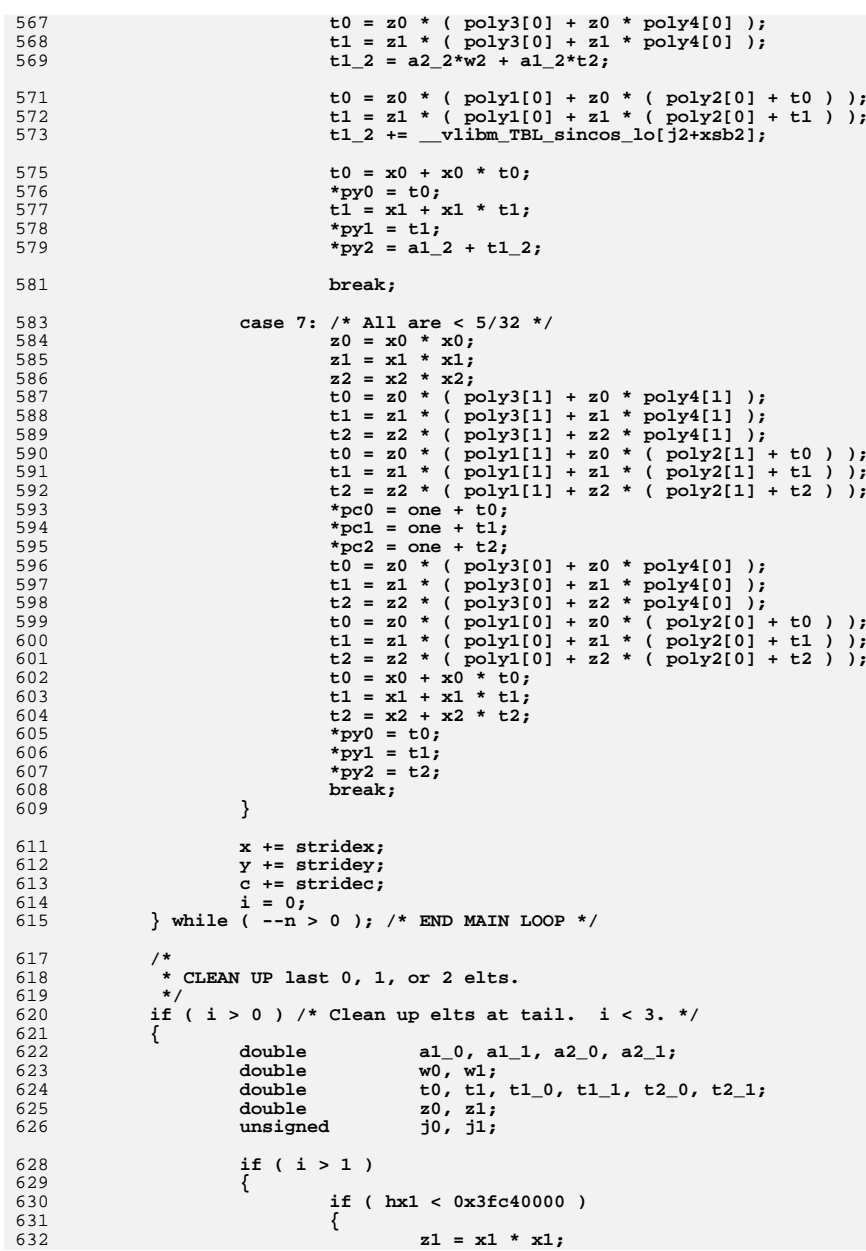

```
new/usr/src/lib/libmyec/common/ vsincos.c
                                                                                             11.
633
                                         t1 = z1 * (poly3[1] + z1 * poly4[1]);t1 = z1 * ( poly1[1] + z1 * ( poly2[1] + t1 ) );
 634
 635t1 = one + t1;636
                                         *pc1 = t1;
 637
                                         t1 = z1 * ( poly3[0] + z1 * poly4[0] );
                                         t1 = z1 * ( poly1[0] + z1 * ( poly2[0] + t1 ) );
 638
                                         t1 = x1 + x1 * t1.639
 640
                                         *py1 = t1;
 641
 642
                                6189643
                                         i1 = (xsb1 + 0x4000) & 0xffff8000;
 644
 645
                                         HI(&t1) = j1;646
                                         LO(\&t1) = 0;647
                                         x1 - = t1;648
                                         z1 = x1 * x1;t = 21 * (qq1 + z1 * qq2);<br>
wl = x1 * (one + z1 * (pp1 + z1 * pp2 ));<br>
j1 = ( ( ( j1 & ~0x80000000) - 0x3fc40000 ) >>
 649
 650
 651
 652
                                         xsb1 = (xsb1 >> 30 ) & 2;
                                         a1_1 = _vlibm_TBL_sincos_hi[j1+xsb1];
 653
                                         a2_1 = _vlibm_TBL_sincos_hi[j1+1];
 654
 655
                                         t2_1 = vlibm TBL sincos lo[j1+1] - (a1_1*w1 -
 656
                                         *pc1 = a2 1 + t2 1;
 657
                                         t1_1 = a2_1*w1 + a1_1*t1;t1_1 += vlibm_TBL_sincos_lo[j1+xsb1];
 658
                                         *py1 = a\overline{1} + b\overline{1} 1;
 659
 660
                                \}661
                       if (hx0 < 0x3fc40000)662
 663
 664
                                z0 = x0 * x0t0 = z0 * ( poly3[1] + z0 * poly4[1] );
 665
                                t0 = z0 * ( poly1[1] + z0 * ( poly2[1] + t0 ) );
 666
 667
                                t = one + t = 0:
                                *pc0 = t0;
 668
 669
                                t0 = z0 * ( poly3[0] + z0 * poly4[0] );
                                t0 = z0 * ( poly1[0] + z0 * ( poly2[0] + t0 ) );
 670
 671
                                t0 = x0 + x0 * t0;672
                                *py0 = t0;673
                       \mathcal{L}674
                       else
 675
                       \left\{ \right.10 = ( xsb0 + 0x4000 ) & 0xffff8000:
 676
 677
                                HI(&t0) = j0;
                                LO(6t0) = 0:
 678
 679
                                x0 - = t0;680
                                z0 = x0 * x0t0 = z0 * (qq1 + z0 * qq2);681
                                w0 = x0 * ( one + z0 * ( pp1 + z0 * pp2 ) );<br>j0 = ( ( ( j0 & ~0x80000000 ) - 0x3fc40000 ) >> 13 ) & ~
 682
 683
 684
                                xsb0 = (xsb0 \gg 30) \& 2;685
                                a1_0 = _vlibm_TBL_sincos_hi[j0+xsb0]; /* sin_hi(t) */
                                a2_0 = vlibm TBL sincos hi[j0+1]; /* cos hi(t) */<br>t2 0 = vlibm TBL sincos lo[j0+1] - (a1 0*w0 - a2 0*t0
 686
 687
 688
                                *pc0 = a2_0 + t2_0;
 689
                                t1 0 = a20*w0 + a10*tv0;
                                t1 0 += vlibm TBL sincos lo[j0+xsb0]; /* sin lo(t) */
 690*py0 = a1 0 + t1 0;
 691
 692
              \} /* END CLEAN UP */
 693
 695if ( !biguns )
 696
                       return;
 698
              /*
```

```
new/usr/src/lib/libmvec/common/ vsincos.c
                                                                                        12* Take care of BIGUNS.
              \star /
             n = nsave:
             x = xsave;
             strides = sssave:y = ysave;
             stridev = sysave:c = csave;
             stridec = scsave:biguns = 0;x0_0r_0ne[1] = 1.0;x1 or one[1] = 1.0;
             x2 or one[1] = 1.0;
             x0_0r_0ne[3] = -1.0;x1 or one [3] = -1.0;
             x2_0r_0ne[3] = -1.0;y0 or zero[1] = 0.0;
             v1 or zero[1] = 0.0:
             y2_0r_0zero[1] = 0.0;v0 or zero 31 = 0.0;
             y1_{0}r_{0}zerc[3] = 0.0;y2_0r_0 zero[3] = 0.0r_0do
              \left\{ \right.double
                                       fn0, fn1, fn2, a0, a1, a2, w0, w1, w2, y0, y1, y
                      unsigned
                                       hx;
                      int
                                               n0, n1, n2;
                       * Find 3 more to work on: Not already done, not too big.
                       \star /
 732 loop0:
                      hx = HT(x):xsb0 = hx \gg 31;hx \&= ~0x80000000:
                      if ( hx \le 0x3fe921fb ) /* Done above. */
                      €
                              x \leftarrow stridex;
                              v :=stridev:
                              c += stridec;
                              i = 0;if (-n \le 0)break:
                              goto loop0;
                      if ( hx > 0x413921fb ) /* (1.6471e+06) Too big: leave it. */
                              if ( hx \ge 0x7f f 00000 ) /* Inf or NaN */
                              \{x0 = *x;*y = x0 - x0;*c = x0 - x0:
                              \mathcal{F}else {biguns = 1;
                              x \leftarrow stridex:
                              y == stridey;
                              c \leftarrow stridec:
                              i = 0:
                              if (--n \le 0)break:
                               goto loop0;
```
 $699$ 

700

 $701$ 

702

 $703$ 

704

705

706

707

 $708$ 

 $710$ 

711

712

713

714

715

716

717

718

719

720

721

723

724

725

726

727

729

730

731

733

734

735

736

737

738

739

740

741

742

743

744

745

746

747

748

749

750

751

752

753

754

755

756

757

758

759

760

761

762

763

833

834

835

836

837

838

839

840

841

842

843

844

845

846

847

848

849

850

851

852

853

855<br>856

857

858

859

860<br>861

862<br>863

864

865

866

867

868

869<br>870

871

872

873

874

875

876<br>877

878<br>879

880<br>881

882

883

884

885

886

887

888

889

890<br>891

892

893

894

895

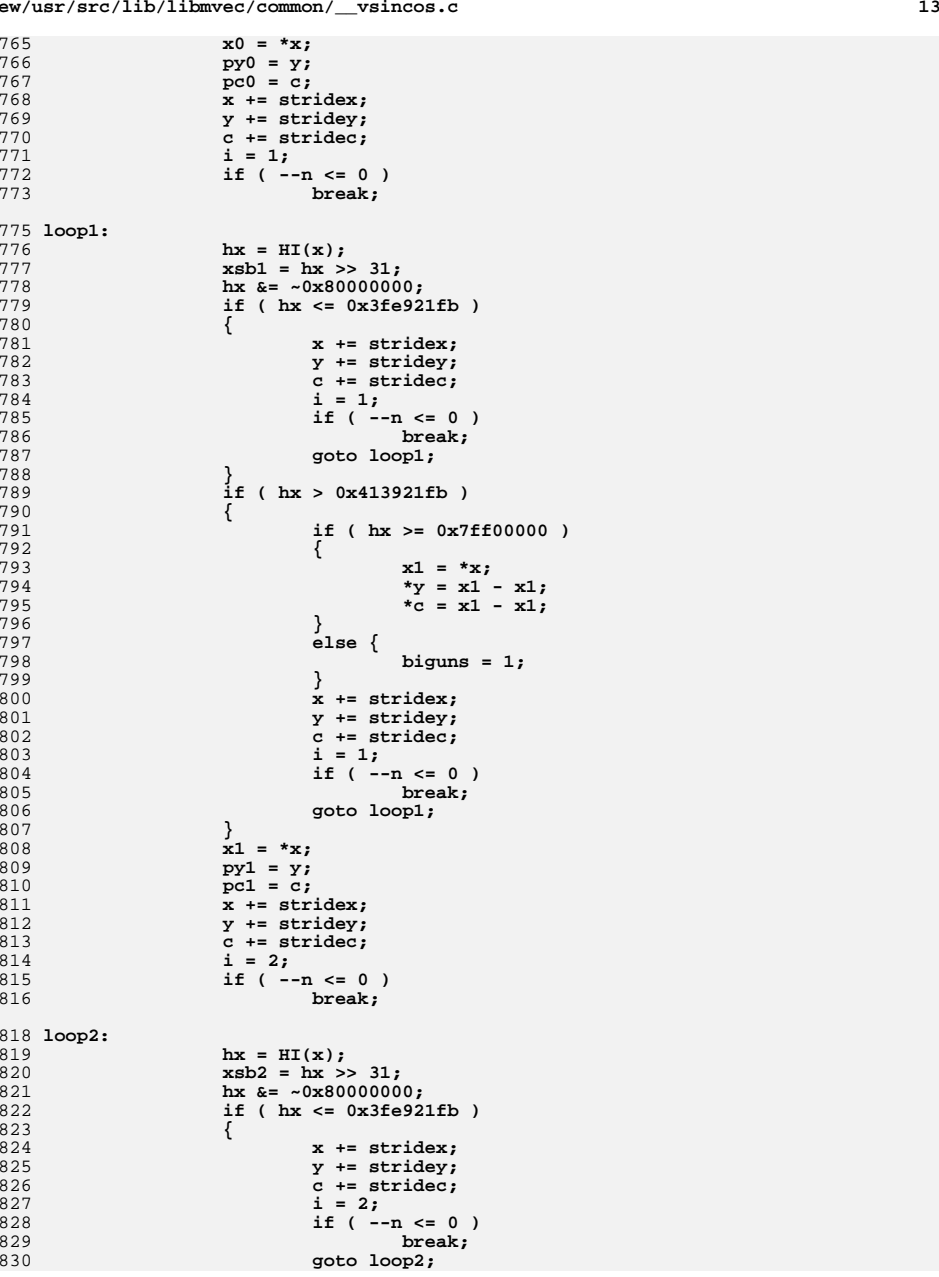

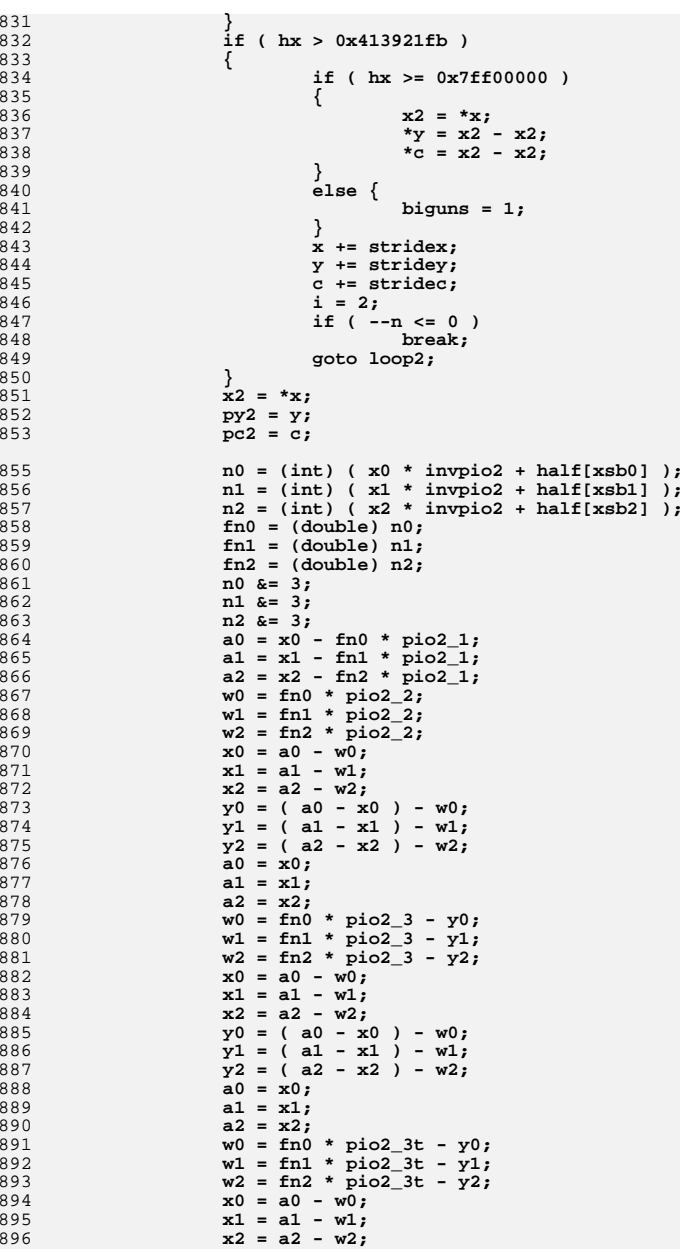

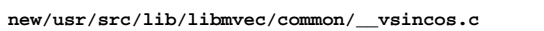

- 1

 $15\,$ 

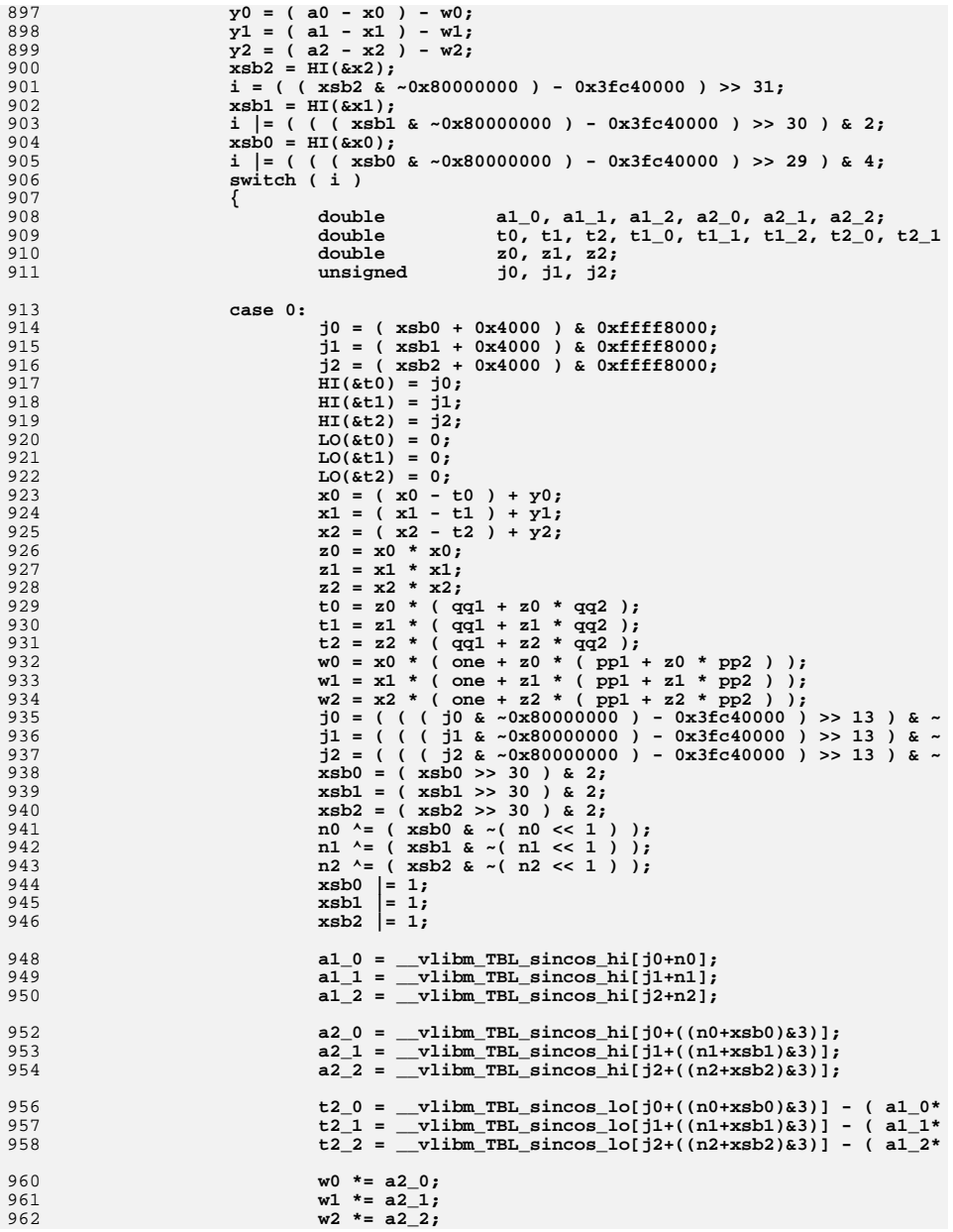

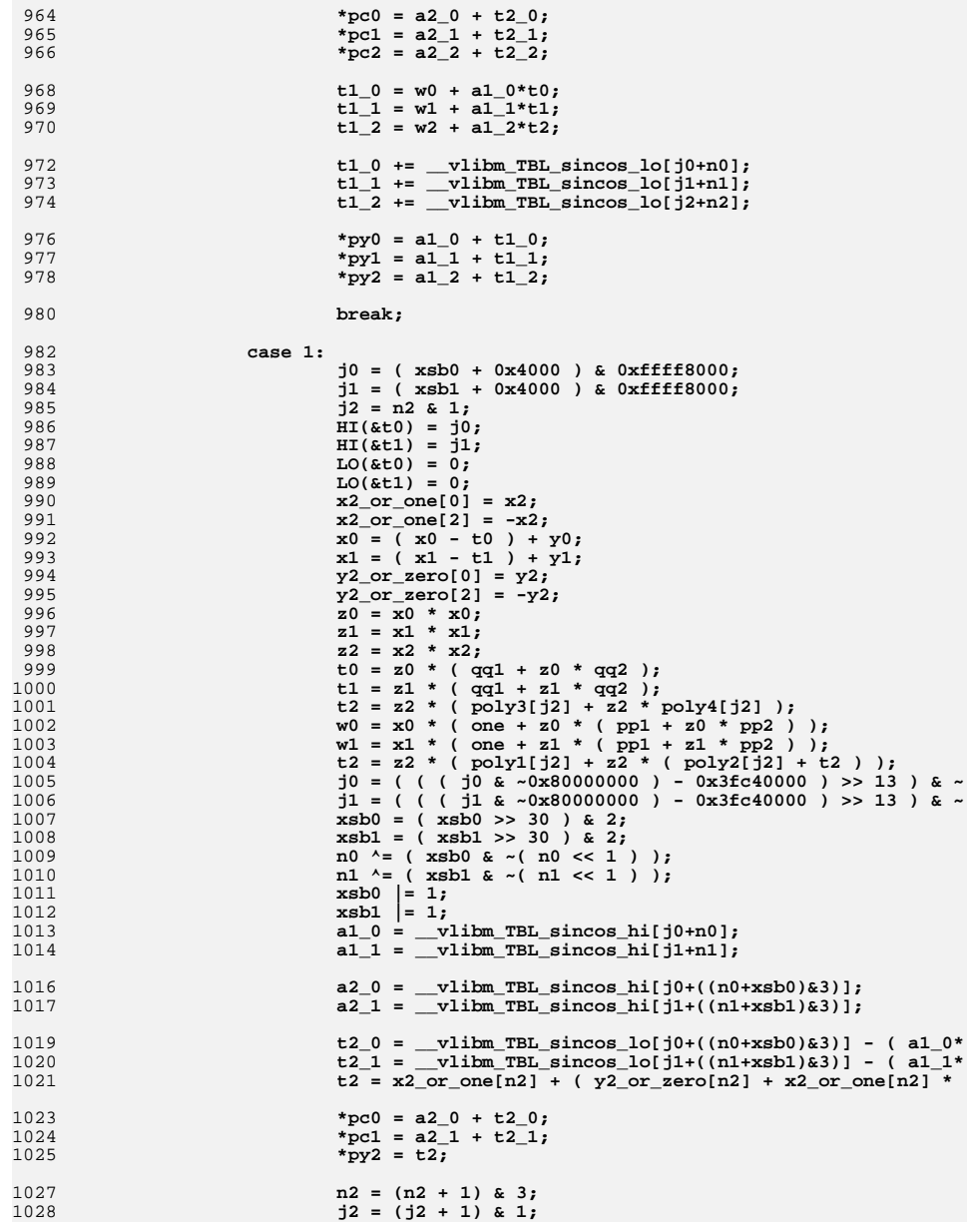

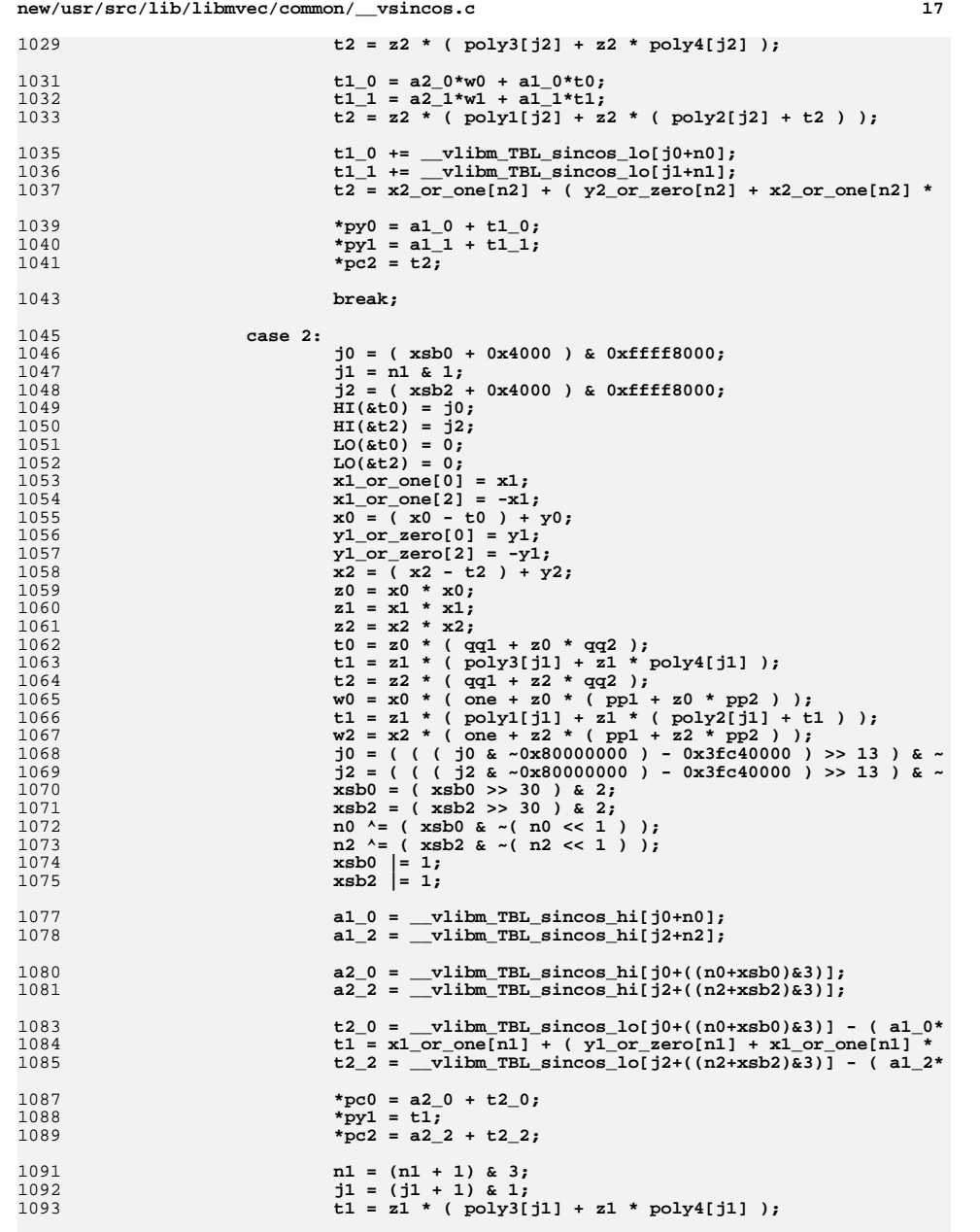

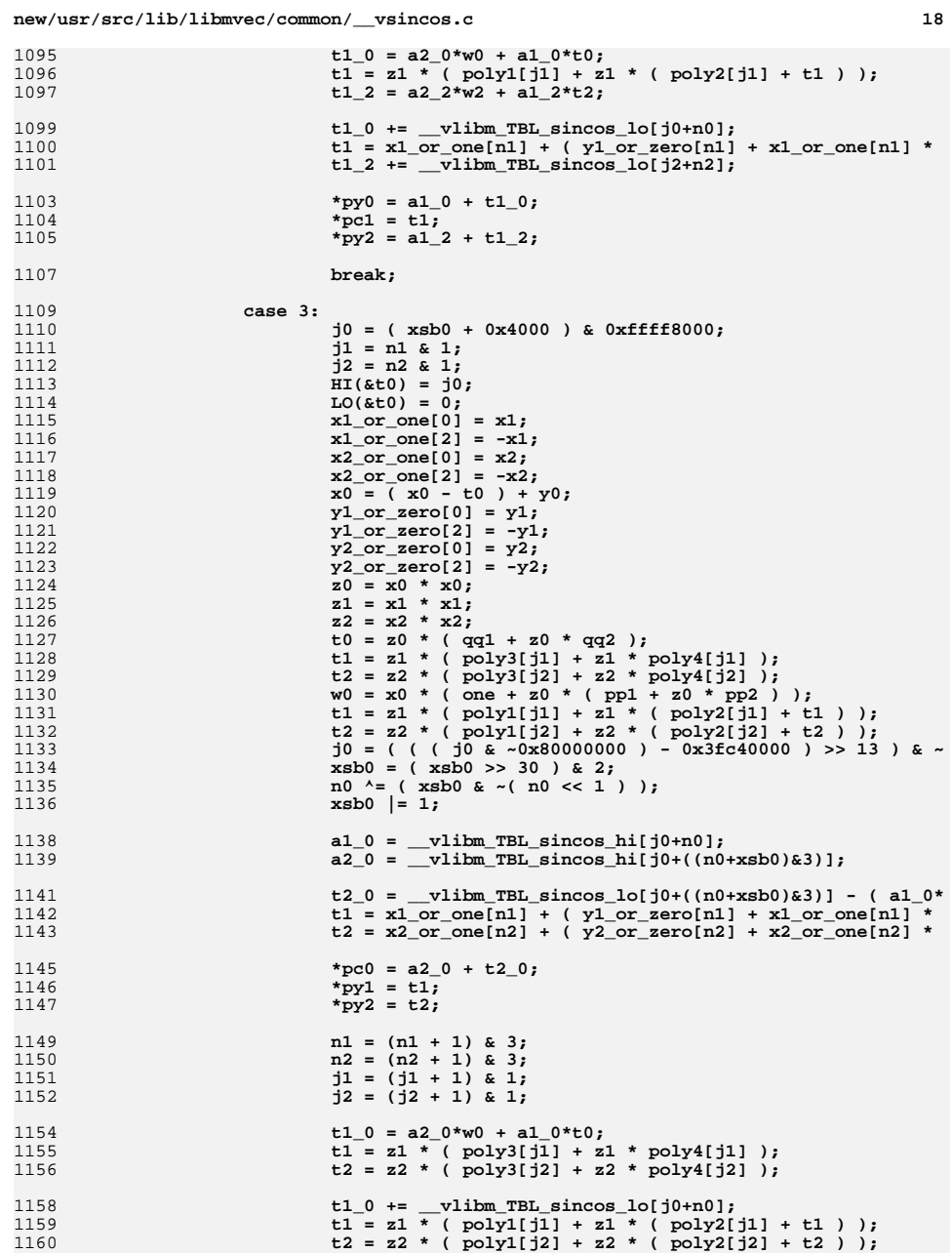

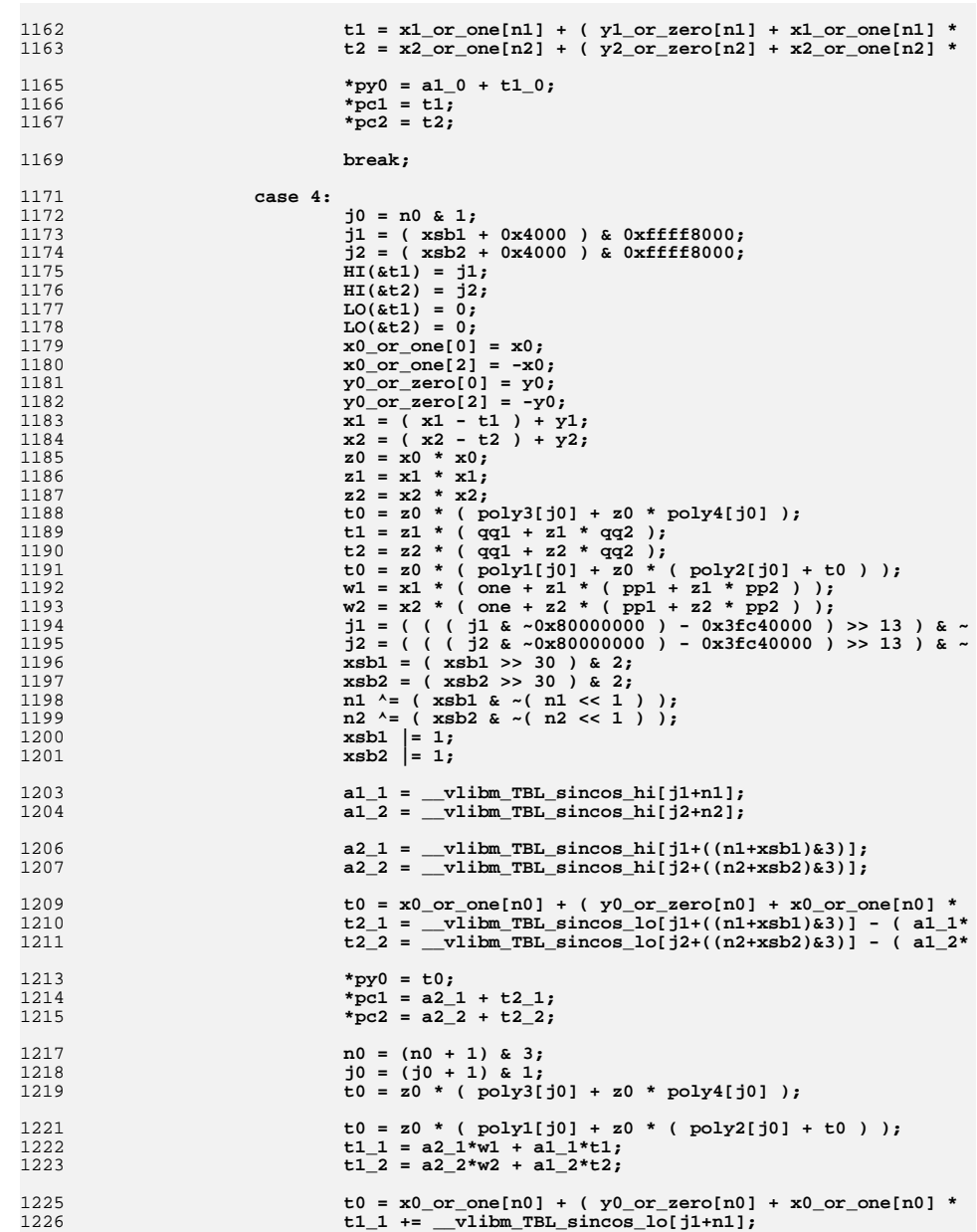

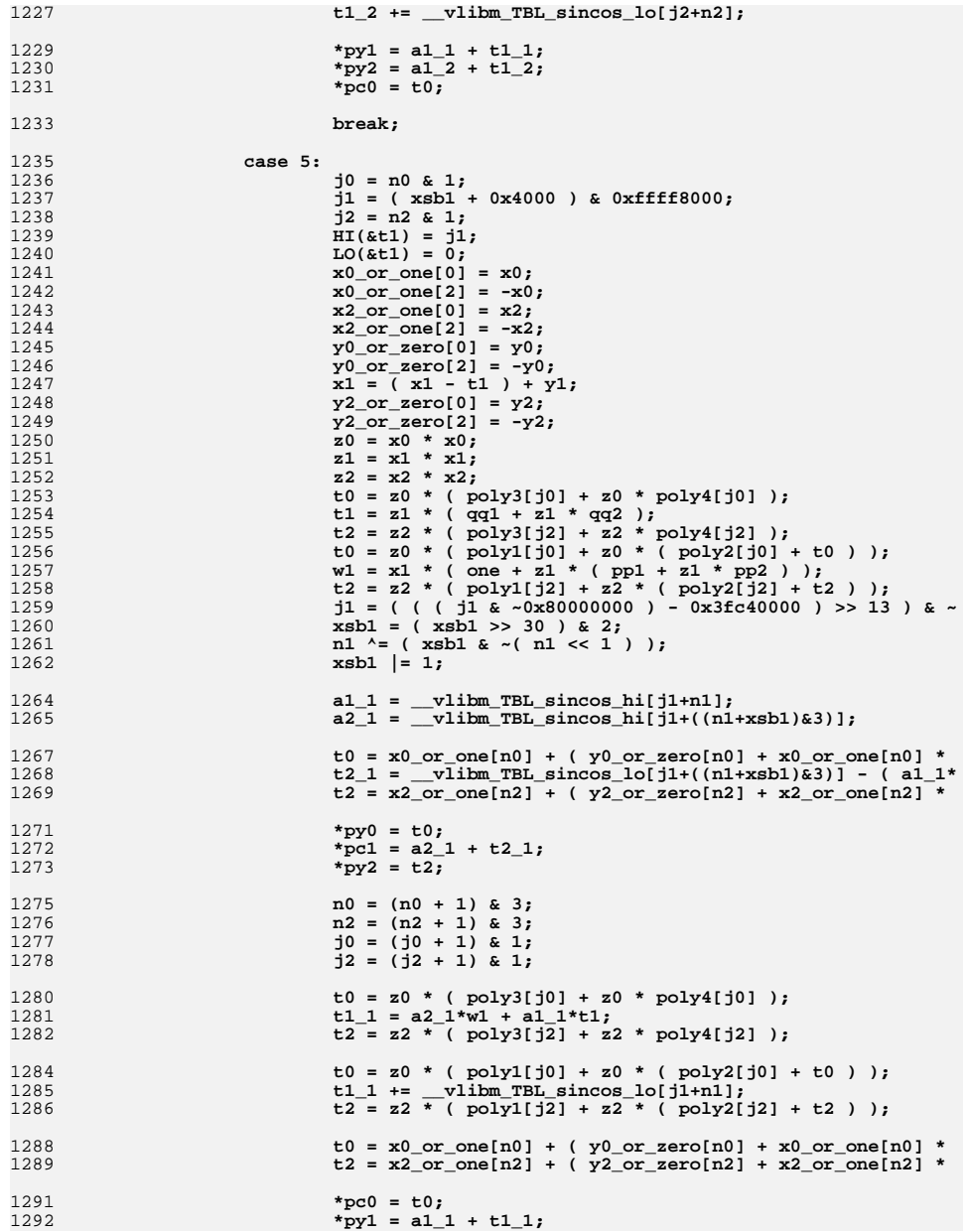

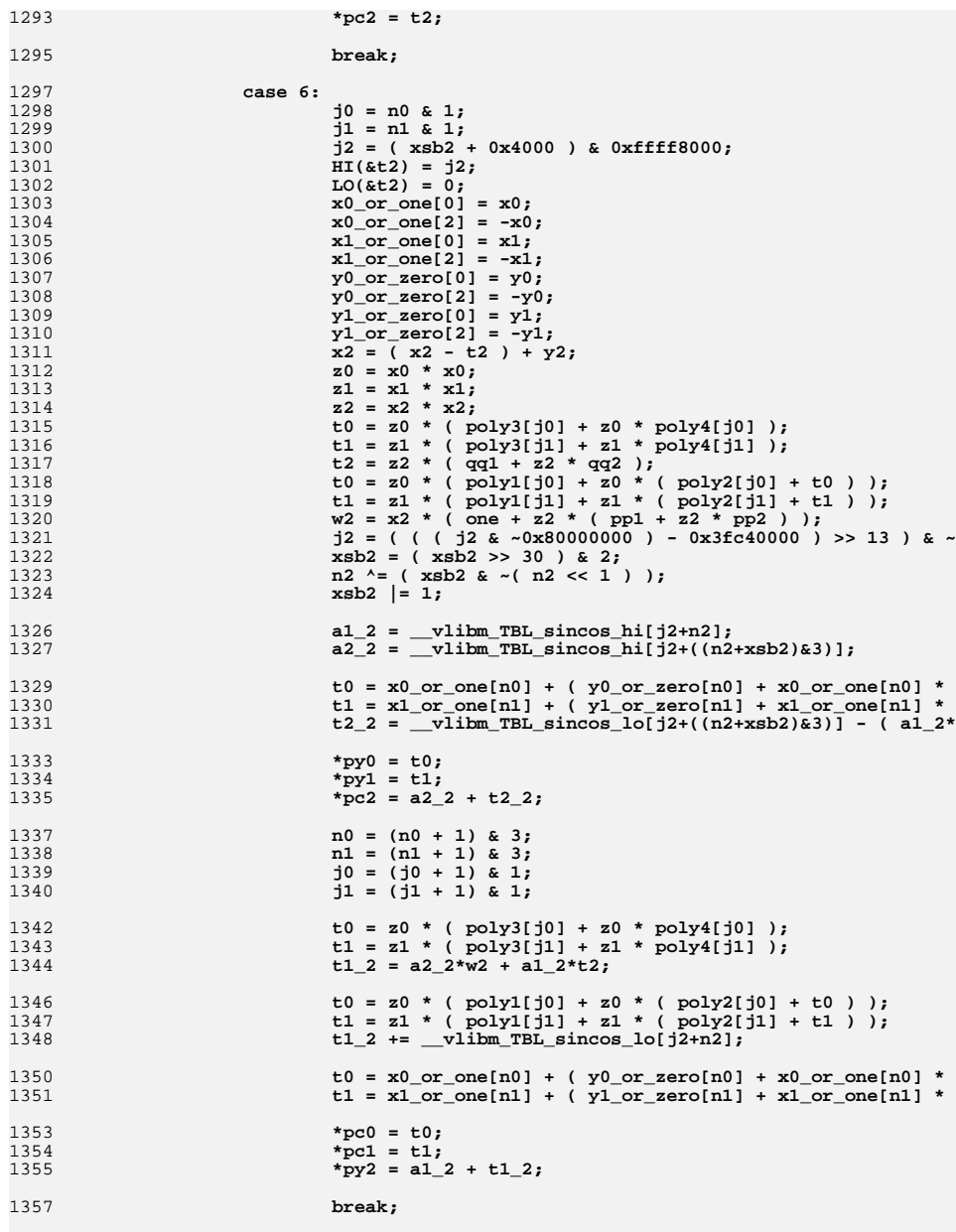

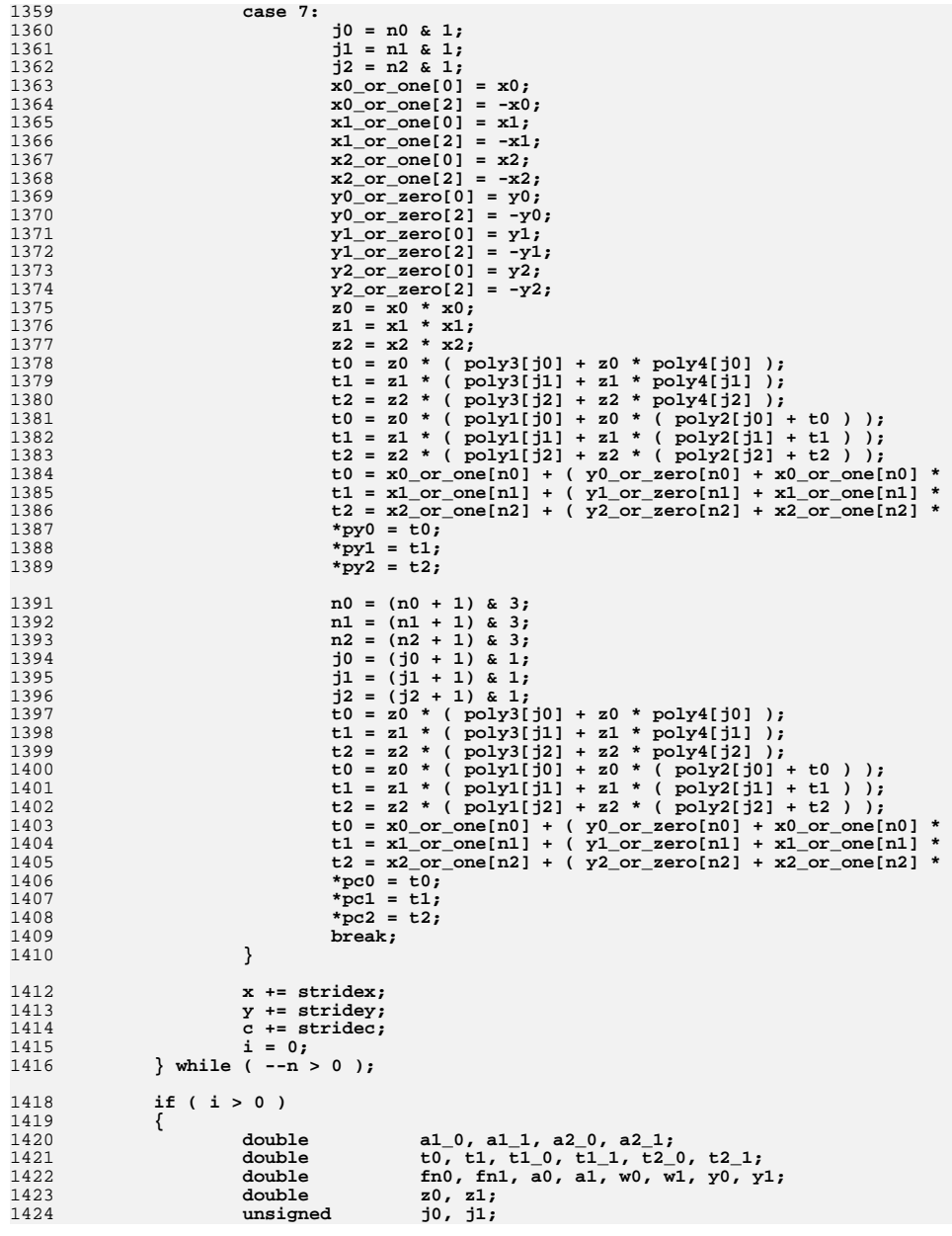

 $22$ 

 $1491$ 

1492

 $1492$ 

1494

1495

1496

1497

1498

1499

 $1500$ 

1501

1502

 $1503$ 

1504

1505

1506

1507

1508

1509

1510

1511

1512

1513

1514

1515

 $1516$ 

1517

1518

1519

1520

1521

1522

 $1523$ 

1524

1525

1526

1527

 $1528$ 

1529

1530

 $1531$ 

1532

1533

1534

1535

1536

 $1537$ 

1538

1539

1540

1541

1542

1544

1545

1546

1425 int  $n0$ ,  $n1$ ; if  $(i > 1)$  $1427$ 1428  $\{$  $nl = (int) (x1 * invpio2 + half(xsb1))$ 1429  $1430$  $fn1 = (double) n1;$ 1431  $n1$  &= 3;  $a1 = x1 - fn1 * pio2 1;$ 1432 1433  $w1 = fn1 * pio2 2:$  $x1 = a1 - w1;$ 1434 1435  $y1 = (a1 - x1) - w1;$  $a1 = x1;$ 1436 1437  $w1 = fn1 * pio2 3 - y1;$ 1438  $x1 = a1 - w1;$ 1439  $y1 = (a1 - x1) - w1;$  $1440$  $a1 = x1;$ 1441  $w1 = fn1 * pi02_3t - y1;$ 1442  $x1 = a1 - w1;$ 1443  $y1 = (a1 - x1) - w1$ 1444  $xsb1 = HI(kx1);$ if (  $(x\sinh \alpha - 0x800000000) < 0x3fc40000$  ) 1445 1446  $\{$ 1447  $-11 = n1$  & 1:  $x1$  or one[0] =  $x1$ ; 1448 1449  $x1$  or one [2] =  $-x1$ ; 1450  $y1_or\_zero[0] = y1;$ 1451  $y1$  or zero[2] =  $-y1$ ; 1452  $z1 = x1 * x1;$ 1453  $t1 = z1 * (poly3[j1] + z1 * poly4[j1])$ ;  $t1 = z1$  \* (  $poly1[j1] + z1$  \* (  $poly2[j1] + t1$  ) 1454 1455  $t1 = x1_0r_0ne[n1] + (y1_0r_0zero[n1] + x1_0r_0n$ 1456 \*pv1 =  $\overline{t}$ 1; 1457  $nl = (n1 + 1)$  & 3;  $j1 = (j1 + 1)$  & 1; 1458  $t1 = z1$  \* (  $poly3[j1] + z1$  \*  $poly4[j1]$  ); 1459 1460  $t1 = z1$  \* (  $poly1[j1] + z1$  \* (  $poly2[j1] + t1$  ) 1461  $t1 = x1_0r_0ne[n1] + (y1_0r_0zero[n1] + x1_0r_0n$ 1462 \*pc1 =  $\overline{t1}$ ; 1463 1464  $élse$ 1465 1466  $j1 = (xsb1 + 0x4000) & 0xffff8000;$ 1467  $HI($  &t1) =  $j1;$  $LO($ &t1) = 0:  $1468$ 1469  $x1 = (x1 - t1) + y1;$ 1470  $z1 = x1 * x1$ 1471  $t1 = z1 * (qq1 + z1 * qq2);$  $wl = x1 * (one + z1 * (pp1 + z1 * pp2))$ 1472  $j1 = ($  (  $j1$  & ~0x800000000 ) - 0x3fc40000 ) >> 1473 1474  $xsb1 = (xsb1 \gg 30) \& 2;$  $n1 \sim (xsh1 \& (n1 \ll 1))$ 1475 1476  $xsb1 = 1;$ 1477  $a1_1 =$  \_vlibm\_TBL\_sincos\_hi[j1+n1]; 1478  $a2_1 =$  \_vlibm\_TBL\_sincos\_hi[j1+((n1+xsb1)&3)]; 1479 t2 1 =  $vlim$  TBL sincos lo[j1+((n1+xsb1)&3)] -1480 \*pc1 =  $a2_1 + t2_1$ ; 1481 t1 1 = a2  $1*w1 + a1 1*t1$ ;  $t1$ <sup>-1</sup> += vlibm TBL sincos lo[j1+n1];  $1482$ \*pv1 =  $a\overline{1}$  +  $b\overline{1}$  1; 1483  $\mathcal{F}$ 1484 1485  $n0 = (int)$  (  $x0 * invpio2 + half[xsb0]$  ); 1486 1487  $f_{n0} = (double) n0;$  $n0 & = 3;$ 1488  $a0 = x0 - f_{10} *$  pio2\_1; 1489  $w0 = fin0 * pio2 2:$ 1490

```
x0 = a0 - w0;y0 = (a0 - x0) - w0;a0 = x0;w0 = fin0 * pio2 3 - v0;x0 = a0 - w0y0 = (a0 - x0) - w0;a0 = x0:
                     w0 = fin0 * pio2_3t - y0;x0 = a0 - w0:
                     y0 = (a0 - x0) - w0;xsb0 = HI(&x0);
                     if ( (xsb0 \& -0x80000000) < 0x3fc40000)j0 = n0 & 1;
                             x0_0r_0ne[0] = x0;x0 or one[2] = -x0;
                             y0_0r_0r_0[0] = y0;y0 or zero[2] = -y0;
                             z_0 = x_0 * x_0;t0 = z0 * ( poly3[j0] + z0 * poly4[j0] );
                              t0 = z0 * ( poly1[j0] + z0 * ( poly2[j0] + t0 ) );
                              t0 = x0_0r_0ne[n0] + (y0_0r_0er_0[n0] + x0_0r_0ne[n0] **pv0 = \pm 0:
                             n0 = (n0 + 1) & 3;
                             j0 = (j0 + 1) & 1;<br>
t0 = z0 * (poly3[j0] + z0 * poly4[j0] );
                              t0 = z0 * (poly1[j0] + z0 * (poly2[j0] + t0));
                              t0 = x0_0r_0ne[n0] + (y0_0r_0er_0[n0] + x0_0r_0ne[n0] **pc0 = \pm 0:
                     else
                              j0 = ( xsb0 + 0x4000 ) & 0xffff8000:
                              HI(&t0) = \overline{10}:
                              LO(&t0) = 0;
                             x0 = (x0 - t0) + y0;z0 = x0 * x0;t0 = z0 * (qq1 + z0 * qq2);w0 = x0 * (one + z0 * (pp1 + z0 * pp2));
                              j0 = ( ( ( j0 & -0x800000000 ) - 0x3fc40000 ) >> 13 ) & ~
                             xsb0 = (xsb0 \gg 30) & 2:
                              n0 \sim = ( xsb0 \& \sim ( n0 << 1 ) );
                              xsb0 |= 1;
                             al 0 = vlibm TBL sincos hi[j0+n0];
                              a2<sup>0</sup> = v1ibm TBL sincos hi[j0+((n0+xsb0)&3)];
                              t2_0 = = v1ibm TBL sincos lo[j0+((n0+xsb0)&3)] - (a1_0*
                              *pc0 = a20 + t20;
                              t1 0 = a2<sup>0*</sup>w0 + a1 0*t0;
                              t1_0 = \frac{-v1ibm_TBL_sincos_lo[j0+n0]}{s}*py0 = a1 0 + t1 0;
                     \mathcal{E}\mathcal{E}if (bigums) {
                     vlibm vsincos big(nsave, xsave, sxsave, ysave, sysave, csave,
             \}1547 }
```
**new/usr/src/tools/cw/cw.c**

 **<sup>1</sup> \*\*\*\*\*\*\*\*\*\*\*\*\*\*\*\*\*\*\*\*\*\*\*\*\*\*\*\*\*\*\*\*\*\*\*\*\*\*\*\*\*\*\*\*\*\*\*\*\*\*\*\*\*\*\*\*\*\* 45820 Thu Oct 9 19:48:55 2014new/usr/src/tools/cw/cw.crollback tools/cw/cw.c patch01 - 693 import Sun Devpro Math Libraryrollback tools/cw/cw.c patch01 - 693 import Sun Devpro Math Library \*\*\*\*\*\*\*\*\*\*\*\*\*\*\*\*\*\*\*\*\*\*\*\*\*\*\*\*\*\*\*\*\*\*\*\*\*\*\*\*\*\*\*\*\*\*\*\*\*\*\*\*\*\*\*\*\*\***<sup>1</sup> /\*  $2$   $\quad$   $\star$  CDDL HEADER START  $3$ <sup>3</sup> \* <sup>4</sup> \* The contents of this file are subject to the terms of the <sup>5</sup> \* Common Development and Distribution License (the "License"). 6  $*$  You may not use this file except in compliance with the License.<br>7  $*$ <sup>7</sup> \* <sup>8</sup> \* You can obtain a copy of the license at usr/src/OPENSOLARIS.LICENSE 9 \* or http://www.opensolaris.org/os/licensing.<br>10 \* See the License for the specific language go \* See the License for the specific language governing permissions 11  $*$  and limitations under the License.<br>12  $*$ 13 13 \* When distributing Covered Code, include this CDDL HEADER in each 14 \* file and include the License file at  $usr/src/OPENSOLARIS.LICENSE$ 14 \* file and include the License file at usr/src/OPENSOLARIS.LICENSE.<br>15 \* If applicable, add the following below this CDDL HEADER, with the <sup>15</sup> \* If applicable, add the following below this CDDL HEADER, with the 16 \* fields enclosed by brackets "[]" replaced with your own identifying  $17$  \* information: Portions Copyright [yyyy] [name of copyright owner] 17 \* information: Portions Copyright [yyyy] [name of copyright owner] 18 \* <sup>18</sup> \* <sup>19</sup> \* CDDL HEADER END  $20 */$  $22 / *$ 23 **\* Copyright 2011, Richard Lowe.**24 **\*/** 25 **/\*** <sup>26</sup> \* Copyright 2010 Sun Microsystems, Inc. All rights reserved. <sup>27</sup> \* Use is subject to license terms. <sup>28</sup> \*/  $30 / *$ 31 \* Wrapper for the GNU C compiler to make it accept the Sun C compiler  $32 \times \pi$  arguments where possible  $32 * arguments$  where possible. <sup>33</sup> \* <sup>34</sup> \* Since the translation is inexact, this is something of a work-in-progress. <sup>35</sup> \* <sup>36</sup> \*/ 38 /\* If you modify this file, you must increment CW\_VERSION \*/<br>39 #define CW VERSION = "1.30" 39 **#define CW\_VERSION "1.30"** 36 #define CW\_VERSION "1.29"  $41$  /\*<br> $42$  \* -# 42 \*  $-$ # Verbose mode<br>43 \*  $-$ ### Show compiler Show compiler commands built by driver, no compilation <sup>44</sup> \* -A<name[(tokens)]> Preprocessor predicate assertion <sup>45</sup> \* -B<[static|dynamic]> Specify dynamic or static binding 46 \* -C Prevent preprocessor from removing comments<br>47 \* -c Compile only - produce .o files, suppress li <sup>47</sup> \* -c Compile only - produce .o files, suppress linking <sup>48</sup> \* -cg92 Alias for -xtarget=ss1000 49 \* -D<name[=token]> Associate name with token as if by #define<br>50 \* -d[y|n] dynamic [-dy] or static [-dn] option to linker  $50 \times -d[y|n]$  dynamic  $[-dy]$  or static  $[-dn]$  option to linker<br>51  $\star$  -E Compile source through preprocessor only, outpi Compile source through preprocessor only, output to stdout <sup>52</sup> \* -erroff=<t> Suppress warnings specified by tags t(%none, %all, <tag list>) <sup>53</sup> \* -errtags=<a> Display messages with tags a(no, yes)  $54$  \* -errwarn=<t> Treats warnings specified by tags t(\*none, \*all, <tag list>)<br>55 \* as errors  $56$  \*  $-fast$ 56 \* -fast Optimize using a selection of options<br>57 \* -fd Report old-style function definitions Report old-style function definitions and declarations

### **new/usr/src/tools/cw/cw.c**

58 \* -features=zla Allow zero-length arrays<br>59 \* -flags Show this summary of compiler opt 59 \* -flags Show this summary of compiler options<br>60 \* -fnonstd Initialize floating-point bardware to Initialize floating-point hardware to non-standard preferences <sup>61</sup> \* -fns[=<yes|no>] Select non-standard floating point mode <sup>62</sup> \* -fprecision=<p> Set FP rounding precision mode p(single, double, extended) <sup>63</sup> \* -fround=<r> Select the IEEE rounding mode in effect at startup  $64$  \* -fsimple[=<n>] Select floating-point optimization preferences <n>  $5$  \* -fsingle Use single-precision arithmetic (-Xt and -Xs modes of 65 \* -fsingle Use single-precision arithmetic  $(-Xt$  and  $-Xs$  modes only)<br>66 \* -ftrap=<t> Select floating-point trapping mode in effect at startup  $66$  \* -ftrap=<t> Select floating-point trapping mode in effect at startup<br> $67$  \* -fstore force floating pt, values to target precision on assignment  $67 * -f$ store force floating pt. values to target precision on assignment  $68 * -G$  Build a dynamic shared library 68 \* -G Build a dynamic shared library<br>69 \* -q Compile for debugging  $69 \times -g$ <br>  $70 \times -H$  Compile for debugging<br>  $70 \times -H$  Print path name of eac 70 \*  $-H$  Print path name of each file included during compilation<br>71 \* -h <name> Assign <name> to generated dynamic shared library 71 \* -h <name> Assign <name> to generated dynamic shared library<br>  $72$  \* -T<dir> Add <dir> to preprocessor #include file search pat <sup>72</sup> \* -I<dir> Add <dir> to preprocessor #include file search path 73 \* -i Passed to linker to ignore any LD\_LIBRARY\_PATH setting<br>74 \* -keeptmp Keep temporary files created during compilation 74 \* -keeptmp Keep temporary files created during compilation<br>75 \* -KPIC Compile position independent code with 32-bit ad <sup>75</sup> \* -KPIC Compile position independent code with 32-bit addresses 76 \* -Kpic Compile position independent code<br>77 \* -L<dir> Pass to linker to add <dir> to the 77 \* -L<dir> Pass to linker to add <dir> to the library search path 78 \* -l<name> Link with library lib<name>.a or lib<name>.so 78 \* -l<name> Link with library lib<name>.a or lib<name>.so<br>79 \* -mc Remove duplicate strings from .comment section 79 \* -mc Remove duplicate strings from .comment section of output files<br>80 \* -mr Remove all strings from .comment section of output files 80 \* -mr Remove all strings from .comment section of output files<br>81 \* -mr,"string" Remove all strings and append "string" to .comment section 82 \*  $-mt$  Specify options needed when compiling multi-threaded code<br>83 \* -native Find available processor, generate code accordingly 83 \* -native Find available processor, generate code accordingly<br>84 \* -nofstore Do not force floating pt. values to target precision  $84$  \* -nofstore Do not force floating pt. values to target precision  $85$  \* 000 assignment. 85 \* on assignment<br>86 \* -nolib Same as -xnolib  $87 * -n$ oqueue <sup>87</sup> \* -noqueue Disable queuing of compiler license requests 88 \* -norunpath Do not build in a runtime path for shared libraries<br>89 \* -0 Use default optimization level (-x02 or -x03. Check Use default optimization level  $(-x02$  or  $-x03$ . Check man page.) 90 \* -o <outputfile> Set name of output file to <outputfile><br>91 \* -P Compile source through preprocessor only, 91 \* -P Compile source through preprocessor only, output to .i file<br>92 \* -PIC alias for -KPIC or -XCode=pic32 92 \* -PIC Alias for -KPIC or -xcode=pic32<br>93 \* -p Compile for profiling with prof 93 \* -p Compile for profiling with prof<br>94 \* -pic Alias for -Kpic or -xcode=pic13 94 \* -pic alias for -Kpic or -xcode=pic13<br>95 \* -O[y|n] Emit/don't emit identification <sup>95</sup> \* -Q[y|n] Emit/don't emit identification info to output file <sup>96</sup> \* -qp Compile for profiling with prof <sup>97</sup> \* -R<dir[:dir]> Build runtime search path list into executable 98 \* -S Compile and only generate assembly code (.s)<br>99 \* -s Strip symbol table from the executable file 99 \* -s Strip symbol table from the executable file<br>100 \* -t Turn off duplicate symbol warnings when link 100 \* -t Turn off duplicate symbol warnings when linking<br>101 \* -II<name> Delete initial definition of preprocessor symbol 101 \* -U<name> Delete initial definition of preprocessor symbol <name> 102 \* -V<br>Report version number of each compilation phase 102 \* -V Report version number of each compilation phase<br>103 \* -v Do stricter semantic checking <sup>103</sup> \* -v Do stricter semantic checking <sup>104</sup> \* -W<c>,<arg> Pass <arg> to specified component <c> (a,l,m,p,0,2,h,i,u) 105 \* -w Suppress compiler warning messages<br>106 \* -Xa Compile assuming ANSI C conformance 106 \* -Xa Compile assuming ANSI C conformance, allow K & R extensions<br>107 \* (default mode) 107 \* (default mode)<br>108 \* -Xc Compile assumi 108 \* -Xc Compile assuming strict ANSI C conformance<br>109 \* -Xs Compile assuming (pre-ANSI) K & R C style of 109 \* -Xs Compile assuming (pre-ANSI) K & R C style code<br>110 \* -Xt Compile assuming K & R conformance. allow ANSI 110  $*$  -Xt Compile assuming K & R conformance, allow ANSI C<br>111  $*$  -x386 Generate code for the 80386 processor 111 \* -x386 Generate code for the 80386 processor<br>112 \* -x486 Generate code for the 80486 processor 112 \* -x486 Generate code for the 80486 processor<br>113 \* -xarch=<a> Specify target architecture instruction 113 \* -xarch=<a> Specify target architecture instruction set<br>114 \* -xhuiltin[=<h>] When profitable inline, or substitute int 114 \* -xbuiltin[=<br/>kb} When profitable inline, or substitute intrinisic functions<br>115 \* for system functions, b={%all,%none} 115 \* for system functions, b={%all,%none}<br>116 \* -xCC Accept C++ style comments <sup>116</sup> \* -xCC Accept C++ style comments <sup>117</sup> \* -xchar\_byte\_order=<o> Specify multi-char byte order <o> (default, high, low) 118 \* -xchip=<c> Specify the target processor for use by the optimizer 119 \* -xcode=<c> Generate different code for forming addresses <sup>119</sup> \* -xcode=<c> Generate different code for forming addresses <sup>120</sup> \* -xcrossfile[=<n>] Enable optimization and inlining across source files,  $121 * n = \{0|1\}$ <br>122 \* -xe Perform 122 \* -xe Perform only syntax/semantic checking, no code generation<br>123 \* -xF Compile for later mapfile reordering or unused section Compile for later mapfile reordering or unused section

### **new/usr/src/tools/cw/cw.c**

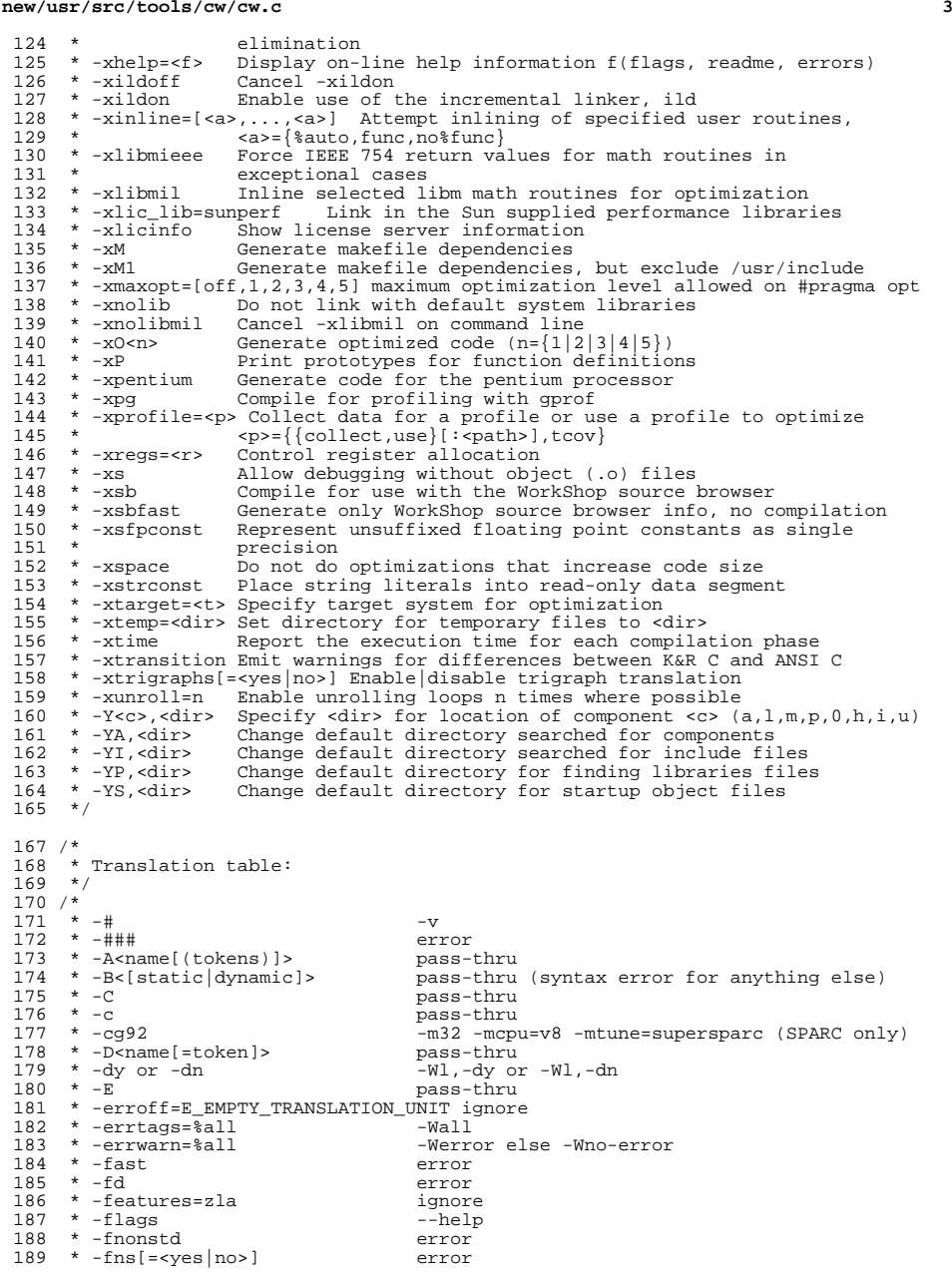

#### **new/usr/src/tools/cw/cw.c<sup>4</sup>**

190 \* -fprecision=<p> error<br>191 \* -fround=<r> error 191 \* -fround=<r><br>191 \* -fround=<r> error<br>192 \* -fsimple[=<n>} error \* -fsimple[=<n>] error <sup>193</sup> \* -fsingle[=<n>] error 194 \* -ftrap=<t> error<br>195 \* -fstore error 195 \* -fstore error error<br>195 \* -fstore error error error \* -G pass-thru <sup>197</sup> \* -g pass-thru 198 \* -H pass-thru<br>199 \* -h <name> pass-thru<br>299 \* -h <name> pass-thru 200 \* -I<dir>
201 \* -i<br>
201 \* -i<br>
pass-thru \* -i pass-thru <sup>202</sup> \* -keeptmp -save-temps 203 \* -KPIC -fPIC<br>204 \* -Kpic -fpic -fpic \* -Kpic -fpic <sup>205</sup> \* -L<dir> pass-thru \* -l<name> pass-thru 207 \* -mc error error error \* -mr error <sup>209</sup> \* -mr,"string" error \* -mt -D\_REENTRANT <sup>211</sup> \* -native error 212 \* -nofstore error<br>213 \* -no1ib -nodel 213 \* -nolib -nodefaultlibs<br>214 \* -noqueue - ignore - ignore \* -noqueue ignore <sup>215</sup> \* -norunpath ignore  $217 \div -\circ$  < > < < < < < < < < > < < equalsolations 218  $\star$  -P<br>219  $\star$  -PTC - PTC - FRTC (C++ only) 219 \* -PIC -fPIC (C++ only)<br>220 \* -p pass–thru \* -p pass-thru <sup>221</sup> \* -pic -fpic (C++ only) <sup>222</sup> \* -Q[y|n] error \* -qp -p <sup>224</sup> \* -R<dir[:dir]> pass-thru  $225 \div -S$  pass-thru<br>  $226 \div -s$  pass-thru  $227 * -t$  -Wl,-t \* -t -Wl,-t <sup>228</sup> \* -U<name> pass-thru  $229 \div -V$  --version<br>  $230 \div -v$  --version \* -v -Wall <sup>231</sup> \* -Wa,<arg> pass-thru 232 \* -Wp, <arg>
233 \* -Wl.<arg>
233 \* -Wl.<arg>
233 \* -Wl.<arg>
233 \* -Wl.<arg>
233 \* -Wl.<arg>
233 \* -Wl.<arg>
234 \* -Wl.<arg>
234 \* -Wl.<arg>
235 \* -Wl.<arg>
235 \* -Wl.<arg>
235 \* -Wl.<arg>
235 \* -Wl.<arg>
235 \* -Wl.<ar \* -Wl,<arg> pass-thru <sup>234</sup> \* -W{m,0,2,h,i,u> error/ignore  $237 * -Wu, -save\_args$ <br> $238 * -w$  \* -w pass-thru  $239 \times -Xa$ <br>240 \* -Xc -std=iso9899:199409 or -ansi<br>240 \* -Xc  $241 * -Xt$ <br> $242 * -Xs$ 242 \* -Xs -traditional -std=c89<br>243 \* -x386 -march=i386 (x86 only) 243 \* -x386 -march=i386 (x86 only)<br>244 \* -x486 -march=i486 (x86 only) \* -xarch=<a><br> $246$  \* -xbuiltin[=<b>] \* -xCC ignore <sup>248</sup> \* -xchar\_byte\_order=<o> error \*  $-xchu = x_1c - c$  table<br>  $250$  \*  $-xchv = c$  table<br>  $250$  \*  $-xchv = c$ 251 \* -xdebugformat=<format> 252 \* -xcrossfile[=<n>] ignore<br>253 \* -xe error error 253 \* -xe error error error \* -xF error <sup>255</sup> \* -xhelp=<f> error

216 \* -0<br>217 \* -o <br/>
<br/>
<br/>
<br/>
<br/>
<br/>
<br/>
<br/>
pass-thru<br/>
pass-thru 235 \* -Wu,-xmodel=kernel -mno-red-zone<br>235 \* -Wu,-xmodel=kernel -ffreestanding -mcmodel=kernel -mno-red-zone<br>236 \* -xmodel=kernel - ffreestanding -mcmodel=kernel -mno-red-zone -ffreestanding -mcmodel=kernel -mno-red-zone<br>-msave-args -ansi -pedantic<br>error  $-march=$ i486 (x86 only)<br>table 246 \* -xbuiltin[=<b>] -fbuiltin (-fno-builtin otherwise)<br>247 \* -xCC ignore ignore (always use dwarf-2 for gcc)<br>ignore

new/usr/src/tools/cw/cw.c

 $256$  \*  $-xild$ off  $257$  \* -xildon  $258$  \* -xinline  $259$  \* -xlibmieee  $260 \times -x1$ ibmil 261 \* -xlic\_lib=sunperf  $262 * -xM$  $263 * -xM1$  $264$  \* -xmaxopt=[...]  $265 * -x \cdot \text{null}$ 266 \* -xnolibmil  $267 * -x0 < n$  $268 * -xP$  $269$  \* -xpentium  $270$  \* -xpg  $271 * -xprojile < p>$  $272 * -xregs =$  $273 * -xs$  $274 \div -xsh$ 275 \* -xsbfast  $276$  \* -xsfpconst 277 \* -xspace  $278 * -xstromst$  $279$  \* -xtarget=<t>  $280 * -x$ temp=<dir>  $281 \times -xtime$  $282$  \* -xtransition 283 \* -xtrigraphs=<yes|no>  $284$  \* -xunroll=n 285 \* -W0,-xdbqqen=no%usedonly  $286 *$  $287 * -Y < c > . <$ dir>  $288 * -YA,$  $289 * -Y1,$  $290 * -YP,$  $291 * -YS,$  $292 *1$ 

ignore ignore ignore error error error  $-M$  $-MM$ error -nodefaultlihs error  $-0$  < n > error -march=pentium (x86 only) error error table error  $error$ error error ignore (-not -Os) ignore table error error  $-Wtransition$ -trigraphs -notrigraphs error -fno-eliminate-unused-debug-symbols -fno-eliminate-unused-debug-types error  $error$ -nostdinc -I<dir> error error

# new/usr/src/tools/cw/cw.c

 $\overline{5}$ 

```
388/389 * The translation table for the -xarch= flag used in the Studio compilers.
390 */391 static const xarch_table_t xtbl[] = {
392 #if defined(x86)
393
                       "generic"
                                               SS11 }
                                              USS11 164), { "-m64", "-mtune=opteron" } },<br>(SS11 164), { "-m64", "-mtune=opteron" } },
394
                        "generic64",
395
                       "and64",
                                                               "-march=i386" } },
396
                       "386".
                                              SS11."-march=pentiumpro" } },
397
                       "pentium pro", SS11,
                                              \n  \begin{array}{c}\n  \text{SS11,} \ \{ \text{ "-mse}, \text{ "-mfpmath-sse" } \}, \\
  \text{SS11,} \ \{ \text{ "-mse2", \text{ "-mfpmath-sse" } } \}, \\
 \end{array}398
                       "sse",
                       "sse2",
399
400 #elif defined( __ sparc)
                                                                    "-m32", "-mcpu=v8" } },<br>"-m64", "-mcpu=v9" } },<br>"-m32", "-mcpu=v8", "-mno-v8plus" } },<br>"-m32", "-mcpu=v9", "-mv8plus" } },<br>"-m32", "-mcpu=ultrasparc", "-mv8plus",
                                               (SSI1|M32),
401
                        "generic",
                                              (SS11|M64),
402"generic64",
403
                       "\bar{v}8",
                                               (SS11|M32),
                                               (SS11|M32),
404"v8plus",
                                               (SS11|M32),
405
                       "v8plusa",
                                               "-mvis" }\},
406407
                     \frac{1}{2} "v8plusb",
                                               (SS11|M32), \frac{1}{3} "-m32", "-mcpu=ultrasparc3", "-mv8plus",
                                               "-mvis" } },
408
                                              (SS11 | M64), { "-m64", "-mcpu=v9" } },<br>
(SS11 | M64), { "-m64", "-mcpu=ultrasparc", "-mvis" } },<br>
(SS11 | M64), { "-m64", "-mcpu=ultrasparc3", "-mvis" } },
409
                       "v9",
                       "v9a".
410"v9b",
411
                                             SS12, { "-mcpu=v9", "-mv8plus" } },<br>SS12, { "-mcpu=v9", "-mv8plus" } },<br>SS12, { "-mcpu=ultrasparc", "-mvis" } },<br>SS12, { "-mcpu=ultrasparc3", "-mvis" } }
412
                       "sparc",
413
                       "sparcvis",
414
                       "sparcvis2",
415 #endif
416 } ;
```
unchanged portion omitted

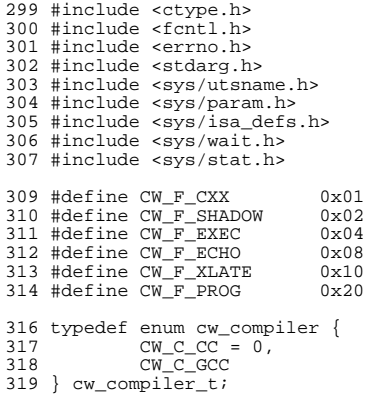

294 #include <stdio.h> 295 #include <sys/types.h>  $296$  #include  $\langle$ unistd.h> 297 #include <string.h> 298 #include <stdlib.h>

unchanged\_portion\_omitted\_

 $6\overline{6}$ 

```
new/usr/src/uts/common/sys/ccompile.hh 1
********************************************************** 4224 Thu Oct 9 19:48:56 2014
new/usr/src/uts/common/sys/ccompile.h
Revert "remove unused v from libmvec"
This reverts commit e853d278ee4b7f2a8c2117cc598cfc68b4e3f29b.fix system-library-math.mfupdate libm manifests
14071:dece9aafe99a - fix build problems on sparcremove unused v from libmvec
fix for patch09 - use __GNU_UNUSED - fix cstylefix for patch09 - use __GNU_UNUSED
Revert "remove unused v from libmvec"
This reverts commit e853d278ee4b7f2a8c2117cc598cfc68b4e3f29b.fix system-library-math.mfupdate libm manifests
14071:dece9aafe99a - fix build problems on sparcremove unused v from libmvec
fix for patch09 - use __GNU_UNUSED - fix cstyle
fix for patch09 - use __GNU_UNUSED
**********************************************************1 /*
  2 * CDDL HEADER START 3 *3 *
4 * The contents of this file are subject to the terms of the
  5 * Common Development and Distribution License, Version 1.0 only
  6 * (the "License"). You may not use this file except in compliance
  7 * with the License.
  8 *
  9 * You can obtain a copy of the license at usr/src/OPENSOLARIS.LICENSE
 10 * or http://www.opensolaris.org/os/licensing.
  11 * See the License for the specific language governing permissions<br>12 * and limitations under the License
 12 * and limitations under the License.
  13 *<br>14 * When distributing Covered Code, include this CDDL HEADER in each<br>14 * Sili and include the Company of Lemma
 15 * file and include the License file at usr/src/OPENSOLARIS.LICENSE.
 16 * If applicable, add the following below this CDDL HEADER, with the
 17 * fields enclosed by brackets "[]" replaced with your own identifying
 18 * information: Portions Copyright [yyyy] [name of copyright owner]
  19 *
20 * CDDL HEADER END
  21 * /22 / *23 * Copyright 2004 Sun Microsystems, Inc. All rights reserved.
  24 * Use is subject to license terms.
  25 * /27 #ifndef _SYS_CCOMPILE_H
  28 #define _SYS_CCOMPILE_H
  30 /*
  31 * This file contains definitions designed to enable different compilers
  32 * to be used harmoniously on Solaris systems.
  33 */
  35 #ifdef __cplusplus
  36 extern "C" {
 37 #endif
  39 /*
40 * Allow for version tests for compiler bugs and features.
  41 */
 42 #if defined(__GNUC__)
  43 #define \frac{\text{GNUC}}{\text{GNUC}} VERSION
             (GNUC_ * 10000 + __GNUC_MINOR_ * 100 + __GNUC_PATCHLEVEL_)
  45 #else
  46 #define GNUC VERSION 0
                                                                                                      new/usr/src/uts/common/sys/ccompile.h1 2 2
                                                                                                        47 \text{H}endif
                                                                                                        49 #if defined(__ATTRIBUTE_IMPLEMENTED) || defined(__GNUC__)
                                                                                                        51 /*
                                                                                                        52 * analogous to lint's PRINTFLIKEn
                                                                                                        53 */54 #define __sun_attr___PRINTFLIKE__(__n) \
                                                                                                        55 __attribute__((__format__(printf, __n, (__n)+1)))
56 #define __sun_attr___VPRINTFLIKE__(__n) \
                                                                                                        \overline{57} \overline{attribute}((\overline{format}(\text{print}, n, 0)))59 /*
                                                                                                        60 * Handle the kernel printf routines that can take '%b' too
                                                                                                        61 */
                                                                                                        62 #if GNUC VERSION < 30402
                                                                                                        63 /*
                                                                                                        64 * XX64 at least this doesn't work correctly yet with 3.4.1 anyway!
                                                                                                        65 */
                                                                                                        66 #define __sun_attr___KPRINTFLIKE__ __sun_attr___PRINTFLIKE__
                                                                                                        67 #define \frac{1}{\sqrt{2}} sun_attr___KVPRINTFLIKE__
                                                                                                        68 #else
                                                                                                        69 #define __sun_attr___KPRINTFLIKE_(_n) \
                                                                                                                           f(x) = \text{attribute}((f(x)) - \text{format}((x - \text{cm\_err}, f(x)) - \text{cm}) + 1))71 #define \text{sum}\atop{\text{attr}\atop{\text{attribute}}}\frac{\text{KVPRINTFLIKE}}{\text{(frame)}}__attribute__((__format__(cmn_err, __n, 0)))
                                                                                                        73 #endif
                                                                                                        75 /*
                                                                                                        76 * This one's pretty obvious -- the function never returns
                                                                                                        77 */
                                                                                                        78 #define __sun_attr___noreturn__ __attribute__((__noreturn__))
                                                                                                        80 /*
                                                                                                        81 * The function is 'extern inline' and expects GNU C89 behaviour, not C99
                                                                                                        82 * behaviour.
                                                                                                        83 *
                                                                                                        84 * Should only be used on 'extern inline' definitions for GCC.
                                                                                                        85 */
                                                                                                        86 #if __GNUC_VERSION >= 40200
                                                                                                        87 #define __sun_attr___gnu_inline__ __attribute__((__gnu_inline__))
                                                                                                        88 #else
                                                                                                        89 #define __sun_attr___gnu_inline__
                                                                                                        90 #endif
                                                                                                        92 /*
93 * The function has control flow such that it may return multiple times (in
                                                                                                        94 * the manner of setimp or vfork)
                                                                                                        95 */
                                                                                                        96 #if __GNUC_VERSION >= 40100
                                                                                                        97 #define __sun_attr___returns_twice__ ____attribute_((__returns_twice_))
                                                                                                        98 #else
                                                                                                       99 #define __sun_attr___returns_twice__
                                                                                                       100 #endif
                                                                                                       102 /*
103 * This is an appropriate label for functions that do not
                                                                                                      104 * modify their arguments, e.g. strlen()
                                                                                                       105 */
                                                                                                       106 #define __sun_attr___pure__ ______attribute_((__pure__))
                                                                                                       108 /*<br>109 * This is a stronger form of __pure_. Can be used for functions<br>110 * this is with the content of the content of the content of the content of the content of the content of
                                                                                                      110 * that do not modify their arguments and don't depend on global
                                                                                                      111 * memory.
                                                                                                      112 */
```
**new/usr/src/uts/common/sys/ccompile.hh** 3

```
113 #define __sun_attr___const__ ____attribute_((__const__))
  115 /*
116 * structure packing like #pragma pack(1)
117 + 1118 #define __sun_attr___packed__ ___attribute_((__packed_))
  120 #define ___sun_attr_inner(__a) __sun_attr_##__a
121 #define __sun_attr__(__a) ___sun_attr_inner __a
123 #else /* __ATTRIBUTE_IMPLEMENTED || __GNUC__ */
125 #define sun attr ( a)
127 #endif /* __ATTRIBUTE_IMPLEMENTED || __GNUC__ */
129 /*
130 * Shorthand versions for readability
131 * /\begin{array}{lll} \texttt{133} & \texttt{Hdefine} & \texttt{PRINTFLIKE}(\_n) & \texttt{\_sun\_attr\_}(\_{{\texttt{PRINTFLIKE}}}(\_n)) \\ \texttt{134} & \texttt{Hdefine} & \texttt{\_VPRINTFLIKE}(\_n) & \texttt{\_sun\_attr\_}(\_{{\texttt{VPRINTFLIKE}}}(\_n)) \\ \texttt{135} & \texttt{Hdefine} & \texttt{\_KPRINTFLIKE}(\_n) & \texttt{\_sun\_attr\_}(\_{{\texttt{NPERINTFLIKE}}}(\_n)) \\ \end{array}134 #define __VPRINTFLIKE(__n) __sun_attr__((__VPRINTFLIKE__(__n)))
135 #define __KPRINTFLIKE(__n) __sun_attr__((__KPRINTFLIKE__(__n)))
136 #define __KVPRINTFLIKE(__n) __sun_attr__((__KVPRINTFLIKE__(__n)))
137 #define __NORETURN<br>137 #define __GNU_INLINE<br>139 #define __RETURNS_TWICE
                                                                       \begin{array}{lll} \text{\_} \text{inline} & \text{sun}\text{attr}\text{---}((\text{__gnu}\text{__inline}\text{__})) \\ \text{\_} \text{sun}\text{__attr}\text{---}((\text{__returns}\text{__twice}\text{__})) \end{array}139 #define __RETURNS_TWICE __sun_attr__((__returns_twice__))
140 #define __CONST __sun_attr__((__const__))
141 #define __PURE __sun_attr__((__pure__))
142 #define __GNU_UNUSED __attribute__((__unused__))
```
<sup>144</sup> #ifdef \_\_cplusplus

<sup>145</sup> }

**\_\_\_\_\_\_unchanged\_portion\_omitted\_**